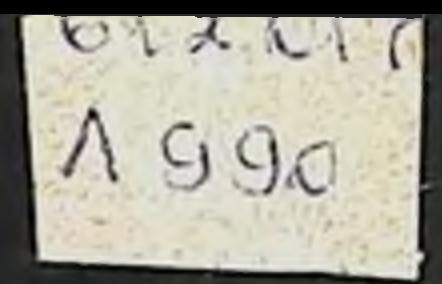

## ВАЛяшенко А.А.Воробьев

# MOTERNAITHEIDIE ОСНОВЫ ИММУНОГЕННОСТИ AHTHTEHOB

### В.А.ЛЯШЕНКО A A BOPO55EB

 $612.017$ 

1990

## МОЛЕКУЛЯРНЫЕ ОСНОВЫ ИММУНОГЕННОСТИ AHTMTEHOB

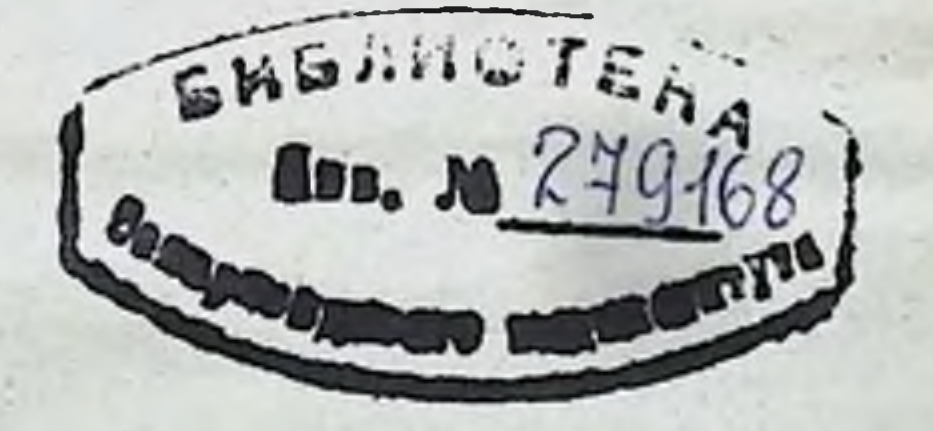

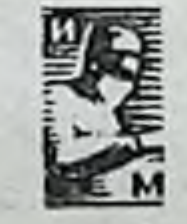

#### Москва. «Медицина». 1982

 $52.5$ УДК 612.017.1:577.2

ЛЯШЕНКО В. А., ВОРОБЬЕВ А. А. Молекулярные основы иммуногенности антигенов. - М.: Медицина, 1982 г., с. 272 ил.

В. А. ЛЯШЕНКО - доктор медицинских наук, заведующий лабораторней бнохимии иммуногенеза института иммунологии AMH СССР. А. А. ВОРОБЬЕВ - профессор, доктор медицинских наук.

Монография посвящена одной из актуальных проблем современной иммунологии - особенностям строения антигенных молекул, обусловливающих их способность вызывать различные формы иммунного ответа и определяющих его интенсивность. Обсуждаются особенности взаимодействия молекул различного строения с иммунокомпетентными клетками, которые определяют ход развития и конечный результат реакции организма на чужеродный агент. Дана характеристика основных общих свойств различных антигенных молекул, действующих как иммуноген или толероген в целом организме, а также в экспериментальных системах in vitro. Изложены данные о механизме распознавания антигенных молекул рецепторами В- и Т-лимфоцитов и взаимодействии между лимфоцитами в присутствии антигенных молекул.

Представлены данные и рекомендации по рациональному подбору антигенных препаратов для иммунизации или иммунотерапии, а также о возможности направленной модификации антигенных молекул или создания полностью синтетических молекул с заданными иммуногенными свойствами.

Книга предназначена для иммунологов и биохимиков.

В книге 14 табл., 6 рис., список литературы - 298 названий. Рецензент - Н. В. МЕДУНИЦЫН, доктор мед. наук, профессор, зам. директора НИИ иммунологии АМН СССР.

> Всеволод Андресвич Ляшенко Анатолий Андреевич Воробьев МОЛЕКУЛЯРНЫЕ ОСНОВЫ ИММУНОГЕННОСТИ **АНТИГЕНОВ**

Зав. редакцией Ю. В. Махотин, редактор издательства С. В. Кузьмина, художественный редактор С. М. Лымина, технический редактор

115-2876

Л

Сдано в набор 28 09.81. Подписано к печати 16.03.82. Т-02079 бумаги-84x1081/ Вульд други Гарн. «Литерат.» Печать высокая.<br>Ус печ. 1 28. Ус., дототт. 14.28 Уч.-изд. л. 15.29. Тираж 6.000 экз.

Ордена Трудового Красного Знамени нздательство Москва, Петроверигский пер. 6/8. «Медицина»,

Московская типография № 6 Союзполиграфпрома при Государственном комитете СССР по делам издательств, полиграфии и книжной торговли. 109088. Москва. Ж-88. Южнопортовая ул. 24.

$$
\frac{4106000000-193}{039(01)-82} \quad 44-82
$$

© Издательство «Медицина». Москва. 1982.

### Введение

В течение последних десятнлетий наши знания о способности организма к иммунологическому распознаванию чужеродных для него веществ значительно конкретизировались. Благодаря успехам биохимни, молекулярной бнологии и цитологии стало ясно, что этот процесс осуществляется определенными видами клеток при помощи специальных структур - рецепторов, среди  $KO$ торых нанболее изучен иммунный у-глобулин.

Важнейшим шагом в превращении иммунологии  $\overline{B}$ фундаментальную науку явилось открытие молекулярного объекта иммунологического распознавания - антигенной детерминанты. Понятие об антигенной детерминанте формировалось постепенно - от работ с гаптенами [Landsteiner K., 1921, 1945] к последующим трудам по исследованню пептидной антигенной детерминанты [Sela M., 1969, 1974], олигосахаридной<br>детерминанты [Kabat E. A., Mayer M. M., 1964), детерминант белковых молекул [Atassi Z. M. et al., 1975, 1976, 1979]. Общим результатом этих исследований явилось установление того факта, что антигенная детерминанта имеет во всех случаях относительно небольшие размеры - значительно меньшие, чем размер молекулы белка или полисахарида, которые обычно служат матерналом для иммунизации экспериментальных животных. Стало также очевидным, что гаптен или антигенная детерминанта, выделенная из состава большой молекулы, не могут вызвать синтез антител или состояние иммунологической защиты, т. е. не обладают иммуногенностью. Это свойство присуще только крупным молекулам - белкам, полипептидам, полисахаридам, конъюгатам гаптенов с перечисленными полимерными молекулами. Для иммунологов медицинского направления иммуногенность является главной характеристикой вакцин

и препаратов, используемых для иммунизации живот. ных - продуцентов специфических антисывороток. Однако и теоретическая иммунология постоянно оперирует понятиями «высоко- или низкоиммуногенное вещество». «иммуноген» и «толероген», поэтому способность молекул вызывать иммунный ответ непрерывно остается предметом разностороннего изучения.

При изучении клеточных механизмов иммунологических процессов появились новые аспекты исследования иммуногенности антигенных молекул. Сейчас для иммунологов является аксномой, что обычно в нидукции синтеза антител принимают участие три вида клеток макрофаги, Т- и В-лимфоциты. Рецептором В-лимфоцитов является иммунный у-глобулни, аналогичный по специфичности антителам. Следовательно, антигенные детерминанты, присоединяющие к себе активный центр антител, служат специфической структурой, инициирующей деление и дифференцировку В-лимфоцитов. Какие же структуры антигенной молекулы служат антигенной детерминантой, распознаваемой Т-лимфоцитом? Какими частями молекулы обусловлены ее присоединение к макрофагам и активация этих клеток? (Известно, что активированные макрофаги оказывают огромное влияние на характер и интенсивность иммунного ответа органнзма на антиген). Поставленные вопросы изучены сравнительно мало. Иммунологи знают сейчас о процессе распознавания антигена Т-лимфоцитами гораздо больше, чем о том, какие конкретные структуры они распознают. Между тем сведения об этих структурах очень важны для суждения о природе рецепторов<br>Т-лимфоцитов, которая в настоящее время интенсивно исследуется.

В связи с изучением биохимических процессов, пронсходящих в иммунизированном организме, в 70-х годах были получены препараты иммунной РНК и факто-

ра переноса, которые обладают иммуногенным действием, хотя и содержат очень небольшие количества антигена или не содержат его совсем. Попытки идентифицировать действующее начало иммунной РНК и фактора переноса пока что не увенчались успехом. Поскольку эти иммунизирующие препараты в некоторых случаях обладают способностью вызывать иммунный ответ у животных с ослабленной иммунологической реактивностью, рассмотрение вопроса о характере их

иммуногенного действия и предполагаемых действующих началах представляет несомненный интерес.

Дополнительные сведения о природе иммуногенности антигенов были получены в результате испытания рибосомальных вакцин - рибосомальной фракции бактерий, обладающей специфической иммуногенной активностью. Антигены содержатся в рибосомальных вакцинах в небольших количествах; действие этих препаратов своеобразно, и его сопоставление с действием бактериличных путей включения иммунокомпетентных клеток в иммунный процесс.

Исследование различных аспектов иммуногенности антигенных молекул призвано внести свой вклад в теоретическую иммунологию, в изучение молекулярно-клеточных механизмов иммунологического распознавания. Вопрос об иммуногенности в целом как о важном признаке разнородной группы веществ мало освещен в специальной литературе [Sela M., 1969; Borek F., 1972]. Как правнло, авторы изучают иммуногенные свойства Beществ, относящихся к какому-либо одному классу - полисахаридам, белкам, полипептидам или даже отдельным антигенам.

Необходимость в рассмотрении общих аспектов иммуногенности диктуется тем, что успехи биохимин  $\overline{\textbf{H}}$ иммунологии позволяют в настоящее время получать антигены достаточно высокой степени очистки или даже синтезировать антигенные молекулы определенного химического состава. Иногда такие препараты называют молекулярными вакцинами. Для того чтобы изготовлять эффективные антигены с заданными характеристиками, необходимо хорошо знать самые общие свойства, присущие различным видам иммуногенных молекул. Лишь знание этих свойств и механизмов взаимодействия молекул с иммунокомпетентными клетками может приблизить время создания вакцин будущего - препаратов с точно известным составом, вызывающих интенсивный иммунный ответ при незначительных побочных эффектах вакцинации. Данная монография ознакомит читателя с различными аспектами учения об иммуногенности - общими сведениями о строении антигенных детерминант, о сложной зависимости между полимермолекул и ее иммуногенными свойствами, о НОСТЬЮ на различные клеточных основах иммунного ответа

 $5\overline{)}$ 

антигены, наконец, о практических возможностях усовершенствования антигенных молекул и иммунизирующих препаратов.

Новые сведения по каждому из затропутых в монографии вопросов появляются постоянно, и изложение их в связи с этим не может быть исчерпывающим.

Главной целью авторов было рассмотрение основных направлений, в которых ведется разработка данной проблемы, каждый из которых может стать предметом отдельных исследований и самостоятельной монографии.

#### Сокращения

АГС - антиглобулиновая сыворотка<br>АОК - антителообразующие клетки

АРК — антигенреактивные клетки<br>БГГ — бычий ү-глобулин<br>БСА — бычий сывороточный альбумин

ГЗТ - гиперчувствительность замедленного типа

ДНФ — динитрофенил<br>КГГ — кроличий у-глобулин

Кон А - конканаваллин А

ЛГГ - у-глобулин лошади

ЛПС - липополисахарид

ЛСА — сывороточный альбумин лошади<br>МГГ — у-глобулин мыши

МОН - мономерный флагеллин сальмонелл

ОВА - альбумин яичного белка

ПВП — поливниилипрролидон<br>ПОЛ — полимерный флагеллин сальмонелл<br>РПГА— реакция пассивной гемагглютинации

РСК — реакция связывания комплемента<br>РТПГ — реакция торможения пассивной гемагглютинации<br>САЧ — сывороточный альбумин человека

ТНФ - тринитрофенил

 $6\phantom{a}$ 

ФАЛ — фактор, активирующий лимфоциты<br>ФГА — фитогемагглютинин

ФИТЦ-флюоресценна изотиоцианат

ФУМ - фактор, угнетающий миграцию макрофагов ЧГГ

- у-глобулин человека
- MIIC - major histocompatibility complex (основной KOMплекс гистосовместимости)
- **NIP** - 4-гидрокси-3-йод-5-нитрофенилуксусная кислота
- SIII - высокополимерный пневмококковый полисахарид **WTM** 
	- вирус табачной мозаики

Глава 1

Антигенная молекула и антигенная детерминанта

### Понятие «антиген» и общие свойства антигенных молекул

За последние годы иммунология не только стала общепризнанной самостоятельной наукой, но проникла во все отрасли медицины, а также во многие отрасли биологин. Ее развитие поставило новые задачи перед специалистами в области молекулярной биологии, биохимии, генетнки, цитологии. Такие иммунологические термины и понятия, как антиген, антитела, иммунологическое распознавание, иммунный ответ, стали употребляться очень широко и не всегда в одном и том же смысле. Причиной этого является накопление новой информации, постепенно обогащающей и дополняющей эти первоначально принятые понятия.

Наиболее сложным и многозначным является одно из исходных понятий иммунологии - антиген. Прежде чем приступить к рассмотренню молекулярных основ воздействия антигена на организм, необходимо рассмотреть различные аспекты этого термина, а также связанного с ним понятия «иммуногенность».

Понятие «антиген» в основном является феноменологическим. Оно обозначает вещество, способное вызвать в организме тот или иной тип иммунологической реакции, направленной на связывание и выведение антигена и осуществляющейся при непременном участни лимфоцитов лимфатических узлов, селезенки, тимуса. Таким образом, способность вызывать иммунологический ответ - иммуногенность и является первой и основной характеристикой антигенной молекулы. Иммуногенностью для животных и человека обладают вещества различной природы - белки, полисахариды, некоторые полипептиды, нукленновые кислоты (у которых это свойство выражено в меньшей степени); известны и немногие низкомолекулярные соединения. способные вызывать иммунный ответ [Borek F., 1972]. Обычный путь выявления антигенов - это иммуни-

зация экспериментальных животных бактериями, гетерологичными эритроцитами или сыворотками, фагами и т. п. В этом случае иммуногенность часто оказывается свойством, присущим не свободной молекуле, а молекуле, находящейся в составе поверхности микроорга. низма или животной клетки.

Большая область иммунологической науки - трансплантационная иммунология - построена на экспериментах по иммунизации животных живыми клетками, полученными от организмов различной степени генетической близости с реципиентом. Иммунизируемый организм при этом реагирует на трансплантационные антигены, находящиеся на поверхности иммунизирующих клеток, но иммунизация именно клетками, а не антигеном, выделенным из них, может носить принципнальный характер. Клеточные иммунные реакции (появление клеток-киллеров) развиваются именно при иммунизации - клетками; по специфичности Т-киллеры отличаются от антител к тем же трансплантационным антигенам, они распознают комбинацию отдельных факторов гистосовместимости на поверхности клетки, в то время как антитела способны распознать те же факторы в отдельности [Брондз Б. Д., Рохлин О. В., 1978]. В этом случае иммуногенностью обладает не отдельный антиген, а целый комплекс, расположенный на поверхности клетки.

Даже в том случае, если иммунизация проводится химически однородным веществом, иммунный OTBeT иногда обусловлен действием не отдельных молекул, а их агрегатов (иммунизация гетерологичным сывороточным белком).

Для усиления иммунизирующего действия очищенных антигенов используется адсорбция молекул антигена на частицах суспензии минерального адъюванта или частицах эмульсни органического адъюванта. При этом отдельные молекулы оказываются собранными воедино, как бы агрегированными. Это изменяет условия их взаимодействия с клетками и является одним из механизмов усиливающего действия адъювантов на иммуногенез.

Таким образом, отдельная антигенная молекула часто не обладает иммуногенностью или обладает ею в небольшой степени. Исключение из этого правила составляют молекулы некоторых высокополимерных бел-

 $\boldsymbol{8}$ 

ков (например, флагеллина), а также молекулы высокополимерных полисахаридов, которые вызывают синтез антител у животных после их инъекции в очищенном виде без применения адъювантов.

Если молекулы некоторых антигенов способны вызывать иммунный ответ лишь в определенных условиях, то своиство соединяться с активным центром специфических антител присуще всем антигенным молекулам без исключения, все они обладают тем или иным видом серологической активности.

Серологическая активность антигенов, разумеется, причинно связана с иммуногенностью: молекулы антигена способны к реакции с активным центром иммуноглобулинов постольку, поскольку они реагируют со специфическими глобулиновыми рецепторами предшественников антителообразующих клеток, вызывая деление и дифференцировку этих клеток. Однако серологическая активность антигенных молекул является настолько важной их характеристикой, что некоторые авторы выделяют ее как существенный отдельный признак, называя его антигенностью.

Необходимо еще раз подчеркнуть разнообразне B терминологии. Так, М. Sela (1969) предлагает называть способность молекул вступать в серологическую реакцию с антителами антигенностью, а способность их вызывать иммунный ответ - иммуногенностью, а Р. В. Петров (1976) считает более целесообразным называть антигенностью способность любого антигена вызывать иммунный ответ, а иммуногенностью - способность микробного антигена индуцировать устойчивость против заражения микроорганизмом. Поскольку при работе с модельными антигенами, которые широко применяются в теоретических исследованиях, способность молекулы вызывать синтез антител или иную форму иммунного ответа находится в центре внимания, в данной монографии термин «иммуногенность» будет использован для обозначения именно этой способности. Способность антигена индуцировать устойчивость против заражения названа протективной активностью.

В соответствии с этой терминологией гаптеном называют молекулу, не обладающую иммуногенностью, но способную участвовать в серологических реакциях. В большинстве случаев понятие «гаптен» применяется

к низкомолекулярным веществам, но в экспериментальных условиях показано также существование высокомолекулярных гаптенов. Примером такого гаптена является поли-D-глутаминовая кислота, выделяемая из капсулы Вас. anthracis [Sela M., 1969]. Это высокополимерное вещество не вызывает синтеза антител у кроликов, но антитела к нему появляются после иммунизации убитой культурой Вас. anthracis. При этом появление антител к гаптену - полиглюкуроновой кнелоте - зависит, очевидно, от его комплексирования с компонентами поверхности микробной клетки, которые выполняют роль носителя. Использованне конъюгата гаптен носитель является общим методом индукции синтеза антител к гаптену.

Все антигенные молекулы в определенных условиях способны индуцировать состояние иммунологической толерантности или гипореактивности. В противоположность иммуногенному толерогенное действие присуще также и молекулам гаптенов.

Толерогенная активность антигенных молекул может быть реализована на различных уровнях - на уровне Т-лимфоцитов, В-лимфоцитов или обоих видов иммунокомпетентных клеток. В некоторых случаях толерогенное или иммунодепрессивное действие антигенов бывает обусловлено накоплением в организме клеток-супрессоров, в частности Т-супрессоров. Толерантность, вызванная антигеном, развивается после контакта антигенных молекул с рецепторами лимфондных клеток, на которые они оказывают подавляющее действие. В связи с этим можно сказать, что первый этап становления толерантности аналогичен первому этапу индукции синтеза антител. Различие результатов взаимодействия антигена с клеткой при индукции иммунного ответа или толерантности зависит в конечном счете от количества и агрегатного состояния молекул антигена, контактирующих с иммунокомпетентной клеткой. Некоторые авторы обращают внимание на тот факт, что результат встречи антигенных молекул с иммунокомпетентной клеткой зависит от прочности комплекса антигенных молекул с рецепторами лимфоцита, которая определяется в первую очередь количеством однородных антигенных детерминант на данной молекуле. Антигенные молекулы, несущие одну специфическую детерминанту, как правило, являются слабыми иммуногенами по срав-

нению с молекулами, несущими несколько таких детерминаит. С увеличением количества детерминант иммуногенность молекулы может возрастать до известного предела. В связи с этим появилось понятие валентность антигенной молекулы, которая определяется числом однородных детерминант, способных соединиться с активным центром антител одной и той же специфичности.

Молекулы низкомолекулярных гаптенов, не связанных с посителем, моновалентны. Степень иммуногенности данной антигенной молекулы является относительной величиной. В случае иммунизации клетками или белками животного она зависит от степени генетического различия между допором иммунизирующего материала и реципиентом (например, эритроциты барана более нммуногенны для мышей, чем эритроциты крыс). Однако генетическая чужеродность может быть названа непременным свойством антигена с известными оговорками, так как существует ряд данных относительно иммунологически распознаваемых белков, образующихся внутри организма. Например, чрезвычайно интересны сведения о возможности образования антител против специфической части иммунного глобулинандиотнпической детерминанты, тесно связанной с активным центром антитела [Jock B. S. et al., 1977; Weiler I.J. et al., 1977].

Существует предположение о том, что такие антнантитела могут служить фактором, регулирующим npoдолжительность и интенсивность иммунного ответа. Во всяком случае антнидиотипический иммунный ответ является примером иммунной реакции на собственный, естественно образующийся белок. Чужеродным, следовательно, может считаться не только продукт, обусловленный деятельностью чужеродного генома, но и продукт жизнедеятельности собственного генома, обычно отсутствующий в организме и появляющийся лишь пе-

рнодически. Нанболее распространенным способом исследования степени иммуногенности молекул является определение содержания специфических антител в сыворотке иммунизированных животных. Для этого применяются как полуколичественные методы (агглютниация, преципитация), так и более точные, количественные (определение количества антител по белку преципитата, радиоиммун-

ное определение антител). Однако даже использование одного из количественных методов не обеспечивает полноценного сравнения степени иммуногенности двух антигенов, так как образуемые антитела отличаются значительной гетерогенностью.

Прежде всего антитела могут быть специфичны  $K$ различным участкам (детерминантам) антигенной молекулы, поэтому строгому сравнению по иммуногенности подлежат только молекулы антигена, обладающие одним типом серологически активных антигенных детерминант.

Далее, антитела одной и той же серологической специфичности, как правило, принадлежат к нескольким разным классам иммуноглобулинов  $(lgM, IgA, IgE)$ IgD, IgG). Различные соотношения антител упомянутых классов придают иммунным сывороткам различные свойства (например, IgM обладают наиболее сильными бактериолитическими и гемолитическими свойствами, IgG в большей степени ответственны за антитоксическое действие сывороток и т. д.).

Кроме двух указанных видов разнообразия антител, существует и третий: разнообразие антител по аффинитету, т. е. по прочности связывания с антигенной молекулой. Разнообразие антител по аффинитету подтверждено для ряда антигенов: белков, полисахаридов, конъюгатов белок - гаптен.

Наиболее подробно исследован аффинитет антител к гаптенам, так как в этом случае экспериментальная система является более «чистой». Предполагается, что все антитела специфичны лишь к одной (гаптенной) детерминанте, а не к нескольким различным детерминантам крупной молекулы белка. Работа с гаптенами позволяет оценивать гетерогенность антител при помощи высокоинформативных методов. В частности, для этого может использоваться метод равновесного диализа, при котором растворы, содержащие антитела и гаптен, разделены полупроницаемой мембраной. Скорость диффузии гаптена через мембрану и его общее количество, присоединяемое антителами, зависят от аффинитета - сродства антител к гаптену. Другим методом оценки аффинитета антител является торможение различными концентрациями гаптена взаимодействия антиген - антитело, например присоединения меченого антигена к антителам.

Гетерогенность антител по аффинитету зависит от того, что антигенные молекулы стимулируют к дифференцировке и размножению целую группу неоднородных клеток-предшественников, включающихся затем в образование антител. Согласно современным представлениям, каждая такая клетка-предшественник несет изначально один тип рецептора (по классу иммуноглобулина, его аллотипу, иммунологической специфичности и аффинитету к гаптену). Потомки этих клеток образуют антитела, сохраняющие все или большинство характеристик исходно существовавших рецепторов [Пет-<br>ров Р. В., 1976; Nossal G. J. V., 1974].

Теоретические построения иммунологии в значительной степени основаны на сведениях о реакции антигена с антителами иммунной сыворотки или с глобулиновыми рецепторами В-лимфоцита. В связи с этим в следующем разделе изложены материалы о свойствах антигенной молекулы, определяющих ее серологическую активность - способность реагировать с иммунным глобулином.

#### Антигенная детерминанта

Одно из основных положений современного учения об антигенах заключается в том, что антитела присоединяются к молекуле антигена в определенных участках. которые именуются антигенными детерминантами. По их химическому строению, основным иммунологическим свойствам, а также по методам их изучения детерминанты можно условно подразделить на три большие группы: 1) детерминанты-гаптены, искусственно присоединяемые к крупным молекулам белка или полисахарида; 2) олигосахаридные детерминанты и 3) пептиды. Исследование каждого из типов детерминант внесло свой вклад в общую картину строения иммуногенного вещества. Гаптены. Эта группа включает разнообразные по химическому строению низкомолекулярные вещества, конмеют несколько общих иммунологических торые свойств: неспособность вызывать иммунный ответ, если гаптен не конъюгирован с высокомолекулярным носителем; способность реагировать с антисыворотками, полученными от животных, иммунизированных конъюгатом гантен - белок; способность конкурировать за ан-

титело с антигеном, т. е. с конъюгатом, несущнм гаптен в качестве антигенной детерминанты. Последнее свойство интересно в том отношении, что на нем основано сравнение аффинитета гаптена и антигена к антителам нли к иммунокомпетентным клеткам; как правило, для успешной конкуренции нужен значительный избыток гаптена.

Гаптены были первым объектом иммунохимического исследования [Landsteiner K., 1921, 1945] и до настоящего времени их изучение приносит все повые сведения о размерах антигенной детерминанты, природе иммунологической специфичности и механизме реакции между антигеном и антителом.

Следует упомянуть о двух важных аспектах использования гаптенов в процессе изучения клеточных основ иммуногенеза.

Во-первых, при помощи гаптенов была непосредственно показана гетерогенность антителообразующих клеток по аффинитету образуемых антител. Для этого была использована модифицированная реакция Иерне: клетки селезенки животного, образующие антитела, к гаптену, помещали в агар вместе с эритроцитами барана, «нагруженными» гаптеном, и комплементом. После инкубации вокруг АОК возникают зоны лизиса эритроцитов. Лизис может быть предотвращен путем внесения в систему свободного гаптена, причем в первую очередь блокируются клетки, образующие антитела высокого аффинитета к гаптену.

Описанная система помогла установить, что клетки - продуценты антител к гаптену значительно различаются между собой по аффинитету образуемых иммуноглобулинов, причем наблюдается заметное нарастание аффинитета в течение иммунного ответа [Хазанова И. В., 1975; Möller E. et al., 1973]. Эти данные указывают на возможность отбора клонов АОК, производящих высокоаффинные антитела, и постепенное исчезновение в процессе иммунного ответа низкоаффинных AOK. Во-вторых, использование конъюгатов гаптен - белок и гаптен - полипептид способствовало формированию современных взглядов на взаимодействие Т- и В-клеток в процессе иммуногенеза. Принципиально важное наблюдение в этой области заключалось в том, что при иммунизации некоторыми конъюгатами в орга-

низме формируется клон В-клеток, специфичных к гаптену, в то время как Т-клетки, «помогающие» В-клеткам в нидукции синтеза антител (Т-хелперы), специфичны относительно крупной молекулы-носителя. Это важное наблюдение позволило высказать предположение принципиальном отличии рецепторов Т-клеток от рецепторов В-клеток (у-глобулинов).

Гантен явился как бы первой моделью природной антигенной детерминанты. Наши представления о химических основах серологической специфичности, о перекрестных реакциях антигенов, несущих химически родственные детерминанты, были построены прежде всего на результатах исследования иммуногенного действия конъюгатов гаптен - носитель [Landsteiner K., 1921, 1945; Бойд У., 1969; Гауровнц Ф., 1969].

В свое время исследование размеров гаптенов стало первым косвенным методом определения размеров активного центра антитела [Бойд У., 1969]. Согласно широко распространенной терминологии, центр антитела должен соответствовать гаптену «как замочная скважина - ключу» или «как перчатка - руке». Следует отметить, что конформация активного центра антитела и антигенной детерминанты может несколько изменяться в процессе их соединения [Borisas B. G. et al., 1975]. Несмотря на это, основные размеры гаптена и активного центра считаются близкосовпадающими.

Однако предположение о размере активного центра антитела, построенное на определении размеров гаптеустановлено. на, может оказаться и неточным. Давно что при иммунизации конъюгатом гаптен - белок образующиеся антитела разделяются по специфичности на три группы: к носителю, к гаптену и к комплексу гаптен — носитель [Heidelberger M., Kendall F. E., 1934; Haurowitz F., 1936]. Антитела последней группы одновременно распознают гаптен и участок молекулы-носителя, к которому гаптен присоединен. Это делает правомерным предложение о том, что активный центр такого антитела больше по размеру, чем гаптен [Бойд У., 1969]. Для уточнения размеров «распознающей щели» антитела Е. W. Woss и соавт. (1976) прибегли к поиску оптимального гаптена или, по их терминологии, «полной антигенной группы», которая входила бы в «распознающую щель» антитела, не допуская участия в детерминанте фрагмента молекулы-носителя. В качестве такон

молекулы авторы избрали флюоресцени (мол. м. 334). Пространство, в котором молекула должна «уместиться», исходя из ее конфигурации, - 240 нм<sup>3</sup>.

Авторы косвенными методами доказали, что ЭТОТ гаптен заполняет «распознающую щель» антитела, не оставляя больших «зазоров». Доказательство было основано на сравнении активности трех различных конъюгатов, содержащих флюоресцени, в реакции со специфичным к флюоресценну у-глобулином кролика. В одном из испытуемых конъюгатов флюоресцени был присоединен непосредственно к остатку лизниа или тирозина белка, в двух других случаях между белком и гаптеном была помещена молекула-связка - олиголизил или олиготирозил. Авторы полагали, что аффинитет антител к двум последним конъюгатам будет ниым, чем к первому, если антитело распознает не только гаптен, но и часть молекулы-носителя.

Оказалось, однако, что аффинитет антител к конъюгатам флюоресцени - белок, флюоресценн - олиголизил и флюоресцени - олиготирозна был приблизительно одинаковым. Это послужнло доказательством распознавания антителами именно гантена, но не связанной с иим аминокислоты.

На аффинитет конъюгатов к антителам не **ВЛИЯЛО** также присоединение к а-аминогруппе концевого тирозниа или лизина, соединенного с флюоресценном, дополнительного крупного радикала. Это послужило еще одним доказательством того, что ближайшая к флюоресценну аминокислота в этом случае не входит в состав антигенной детерминанты.

В качестве еще одного аргумента авторы упомннают об узкой специфичности антител к флюоресценну (А), которые, например, не реагируют с конъюгатами гаптен - белок, включающими близкую по структуре, но более «широкую» за счет дополнительных радикалов молекулу родамина (Б).

 $(C_2H_5)_{2}$  $(c_2H_5)_2$  $c = 0$ 

 $\boldsymbol{R}$ 

Хорошо известно, что гаптены, обладающие сходной конфигурацией и относительно небольшим размером молекул, часто дают перекрестные серологические реакции. Например, антисыворотка кролика, иммунизированного конъюгатом сульфаниловой кислоты с белком, обладает способностью агглютинировать эритроциты, нагруженные сульфаниловой - кислотой, а также парааминобензойной кислотой или п-фенидином (хотя во втором и третьем случае титр сыворотки оказывается пиже). Такне же перекрестно реагирующие сыворотки были получены после иммунизации конъюгатами, содержащими парааминобензойную кислоту или п-фенидин [Cirstea M. et al., 1979]. Следовательно, при частичном соответствии конфигурации гаптена и соответствующей центра антитела конфигурации активного комплекс между ними все же образуется, но он менее прочен, чем в случае их полного совпадения.

Малый размер молекулы гаптена не всегда можно считать предпосылкой индукции синтеза антител, распознающих, кроме гаптена, близлежащие структуры момышей BDF лекулы-носителя. Так, при иммунизации конъюгатом динзоцианат гексаметнлена или динзоцианат толуола с различными белками были получены антисыворотки, способные вызывать пассивную кожную анафилаксию у мышей. Перекрест по специфичности между сыворотками мышей, иммунизированных обоими производными динзоцианата, был практически полным<br>[Tse C. S. T., Bernstein I. L., 1979]. Авторы сделали вывод о том, что серологическая специфичность в данной системе определяется именно днизоцианатом, и антитела не распознают гексаметнлен или толуол, с которыми связан упомянутый гаптен. По-видимому, в этом случае трудно судить о размере активного центра антитела, нсходя из размера гаптена; реакция между ними может и не подразумевать точного заполнения гаптеном «распознающей щели» антитела. Подтверждением этого предположения служит опыт. доказывающий роль ван-дер-ваальсовых сил в образовании комплекса гаптен - антитело [Van Oss C. J. et al., 1979]. Авторы добивались снижения или устранения этого рода взанмодействия между молекулами, внося в среду диметилсульфоксид или этиленгликоль. Этим путем удавалось добиться диссоциации комплекса иммунной сыворотки с антигеном Дараониндин - альбуми-

**KHD. M** 279.

ном крысы) или предупредить образование такого комплекса. Ван-дер-ваальсовы силы обусловливаются наличием в молекуле радикалов, несущих в водном растворе положительный или отрицательный заряд. Поэтому даже небольшая по объему, но несущая высокнй заряд группа атомов может оказаться активным гаптеном. вызывающим синтез антител высокой специфичности.

Данные, иллюстрирующие роль некоторых заряженных радикалов в определении иммупологической специфичности гаптена были получены при изучении иммунохимических свойств фосфолипидов. При иммунизации кроликов конъюгатами различных фосфолипидов с соответствующими молекулами-носителями были получены специфические антисыворотки, титруемые в реакции связывания комплемента. С помощью таких сывороток было, в частности, установлено, что кардиолипин (А) и монофосфатидилинозитол (Б) весьма близки по серологической специфичности [Якименко Е. Ф. и др., 1978] '.

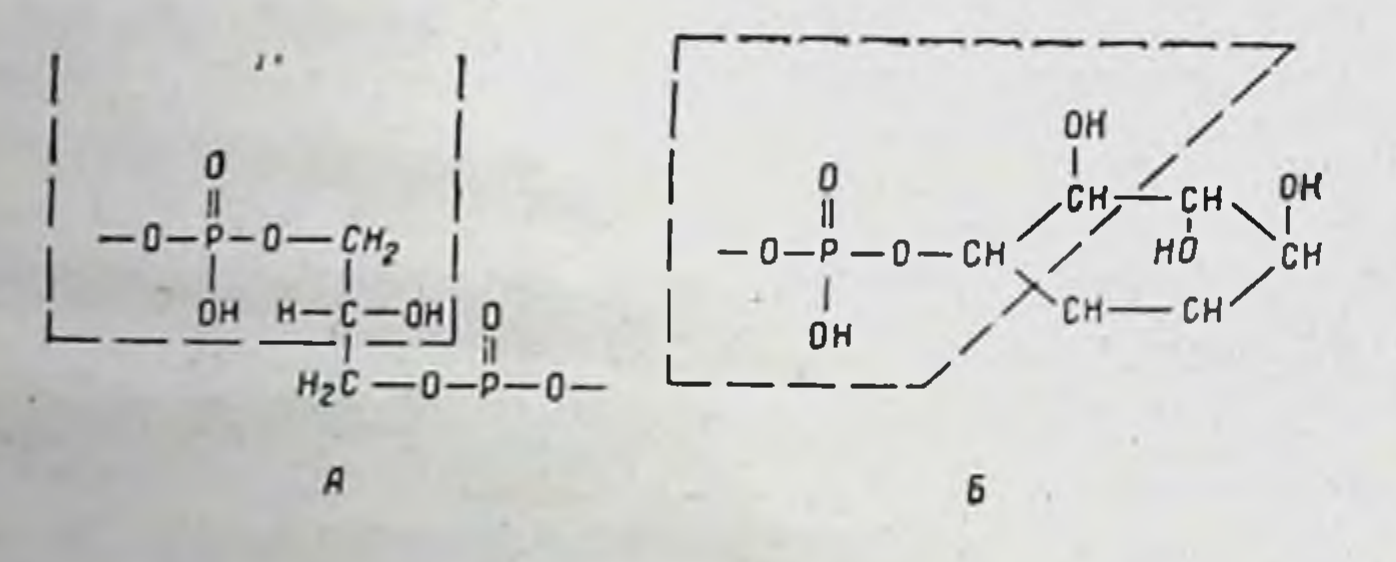

Авторы пришли к заключению, что специфичность обоих гаптенов определяется общей для них частью молекулы - диацилглицерином, причем большую роль играют остаток фосфорной кислоты и гидроксильная группа, связанные с соседними атомами углеродного скеле-

### та молекулы.

Эти сведения были дополнены при изучении иммунохимических свойств молекул фосфатидилинозита с замещением трех или двух гидроксилов остатками фосфорной кислоты. Иммунизацию проводили комплексом, содержащим в качестве гаптена 1-фосфатидилинозитол-3, 4-дифосфат (А).

Пунктиром обведена часть молекулы, обусловливающая, повидимому, иммунологическую специфичность.

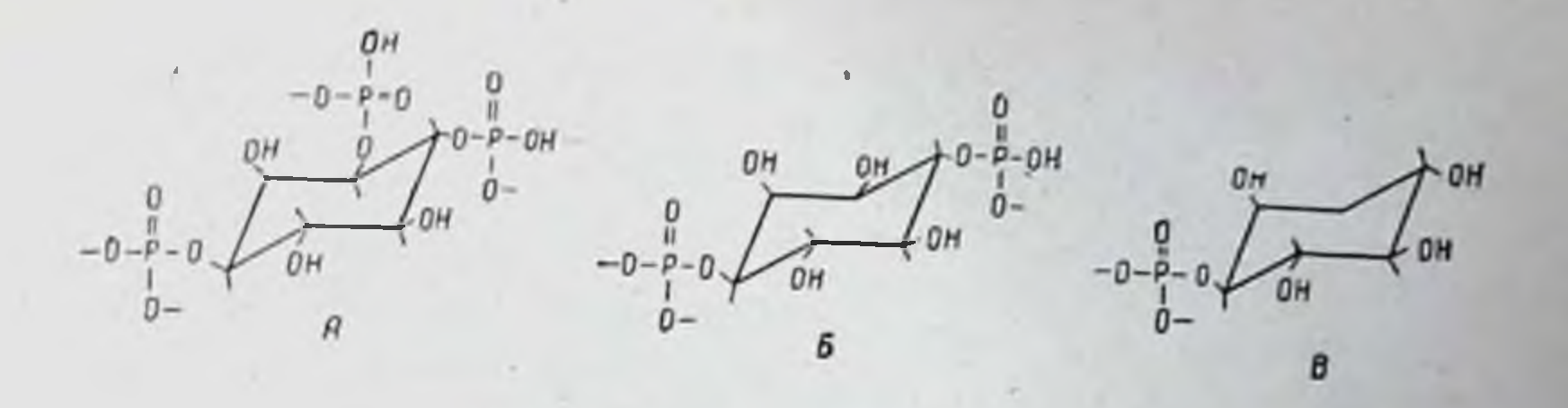

Иммунная сыворотка была специфична к упомянутому гаптену и, кроме того, к 1-фосфатидилинозитол-4фосфату (Б). В противоположность этому иммунная сыворотка лишь в малой степени реагировала с монофосфатидилинозитолом (В) и кардиолипином. Различие в нммунологической специфичности зависит от наличия у перекрестно реагнрующих гаптенов двух заряженных остатков фосфорной кислоты в пара-положении, что отличает их от двух других гаптенов, содержащих лишь один остаток фосфорной кислоты [Greenberg A. J. et al., 1979].

Интересные данные о конформации и расположении иммунологически активного фрагмента гаптена были получены при исследовании антибиотика дауномицина (А), молекула которого имеет больший размер, чем молекула флюоресценна. В этон молекуле удалось выделить участок, ответственный главным образом за ее иммунологическую специфичность.

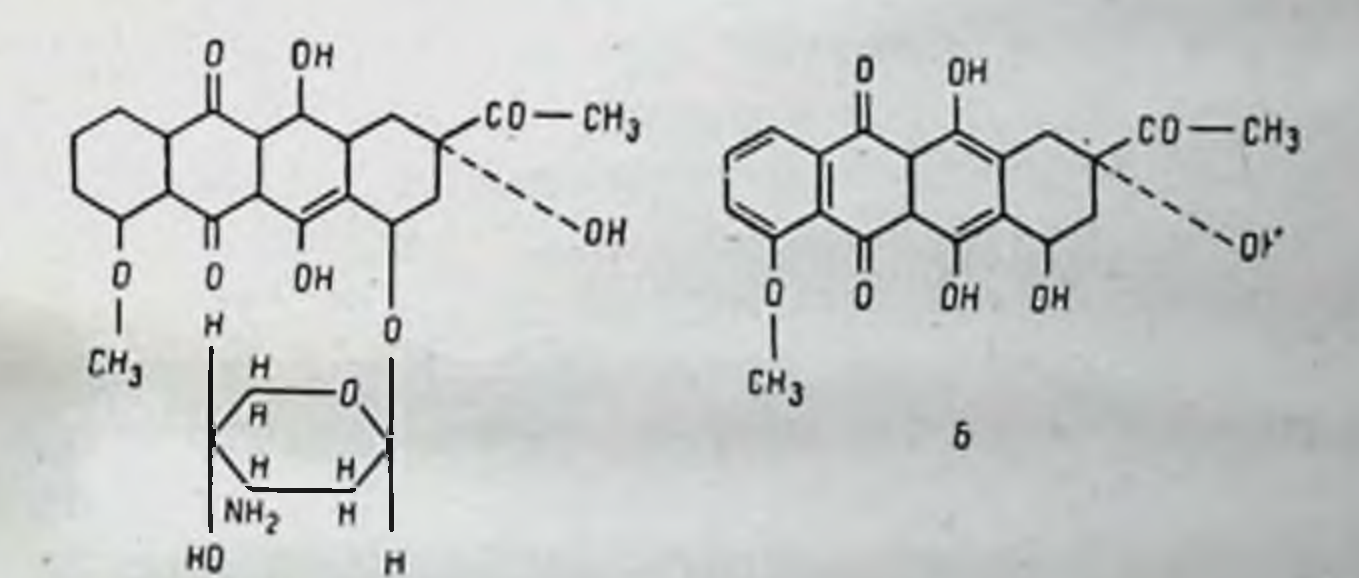

Молекула дауномицина состоит из двух основных частей, каждая из которых может быть получена OTдельно. Это так называемый агликон (Б) и аминопентоза — даунозамин. Молекулы дауномицина были присоединены к бычьему сывороточному альбумниу (БСА) через амнногруппу амнносахара амндной связыю. Образованный конъюгат был использован для иммунизации

кроликов и получения специфической антисыворотки. Реакцию антител с меченым дауномицином пытались блокировать различными немечеными молекуламидауномицином, агликоном дауномицина, а также N-ацетилдауномицином, который отличался от дауномицина наличием амидной связи, характерной также для комплекса антибиотика с белками [Van Vunakis H. M. et al. 1978].

Оказалось, что крупный фрагмент молекулы - агликон - сравнительно слабо тормозит реакцию тест-препарата с антителом (в 4 раза слабее, чем дауномиции). Химические изменения агликона в целой молекуле дауномицина, например присоединение крупного радикала бензоилгидразона, почти не влияли на серологическую активность гаптена. Все это указывает на малый вклад агликона - этой основной и «жесткой» части молекулы иммунологическую специфичность дауномицина.  $\overline{B}$ 

Зато необычайно важной оказалась амидная связь, присоединяющая дауномицин к белку, так как N-ацетилдауномицин оказался активнее дауномицина в серологической реакции в 7 раз.

Этот результат не вполне соответствует обычным представлениям о соответствии антигена и антитела как «ключа» и «скважины». Приходится предположить, что агликон либо не входит полностью в «распознающую щель» антитела, либо располагается в ней, как в свободном «мешке», едва касаясь «стенок». Основную роль играет не какой-либо радикал, а химическая связь, задающая, по-видимому, определенную конформацию небольшой части молекулы.

Интересно расположение этой определяющей связи, а именно то, что она является промежуточной между гаптеном и белком в иммуногенном комплексе.

Это доказывает, что «внешняя» относительно молекулы-носителя часть гаптена, на первый взгляд более доступная для активного центра антитела, не всегда является основным объектом распознавания предшественниками антителообразующих клеток (ПАОК). Эти данные иллюстрируют сложность и неоднозначность взаимодействия различных гаптенов с антителом. В условиях же иммунизации взаимодействие гаптена (антигенной детерминанты) с иммунокомпетентной клеткой (В-лимфоцитом) еще более усложняется, так как в реакцию обычно вступают несколько молекул гаптена, паходящихся на одной молекуле носителя. Благодаря этому соединение такой молекулы с клеткой должно обладать большей прочностью, чем соединение свободного гаптена, причем эта прочность может быть достигнута за счет двух факторов: многочисленности молекул рецептора (иммунного у-глобулина) на поверхности клетки и би- или поливалентности самого рецеп-<br>тора, благодаря которой одна молекула рецептора мо-<br>жет связать не менее двух остатков гаптена.

Роль второго фактора может быть очень существенной, как это было показано на примере исследования аффинитета антител к ДНФ, полученных посредством иммунизации животных конъюгатом (ДНФ с фагом ФХ - 174) [Capalakrishnan P. V., Karush F., 1974]. Аффинитет иммунного IgG к конъюгату ДНФ - фаг был выше, чем аффинитет к моновалентному гаптену<br>(ДНФ — лизин) в 1000 раз. Причиной может служить, в частности, то, что одна молекула иммуноглобулина, соединяя две частнцы фага через остатки ДНФ, пространственно подготовляет присоединение следующей молекулы иммуноглобулина к двум остаткам гаптена на поверхности тех же частиц (рис. 1). Не исключено, что одна молекула IgG может присоединиться одновременно<br>к двум близколежащим остаткам ДНФ на поверхности фаговой частицы (в этом случае связь будет бивалент-

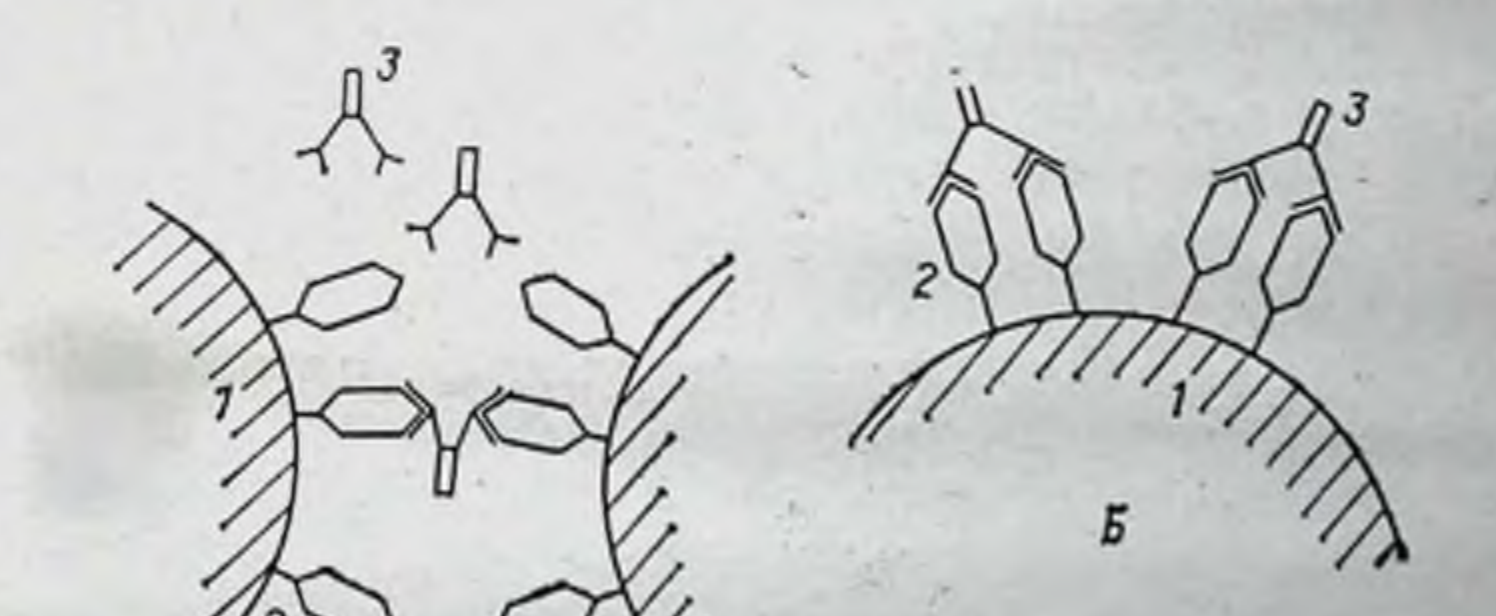

Рис. 1. Варианты бивалентной реакции иммунного у-глобулина с остатками гаптена на поверхности фага. А - соединение частиц сенсибилизированного фага через молекулы иммунного у-глобулина; Б - реакция иммунного у-глобулина с остатками гаптена

 $21$ 

тена; 3 - молекула иммунного у-глобулина.

Ĥ

ной). Для IgM такая связь может оказаться поливалентной. Так, в тех же опытах аффинитет иммунного IgM к конъюгату ДНФ - фаг превышал его аффинитет  $\overline{\mathbf{K}}$ ДНФ — лизнну уже не в 10<sup>3</sup>, а в 10<sup>6</sup> раз.

Аналогичные результаты сообщают С. L. Hornich и F. Karush (1972).

Задавшись целью установить минимально возможное для двухвалентного взаимодействия расстояние между остатками гаптена, P. V. Capalacrishnan и F. Karush (1974) синтезировали гаптен на основе п-фенилендиамина, детерминантами которого служили два остатка лактозила. Эти остатки присоедниялись к основной молекуле с помощью коротких мостнков - тетрааланила или дипролила. Затем был исследован аффинитет IgG от животных, иммунизированных конъюгатом лактозил - белок, к упомянутым двухвалентным соединениям, а также к одновалентному сочетанию лактозила с лизином. Оказалось, что аффинитет антител к одновалентному гаптену выше, чем к двухвалентному. Авторы полагают, что это зависит от малого расстояния между остатками лактозила в двухвалентном гаптене (не более 8,56 нм), которое не позволяет двум активным центрам молекулы IgG соединяться с ними одновременно. В упомянутой выше работе приведены доказательства в пользу того, что минимальное расстояние между детерминантными группами, допускающее двухвалентное связывание, должно составлять 9,2-10,2 нм.

Таким образом, слишком «густое» расположение остатков гаптена на носителе может не помочь, а скорее помешать прочному присоединению комплекса к рецепторам иммунокомпетентной клетки.

Следует подчеркнуть, что реакция олиговалентного конъюгата гаптен - носитель с антителами может в зависимости от условий приводить к образованию иммунных комплексов различной сложности. Этот вопрос был, в частности, изучен на модели взаимодействия антигенов — флюоресцеин — БСА ИЛИ флюоресцеин тиреоглобулин с иммунной сывороткой, содержащей антитела к флюоресцеину [Knutson D. W. et al., 1979; Vanes L. A. et al., 1979]. Авторы исследовали при помощи ультрацентрифугирования образование комплексов антиген - антитело, обладающих различным размером и стабильностью. Оказалось, что молекула белка-носителя, содержащая четыре молекулы флюоресценна, зна-

чительно легче образует иммунный преципитат, чем молекула, несущая три остатка флюоресцеина. Было установлено, с другой стороны, что растворимый комплекс, содержащий две молекулы антигена на одну молекулу антитела, не стабилен. В растворе он вступает в равновесное состояние со смесью свободного антигена и комплексов, содержащих одну молекулу антигена на одну молекулу антитела. Это означает, что двухвалентное антитело склонно соединяться с двумя остатками гаптена, находящимися на одной и той же, а не на различных молекулах антигена (это вполне оправдано с точки зрения энергетики реакции). Даже при двукратном избытке антигена некоторое количество молекул антител оставалось свободным. Полученные данные подчеркивают сложность и обратимость серологических реакций, о чем приходится помнить, обсуждая результаты взаимодействия молекул антигена или гаптена  $CO$ специфическими рецепторами ПАОК.

Для интерпретации данных относительно иммуногенности различных конъюгатов гаптен - носитель следует принять во внимание еще два обстоятельства:

а) гаптены всегда находятся на поверхности молекулы-носителя, поэтому каждый остаток доступен для взаимодействия с рецептором иммунокомпетентной клеткн. В то же время известно, что молекулы белка-носителя, обладающие четвертичной структурой, могут иметь «скрытые» внутри молекулы собственные детерминанты;

б) приготовление конъюгата гаптен - носитель часто проводится посредством смешивания ингредиентов, инкубации смеси при определенных условиях и последующего отделения конъюгата от несвязавшегося гаптена. Реакция, проводимая таким образом, может дать разнообразные продукты. Если она проводится в присутствии избытка гаптена, то, очевидно, все или почти все молекулы носителя оказываются максимально нагруженными. Если же исходное соотношение ингредиентов соответствует, например, одной молекуле гаптена на одну молекулу белка, следует ожидать, что некоторые молекулы белка будут свободны от гаптена, другие присоединят несколько гаптенных групп. Разумеется, этого можно избежать, если предварительно «защитить» все реакционноспособные группы белка, кроме одной в иммунологических определенной, но это проводится неследованиях не всегда. Поэтому иммунологическое

действие препарата со случайным распределением остатков гаптена по поверхности молекулы и между молекулами носителя следует расценивать как усредненное, а не строго детерминированное; в нем следует искать не какой-то единственный, а преобладающий биологический эффект.

Подводя краткий нтог приведенным данным, следует отметить, что в зависимости от размера, формы и химических особенностей молекулы гаптена активный центр антител может «распознавать» или собственно молекулу гаптена, или гаптен и часть молекулы белканосителя, непосредственно присоединенную к гаптену. или лишь некоторые структуры молекулы гаптена.

Прочность присоединения конъюгата гаптен - носитель к антителам или к иммунокомпетентной клетке зависит от количества и «густоты» расположения остатков гаптена (эпитопной плотности) на поверхности молекулы-носителя. Соединение такого конъюгата с антителами или клеткой всегда прочнее, чем соединение с ними свободного низкомолекулярного моновалентного гаптена.

Значительный избыток гаптена может препятствовать соединению конъюгата гаптен - носитель с антителами.

Закономерности, обнаруженные при изучении гаптенов, в значительной степени помогают понять результаты исследования олигосахаридных и пептидных детерминант, входящих в состав природных антигенов.

Олигосахаридная антигенная детерминанта. Олигосахаридные антигенные детерминанты определяют иммунологическую специфичность многих антигенов, в первую очередь микробных полисахаридов различного типа. Среди них можно, в частности, выделить две большие группы веществ, изучение которых позволнло достаточно подробно охарактеризовать химические ocoгрупбенности олигосахаридной детерминанты. Одна па - это вещества, молекула которых построена полностью или почти полностью из остатков единственного моносахарида (декстраны, леваны, маннаны). Среди этих молекул имеются как линейные, так и сильно разветвленные гомополимеры. Вторая группа - это специфические полисахариды О-антигенов, т. е. концевые полисахаридные цепочки молекул ЛПС, находящихся на поверхности различных

грамотрицательных бактерий. Эти цепочки состоят **H3** повторяющихся олигосахаридных звеньев, состав которых характерен для каждого антигена, что позволяет достаточно точно идентифицировать структуры, определяющие специфичность различных видов или штаммов микроорганизмов.

В качестве примера разнообразия О-полисахаридов следует упомянуть результаты изучения структуры О-антигенов Shigella dysenteriae десяти различных ТИПОВ [Дмитриев Б. А. и др., 1979]. Было установлено, что исследованные антигены резко различаются между собой по моносахаридному составу, степени разветвленности цепочки, размеру повторяющегося олигосахаридного звена, включению функциональных замещающих радикалов неуглеводной природы. Результатом такого разнообразня структуры явнлось отсутствие серологических перекрестных реакций между упомянутыми О-антигенами.

Исследование структуры О-антигенов позволило сформулировать важный принцип иммунодоминантности концевого в олигосахаридной цепочке моносахарида [Luderitz O. et al., 1966].

серологическая специфичность О-антигенов Так, сальмонелл часто определяется концевой в олигосахариде дидезоксигексозой, а именно дидезоксипроизводными D-маннозы, D-глюкозы, D-галактозы или L-галактозы (тивелозой, паратозой, абеквозой и колитозой)<br>[Luderitz O. et al., 1966; Hellerquist G. G. et ai., 1968]. Иммунодомннантный моносахарид находится в составе<br>повторяющихся субъединиц концевой полисахаридной<br>цепочки ЛПС. Во многих случаях (но не всегда) он образует боковое ответвление упомянутой полисахаридной цепочки.

1,4

α

1,3

 $\overline{2}$ 

1.6

 $\alpha$ 

α

#### $\rightarrow$  Манноза —  $\rightarrow$  Рамноза —  $\rightarrow$  Галактоза — -

1,3

 $\alpha$ 

Молекула иммунодоминантного моносахарида,  $Ha$ ходящаяся в этом положении, может быть распознана глобулиновым рецептором иммунокомпетентной клетки, более доступна для контакта с ним. Функциональная

важность концевого моно- или дисахарида наглядно доказывается опытами, в которых моно- или дисахарид используется в качестве гаптена, соединенного с белком. носителем. Опыты иммунизации жнвотных конъюгатами иммунодоминантных дидезоксигексоз с белком привели к получению сывороток, реагирующих с соответствую. ritz O. et al., 1966; Jann K., Westphal O., 1975). В некоторых случаях гаптеном служнл соответствующий моносахарид. Так, например, были получены специфические антисыворотки к О-антигену некоторых штаммов S. paratyphi B. посредством иммунизации кроликов конъюгатом БСА с *п*-аминофенил-2-О-ацетил-а-абеквозидом, образованным при помощи диазосвязи.

В других случаях гаптеном служили олигосахариды, содержащие концевой доминантный моносахарид. Так, удалось индуцировать синтез агглютниннов к S. illinois, иммунизируя кроликов конъюгатом соответствующего трисахарида с белком. Специфические анти-О-сыворотки, обладающие антибактериальными свойствами, были также получены при иммунизации кроликов конъюгатами дисахаридов [тивелозил- $(1\rightarrow 3)\cdot \alpha - D$ -маннозы или абеквознл- $(1\rightarrow 3)$ -а-D-маннозы] с БСА [Eckbord K. et al., 1977].

Таким образом, для получения агглютининов ИЛИ бактериолизинов, специфичных относительно О-антигенов, были использованы иммуногенные конъюгаты, содержащие концевой олигосахарид.

Сравнение химического строения О-антигенов, различающихся по серологической специфичности, свидетельствует о существенной ролн второго в цепочке моносахарида, непосредственно связанного с ее иммунодоминантным звеном. Так, Cytrobacter 4\* характеризуется наличием в О-антигене концевого дисахарида: абекво-

зил- (1→3)-α-D-маннозы. Отличающийся от него по серологической специфичности О-антиген Salmonella C<sub>2</sub> обладает концевым дисахаридом следующего состава: абеквозил-(1→3)-а-L-рамноза. Специфичность О-антигена может определяться  $\mathbf{H}$ характером связи между первым и вторым в цепочке моносахаридом. Это было показано, в частности, на

\* В приведенных опытах цифры и буквы обозначают тип микроорганизма, определяемый серологической O-ailспецифичностью тигена.

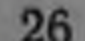

примере торможения серологической реакции О-антигена Salmonella 4 со специфической антисывороткой, которое наблюдалось при внесении в систему различных соединений иммунодоминантного сахара - абеквозы Jann K., Westphale O. 1975]. В качестве ингибиторов были испытаны п-нитрофенил-а-абеквозид, п-нитро-фенил-В-абеквозид и не связанная абеквоза. Первое из названных соединений оказалось наиболее активным ингибитором. Оно превышало по активности собственно абеквозу, так как последняя не имела конфигурации, прнобретаемой молекулой в составе дисахарида. Таким же образом было доказано, что в упомянутом соединении абеквоза обладает серологической активностью только в форме а-пиранозы, но не а-фуранозы, следовательно, именно в такой форме она и служит иммунодомниантным моносахаридом О-антигена.

Характер связи второго в цепочке моносахарида третьим также может оказать существенное влияние на специфичность О-антигена. Это было, в частности, показано на примере детерминант, в которых иммунодоминантным сахаром оказалась глюкоза (О-антигены<br>Salmonella 1, 6, 7, 122, 14, 19, 34). Так, О-антиген Salmonella  $12_2$  характеризуется цепочкой: глюкозил-(1- $\rightarrow$ 4)-а-галактозил-(1->2)-а-манноза, а О-антиген Sal-34 — глюкозил-(1->4)-а-галактозил-(1->6)-аmonella манноза. Серологический перекрест между этими антигенами при иммунизации кроликов оказывается очень слабым.

Приведенные данные позволяют еще раз убедиться в том, что активный центр антитела является очень тонким инструментом распознавания олигосахаридной антигенной детерминанты. В особенности интересны приведенные примеры распознавания глюкозы в виде иммунодоминантного моносахарида, так как молекулы глюкозы и различные соединения, содержащие остаток глюкозы, постоянно циркулируют в организме животных и человека. Они не ингибируют индукцию синтеза «антиглюкозного» иммуноглобулина потому, что рецепторы иммунокомпетентных клеток распознают не молекулу глюкозы как таковую, а ее конкретную конформацию, определяемую положением в молекуле олигосахарида. В связи с этим вопрос о размере антигенной детерминанты трудно решать однозначно. В одних случаях

мы можем считать, что второй в цепочке моносахарна является составной частью антигенной детерминанты. в других - что он лишь определяет конформацию и расположение иммунодомннантного моносахарида, оказывая этим влияние на специфичность О-антигена. В пользу малого размера специфической детерминанты О-антигена свидетельствуют опыты, которые доказывают существование антител различной специфичности направленных против одного иммунодоминантного моносахарида [Колесникова В. Ю. и др., 1979]. Исследуя иммунохимические свойства полисахаридов стрептококков А н L, авторы обнаружили в сыворотке против полисахарида А два вида антител (реагирующие с полисахаридом L). Оба вида антител удавалось адеорбировать на иммуносорбенте, несущем в качестве специфической детерминанты синтетический N-ацетил-В-глюкозамин. Возможность образования антител двух различных специфичностей относительно одного и того же мо-(1975), рассматривая тот случай, когда иммунодоминантный моносахарид находится в составе основной полисахаридной цепочки, а не является ее боковым ответвленнем. Это имеет место, в частности, в О-полисахариде (фактор 3) сальмонелл группы Е, где манноза является иммунодоминантным моносахаридом в составе липейной детерминанты -галактозилманнозилрамнозил-. Реакция этого О-антигена со специфической антисывороткой тормозится в равной мере олигосахаридами α-галактозилманнозилрамнозой, В-галактозилманнозилрамнозой  $-$  H маннозилрамнозой. По-видимому, антисыворотка содержит два вида антител, один из которых распознает преимущественно первый из упомянутых трисахаридов, а другой — второй из них. Происхождение двух видов антител трактуется таким образом, что специфические рецепторы иммунокомпетентных клеток могут «рассматривать» молекулу маннозы с двух различных сторон, распознавая различные ее конфигурации. Наличие иммунодоминантного моносахарида в олигосахаридной цепочке характерно не только для О-антигенов. Сходная закономерность описана, например, У группоспецифических антигенов эритроцитов человека. Концевые олигосахариды группоспецифических антигенов эритроцитов человека - А, В, Н очень близки по химическому строению. Они содержат галактозу, N-ацетилглюкозамин и N-ацетилгалактозамин. Если обозначить эти три моносахарида символами Gal, NAGlu, NaGal, то состав концевого пентасахарида антигена А можно будет записать таким образом: -NAGal-(1-3)-Gal- $(1-x)$ -NAGlu- $(1\rightarrow 3)$ -Gal-NAGal, где х означает либо положение 3, либо положение 4 [Rege V. P., 1963; Shiffman G., 1964]. У антигена В, имеющего ту же общую структуру, концевой остаток -NaGal заменен остатком *u*-Gal. Как А-, так и В-антигены содержат, кроме того, остатки фукозы, один из которых связан с предпоследним остатком галактозы, а другой - с соседним остат-<br>ком N-ацетилглюкозамина [Painter T., 1965].

У антигена Н отсутствует концевой а-галактозил, поэтому концевой пентасахарид заменен здесь тетрасахарндом, также содержащим фукозу [Бойд У., 1969]. В соответствии с этим Н-антиген в данной системе является «слабым»; предполагалось даже отсутствие специфического антигена в эритроцитах соответствующей группы, которую вначале обозначили как нулевую.

Концевой моносахарид выступает в качестве самостоятельной антигенной детерминанты. Все же антигенной детерминантой можно считать всю цепочку, так как в реакции задержки действия антител, специфичных относительно группоспецифического эритроцитарного антигена В, соответствующие тетрасахарид, трисахарид н дисахарид оказались активнее, чем один лишь концевой моносахарид галактоза [Бойд У., 1969].

Таким образом, олигосахаридные антигенные детерминанты, включающие несколько различных моносахаридов, обычно характеризуются наличием одного  $HM$ мунодоминантного звена, но их серологическая специфичность связана также с конформацией молекулы, зависящей от соседних звеньев цепочки. Роль общей конформации олигосахарида выступает еще более наглядно рассмотрении иммуногенных и серологических при свойств полисахаридов - гомополимеров, в первую очередь декстранов. Гомополимерные микробные полисахариды - декстраны, леваны, маннаны - представляют собой линейные, более или менее разветвленные молекулы. Часто ответвления от основной цепи полимера имеют вид коротких олигосахаридных цепочек, которые иногда отличаются по структуре от основной молекулы, характеризуются иным типом связи между моносахаридами. Им-

мунологическая специфичность таких полнсахаридов определяется как типом моносахаридной субъединицы (глюкоза, манноза и т. п.), так и типом связи между соседними субъединнцами.

Так, специфичность декстранов определяется типом связи между молекулами D-глюкозы (а-1,6; а-1,4; а-1,3 специфичности). В одной и той же молекуле декстрана могут присутствовать различные детерминанты, напри-<br>мер  $\alpha$ -1,6 и  $\alpha$ -1,3 [Howard J. G. et al., 1977].

Антигенные детерминанты полнсахаридов, обусловсуществованием определенного типа СВЯЗИ ленные между моносахаридными остатками, отличаются очень высокой специфичностю и часто не дают перекрестных реакций.

Это было, в частности, установлено при изучении одного из галактанов, скелет которого составлен галактопиранозными остатками, соединенными  $\beta$ -1,3 связями, а олигомерные ветви состоят из  $\beta$ -1,6 галактопиранозных субъединиц. Количество  $\beta$ -1,6 связей составляет в молекуле только 4 %.

Авторы использовали в работе иммуноглобулин А, образуемый мышиной мнеломой Т191. Как было установлено, этот глобулин обладает природной иммунологической специфичностью - способностью преципитировать полигалактан, содержащий  $\beta$ -1,6 галактопиранозные детерминанты. Такой иммуноглобулин однороден ввиду его моноклональности и очень удобен для тонкого иммунологического исследования.

Было установлено, что близкий по составу галактан Ha Lentinus edodus, обладающий а-1,6 галактопиранозными детерминантами, IgA глобулином не преципитируется. Если исходный галактан окисляли перйодатом, восстанавливали боргидридом натрия и затем обрабатывали разведенной кислотой, то  $\beta$ -1,6 связи в нем заменялись на  $\beta$ -1,3 связи. Способность арабиногалактана преципитироваться соответствующими антисыворотками при этом полностью исчезала. Авторы пытались блокировать реакцию преципитации тест-антигена синтетическими олигосахаридамигаптенами. Метил-В-D-галактопиранозид, содержащий  $\beta - 1, 6$ связь, оказался сильным ингибитором преципитации, в то время как галактозил- $(1\rightarrow 6)$ -а-галактозил- $(1\rightarrow 6)$ -аглюкозил-(1→2)-а-фруктофуранозид (стахноза), не со-

держащий  $\beta$ -1,6 связи, ингибатором не являлся. Следовательно, высокая специфичность антител именно к β-1,6 галактопиранозильному остатку была подтверждена различными методами [Manjula B. N., Glaudemans C. P. J., 1976].

Если тип связи в основной и боковых цепях полисахарида оказывается различным, то его серологическая специфичность обычно определяется боковыми цепями, находящимися «на периферии» молекулы и более доступными для контакта с рецепторами иммунокомпетентных клеток. Например, маннан, характеризующийся связью 1,6 в основной цепи и 1,3 - в боковых, обладает специфичностью 1,3 [Jann K., Westphal O., 1975]. Возможно, в процессе иммуногенеза происходит преимуантигенных детерминант, щественное распознавание находящихся на конце олигосахаридных цепочек.

О размере олигосахарида, являющегося антигенной детерминантой, можно судить, исходя из опытов иммунизации животных конъюгатами олигосахарид - носитель, а также из результатов изучения подавления реакполисахарид — антисыворотка олигосахаридами ЦИИ различного размера.

При помощи первого метода удалось доказать, что минимальная иммуногенная детерминанта является дисахаридом. Иммунизация кроликов конъюгатом (1→6)-а-мальтозы с белком вызывает образование антител к декстрану, а иммунизация а-глюкозил-белком не вызывает [Arakatsu Y. et al., 1966).

Сыворотки с высоким титром антител к декстрану были получены при иммунизации кроликов конъюгатом<br>изомальтогептозы с белком [Jann K., Westphal O., 1957]. По-видимому, иммуногенность конъюгата возрастала при увеличении цепочки олигосахарида - гаптена.

Более точно размер антигенной детерминанты декстрана был определен в опытах торможения иммунной

преципитации декстрана олигосахаридами, включающими различное число остатков D-глюкозы [Kabat E. A., Мауег М. М., 1964]. По данным авторов, максимальной активностью в торможении преципитации декстрана обладал гексасахарид, лишь немного слабее - пентасахарид. На основании этого авторы сделали вывод о том, что длина активного центра антитела соответствует в Однако этом случае длине гексасахаридной цепочки. моносахарид (глюкоза) тоже являлся ннгибитором.

на долю которого приходилось около 40 % активности гексасахарида. Следовательно, конец олигосахаридной цепочки в этом случае тоже может соединяться с определенным участком активного центра антитела.

Однородность состава антигенной детерминанты декстрана позволила поставить вопрос об увеличении энер. гин связывания олигосахарида с антителом по мере добавлення к цепочке каждого следующего остатка глюкозы. Об этой энергии судили по концентрации олигосахарида, необходимой для торможения иммунной преципитации. Для гексасахарида она составляла 7500 кал/моль, на дисахарид приходнлось 60 %, на трисахарид — 90  $\%$  этой энергии.

Интересно сопоставить размер антигенной детерми-(гексасахарид) и вышеупомянутых нанты декстрана детерминант О-антигенов, в которых иммунодоминантным сахаром является глюкоза. Во втором случае антигенная детерминанта определяется как трисахарид. Антитела к обоим видам детерминант отличаются высокой специфичностью, поэтому считать трисахарид из О-антигена «неполноценной» детерминантой нельзя.

Поичина различия заключается не в том, что декстран является гомополимером, так как было установлено, что антигенная детерминанта другого гомополимера — поли-N-ацетил-D-глюкозамина — также является трисахаридом [Anderas P. R. et al., 1979]. При иммунизации кроликов конъюгатом тетрамера N-ацетил-D-глюкозамина с белком были получены сыворотки, реакция которых с различными олигосахаридами изучалась с помощью радионммунного теста. Оказалось, что наилучшим ингибитором присоединения меченого тетрасахарида к антителам был трисахарид, он превосходил по активности тетра-или пентасахарид в 10 раз. В этом случае, следовательно, прибавление к оптимальной детерминанте дополнительных звеньев нарушало ее серологическую активность. Возможно, большой размер антигенной детерминанты декстрана обусловлен тем, что глюкоза, циркулирующая в организме, подобно гаптену мешает соединению молекул декстрана с активным центром глобулиновых рецепторов В-лимфоцитов. Эта конкуренция должна быть тем менее эффективной, чем больше остатков глюкозы в олигосахариде распознает активный центр рецептора, так как распознавание - это образование ус-

тойчнвого комплекса, прочность которого возрастает вместе с увеличением числа вступающих в реакцию заряженных радикалов глюкозы. Таким образом. увеличение антигенной детерминанты (разумеется, до размеров, не превышающих размер активного центра антитела) может обусловливать повышение иммуногенности антигена, сообщая ему способность более эффективно реагировать с глобулиновыми рецепторами ПАОК.

Пептидная детерминанта. Изучение антигенных детерминант белков и полипептидов имеет особое значение для теоретической иммунологии, так как эти антигены обладают двойной функцией: они индуцируют как синтез антител, так и различные формы клеточного иммунитета. Иначе говоря, они вызывают иммунную перестройку как В-, так и Т-лимфоцитов; в случаях, когда белок или полипептид является носителем гаптена, в результате иммунной реакции появляется клон Т-клеток, специфичный именно к носителю. Это заставляет думать, что пептидная детерминанта является объектом первичного распознавания антигена, осуществляемого Т-клетками.

В настоящее время в теоретической иммунологии господствует мнение о том, что специфический рецептор Т-клеток представляет собой иное вещество, чем иммунный глобулин, осуществляющий рецепцию антигена на поверхности В-клеток. Следовательно, и распознавать он должен иную детерминанту, чем та, к которой специфичны антитела. Таким образом, каждая молекула белка или полипептида как будто должна обладать по крайней мере двумя принципиально различными антигенными детерминантами, обеспечивающими две различные функции молекул в иммуногенезе.

Тем не менее основным инструментом исследования пептидной детерминанты, как и других антигенных детерминант, являются иммунные у-глобулины. Для исследования пептидных детерминант были использованы два вида веществ: природные белки и синтетические полипептиды. Целесообразно рассмотреть вначале результаты изучения синтетических полипептидов, так как это помогает понять основные закономерприродных строения антигенных детерминант HOCTII белков. В иммунологических исследованиях было использо-Несколько видов синтетических полипептидов: повано

липептиды, состоящие из одной аминокислоты, двух, трех или большего числа различных аминокислот; линейные полипептиды, образующие а-спираль; разветв. ленные, состоящие из скелета и боковых цепей. Были исследованы пептиды, обладающие различным размером молекулы; изучалось и влияние состава полицец. тида на его иммуногенность, в том числе влияние ами. нокислот D-конфигурации на свойства этих молекул.

Проведенные исследования позволнан установить прежде всего, какие свойства пентида делают его неиммуногенным или слабо иммуногенным веществом.

В частности, оказалось, что полимеры D-аминокислот обычно являются очень слабыми иммуногенами. Особенно показательным в этом отношении является опыт с разветвленным полимером, основная цепь («скелет») которого был составлен из L-аминокислот, а многочисленные боковые цепочки - из аминокислот D-конфигурации. Хотя такой полимер содержал не более 4,5 % D-аминокислот, он был так же слабо иммуногенен, как полимер, составленный из D-аминокислот что слабая иммуногенность D-аминополимеров может зависеть от отсутствия в иммунизируемом организме ферментов, необходимых для их расщепления после контакта с иммунокомпетентной клеткой, однако экспериментальных доказательств этой точки зрения приведено не было. Более вероятным выглядит предположение о том, что рецепторы иммунокомпетентных клеток, которые являются инструментом, созданным в резульгате длительной эволюции, «не узнают» пептиды из процессе D-аминокислот, так как подобный фактор в эволюции не встречался. Можно предположить, что спираль, образуемая D-аминокислотами, соответствуя распознающей зоне рецептора по объему, не может быть прочно связана им из-за «непривычных» радикалов, расположенных на ее поверхности. Второе ограничение иммуногенности, обнаруженное при изучении синтетических полипептидов, связано с разнообразием составляющих их L-аминокислот. Оказалось, что гомополимеры L-аминокислот, как правило, являются слабыми иммуногенами, но могут служить гаптенами, если их соединить с белком. Tak, можно вызвать образование антител к полилизину или полиорнитину, иммунизируя животных конъюгатами

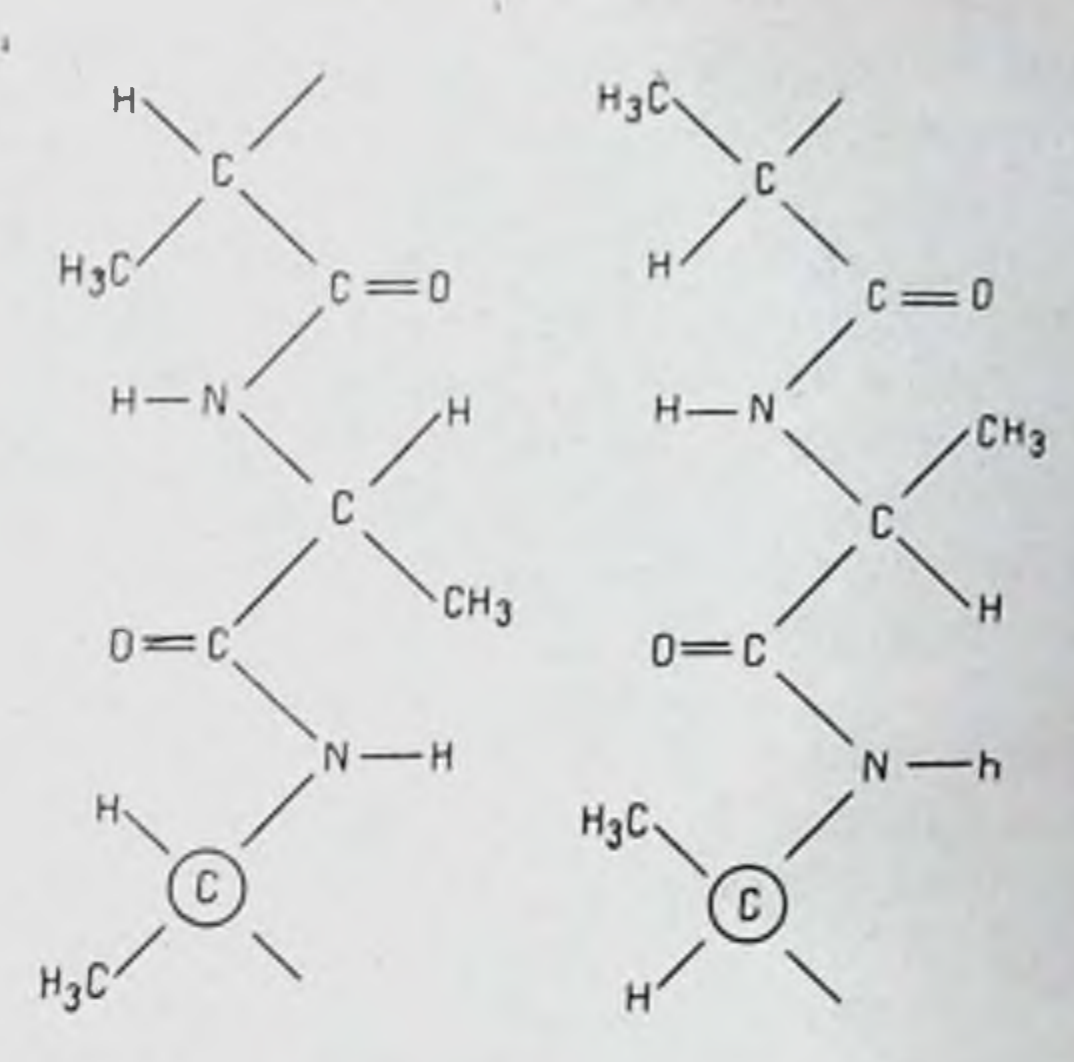

L-Попиапанин

Д-Полиаланик

этих полипептидов с фосфорилированным БСА [Van Vunakis H. et al., 1966]. Иммуногенен также комплекс полиглютаминовой кислоты с метилированным БСА ГМаиrer P. H. 1965].

Приведенное наблюдение позволяет предположить, что α-спираль - вторичная структура гомополимера не может быть распознана Т-клеткой, но распознается рецептором В-клетки. Однако, это правило, по-видимому, не является абсолютным. Так, спонтанно образующийся комплекс полиглутаминовой кислоты и полилизина вызывал образование антител различных двух специфичностей - против обоих компонентов комплекса [Gill T. J., Doty P., 1966]. По-видимому, в этом случае каждый из полипептидов в комплексе может выполнить различную роль - быть гаптеном, против которого образуются антитела, или носителем, обеспечивающим образование антител против гаптена. Кополимеры, включающие два вида аминокислот, слабо иммуногенны; некоторые из них, например, вызывают синтез антител лишь у морских свинок и кроликов, но не у мышей. Полимеры, включающие три вида аминокислот, иммуногенны для многих видов животных и человека [Sela M., 1969]. Возможно, одним из условий высокой иммуногенности полипептидов является наличие в молекуле антиген-

> $2^*$ 35
ных детерминант различной специфичности, образование которых более вероятно в молекулах сложного состава.

Синтетические полипептиды могут нести два раз. личных типа антигенных детерминант - концевые конформационные. Антитела против концевых детерминант могут быть блокированы (в реакции торможения преципитации) короткими олигопентидами Например, антитела против конъюгата полналанина с бактериофагом могут быть блокированы аланнлолигопец. тидами. Наиболее активным в реакции торможения оказался тетрааланин; гораздо слабее действовали три- и диаланины. Авторы пришли к выводу, что размер активного центра антитела соответствует тетрапептиду. причем у молекул IgG и IgM этот размер одинаков [Haimowith J. et al., 1969].

Доказательства существования «конформационных» детерминант были получены, в частности, в опытах с синтетическим полипептидом, содержащим остатки глутаминовой кислоты, аланина и тирозина в соотношении 60:30:10, кратко обозначаемым ГАТ [Sela M., 1969].

Было получено два вида полимера — высокополимерная молекула, представляющая собой а-спираль из остатков ГАТ, и молекула, скелетом которой был полиаланин, а короткие олигомеры ГАТ, не образующие а-спирали, присутствовали в качестве боковых цепочек.

Ala

 $(Tyr, Ala, Glu)<sub>n</sub>$ Молекулярная масса 100 000

Glu

#### $\leftarrow$ (D, L=Ala)<sub>n</sub>; (Lys)<sub>n</sub> Glu

α-спираль

Молекулярная масса 75 000 Разветвленный полимер

Glu Ala Tyr

Tyr

Tyr

Ala

Обе молекулы были иммуногенны, но полученные антитела не обладали перекрестной специфичностью. Гаптен трипептид ГАТ конкурировал с антителами только против разветвленного полимера, но не против ГАТа-спирали. Следовательно, все антитела к этому линейному полимеру ГАТ были направлены против детерминант, образуемых его вторичной или третичной структурой. Гаптен, которым удалось блокировать антитела к этим конформационным детерминантам, содержал 17 аминокислотных остатков, что, по мнению автора, было достаточно для образования вторичной структуры а-спирали.

Значенне спиральной структуры полипептида ДЛЯ формирования антигенных детерминант было продемонстрировано еще на одном объекте. Исходя из аминокислотного состава природного коллагена, группа авторов синтезировали полимер из трипептидов: L-пролилглицил-L-пролил. Этот полимер образовал тройную спираль, характерную по форме для коллагена. Полимеры, содержащие L-пролин, но не образующие тройную спираль, перекрестных реакций с коллагеном не давали, способностью к такой реакции обладал лишь трехспиральный полимер [Sela M., 1969].

Сведения о размерах концевых пептидных детерминант, а также о существовании конформационных пептидных детерминант были подтверждены и расширены в процессе изучения природных белков.

Для изучения строения антигенных детерминант белковых молекул были использованы следующие основные методы:

1. Расщепление белковых молекул на фрагменты различного размера с последующим изучением их аминокислотного состава, серологической и иммуногенной активности.

Модификации молекул или их фрагментов путем

замены нли блокирования отдельных аминокислот, а также расщепления - S - S-связей, создающих третнчную структуру молекул. 3. Сравнение аминокислотного состава близких по строенню, но различных по иммунологической специфичности белков, выделенных из организма животных некоторых видов. Одно из важных положений, обнаруженных при изучении белков, заключается в том, что их антигенные

детерминанты могут находиться как на конце, так и в середине полипептидной цепочки, причем неконцевое расположение детерминант более характерно.

Неконцевые серологически активные олигопептиды были выделены из целого ряда белков. Например, при расщеплении молекулы рибонуклеазы был выделен активный пептид, ограниченный 38-м и 61-м остатками аминокислот [Brown R. K., 1962]. Антигенные и иммуногенные свойства лизоцима в значительной степени определяются участком молекулы с 74-го по 95-й аминокислотный остаток, образующим «петлю», замкнутую - S - S-связью [Atassi Z. M., Lee C. L., 1976]. Из молекулы миоглобина удалось выделить не менее 5 коротких пептидов, обладающих серологической активностью, из которых ни один не располагается «на конце» молекулы [Stavitsky A. B. et al., 1975].

Второй важной особенностью пептидных детерминант белков является их различная, иногда довольно значительная протяженность. Так, если в упомянутых опытах с миоглобином размер детерминант составлял 6-9 аминокислотных остатков, то в случае лизоцима -20-21 остаток.

Относительно большая протяженность антигенных . детерминант белков заставляет считать эти детерминанты «конформационными» и полагать, что их специфичность определена не отдельной аминокислотой, а вторичной или третичной структурой пептида.

Разумеется, при точной оценке размера детерминант можно принимать во внимание лишь работы, в которых представлены доказательства единичности детерминанты, расположенной в данном полипептиде, а также определены точные границы этой детерминанты в первичной структуре молекулы.

Для такого определения проводится, в частности, ис-

следование серологической активности фрагментов молекул, расположенных в определенном участке и незначительно различающихся по размеру. Например, сопоставление серологической активности отрезков 54-62, 56 - 62 и 57 - 63 молекулы миоглобина позволило считать антигенной детерминантой пептид 56-62 [Stavitsky A. B. et al., 1957]. Другим важным методом уточнения расположения

детерминант является модификация или замена аминокислот, ограничивающих предполагаемую детерминанту

в ее начале и конце. Если замена такой аминокислоты не влияет на серологическую активность олигопептида, ее считают не входящей в состав антигенной детерминанты [Торосян А. Ц., 1979].

Использование этого метода позволило также убедительно подтвердить конформационный характер некоторых детерминант. В этом случае на серологическую активность может не повлиять замена аминокислоты, находящейся в середние олигопептида, т. е. некоторые участки этого пептида оказываются «немыми», не распознаваемыми активным центром антитела, в то время как другие значимы в определении серологической специфичности.

расположения немых и значимых Сопоставление аминокислот позволяет составить достаточно **ТОЧНОЕ** представление о конформации некоторых детерминант, что можно продемонстрировать на примере молекул лизоцима и многлобина.

Большая антигенная детерминанта лизоцима была выделена из молекулы белка посредством двухстепенного ферментативного гидролиза трипсином. Из полученного гидролизата посредством хроматографии был выделен пептид, обладающий очень высокой серологической активностью в реакции торможения преципитации лнзоцима.

Молекулярная масса пептида 3380, его схематическая структура представлена на рис. 2.

Рис. 2. Строение структурной детерминанты петли лизоцима.

Цифры обозначают положение некоторых аминокислот в структуре молекулы. Связи между остатками unстенна в положениях 76 и 94, а также 80 и 64 не пептидные а дисульфидные.

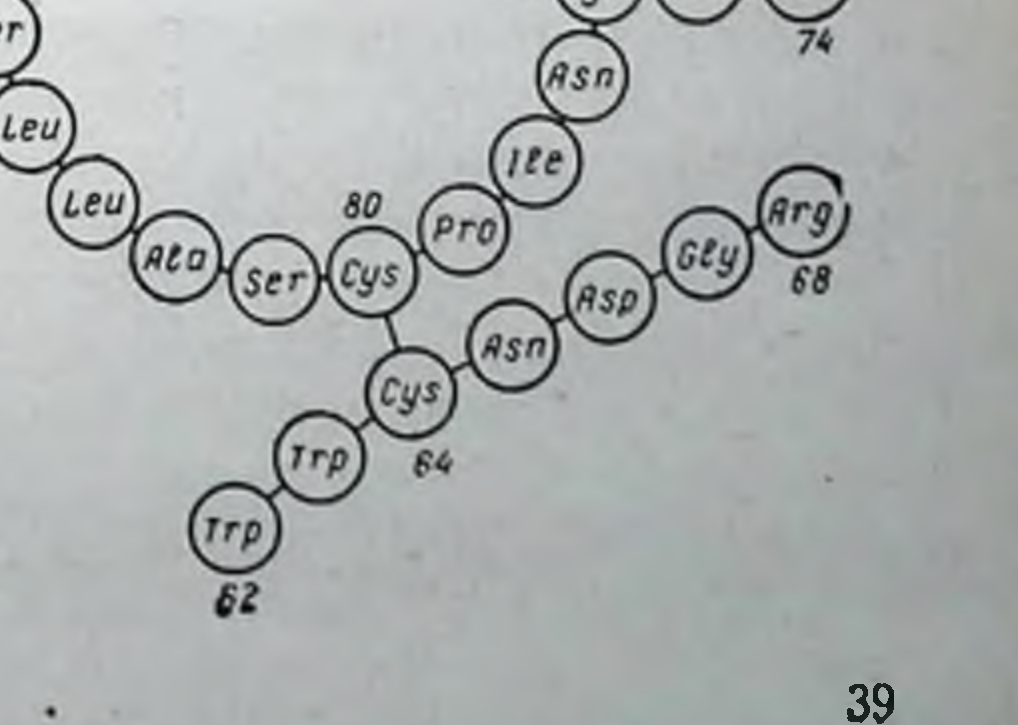

Расщепление - S - S-связей (между остатками цистеина в положениях 76-94 и 64-80) резко синжало серологическую активность пептида.

Методами модификации или замены аминокислот было установлено, что аминокислотные остатки - трип. тофанил 62 и лизил 97 действительно являются границами антигенной детерминанты: в нее включен аспарагил 66, но аспарагнл 68, по-видимому, туда не входит.

Авторы пришли к выводу, что третичная структура детерминанты формируется (в дополнение к остаткам цистеина, формирующим - S - S-связи) также лейцилом 75, треонилом 89, аспарагилом 93, так как эти аминокислоты оказались наиболее значимыми для серологической активности молекулы.

На основании приведенных наблюдений авторы создали структурное изображение большой антигенной детерминанты лизоцима и схему взаиморасположения ее значимых аминокислотных остатков.

Если конформационный характер большой антигенной детерминанты лизоцима подтверждается ее размером, утратой иммуногенности при расщеплении -S-Sсвязей, а также малым участием некоторых из ее аминокислот в формировании серологической специфичности, то для детерминант молекулы многлобина ни один из указанных признаков не может считаться характерным. Тем не менее исследователи многлобина настаивают на том, что и эти детерминанты «конформационны», т. е. образованы третичной структурой белковой молекулы.

Молекула миоглобина имеет пять детерминант различной специфичности, каждая из которых включает 6-9 остатков аминокислот [Atassi Z. M., Koketsu J., 1975]. Их расположение и состав полностью расшифрованы (табл. 1).

Авторы обращают внимание на то, что четыре из пяти детерминант располагаются в участках резкого перегиба первичной структурной цепи молекулы. Такие перегибы (или участки нарушения вторичной структуры белка) позволяют разделить молекулу на ряд спиралей, т. е. участков, в которых вторичные спиральные структуры четко выражены. Антигенная детерминанта 5 находится близко к С-концу молекулы и также представляет собой «беспорядочно свернутую», т. е третичную, структуру.

Некоторые антигенные детерминанты миоглобина имеют «подвижную» границу; например, сыворотка от нммунизированного одного «определяет» животного участок из шести аминокислот, сыворотка от другоготот же участок, но из семи аминокислот. Это еще раз подчеркивает большую роль конформационного расположения детерминант по сравнению с их секвенциальным составом, т. набором  $e.$ аминокислот. остатков  $Z.$  M. Atassi  $(1967),$ Z. M. Atassi и K. Thomas  $(1969)$ указывают также, «чисто конформацион-**ЧТО** ные», не влияющие на первичную структуру изменемолекулы многлобина ния (удлинение, сжатие) оказывают значительное влияние на взаимодействие миоглобина специфическими  $co$ **ИММУННЫМИ** сыворотками. Антигенные детерминанты миоглобина различаются между собой по серологиспецифичности. ческой B сыворотках ЖИВОТНЫХ, ИМмунизированных миоглобином, имеются антитела против всех перечисленных детерминант. Иначе говоря, каждая детерминанта в какой-то мере определяет иммуногенность молекулы. Иммунизируя нескольких Габлица кроликов миоглобином,  $a_{B}$ торы получили сыворотки, различающиеся между  $CO -$ 

Серологическая активность пептида по отношению<br>к целой молекуле 888 Секвенциальный состав полипептида, обладающего свойствами антигенной детерминанты -Gln-Ala-Asn-Val-Ala-Glv Gln-Asn-Leu-Lysys-Ile-Pro кислот, составляющих детер-<br>минанту в молекуле Порядковые номера амино  $8$ 

eu-His-Ser-Arg-H

Leu-His-Tur-Gln-

 $88$ 

41

# Секвенциальный

остав и серологическая активность антигенных детерминант миоглобина

бой по авидности к различным детерминантам. Это было установлено по различиям в концентрации вышеупомя. нутых полипентидов, необходимой для торможения реакции антисыворотки с многлобином. Различия в спектре авидности антисывороток доказывают, что каждая детерминанта воспринимается организмом как отдельный антиген независимо от прочих детерминант, хотя иммуногенным действием отдельные детерминанты не обладают.

Расшифровка состава антигенных детерминант многлобина и результаты их анализа посредством замены или модификации отдельных аминокислот позволяют сделать некоторые выводы относительно характера их взаимодействия с активными центрами иммунных глобулинов. Авторы пришли к заключенню о том, что большую роль в реакции играют заряды NH<sub>2</sub>-радикалов, что на первых этапах реакция носит полярный характер. Роль неполярных и ОН-содержащих аминокислот заключается, по их мнению, в стабилизации комплекса антиген - антитело за счет образования водородных связей и гидрофобного взаимодействия.

Наличие в молекуле белка различных по специфичности антигенных детерминант, расположенных в различных участках молекулы, было обнаружено в процессе исследования нескольких белков.

Так, N. Doyen и C. Lepresle (1979) показали, что молекула сывороточного альбумина человека может быть расщеплена на три фрагмента, из которых средний (С) вступает в серологические реакции, перекрестные с концевыми фрагментами А и В. Фрагменты А и В не имеют одинаковых антигенных детерминант. Следовательно, в сывороточном альбумине человека имеется по крайней мере две различные по специфичности антигенные детерминанты.

R. C. Milton H M. H. V. Van Regenmorte (1979) ycraновили положение пяти антигенных детерминант в молекуле белка вируса табачной мозаики, исследуя пептиды, полученные путем триптического расщепления белка. Серологически активные пептиды включают аминокислоты следующих порядковых номеров: первый пептид - 1-41, второй - 62-68, третий - 93-112, четвертый - 135-141, пятый - 142-158. Как **МОЖНО** убедиться, и в этом случае антигенные детерминанты содержат не менее семи аминокислот, а некоторые из

них - гораздо больше. Автоуказывают, **VTO B** молеpы куле белка, выделенной из вирусной частнцы, все детермиповерхностное нанты HMCIOT расположение. В составе же поверхчастицы на внрусной находятся лишь первая ПОСТИ пятая детерминанты, кото- $\mathbf{H}$ рые и ответственны за противовирусное действие иммунной сыворотки. Интересно, **UTO** противовируеной активностью обладает также сыворотка, относительно специфичная концевого трипептида пятой и даже детерминанты OTHOконцевой аминосительно кислоты треоннна. В данном случае природная пептидная детерминанта может, следовательно, считаться концевой, а не конформационной, подобно концевой детерминанте  $\overline{110}$ лисахаридного антигена.

Большая группа авторов описали локализацию и состав различных антигенных ПЯТН **BCA** [Habeeb детерминант A. F. S. A., Atassi Z. M., 1977; Atassi Z. M. et al., 1979; Kazim A. L. et al., 1979; Sakata S., Atassi Z. M., 1979]. Было установлено, что детерминанты БСА длиннее, чем детерминанты миоглобина: они  $10 - 12$ включают аминокислотных остатков. Все они расположены в середние молекулы. Конформационный харак-2. тер-четвертой и пятой детер-**Таблица** минант подтвержден наличием них  $-$  S $-$ S-связи  $\mathbf{B}$ между двумя молекулами цистеина,

БСА антигенных детерминант

Секвенциальный состав полипептида и порядковое расположение составляющих его аминокислот

rg-His-Pro

Секвенциальный состав и расположение в молекуле

Порядковый номер<br>детерминанты

**おかない**<br>コンクレー

отдаленными друг от друга в секвенциальной последо. вательности аминокислотной цепочки (табл. 2).

В некоторых пептидных детерминантах имеются аминокислоты, расположенные таким образом, что их замена приводит к значительному изменению не только серологической активности, но и серологической специфичности белка или полипептида.

Принципиальная возможность большого влияния такой точечной замены была показана, например, в опытах с синтетическим полипептидом (L-Ala-D-Glu-L-Lys--D-Ala-Gly) n. Авторы получили антисыворотку к полимеру, включающему ряд указанных последовательностей, и затем исследовали торможение ее взаимодействия с полимером посредством ряда близких по строению пентапептидов. Они установили, что одна из пяти аминокислот не может быть заменена никакой другой без полной потери гаптеном - пентапептидом серологической активности. Эта аминокислота (D-глутамин), очевидно, расположена в детерминанте так, что ее зараженный радикал определяет полярное взаимодействие гаптена с определенной областью активного центра антитела; без этого взаимодействия гаптен прочного комплекса с антителом не образует [Seiger Z. P., Maurer P. H., 1974].

аминокислот в определении Роль точечных замен серологической специфичности белков может быть подтверждена следующими двумя примерами.

При сравнении аминокислотной последовательности куриного и перепелиного лизоцима оказалось, что различия между ними касаются только четырех точек молекулы, а именно аминокислот под номером 68 (замена Arg на Lys), 44 (Туг на Ser), 55 (Ile на Val) и 91 (Ser на Tre). Тем не менее перекрестная реактивность иммунных сывороток к этим белкам была относительно слабой. Анализ показал, что решающим в этом отношении было различие по аминокислоте 68, находящейся в составе большой детерминанты («петли») лизоцима. В особенности малоавидны относительно гетерологичного лизоцима оказались сыворотки, специфичные именно к большой детерминанте. Следовательно, даже точечная замена в «решающем» участке белковой молекулы может резко изменить ее иммунологическую специфичность [Prager E. M. et al., 1974]. Остальные три замены аминокислот в молекуле лизоцима также (хотя в значительно меньшей степени)

ответственны за различие в специфичности; причиной этого может быть существование еще одной, «малой» антигенной детерминанты или некоторое изменение общей конформации молекулы при замене.

Другой пример, касается точечных замен в молекуле человеческого гемоглобина группы А1, являющихся ре-<br>зультатом точечных мутаций [Reichlin M., 1974]. Автор нсследовал преципитирующую и комплементсвязывающую активность сывороток кролнков, иммунизированных гемоглобином А, и его мутантными вариантами. В опытах были использованы 25 вариантов гемоглобина с мутациями, затрагивающими различные части молекулы. Некоторые модифицированные гемоглобины вызвали образование иммунных сывороток, значительно более специфичных относительно иммунизирующего гемоглобина, чем относительно основного варианта А1. Это различие не было столь значительным, как в случае лизоцима, но позволило отметить следующую закономерность: значимыми были замены лишь в той части молекулы гемоглобина, которая резко различалась по составу у донора гемоглобина (человека) и реципиента (кролика). Замены в константной части молекулы, обклетками кролика отмечены не были, т. е. и в этом случае речь идет о заменах в составе одной или нескольких антигенных детерминант, существующих в исходной (А1) молекуле гемоглобина.

Концевая пептидная детерминанта может нести иммунодоминантную аминокислоту, замена которой полностью изменяет серологическую специфичность антигена. Это было, в частности, продемонстрировано при изучении пептидогликана, серологическая специфичность которого определялась концевым олигопептидомпентаглицином. Иммунизация кроликов конъюгатом, в котором 20 молекул пентаглицина были присоединены к одной молекуле белка-носителя, вызывала образование специфических к пентаглицину и упомянутому пептидогликану антител. Если в конъюгат вместо остатков пентаглицина были включены цепочки (L-аланилтетраглицин), иммунизация этим антигеном вызывала образование антител, не распознающих пентаглицин, специфичных лишь относительно второго из испытанных олигопептидов [Seidl P. H., Schleifer K. H., 1979]. Завершая краткое изложение сведений о пептидной

антигенной детерминанте, следует еще раз подчеркнуть что она может быть секвенциальной, т. е. определяемой составом короткого концевого олигопентида, или конформационной, определяемой третичной структурой пеп. тидной цепи. По-видимому, большинство антигенных детерминант белков являются конформационными в отличие от синтетических полипентидов, в которых секвенциальный характер детерминанты может быть задан экспериментатором. Иммунологическое распознавание вторичной структуры полипентида, т. е. а-спирали определенного аминокислотного состава, не вполне доказано; создается впечатление, что сама по себе она мало иммуногенна или не иммуногенна.

#### Заключение

Антигенные молекулы способны вызывать в иммунизируемом организме различные процессы - сннтез антител, развитие гиперчувствительности замедленного типа, накопление специфических Т-киллеров, индукцию иммунологической памяти или иммунологической толерантности.

Развитие того или иного иммунологического процесса определяется природой антигенных молекул, их дозой, а также формой, в которой антиген вводится в организм (мономерные, полимерные, агрегированные молекулы).

Каждая антигенная молекула имеет в своем составе участки определенного химического строения - антигенные детерминанты, которые и обеспечивают ее способность вызывать специфические иммунологические реакции. Такие участки могут быть введены в молекулу искусственно - путем присоединения мелких молекул гаптена к крупным молекулам - полипептидам, белкам или полисахаридам. Антигенная детерминанта обеспечивает способность молекулы присоединяться к активному центру глобулинового рецептора ПАОК, а также к активному центру специфического антитела. Наиболее важные сведения относительно антигенных детерминант были получены посредством изучения реакции антител с антигенными молекулами или их фрагментами. Эти исследования позволили обнаружить ряд общих свойств антигенных детерминант различной природы (олигопепгида, олнгосахарида или синтетической детерминанты гаптена).

Антигенные детерминанты располагаются «на поверхности» молекулы, что обеспечивает возможность их контакта с рецепторами ПАОК. Молекула антигена, как правило, несет несколько антигенных детерминант; на молекуле полисахарида детерминанты значительно многочисленнее, чем на молекуле белка. Одна молекула антигена может содержать детерминанты, различные по структуре и иммунологической специфичности. Исследование детерминант полипентидов и белков позволило подразделить их на две группы - концевые и конформационные. Специфичность первых определяется главным образом составом короткой концевой пептидной цепочки. Вторые находятся в середнне молекулы, и их специфичность определяется ее третичной структурой. Различие между концевыми и структурными детерминантами не абсолютно, так как концевой олигопептид также может обладать третичной структурой. Наиболее серьезным отличительным признаком концевой детерминанты является иммунодоминантность последнего звена цепочки - способность его определять серологическую специфичность в высокой степени. Такая иммунодоминантность более характерна для олигосахаридных детерминант, чем для олигопептидных.

Антигенные детерминанты не слишком различаются между собой по размеру. Типичный размер олигосахаридной детерминанты от 3 до 6 остатков моносахаридов в цепочке, размер пептидной от 7 до 12-15 аминокислот. Размеры структурной детерминанты труднее поддаются определению в силу ее сложной формы. Антигенные детерминанты большого размера (но не превышающие размер активного центра глобулинового рецептора), по-видимому, более эффективны в индукции иммунного ответа, так как их связь с упомянутым рецептором прочнее, чем у меньших детерминант аналогичного строения. Соединение антигенной детерминанты с активным центром иммуноглобулина обеспечивается различными типами химического взаимодействия молекул: ван-дерваальсовыми силами, полярным взаимодействием молекул, образованием водородных связей и гидрофобным взаимодействием. Прочность такого соединения выше для тех детерминант, в составе которых находятся ра-

дикалы, приобретающие в водном растворе сильный положительный или отрицательный заряд. Именно прочность соединения антигенной дегерминанты с активным центром иммуноглобулина, видимо, является тем параметром, который позволил бы сравнивать отдельные детерминанты между собой и соотносить их иммуноген. ную способность [Van Oss C. J. et al., 1979].

Серологическая специфичность антигенной детерминанты определяется ее составом, а также характером связи между отдельными элементами, например моносахаридами. Для гомополимеров именно характер связи между мономерными субъединицами приобретает в этом отношении решающую роль. Активный центр иммуноглобулинов может различать очень тонкне детали структуры антигенных детерминант.

Антигенные молекулы часто несут детерминанты, различные по структуре и специфичности. Каждая из них распознается как отдельный антиген, хотя, как правило, может оказывать иммуногенное действие только в составе целой молекулы.

Иммуногенность полипептидов и белков, по-видимому, связана с наличием на молекуле антигена детерминант различной серологической специфичности.

Последующие главы данной монографии содержат материалы о возможном механизме включения различных детерминант, присущих одной молекуле, в иммунологический процесс.

Глава 2

## Антигенная детерминанта, распознаваемая Т-лимфоцитами

Последние годы развития иммунологии принесли необычайно много сведений о свойствах Т-лимфоцитов и их функции в нммунологическом процессе. Сумма этих сведений свидетельствует о том, что Т-лимфоциты во многих случаях вступают в иммунологический процесс раньше В-лимфоцитов. При иммунизации тимусзависимыми антигенами (большинством белков, полипептидами, эритроцитами) полноценный синтез антител наступает только при участни Т-хелперов - специфического клона Т-лимфоцитов, индуцируемого антигеном. В популяции Т-лимфоцитов, полученных от иммунизированного животного, можно обнаружить антигенреактивные клетки (АРК), которые вступают в реакцию бласттрансформации при контакте с антигеном in vitro. Специфические АРК содержатся и в организме неиммунных животных, хотя и в меньшем количестве. Реакция гиперчувствительности замедленного типа (ГЗТ) является функцией только Т-лимфоцитов, как и ранние реакции трансплантационного иммунитета, осуществляеспециальной разновидностью Т-лимфоцитов мые Т-киллерами [Брондз Б. Д., 1972, 1977]. То обстоятельство, что Т-лимфоциты реагируют на воздействие антигенов, не являясь предшественниками АОК, заставляет ставить вопрос о природе и специфичности их рецепторов. Если глобулиновые рецепторы ПАОК распознают именно те антигенные детерминанты, с которыми реаги-Рует активный центр образуемых впоследствии антител, то какие же детерминанты распознаются рецепторами Т-лимфоцита? Этот вопрос до настоящего времени не имеет однозначного решения, а интерпретация имеющихся фактов вызывает значительные разногласия. Позиция большинства исследователей относительно свойств антигенной детерминанты, распознаваемой Т-лимфоцитом, имеет характер «доказательства от противного» и сводится к тому, что Т-клетка распознает в молекуле антигена не то, что распознает В-клетка. Эта позиция обоснована главным образом тремя направлениями исследований: изучением глобулиновых рецепторов на поверхности Т-лимфоцитов; исследованием специфичности иммунологических реакций, осуществляемых Т-лимфоцитами; исследованием генетнческих ограничений взаимодействия Т-лимфоцитов с другими видами иммунокомпетентных клеток. Как будет ясно из последующего изложения, ни одно из этих направлений не принесло решающих данных относительно способности Т-лимфоцитов распознавать принципиально иные по сравнению с В-лимфоцитами антигенные детерминанты. Однако сумма полученных данных принесла четкие свидетельства о значительных отличнях в механизме распознавания антигенной молекулы рецепторами Т- и В-лимфоцитов.

## Данные о наличии иммуноглобулинов на поверхности Т-лимфоцитов

 $5<sub>J</sub>$ 

Основным инструментом обнаружения иммуноглобулинов на поверхности клеток являются антиглобулиновые сыворотки (АГС), специфичные к целой молекуле иммуноглобулина или ее частям — Гс-фрагменту, тяжелой или легкой цепи, а также более мелким фрагментам молекулы. Меченые флюоресценном или радиоактивным веществом АГС используются для определения локализации или количества иммуноглобулинов на поверхно-<br>сти клетки. Кроме того, АГС препятствуют присоединению антигенов к иммуноглобулиновым рецепторам лимфоцитов, тем самым нарушая функции иммунокомпетентных клеток. В присутствии комплемента АГС могут вызывать гибель клеток, несущих иммуноглобулин. Все перечисленные эффекты АГС обнаруживаются в опытах с В-лимфоцитами — предшественниками АОК [Wigzell H. 1974]. Выявление с помощью АГС иммуноглобулинов на поверхности Т-лимфоцитов оказалось более сложной задачей. Некоторые авторы отрицают их существование полностью, другие полагают, что иммуноглобулины Т-лимфоцитов не являются рецепторами и не имеют функционального значения [Брондз Б. Д., Рохлин О. В., 1978].

Так, S. Mason и N. L. Warner (1970) постулировали неспособность антиглобулиновой сыворотки, специфичной к Ес-фрагменту или Н-цепи иммуноглобулина мыши, нарушать функцию Т-лимфоцитов, ответственных за развитие реакции ГЗТ.

Неудачной оказалась также попытка блокировать спонтанное розеткообразование, происходящее при инкубации Т-лимфоцитов мыши с эритроцитами барана, воздействуя на лимфоциты антителами против Fc-фрагмента или H-цепей иммуноглобулинов мыши [Greaves M. F., 1971].

Иммунные Т-лимфоциты отличаются способностью специфически прикрепляться к монослою макрофагов, обработанных соответствующим антигеном. Например, Т-лимфоциты из брюшной полости мышей, иммунизированных гетерологичным белком, обладают способностью прикрепляться к монослою макрофагов, обработанных тем же белком, в 5-10 раз интенсивнее, чем неиммунные лимфоциты. Оказалось, что эта специфическая реакция также не блокировалась антителами к иммуноглобулину мыши [Lipscomb M. F. et al., 1977].<br>Ряд авторов не смогли обнаружить иммуноглобули-

ны на поверхности тимоцитов, используя флюоресцирующие или радиоактивно-меченые антиглобулиновые сыворотки [Pernis B., et al., 1970; Rabellino E. et al., 1971; Vitetta E. S., et al., 1972].

Однако авторы не единодушны в оценке влияния антиглобулиновой сыворотки на рецепторы Т-лимфоцитов.<br>Так, R. F. Ashman и M. C. Raff (1973) исследовали феномен розеткообразования, используя лимфоциты из селезенки мыши. Принадлежность части розеткообразующих клеток к Т-лимфоцитам была доказана при помощи флюоресцирующей анти-0-сыворотки. Оказалось, что интенсивная обработка лимфоцитов антиглобулиновой сывороткой снижает количество как В-, так и Т-розеток. Н. D. Engers и E. R. Unanue (1974) обнаружили в тимусе мышей некоторое количество лимфоцитов, специфически присоединяющих высокополимерный антиген гемоцианин. Антиглобулиновая сыворотка частично подавляла способность тимоцитов присоединять гемоцианин. D. A. Rajapakse и соавт. (1973) исследовали спочеловека собность сенсибилизированных Т-лимфоцитов выделять ФУМ при контакте с антигеном (туберкулином) in vitro. Было установлено, что антиглобулиновая номи и унго. Выно установить эту реакцию Т-лимфоци. тов на присутствие антигена.

Возможно, трудность обнаружения иммуноглобули. новых рецепторов на поверхности Т-лимфоцитов зависит от их незначительного количества. Различне в количестве рецепторов, присутствующих - на поверхности В. Т-лимфоцитов, было показано в работе G. J. Hammerling и Н. О. McDevitt (1974). Они инкубировали лимфоциты мыши с меченым белковым антигеном, затем идентифицировали их в мазках как Т- или В-лимфоциты, определяя одновременно количество присоединившегося к поверхности клеток антигена с помощью аутораднографии. Авторы пришли к заключенню, что количество рецепторов на поверхности Т-лимфоцита составляло примерно 200-500, в то время как на поверхности В-лимфоцита обнаруживалось от 500 до 1500 рецепторов. Были отмечены некоторые существенные различия в условиях связывания антигена двумя видами лимфоцитов. Т-лимфоциты связывали гораздо меньше антигена при 4 °С, чем при 37 °С, в то время как В-лимфоциты в тех и других условиях связывали примерно одинаковое количество антигена. Еще одно различие заключалось в том, что связывание антигена Т-лимфоцитами (но не В-лимфоцитами) блокировалось метаболическим ядом - азидом натрия, следовательно, протекало лишь при активном обмене в клетке и требовало затрат энергии.

Ранее G. J. V. Nossal и соавт. (1972) показали с помощью непрямой ауторадиографии (используя меченые антитела, специфичные относительно антиглобулиновой сыворотки, которои проводили обработку лимфоцитов). что почти на всех тимоцитах можно обнаружить Н- и L-цепи иммуноглобулина. Однако их количество было в 100-500 раз меньше, чем количество тех же фрагмен-

тов молекулы иммуноглобулина, обнаруживаемых на поверхности В-лимфоцитов.

S. Avrameas и соавт. (1979) утверждают, что необнаружение иммуноглобулинов на поверхности Т-лимфоцитов обычно зависит от низкой чувствительности применяемых авторами методов исследования. Используя иммуноферментативный метод, авторы присоединение Fab-фрагментов антиглобулинового иммуноглобулина к поверхности В- и Т-лимфоцитов. мнению авторов, Т-лимфоциты содержат на поверхности

в среднем лишь в  $2-2\frac{1}{2}$  раза меньше молекул иммуноглобулина, чем В-лимфоциты. Возможно, определение нммуноглобулинов В-лимфоцитов было облегчено в силу того, что на их поверхности молекулы глобулина располагаются островками, а на поверхности Т-лимфоцитов - диффузно. Согласно приведенным данным, иммуноглобулин, удаленный с поверхности Т-лимфоцитов. появлялся там снова после 24-часового культивирования клеток. По мнению авторов, это подтверждает активный синтез иммуноглобулина Т-лимфоцитами.

Некоторые исследователи полагают, что на поверхности Т-лимфоцитов обнаруживаются иммуноглобулины, адсорбированные из сыворотки или культуральной срелы посредством имеющихся на клетках рецепторов к Fc-фрагменту иммуноглобулина. Так, S. Kontianen и N. A. Mitchison (1975) показали, что на поверхности Т-лимфоцитов мышей, иммунизированных куриным у-глобулином, присутствуют комплексы антиген - антитело, которые могут быть элюированы трипсином. S. Raтадпапі и соавт. (1978) исследовали способность лимфоцитов мышей формировать розетки с эритроцитами, сенсибилизированными мышиным IgM. Было установлено, что В- и Т-лимфоциты образуют такие розетки и, следовательно, содержат на поверхности рецепторы для IgM. S. Т. Lee и F. Paraskevas (1978) постулируют наличие рецепторов для Гс-фрагмента иммуноглобулинов на 12-18 % Т-лимфоцитов, полученных из перитонеального экссудата мышей. Авторы считают, впрочем, что эти рецепторы не продуцируются Т-лимфоцитами, а адсорбируются на их поверхности, являясь продуктом жизнедеятельности макрофагов перитонеального экссудата.

Трудно допустить, что все иммуноглобулины, обнаруживаемые на поверхности Т-лимфоцитов, адсорбированы из внешней среды. Этому предположению противоречат данные относительно особенностей иммуноглобулиновых молекул, наблюдаемых на Т-лимфоцитах. Данные по этому поводу противоречивы, но ни один из авторов, исследовавших этот вопрос, не обнаружил соответствия состава иммуноглобулинов на поверхности Т-лимфоцитов составу сывороточных иммуноглобулинов. Так, E. R. Unanue и соавт. (1971) обнаружили в тимоцитах мыши антигенные детерминанты L-цепей иммуноглобу-Н-цепей **НЛИ** лина, но не обнаружили детерминант

Fc-фрагмента. J. J. Marchalonis и соавт. (1972) метнли поверхность различных лимфоцитов мыши 125 с помощью лактопероксидазного метода, затем элюнровали поверхностные белки и подвергали их радионммунохимическому анализу. Авторы установили, что на поверх. ности тимоцитов находится IgM, по-видимому, синтезируемый этими клетками.

N. M. Hagg и M. F. Greaves (1972) наблюдали торможение розеткообразования, обусловленного Т-лимфоцитами, после обработки клеток анти-IgM иммунной сывороткой. Согласно их данным, активными в этой реакции оказались только антитела против µ-цепи и, более того, лишь против ее определенного фрагмента. Эти данные заставляют авторов предположить, что иммуноглобулиновый рецептор Т-лимфоцита не является обычным IgM или что он расположен в оболочке клетки таким образом, что не вся молекула IgM доступна для антиглобулиновых антител. Н. Binz и H. Wigzell (1978) также высказывают предположение о наличин на поверхности Т-лимфоцитов иммуноглобулина с необычными свойствами, не идентичного сывороточным иммуноглобулинам. Это предположение основано на анализе различных аспектов участия Т-лимфоцитов в иммунологическом процессе.

Вопрос о существовании и возможной роли глобулиновых рецепторов Т-лимфоцитов имеет интересный эво-люционный аспект. Установлено, что Т-лимфоциты некоторых рыб и амфибий содержат на поверхности многочисленные и легко обнаруживаемые молекулы IgM. Отмечено, что у низших позвоночных глобулиновые рецепторы Т-лимфоцитов имеют некоторые отличия от рецепторов В-лимфоцитов. Это косвенным образом подтверждает возможность появления в ходе эволюции позвоночных особого Т-иммуноглобулина, наличие которого на Т-лимфоцитах млекопитающих постулируется некоторыми авторами [Marcholonis J. J. et al., 1978; Warr G. W. et al., 1979]. Некоторые авторы полагают, что рецепторы Т-лимфоцитов не являются полноценной молекулой иммуноглобулина, хотя их активный центр кодируется тем же V-геном, каким кодируется активный центр антител (Epstein R., Cohn M., 1978; Janeway C. et al., 1980]. В этом случае различия в специфичности между Т- и В-лимфоцитами должны зависеть от различия условий, 54

в которых происходит распознавание антигенной детерминанты активным центром рецептора этих двух видов клеток.

# Иммунологическая специфичность рецепторов Т-лимфоцитов

Одна из аксном современной экспериментальной иммунологии состоит в том, что при иммунизации животных конъюгатом гантен-носитель развивается клон В-лимфоцитов — ПАОК, специфичных по отношению к гап-<br>тену, и клон Т-лимфоцитов — хелперов, специфичных к<br>молекуле-носителю [Сидорович И. Г., Захарова Л. А.,<br>1978; Dutton R. W. et al., 1971; Miller J. F. A. et al., 1971]. Этот факт является основой гипотезы о том, что Т-лимфоциты распознают принципиально иные антигенные детерминанты по сравнению с В-лимфоцитами. Наиболее распространенное объяснение упомянутого феномена исходит из предположения о том, что рецепторы Т-лимфоцитов не имеют ничего общего с иммунным у-глобулином. В этом случае следует ожидать, что характер распознавання антигенной молекулы будет иным, чем при распознавании ее активным центром антитела. Иными могут оказаться размер и структура антигенных детерминант, а вследствие этого - характер перекрестных реакций между родственными антигенами.

Альтернативное предположение заключается в том, что при иммунизации каждым конкретным антигеном образуется клон Т-лимфоцитов, распознающий преимущественно одни детерминанты антигенной молекулы, и клон В-лимфоцитов, распознающий преимущественно в принципе может быть распознана обоими видами клеток. Данные, позволяющие обсудить оба предположения, были получены при исследовании как гуморального, так и трансплантационного иммунитета. Нижеследующее сопоставление этих данных позволяет считать, что вторая из высказанных гипотез более соответствует экспериментальному материалу, накопленному в настоящее время. иммунологической специфичности Сопоставление Т-лимфоцитов и антител при иммунизации белками, полипептидами или конъюгатами гаптен - носитель. Сведений о химическом строении антигенных детерминант,

распознаваемых Т-лимфоцитами, имеется сравнительно немного: обычно они даются в сопоставлении с результатами исследования специфического распознавания детерминант того же антигена антителами.

Сравнение серологических и клеточных реакций, воз. никающих в ответ на введение чужеродных эрнтроцитов и белков, позволило в ряде случаев составить представление о более широкой специфичности рецепторов Т-лимфоцитов по сравнению с иммунным у-глобулином. Так, при иммунизации мышей эритроцитами барана несколько повышается количество Т-лимфоцитов, образующих розетки с эритроцитами лошади. В то же время антителообразующих клеток, которые бы лизнровали эритроциты лошади, не появлялось [Haritou H., Argiris-В. F., 1972]. Сходные по смыслу данные сообщают М. Ноffman и J. W. Kappler (1972), которые использовали эритроциты барана, козы или осла в качестве носителя для гаптена ДНФ. Авторы установили, что эритро-Г-лимфоциты, полученные после иммунизации цитами барана, способны выполнять функцию хелперов при индукции иммунного ответа in vitro с использованием в качестве антигена сенсибилизированных ДНФ эритроцитов барана, козы или осла. Серологические перекрестные реакции наблюдались только между эритроцитами барана и козы, но не осла. W. Maron и соавт. (1972) показали, что лизоцим яичного белка и бычий лактальбумин, очень сходные по химическому строению, не дают перекрестных серологических реакций. Однако лизоцим вызывал бласттрансформацию в лимфоцитах животного, иммунизированного лактальбумином. Перекрестно воспроизводилась также реакция ГЗТ, обусловленная сенсибилизацией упомянутыми белками.

Молекула коллагена человека и аскариды обладают сходной трехспиральной структурой, но различаются по аминокислотному составу. Было установлено, что оба белка перекрестно вызывают бласттрансформацию, но серологические перекрестные реакции между ними мало выражены [Michaeli D. et al., 1972]. Известны также случаи, когда химическая модификация молекул антигена в значительной степени изменяла их серологические свойства, в то время как способность индуцировать различные реакции клеточного иммунитета оставалась неизменной или повышалась. Так, карбоксиметилированный лизоцим не реагировал с антисыво-56

роткой к нативному лизоциму, однако эти антигены давали сильную перекрестную реакцию в тесте индук-ГЗТ, бласттрансформации или толерантности **ЦИН** [Thompson K. et al., 1972]. Ацетоацетилированный флагеллин оказался лишенным способности вызывать продукцию антител против интактного флагеллина, однако нидуцировал у животных более выраженную гиперчувствительность замедленного типа, чем флагеллин, т. е. вызывал интенсивную иммунную перестройку Т-лимфоцитов [Parish C. R., 1971, 1973].

Сходные данные были получены и некоторыми другими авторами [Heatley R. V., Stark J. M., 1975; Mashida A., 1977].

Широкая специфичность рецепторов Т-лимфоцитов при распознавании белков, как оказалось, не является общим правилом. Это было установлено на примере сенсибилизации морских свинок цитохромом С лошади. В процессе сенсибилизации в организме реципиента накапливались Т-эффекторы ГЗТ, а также АРК, вступающие в присутствии антигена в реакцию бласттрансформации [Wolff M. L., Reichlin M., 1978]. Авторы установили, что иммунные Т-лимфоциты различали цитохром С лошади и осла, химическое отличие между которыми состоит лишь в замене треонина на серин в 47-м звене аминокислотной цепи. Антитела кролика не различают упомянутые белки. Антитела против цитохрома С лошади хорошо реагируют с цитохромом С барана и дают некоторую реакцию с цитохромами С курицы и тунца. Иммунные к цитохрому С Т-лимфоциты в реакции цитохром С бласттрансформации слабо отвечают на барана и совершенно не отвечают на два других упомянутых белка. Причины резкого отличия приведенного результата от ранее цитированных подлежат изучению, но одна их особенность является общей - Т-лимфоциты, в определенных пределах, вступают в перекрестные реакции с белками, перекрестно реагирующими и в серологических реакциях. Это дает возможность предполагать, что различие между антигенными детерминантами, распознаваемыми антителом и Т-лимфоцитом, все же не является принципиальным. Исследование специфичности Т-лимфоцитов относительно пептидных детерминант с известным составом принесло достаточно противоречивые данные. Авторы более ранних работ решительно высказывались в поль-

зу существования значительного различня между антигенными детерминантами, распознаваемыми рецептором Т. и В-лимфоцита. Результаты, приводящие к упомяну. тому выводу, были получены, в частности, в работе с синтетическими полипептидами, основная цепь и боковые цепочки которых различались по составу; например, основная цепь была построена из аланнна и лизина, а многочисленные короткие боковые цепочки состояли из тирозина и глутаминовой кислоты - (Т, G)-A-L. Образуемые при иммунизации полипентидом антитела распознают детерминанты как основной, так и боковой цепей. Т-лимфоциты иммунизированного животного реагировали только с целой молекулой (Т, G)-A-L, распознавая, очевидно, некую общую структурную детерминанту, включающую часть основной и часть боковой цепи [Lonai P., McDevitt H. O., 1974].

Эксперименты S. F. Schlossman и H. Levine (1967) демонстрируют некоторое различне в размере молекулы, распознаваемой Т-лимфоцитом и иммунным глобулином. Авторы стремились определить размер молекулы ДНФолиголизина, необходимый для индукции реакции ГЗТ у морских свинок, ранее сенсибилизированных конъюгатом ДНФ - (Лиз)11. Оказалось, что ГЗТ у таких свинок может быть вызвана конъюгатом ДНФ - (Лиз), но не ДНФ - (Лиз) 6. Меньший из упомянутых пептидов вызывал феномен Артюса (реакцию немедленного типа) и обладал высокой серологической активностью в реакции торможения преципитации ДНФ - полилизина иммунной сывороткой. Авторы предположили, ЧТО ДНФ - (Лиз), распознается рецепторами Т-лимфоцитов потому, что этот пептид, в противоположность ДНФ - (Лиз)<sub>6</sub>, образует а-спираль. Отсюда последовал вывод, что Т-лимфоциты распознают только конформационные детерминанты, а В-лимфоциты и антитела также и небольшие концевые детерминанты. Отметим, что размер «большой» детерминанты ДНФ - (Лиз)т вполне соответствует размеру пептидных детерминант миоглобина, распознаваемых антителами. Поэтому различие в размерах молекул олиголизина, ответственных за разрешение различных типов гиперчувствительности, скорее всего является частным случаем и не имеет уни-Прямое химическое различие между детерминантами, распознаваемыми рецепторами Т. и В-лимфоцитов,

было показано в опытах с природным полипептидом ropмоном глюкагоном [Senyk G. et al., 1971]. Ero молекулу, состоящую из 29 остатков аминокислот, расщепляли трипсином, причем получали N- и С-концевые пептиды, состоящие из 10-12 аминокислот. Оба пептида могли вызывать реакцию ГЗТ у сенсибилизированных глюкагоном животных, но только С-концевой пептнд нндуцировал синтез ДНК в иммунных лимфондных клетках in vitro. Почти все образующиеся при иммунизации глюкагоном антитела были направлены против N-концевого пептида. Авторы считают, что они получили веские доказательства в пользу своеобразного, неантительного характера рецепции антигена Т-лимфоцитами. Однако трудно признать этот довод до конца убедительным, так как ни один из фрагментов молекулы глюкагона не имеет специальной структурной особенности, которая выделяла бы его среди многих других известных пептидов и могла бы создать особую детерминанту для Т-лимфоцита.

Работы других авторов принесли сведения о распознавании Т-лимфоцитами пептидов малого размера. D. S. Gregerson и соавт. (1976) показали это на примере индукции выделения ФУМ иммунными Т-лимфоцитами, ннкубированными с концевым пептидом оксиферредоксина - антигена, которым были иммунизированы доноры клеток. Концевой гептапептид (Ala-Tyr-Lys-Ile-Ala-Asn-Ser) вызывал образование ФУМ, однако активным в этом отношении был и концевой тетрапептид. Модифицируя различные звенья концевого пептида и испытывая активность полученных соединений в индукции синтеза ФУМ и в торможении РСК, авторы пришли к выводу, что антитела и Т-лимфоциты распознают неидентичные участки гептапептида. Эти участки, в любом случае меньше средней пептидной детерминанты, распознаваемой активным центром иммуноглобулина. аминокислота - серин в большои степе-Концевая ни обеспечивала способность пептида индуцировать ФУМ. Это напоминает (см. главу 1) специфическое действие иммунодоминантного концевого звена олигопептида, распознаваемого иммуноглобулином. Аналогичные данные были сообщены относительно концевого пентапептида белка вируса WTM, являющегося антигенной детерминантой. Выделенный пентапеп-

тнд обладал способностью вызывать реакцию 13Т у сец. сибилизированных животных, а также стимулировать выделение ФУМ полученными от них лимфоцитами [Spitler S. et al., 1969].

Способность рецепторов Т-лимфоцита различать конфигурацию близких по строению олигопептидов отметили D. W. Thomas и соавт. (1979). Авторы иммунизировали морских свинок фибринопептидом, включающим 14 остатков аминокислот, с полным адъювантом Фрейнда. У свинок развивалась сенсибилизация по типу ГЗТ: Т-лимфоциты перитонеального экссудата иммунизированных животных отвечали на воздействие фибринопентида бласттрансформацией (особенностью постановки опыта было внесение в культуру клеток пептида, сорбированного на поверхности макрофагов). Бласттрансформация в сенсибилизированных клетках могла быть вызвана пептидами 1-14, 3-14, 5-14 и 7-14 (по поряд-<br>ковым номерам амннокислот). Пептиды 1-13 или 9-14 не вызывали бласттрансформацию клеток животных, иммунизированных пептидом 1-14, зато индуцировали эту реакцию в клетках животных, иммунизированных пептидом 1-13. Авторы предполагают, что пептиды 1-14 и 1-13 потому обладают различной иммунологической специфичностью, что аминокислота 14 (аргинин) может, образуя связь с 5-й или 7-й аминокислотой (аспарагиновой, глутаминовой) придавать молекуле форму кольца. В отсутствие концевого аргинина олигопептид приобретает иную форму. На этом примере можно убедиться, что по размеру и наличию третичной структуры детерминанта, распознаваемая Т-лимфоцитом, принципиально сходна с детерминантами некоторых белков, распознаваемыми иммунным глобулином.

Как уже было отмечено, при иммунизации животных конъюгатом носитель - гаптен в организме накапливаются Т-хелперы, специфичные относительно детерминант молекулы-носителя, но не гаптена. Было, однако, установлено, что Т-лимфоциты способны распознавать гаптен, и в специальных условиях опыта возможно получение клона Т-лимфоцитов, специфичных к определенному гаптену. Наиболее четкие в этом отношении результаты получают при использовании одного из двух экспериментальных приемов.

1. Животных иммунизируют гаптеном, конъюгированным с гомологичным белком-носителем. В этом слу-

чае сенсионлизации Г-лимфоцитов к носителю не происходит и удается доказать их сенсибилизацию относительно гаптена. В частности, оказалось возможным вызывать реакцию ГЗТ или бласттрансформацию, используя в качестве разрешающего агента конъюгат того же гантена с другим носителем [Paul W. E. et al., 1968; Bloom B. R., 1971]. При указанном методе иммунизации клетки, способные отвечать бласттрансформацией на воздействие гантена, могут быть обнаружены, в частности, в тимусе. Так, J. W. Moorhead и соавт. (1973) вызывали бласттрансформацию лимфоцитов тимуса мышей, иммунизированных конъюгатом у-глобулина мыши (МГГ) с гаптеном NIP. Инкубация сенсибилизированных клеток тимуса с конъюгатом NIP - МГГ вызывала бласттрансформацию. Сам по себе белок - носитель МГГ был в этой реакции неактивен. Развитие реакции бласттрансформации в описанной системе могло быть блокировано конъюгатом NIP с аминокапроновой кислотой, что еще раз подчеркивало специфичность тимоцитов относительно гаптена.

2. Иммунизация проводится бактериальными телами или бактериальной стенкой БЦЖ, конъюгированными с гаптеном. При этом происходит развитие клеточных иммунных реакций против гаптена, которые могут быть выявлены при инкубации клеток от иммунизированных животных с конъюгатом гаптена и белка-носителя. Инъекция такого же конъюгата сенсибилизированным животным может вызвать у них развитие реакции ГЗТ, специфичной относительно гаптена [Goodman J. W., 1975].

Некоторые из перечисленных авторов показали, что для Т-лимфоцитов более характерно распознавание гаптена вместе с небольшим фрагментом молекулы-носителя [Janeway C. A. et al., 1975], однако это не может быть решающим аргументом в пользу особой специфич-. ности рецепторов Т-лимфоцитов, так как и активный центр антитела в некоторых случаях распознает не гаптен, а структуру, возникшую при его комплексировании с белком. Таким образом, предположение о принципиальной неспособности Т-лимфоцитов распознавать гаптен не подтверждается результатами эксперимента. Учитывая это обстоятельство, приходится вернуться к предположению о том, что формирование клонов 1- и В-лимфоцитов, обладающих различной иммунологиче-

ской специфичностью, зависит от различной физиологии пецепции антигена этими клетками и от особенностей межклеточного взаимодействия в ходе иммунизаторного процесса. В связи с последним предположением следует напомнить о гипотезе М. Feldman (1971), M. Feldman и А. Basten (1971) о роли Т-лимфоцитов в нммунном ответе. Авторы приводят доказательства в пользу того, что активированные Т-клетки выделяют в межклеточ. ную среду мономерный иммуноглобулин, присоединяющийся к макрофагам за счет наличия на их поверхности рецептора к Ес-фрагменту глобулиновой молекулы. К активным центрам молекул IgM, фиксированных на макрофагах, в свою очередь присоединяется антиген, образуя на поверхности этих клеток «решетку». Эта «решетка» из молекул антигена на поверхности макрофага, по мысли авторов, очень «удобна» для распознавания рецепторами В-лимфоцита, что и составляет основу механизма хелпер-эффекта Т-клеток в индукции синтеза антител В-клетками.

Если согласиться с этим предположением, то возникает вывод, не предусмотренный авторами: В-клетки в этом случае вынуждены распознавать иные детерминанты антигенной молекулы, чем Т-клетки. Дело в том, что иммунный мономерный IgM-глобулин, фиксированный на макрофагах, связывает именно те детерминанты антигенной молекулы, которые были распознаны Т-клеткой; он блокирует их, оставляя свободными детерминанты иной специфичности. Последние и могут быть распознаны В-лимфоцитами. Представленная схема может объяснить результаты опытов с глюкагоном: Т-клетки «захватывают» С-концевую детерминанту полипептида,<br>«оставляя» для В-клеток N-концевую детерминанту.

Почему же Т-лимфоциты все же распознают молекулу-носитель, а не гаптен? Причиной этого может быть различная «физиология» распознавания антигена В- и Т-лимфоцитом.

Для того чтобы сравнивать различные виды клеток по этому показателю, необходимо уточнить смысл термина «распознавание» применительно к иммунокомпетентной клетке. По-видимому, распознавание - это образование комплекса молекулы антигена с клеткой, осуществляемое специфическими рецепторами. Такой обладать определенной прочности. Последнее обстоятельство очень важно. Сво-

бодный гаптен не распознается (т. е. не стимулирует нммунные реакции), и это зависит, очевидно, от низкой прочности соединения его с рецептором - иммунным глобулином. Рассматривая классическую систему гаптен - носитель, мы обычно имеем дело с молекулой белка, несущей ряд остатков гаптена (предположим, пять). Одни остаток гаптена образует непрочный комплекс с рецептором, но рецепторов на В-лимфоците много. Поэтому В-клетка может «схватить» молекулу за все нять остатков гаптена, и тогда комплекс достигнет нужной прочности, что сопровождается размножением клетки и формированием клона предшественников антителообразующих клеток.

На поверхности Т-лимфоцита рецепторов для антигена значительно меньше; по мнению некоторых авторов, этот рецептор функционально слабее, чем рецептор В-лимфоцита. Представляется несомненным, что поверхность Т-лимфоцита, снабженная немногочисленными рецепторами, отличается по способности связывать антиген от поверхности В-лимфоцита. Вероятно, немногочисленные, редко расположенные рецепторы Т-лимфоцита не могут одновременно присоединяться к нескольким остаткам гаптена на одной белковой молекуле; комплекс молекулы с клеткой оказывается непрочным, что исключает иммунную стимуляцию Т-лимфоцита гаптеном (речь, разумеется, все время идет о Т-клетке, исходно несущей рецептор с антигаптенной специфичностью).

Почему же, собственно, конформационные детерминанты молекулы-носителя способны индуцировать Т-лимфоцит, следовательно, привязывают молекулу к его специфическим рецепторам достаточно прочно? Различие между гаптеном и конформационной детерминантой состоит в том, что гаптен значительно более «независим», подвижен относительно остальной части молекулы по сравнению с конформационной детерминантой, отдаленные которая иногда объединяет в себе даже участки первичной структуры молекулы. По-видимому, «преимущество» конформационной детерминанты заключается в том, что прилегающие к неи части молекулы принимают участие в ее взаимоденствни с рецептором. Свидетельством в пользу такого предположения является наблюдаемое в опытах изубелка расхождение чения структурных детерминант

между аффинитетом антител к целой молекуле и к выделенным из нее фрагментам.

Так, например, изолированная антигенная детерминанта лизоцима, замкнутая двумя -S-S-связями истощает иммунную сыворотку против лизоцима на 26-33 %. Однако для такого истощения необходимо было использовать в 14 раз большую концентрацию изолированной детерминанты лизоцима, чем целой молекулы [Lee C. L. et al., 1976].

Заметим, что упомянутая детерминанта - несомненно, полная и единственная по своей специфичности в молекуле. Если ее химнчески соединить с полилизином и иммунизировать этнм комплексом животных, то полученная антисыворотка хорошо реагирует с природлогической активности, детерминанта, находящаяся в составе молекулы, образует гораздо более прочный комплекс с антителом, чем та же структура после ее выделения.

Сходные закономерности установлены и с другими антигенами.

Так, пептид, состоящий из аминокислот 89-93 молекулы миоглобина, тормозит соединение миоглобина со специфическими антителами на 50 %. Однако концентрация пептида, необходимая для торможе-<br>ния, превосходит активную концентрацию антигена в<br>84—110 раз [Pai R. C., Atassi Z. M., 1975]. Авторы объясняют этот результат тем, что для полноценной реакции с антителами антигенная детерминанта должна быть связана с внешними, стабилизирующими участками молекулы.

Отмечена также значительно более высокая серологическая активность целой молекулы ЛПС по сравнению с выделенным из нее полисахаридом в реакции с антисывороткой, специфичной относительно полисахарида [Тендентник Ю. Я., Овчарова Н. М., 1978]. Конформационную детерминанту антигена и активный центр иммуноглобулина трудно представить себе обособленными от соседних участков пептидной цепи; очевидно, при соединении упомянутых комплементарных структур эти участки также приходят в соприкосновение, возможно, вступают в один из типов химической связи, повышающей прочность специфического комплекса детерминанта - рецептор.

Таким образом, можно с достаточным основанием предположить, что конформационная детерминанта молекулы-носителя потому оказывается более эффективной в стимуляции специфического клона Т-лимфоцитов, что существует возможность более прочного ее соединения с одиночным рецептором за счет образования дополнительных неспецифических связей, в которые включены прилегающие к детерминанте участки молекулы антигена.

Возможно, образование таких связей требует дополнительного притока энергии, конформационных изменений поверхности Т-лимфоцита (вспомним, что Т-лимфоцит значительно лучше захватывает антиген при 37 °С. чем при 4 °С). Создается впечатление, что поверхность Т-лимфоцнта каким-то образом «приспособлена» для образовання дополнительных связей, усиливающих соединение антигенной детерминанты и специфического рецептора. Это впечатление основано на более низком, по сравнению с В-лимфоцитом, пороге чувствительности Т-лимфоцита к иммуногенному и толерогенному действию некоторых антигенов (см. главу 4). Этим же можно объяснить вышеописанную широкую специфичность Т-лимфоцитов, т. е. их способность отвечать на антигенные молекулы, родственные иммунизирующей, но обладающие в силу химических отличий сравнительно низким сродством к соответствующему глобулиновому рецептору.

Конечно, механизм образования дополнительной<br>связи между рецептором Т-лимфоцита и антигенной молекулой может оказаться значительно сложнее, чем неспецифическое взаимодействие близлежащих структур обеих молекул. По-видимому, в нем принимают участие антигены гистосовместимости на поверхности мак-Т-лимфоцитов, рофагов и распознающие их рецепторы

что связано с феноменом генетического ограничения во взаимодействии иммунокомпетентных клеток.

Распознавание Т-лимфоцитами чужеродных антигенов на поверхности сингенных макрофагов

Развитие иммуногенетики и трансплантационной иммунологии привело в последние годы к открытию двух важнейших закономерностей, имеющих прямое отношение к вопросу о-том, какую антигенную детерминанту распознают Т-лимфоциты. Первая из них касается зависимости развития иммунного ответа от действия так называемого Іг-гена, которая связана с функцией Т-лимфоцитов [Брондз Б. Д., Рохлин О. В., 1978; Вепасет.<br>raf B., Katz D. H., 1975]. Было установлено, что некоторые инбредные линии мышей слабо реагируют (или не реагируют) на тот или иной (обычно слабый) антиген, причем страдает как образование антител, так и индукция ГЗТ. Этот дефект связан с особенностями именно Т- (а не В-) лимфоцитов. Наибольшее колнчество данных о дефектных по Т-ответу линнях получено при иммунизации синтетическими полипептидами или слабыми аллотипнческими антигенами. Удается их выявить и при иммунизации малыми дозами некоторых сильных антигенов.

Оказалось, что способность реактивных линий отвечать на данный слабый антиген наследуется доминантно и кодируется так называемым Іг-геном, который находится в составе генетического комплекса, кодирующего также сильные трансплантационные антигены (у мышей H-2K и H-2D), отсюда сцепление иммунологической реактивности с определенным аллотипом.

Каждая линия (аллотип) мышей имеет набор Іг-генов, которым и определяется реактивность на одни слабые антигены и ареактивность - на другие.

Іг-гены находятся в составе так называемого I-района - главного комплекса гистосовместимости (МНС), и от их действия зависит дифференцировка Т-клеток в хелперы, эффекторы ГЗТ или киллеры. Тот же I-район определяет способность Т-лимфоцита приступить к синтезу ДНК после контакта с соответствующим антиге-HOM.

Следует подчеркнуть, что Ir-зависимость антигенов

часто не абсолютна. Повышение дозы сильного антигена или использование слабого антигена в другой форме (например, агрегированного белка с укрупненными молекулами) «снимает» Іг-зависимость. Іг-гены не кодируют образование иммуноглобулинов или других веществ, комплементарность которых к молекулам антигена была бы доказана в прямом опыте [Benacerraf B., Katz D. H., 1975]. B TOM, Вторая важнейшая закономерность состоит что в ряде реакций Т-лимфоциты распознают антигей

 $\overline{C}$  $\overline{C}$ 

только в том случае, если он находится на поверхности живой сингенной клетки. Это было показано при распознавании сенсибилизированными Т-лимфоцитами некоторых антигенов на поверхности макрофагов; при развитии реакции ГЗТ в ответ на контакт с антигенами, связанными с клеточной поверхностью; при хелпер-эффекте, который осуществляется только в условиях сингенности Т- и В-лимфоцитов; при лизисе Т-киллерами некоторых видов клеток-мишеней; наконец, в некоторых случаях Т-супрессии [Брондз Б. Д., Рохлин О. В., 1978; Cohn M., Epstein R., 1978].

В результате накопления данных о генетической рестрикции, а также о способности антисывороток к МНС блокировать распознавание антигенов Т-лимфоцитами появилась гипотеза о том, что Т-лимфоцит распознает не просто молекулу чужеродного антигена, а комплекс этой молекулы с антигеном гистосовместимости сингенной клетки [Брондз Б. Д., Рохлин О. В., 1978; Вепасеггаі В., Katz D. H., 1975]. Авторы этой гипотезы полагают, что Т-лимфоциты способны распознавать только трансплантационные антигены - чужеродные или собственные, видоизмененные в результате соединения с молекулой чужеродного белка или полипептида. Эта гипотеза распознавания «измененного своего» является попыткой отождествить функции, осуществляемые Т-лимфоцитами в трансплантационном и гуморальном иммунитете. Следует отметить, что образование комплекса между чужеродным белком или полнпентидом и антигеном гистосовместимости должно было бы изменять не только антиген гистосовместимости, но также повреждать конформационные детерминанты присоедниившегося к нему вещества. Т-лимфоцит в этом случае должен распознавать не только «измененное свое», но также и «измененное чужое», что не обсуждается авторами гипотезы. Рассмотрим некоторые данные, связанные с генетическим ограничением процесса распознавания Т-лимфоцитами антигена на поверхности макрофагов. Эта система представляется наиболее интересной потому, что Т-лимфоцит выступает здесь как рецептирующая, а не как эффекторная клетка. Экспериментально была показана необходимость снигенности Т-лимфоцитов и макрофагов, несущих антиген, для индукции иммунной реакции к некоторым растворимым антигенам [Rosen-

> 67  $3*$

thal A. S., Shevach E. M., 1973; Erb P., Feldman M., 1975] Далее было установлено, что в сингенной системе взаимодействие Т-лимфоцитов и макрофагов может быть нарушено добавлением антисыворотки к Ia-бел. ку - продукту Іг-гена. Принципиально важным оказались наблюдения, согласно которым антитела именно к Іа-белку, экспрессированному на поверхности макрофагов, а не на поверхности Т-лимфоцитов, останавливают распознавание лимфоцитами антигена, связанного макрофагом [Thomas P. W., Shevach E. M., 1978; Thomas P. W. et al., 1976]. Далее опыты с различными линиями инбредных мышей показали, что в описанной системе активны лишь антисыворотки к Іа-белку, являющемуся продуктом именно того Ir-гена, который ответствен за иммунореактивность организма к использованному в опыте Ir-зависимому антигену [Schwartz et al., 1978]. Наконец, из среды, в которой макрофаги культивировали с Іг-зависимым антигеном, был выделен фактор с молекулярной массой около 55 000, индуцирующий образование Т-хелперов in vitro и нейтрализующийся антителами как к антигену, так и к Іа-белку [Erb P. et al., 1976]. Этот результат подтверждает возможность комплексирования чужеродного антигена с антигенами гистосовместимости макрофага, однако не является прямым подтверждением гипотезы распознавания Т-лимфоцитами «измененного своего». Действительно, если анв предполагаемом комплексе нейтрализуется тиген специфическим антителом, а Ia-белок — соответствующей антисывороткой против Іа-белка клеток неиммунизированного животного, это означает, что ни тот, ни другой компонент не претерпевает серьезных изменений в составе предполагаемого комплекса.

В специальном исследовании по выделению и очистке Іа-белка из макрофагов, «представляющих» антиген для распознавания Т-лимфоцитами, модификация этого белка не была подтверждена [Clement L. T., Shevach Е. М., 1979]. Авторы модифицировали поверхность макрофагов ТНФ и индуцировали с их помощью образование Т-киллеров против сингенных клеток, модифицированных ТНФ. Задачей исследования было установить, связывается ли ТНФ на поверхности макрофага с Іа-белком. Упомянутый белок, выделенный из элюата поверхности макрофагов с помощью специфического иммуносорбента, почти не содержал или совершенно не содержал ТНФ. Против гипотезы распознавания «изменечного своего» говорит и тот факт, что сингенность между макрофагами и Т-лимфоцитами не всегда является обязательным условием индукции иммунного состояння. Так, было установлено, что мышиные Т-лимфоциты распознают ДНФ-овальбумин на поверхности как снигенных, так и аллогенных макрофагов, при условии, что исходная концентрация антигена была достаточно высока - от 1 до 200 мкг в 1 мл среды. Для контроля авторами был использован другой антиген - полимер (Glu-Tyr-Lys)<sub>n</sub>, иммуногенное действие которого строго зависимо от функции Іг-гена. В этом случае сингенность между макрофагами и лимфоцитами по Іа-району МНС была обязательным условием распознавания антигена Т-лимфоцитами [Rosen-Wasser L. J., Rosenthal A. S., 1978].

Приведенные данные заставляют считать, что образование прочного комплекса между молекулой антигена и Іа-белком не является обязательным звеном в индукцин иммунологического процесса. По-видимому, Іа-белок нельзя считать таким же специфичным (аффинным) к антигену рецептором, как специфический у-глобулин.

Более убедительной представляется гипотеза «двойного распознавания» Т-лимфоцитами чужеродного антигена на поверхности сингенной клетки [Cohn M., Epstein R., 1978]. Один вид рецентора (или рецептор одной специфичности) позволяет, согласно этой гипотезе, распознавать Іа-белок МНС на поверхности сингенной клетки, рецептор другой специфичности распознает детерминанту чужеродного антигена. Эта гипотеза предполагает распознавание Т-лимфоцитом не «чужого», а именно «своего» трансплантационного антигена на поверхности сингенной клетки в качестве предпосылки для индукции иммунного состояния присутствующим здесь же чужеродным антигеном. Смысл распознавания «своего» заключается, очевидно, в том, что Т-лимфоцит приближает к себе сингенную клетку (макрофаг), делая возможным контакт иммунизирующего антигена  $CO$ специфическим рецептором на поверхности лимфоцита. Такая гипотеза хорошо объясняет относительный характер Іг-зависимости высокоиммуногенных белков: при Ha низкой концептрации такого антигена в среде и дополнительное поверхности макрофага необходимо

взаимодействие между макрофагом и лимфоцитом, осуществляющееся посредством «распознавания своего». При высокой концентрации антигена на поверхности макрофага его молекулы могут реагировать с достаточным количеством рецепторов Т-лимфоцита и без дополнительного взаимодействия между клетками. Если в опытах используется слабый антиген или низкая концентрация сильного антигена, то наиболее вероятен контакт с рецепторами Т-лимфоцита именно тех антигенных молекул, которые расположены рядом с 1а-белком макрофага, распознаваемым Т-лимфоцитом и образующим поэтому «мостик» между клетками.

Изложенная гипотеза двойного распознавания He содержит объяснения специфичности действия Ir-генов и не отвечает на вопрос, каким образом действие того или иного Іг-гена обеспечивает реактивность организма относительно именно данного, а не нного антигена. В рамках этой гипотезы можно предположить, что продукт Іг-гена на поверхности макрофага все же вступает в обратимое взаимодействие с близко расположенной молекулой чужеродного антигена, и характер этого взаимодействия определяет способность или неспособность la-белка «помочь» Т-лимфоциту распознать антигенную детерминанту. В отличие от гипотезы «распознавания измененного своего» в этом случае следует предположить, что молекула антигена не должна быть «изменена» взаимодействием с Іа-белком; это взаимодействие должно быть слабым. Как же можно представить себе тесный контакт между молекулой антигена и la-белком при их слабом взаимодействии? Предположительный ответ подсказывают эксперименты, указывающие на связь на поверхности макрофагов Іа-белка рецептора для Fc-фрагмента иммуноглобулинов  $H$ [Lee S. T., Paraskevas F., 1978]. Было установлено, в частности, что такие рецепторы могут быть элюированы с поверхности макрофагов в тесном комплексе с Іа-белком и просоединяться к поверхности лимфоцитов при условии сингенности между клетками. Упомянутый может быть комплекс инактивирован антисывороткой против продуктов І-района 'МНС. Учитывая связь между Fc-рецептором Іа-белком,  $H$ предположить следующий механизм Ir-зависимой акможно тивации Т-лимфоцитов: «нормальное» низкоаффинное антитело присоединяет молекулу чужеродного анти-

гена к Ес-рецептору, связанному с Іа-белком макрофага. Іа-белок, слабо взаимодействуя с оказавшейся рядом молекулой антигена, «помогает» ей приблизиться к поверхности Т-лимфоцита и быть распознанной специфическим рецептором последнего. В связи с этим еще в одном аспекте может быть освещена проблема специфичности В- и Т-рецепторов антигена. Если нормальное антитело - продукт деятельности В-лимфоцитов «занимает» детерминанту А антигенной молекулы, то для распознавания Т-лимфоцитом остается детерминанта иной специфичности - Б. Рецепторы образовавшегося иммунного клона Т-лимфоцитов, присоединяя молекулу антигена по детерминанте Б, обеспечивают в дальнейшем ее предъявление В-лимфоцитам вновь по детерминанте А.

Предлагаемая гипотеза основана на косвенных экспериментальных данных и требует дальнейших исследований.

### Особенности антигенных детерминант, распознаваемых на поверхности клеток-мишеней Т-киллерами

Т-киллеры играют большую роль в защитных реакциях организма при внрусных инфекциях, уничтожая клетки, на поверхности которых обнаруживаются вирусные частицы. Велика их роль также в осуществлении иммунологического надзора - элиминации злокачественных клеток, которые время от времени появляются в организме, но могут быть устранены, не вызвав злокачественного заболевания, Наиболее подробно изучено образование клеток-киллеров при иммунизации мышей аллогенными клетками, которая сопровождается развитием как клеточных, так и гуморальных иммунных реакций. Подробное изучение антигенов гистосовместимости мышей позволило экспериментаторам сравнивать специфичность Т-киллеров и антител, образующихся при иммунизации клетками определенного аллотипа [Брондз Б. Д., Рохлин О. В., 1978; Fofman J., Moller G., 1973]. Было установлено, что в состав H-2K или H-2D трансплантационного антигена мыши входит определенный, особый для каждого генотипа набор субъединиц, условно обозначаемых порядковыми номерами. Каждая нз субъединиц может быть распознана антителом осо-
бой специфичности, благодаря чему, например, антитело специфичности 6 может реагировать с клетками различного аллотипа, лишь бы в набор этого аллотипа входил фактор 6. В то же время специфичность Т-киллеров определяется не отдельным фактором, входящим в состав трансплантационного антигена, а суммой всех факторов, формирующих в итоге «частную специфичность» данного трансплантационного антигена [Андреев А. В. и др., 1976; Брондз Б. Д., Рохлин О. В., 1978; Todd R. F., 1975].

Авторы считают, что антигенная детерминанта, определяющая «частную специфичность» клетки, т. е. ее аллотип, является сложной структурой, конформация которой зависит от присутствия в составе И-2-антигена каждой из вышеупомянутых субъединиц. Они допускают также возможность существования на поверхности клетки структуры, которая распознается не антителами, а лишь рецептором Т-киллера, только частично перекрывается с серологически активным участком комплекса трансплантационных антигенов.

Для понимания описанного явления важно отметить, что обработка клеток-мишеней глютаральдегидом, при которой сохраняются все детерминанты, распознаваемые антителами, исключает возможность распознавания аллогенной клетки Т-киллерами. Предполагается, что глютаральдегид разрушает комплекс соответствующей антигенной детерминанты с каким-либо структурным компонентом клеточной мембраны, без которого стабильная связь ее с рецептором Т-киллера невозможна. Однако глютаральдегид известен как агент, активный в реакциях соединения некоторых видов макромолекул, но не разрушения межмолекулярных связей. Поэтому его роль в данном случае скорее сводится к превращению клеточной поверхности в ригидную структуру, что может помешать соединению рецептора Т-киллера с антигеннои детерминантой клетки-мишени. Иначе говоря, антиген гистосовместимости может быть распознан-Т-киллерами только в составе гипотетической подвижной структуры клеточной поверхности. Искусственно отделенные от клетки, солюбилизированные Н-2-антигены также теряют способность присоединяться к рецепторам Т-киллеров, сохраняя серологическую активность. поставление двух упомянутых фактов показывает, что соединение клетки-мишени с Т-киллером нельзя при-

равнивать к серологической реакции. В нем принимают участие неизвестные структуры, несущие антигенную детерминанту, а тот факт, что клеточная поверхность должна сохранять подвижность для успешного протекання реакции, заставляет предполагать, что в ее процессе происходят значительные конформационные изменения этих структур. Учитывая большую разницу в условнях протекания реакции между свободными молекулами антигена и антитела, с одной стороны, и между антигеном клеточной поверхности и рецептором поверхности Т-киллера - с другой, нельзя считать абсолютным вышеприведенное доказательство принципиального различня между активным центром у-глобулина и активным центром Т-киллера. Детерминанты, распознаваемые антителом и Т-киллером, могут быть различны, но это различие пока остается химически не охарактеризованным.

В связи с этим следует упомянуть работы Н. Віпг и соавт. (1975), представивших косвенные доказательства глобулиновой природы распознавания клеток-мишеней Т-лимфоцитами. Упомянутые авторы постулировали одинаковую специфичность иммунных у-глобулинов и рецепторов Т-лимфоцитов, сенсибилизированных относительно трансплантационных антигенов. Для доказательства были использованы антиидиотипические сыворотки (см. главу 1), специфичные относительно антител против Н-2-антигена или же относительно рецептора Т-лим-<br>фоцитов той же специфичности. Первые получали путем<br>иммунизации мышей (СВА×С57В1/6) F1 сывороткой мышей СВА, иммунизированных клетками С57В1/6. Чужеродным для организма мышей  $F_1$  в этой сыворотке был лишь участок молекулы IgG, связанный с активным центром антитела против трансплантационных антигенов C57Bl/6. Против этого участка молекулы и образовались антитела в организме (СВАХС57В1/6)  $F_1$ . Антисыворотка против специфического рецептора Т-лимфоцита была получена путем культивирования Т-лимфомышей СВА в организме  $(CBA \times C57B1/6)F_1$ . ЦИТОВ В этих условиях развивалась иммунная реакция Т-лимфоцитов против Н-2-антигенов С57В1/6, на что организм реципиента отвечал синтезом антител против идиотипической детерминанты рецептора иммунных лимфоцитов СВА. Получив два упомянутых вида антиндиотипнческих сывороток, авторы доказали их перекрестную спе-

цифичность в ряде тестов, в том числе показали способ. ность сыворотки, специфичной против активного центра нммуноглобулина, инактивировать Т-лимфоциты, специфичные относительно того же комплекса трансплантационных антигенов. Данные Н. Віпг и соавт. трудно согласовать с результатами вышеописанных экспериментов Гласовать с результательности следовать с результательное случае<br>Перондз Б. Д., Рохлин О. В., 1978]. Во всяком случае<br>не подлежит сомнению, что реакция Т-киллера с клеткой мишенью не менее сложна, чем распознавание Т-лимфоцитом чужеродного антигена на поверхности кроме взаимодействия антигенной детерминанты и активного центра рецептора, создает серьезные трудности в оценке размера и характера упомянутой антигенной детерминанты.

### Заключение

74

Данные о том, каковы размеры и строение антигенных детерминант, распознаваемых Т-лимфоцитами, достаточно противоречивы. Принимая во внимание совокупность этих данных, можно сказать, что Т-лимфоциты способны распознавать антигенные детерминанты того же строения, которое характерно для детерминант, распознаваемых иммуноглобулинами. В некоторых случаях Т-лимфоциты, иммунные к белковому антигену, распознают белки, родственные антигену, в более широком диапазоне, чем иммунные глобулины; в других случаях они способны дифференцировать тонкие различия между близкими по структуре молекулами, не распознаваемые антителами. При иммунизации конъюгатом носительгаптен обычно формируется клон Т-хелперов, специфичных к молекуле-носителю, хотя АОК синтезируют антитела против гаптена. При иммунизации белком или полипептидом также описаны случаи распознавания различных детерминант молекулы антигена Т-лимфоцитами, с однои стороны, и иммуноглобулинами - с другой. Это различие может быть объяснено с точки зрения механизма Т - В-взаимодействия, подразумевающего последовательное присоединение молекул антигена специфическим рецепторам Т- и В-лимфоцитов, при котором рецепторам В-лимфоцита «достаются» детерминанты, еще не блокированные рецепторами Т-лимфо-

Накоплено значительное количество данных о том, что Т-лимфоциты способны распознавать чужеродный что телимфодиты спососиы распознавать чужеродный<br>антиген на поверхности макрофагов, причем сингенность<br>макрофагов часто является необходимым для этого<br>условнем. Вопрос о совместном или раздельном раслекулы и маркера сингенности макрофага является дискуссионным.

Изучение антигенных детерминант, распознаваемых Т-лимфоцитами, является одним из путей раскрытня имеется достаточно свидетельств в пользу того, что рецептор Т-лимфоцита является своеобразным иммуно-глобулином или его вариабельная часть кодируется теми же генами, что и вариабельная часть кодируется теми же генами, чт имеется достаточно свидетельств в пользу того, что

# Глава 3

76

Иммуногенные свойства высокои низкополимерных антигенов

Первоначально термин «полнмерный антиген» соответствовал понятию «высокополнмерная молекула белка или полисахарида». Разделение антигенов на высокои низкополимерные было проднктовано несомненным преимуществом первых в иммуногенности. Это преимущество было обнаружено при сравнении антигенов различной природы - белков, полисахарндов, пептидов и искусственных конъюгатов, включающих высокомолекулярный носитель и гаптен. За последние годы свойства антигенов различной полимерности изучены более детально. Было установлено, что полимерные и неполимерные антигены вызывают иммунные реакции, различающиеся не только по интенсивности, но и по характеру.

Вопрос о том, каким размером должны обладать молекулы, способные вызвать иммунный ответ, изучали многие авторы, однако результаты их исследований были различны. Отчасти это было обусловлено использованием различных методов и критериев при оценке иммуногенности антигенов: одни авторы определяли способность исследуемых веществ вызывать гиперчувствительность немедленного или замедленного типа, другие - способность вызывать синтез антител, третьи способность индуцировать иммунологическую память. Однако и при использовании сходных экспериментальных систем и методов трудно провести граннцу между молекулярнои массой иммуногенных и неиммуногенных, высоко- и низкоиммуногенных веществ. Удовлетворительные результаты были пока получены лишь при методе постановки экспериментов - сравнении **ОДНОМ** антигенных молекул, несущих одинаковые по специфичности детерминанты, но обладающих различной полимерностью, вследствие чего количество одинаковых детерминант на одну молекулу оказывается различным.

Этот метод позволил установить прямую зависимость между размером (полимерностью) молекулы и ее иммуногенностью для некоторых полисахаридов и белков.

## Иммуногенные свойства высокои низкополимерных полисахаридов

Первые убедительные доказательства зависимости уровня иммуногенности молекулы от уровня ее полимерности были получены на примере производных декстрана. Эти производные являются полимерами D-глюкозы с различной молекулярной массой, которые были получены из декстрана путем его гидролиза. Оказалось, что полисахарид с молекулярной массой 51 300 значительно слабее индуцировал снитез преципитинов у человека, чем полисахариды с молекулярной массой 90700 или 200 000. Все три препарата вызывали образование антител одинаковой специфичности, что было установлено при исследованин иммунных сывороток при помощи реакции нейтрализации олигомерами D-глюкозы с известной длиной цепочки [Кэбот Е., Мейер М., 1968].

Аналогичные данные были получены при исследовании пневмококкового полисахарида SIII, имеющего молекулярную массу 220 000, и продуктов его гидролиза с молекулярной массой 121 000, 31 000 и 4000 [Howard J. G. et al., 1971]. Иммунизируя мышей равными дозами данных препаратов, авторы сопоставляли число АОК в расчете на селезенку на высоте иммунного ответа. Среднее число АОК в селезенке составило 138 200, 16 110, 2896, 1020, в порядке уменьшения молекулярной массы иммунизирующего препарата. Можно отметить, что иммуногенность полисахарида SIII значительно выше, чем продукта его гидролиза с молекулярной массой 121 000. Уменьшение иммуногенности не вполне коррелирует со снижением молекулярной массы антигена. Это, вероятно, зависит от сложности процесса индукции синтеза антител, в котором играет роль не только специфическое, но также и неспецифическое стимулирующее действие крупных молекул полисахарида (см. главу 4 о поликлональном эффекте полнсахаридов). Следует принять также во внимание, что развитие иммунного ответа зависит как от полимерности антигенной молекулы, так и от количества молекул, вводимых в организм. При использовании равных

по массе доз высоко- и низкополимерных препаратов мыши получали значительно больше молекул с низкой мыши полутаний массой, чем молекул с высокой молеку. лярной массой. Это не позволяет точно выявить различие в уровне иммуногенности молекул, обладающих различной полимерностью.

Если эксперименты с декстраном и пневмококковым полисахаридом SIII хорошо демонстрируют количестизменения иммуногенности, наступающие с венные уменьшением молекулярной массы антигена, то исследование иммунизнрующих свойств фракций Vi-антигена брюшнотифозных бактерий позволило составить представление о качественных различиях иммунного ответа, вызываемого молекулами полисахарида с различной молекулярной массой.

Vi-антиген выделяют из экстракта брюшнотифозных микробов путем троекратного переосаждения спиртом.<br>Между вторым и третьим осаждением препарат подвергают 2-часовому гидролизу в 1 М уксусной кнслоте для разрушения остатков О-антигена [Ефимов Д. Д., 1961; Холчев Н. В., 1965]. Полученный препарат Vi-антигена обладает высокой иммуногенностью и серологической активностью.

Vi-антиген представляет собой полимер N-ацетили-<br>рованной амино-D-галактуроновой кислоты [Webster M. et al., 1954]. Субъединица полимерной цепочки представляет собой 2-амино-2-дезокси-D-галактуроновую кислоту в N- или О-ацетилированной форме. Субъеди-По мнению авторов, изучавших структуру Vi-антигена, цепи его не разветвлены или мало разветвлены [Heuns K., Kiessling G., 1967].

Судя по данным литературы, Vi-антиген обладает лишь одним типом антигенной детерминанты, очевидно, многократно повторенной в молекуле. Это делает Vi-антиген очень удобной моделью для изучения иммуногенности фрагментов полимерной молекулы, обладающих различной молекулярной массой. В процессе выделения Vi-антигена и освобождения его от примеси О-антигена происходила частичная деполимеризация изготовляемого препарата. Это удалось обнаружить посредством гель-фильтрации Vi-антигена на сефадексе G-200 и сефарозе 4В [Ляшенко В. А. и др., 1972; Самсонова В. С. и др., 1973; Ляшенко В. А.,

Александер С. К., 1974]. Две фракции Vi-антигена, выделяемые при помощи сефадекса С-200, разделялись при хроматографии очень четко. Поэтому материал упомянутых фракций оказался удобным объектом для сравнения свойств высоко- и низкополимерного Vi-антигена.

Полученные фракции несколько различались по спектрофотометрической характеристике: первая (высокополнмерная) обладала максимальной экстинкцией при длине волны 230 нм, вторая - при длине волны 260 нм, что свидетельствовало о наличии низкомолекулярных примесей нукленновой природы. Как было показано в дальнейшем, эти примеси не оказывали влияния на биологическое действие содержащегося во фракции низкомолекулярного Vi-антигена. Рефракционирование подтвердило достаточную чистоту фракций.

Для ориентировочного определения молекулярной массы вещества фракций была использована маркивестной молекулярной массой: декстранами (мол. м. 2000 000, 110 000 и 40 000), панкреатической рибонук-<br>леазой (мол. м. 13500), синим Эванса (мол. м. 961), эозином (мол. м. 692), рибофлавнном (мол. м. 376).

соотношению элюционных объемов фракций  $\prod$ <sup>O</sup> Vi-антигена и перечисленных веществ при хроматографии на сефадексах G-200 и G-15 было установлено, что молекулярная масса вещества первой фракции составляет более 200 000, а второй - около 2500, т. е. они

различаются по размеру молекул примерно в 100 раз.<br>Данные аналитического ультрацентрифугирования подтвердили, что коммерческий препарат Vi-антигена может быть подразделен по молекулярной массе на две большие фракции, причем более легкая из них обладает большей гетерогенностью по составу. Химический анализ показал, что первая фракция содержала качестве примесей 0,3 % нуклеотидного материала,  $\mathbf{B}$ 6 % белков и 3 % свободных сахаров. Вторая фракция содержала 4,1 % уроновых кислот, 0,78 % нуклеотндного материала, 16 % белков и 12 % свободных сахаров. Детальное исследование свойств фракций Vi-антигена было необходимо для того, чтобы объективно оценить данные об их иммуногенной и серологической активности и исключить возможное влияние имеющихся в препарате неантигенных примесей.

Серологическую активность препаратов Vi-антигена зированных Vi-антигеном.

При определении серологической активности препа-<br>ратов было установлено, что цельный Vi-антиген и первая фракция обладают одинаковой способностью тормозить агглютинацию эритроцитов, нагруженных Vi-ан-16,7 раза менее активна в РТПГА, чем первая.

Иммунодиффузионный анализ показал, что цельный препарат Vi-антигена не содержит иных компонентов, преципитирующихся иммунной сывороткой, кроме вы-<br>сокополимерного Vi-антигена. Низкомолекулярный Viантиген второй фракции не обладал способностью образовывать иммунный преципитат.

Материал легкой фракции не обладал также способностью сенсибилизировать эритроциты барана для аг-<br>глютинации их иммунной анти-Vi-сывороткой. Способность второй фракции задерживать пассивную агглю-<br>тинацию эритроцитов, сенсибилизированных первой<br>фракцией, говорит о том, что оба препарата обладают<br>одинаковой серологической специфичностью.

Результаты спектрального и химического анализа ма-<br>териала фракций показали, что основная масса (около 70 % сухого остатка) второй фракции представляет собой Vi-антиген.

Иммуногенную активность исследуемых препаратов Vi-антигена определяли посредством однократной внут-<br>ривенной иммунизации мышей с последующим изуче-<br>нием динамики гемагглютинирующих антител и их нием динамики тематилотики ующих антитей и их<br>устойчивости к обработке 2-меркаптоэтанолом. Сравне-<br>ние иммуногенности препаратов проводили на пике<br>иммунного ответа — через 96 ч после инъекции антигена.

Исследование иммуногенности первой и второй фракций в широком диапазоне доз показало, что адекватное интенсивности образование гемагглютинирующих ПО антител вызывают дозы второй фракции, в 10 000 раз большие, чем дозы первой фракции (табл. 3) Если сравнить иммуногенность вещества фракций с серологическои активностью, получается что серологически активное вещество второй фракции обладает примерно в 500—1000 раз меньшей иммуногенностью, чем серологически активное вещество первой фракции

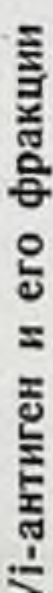

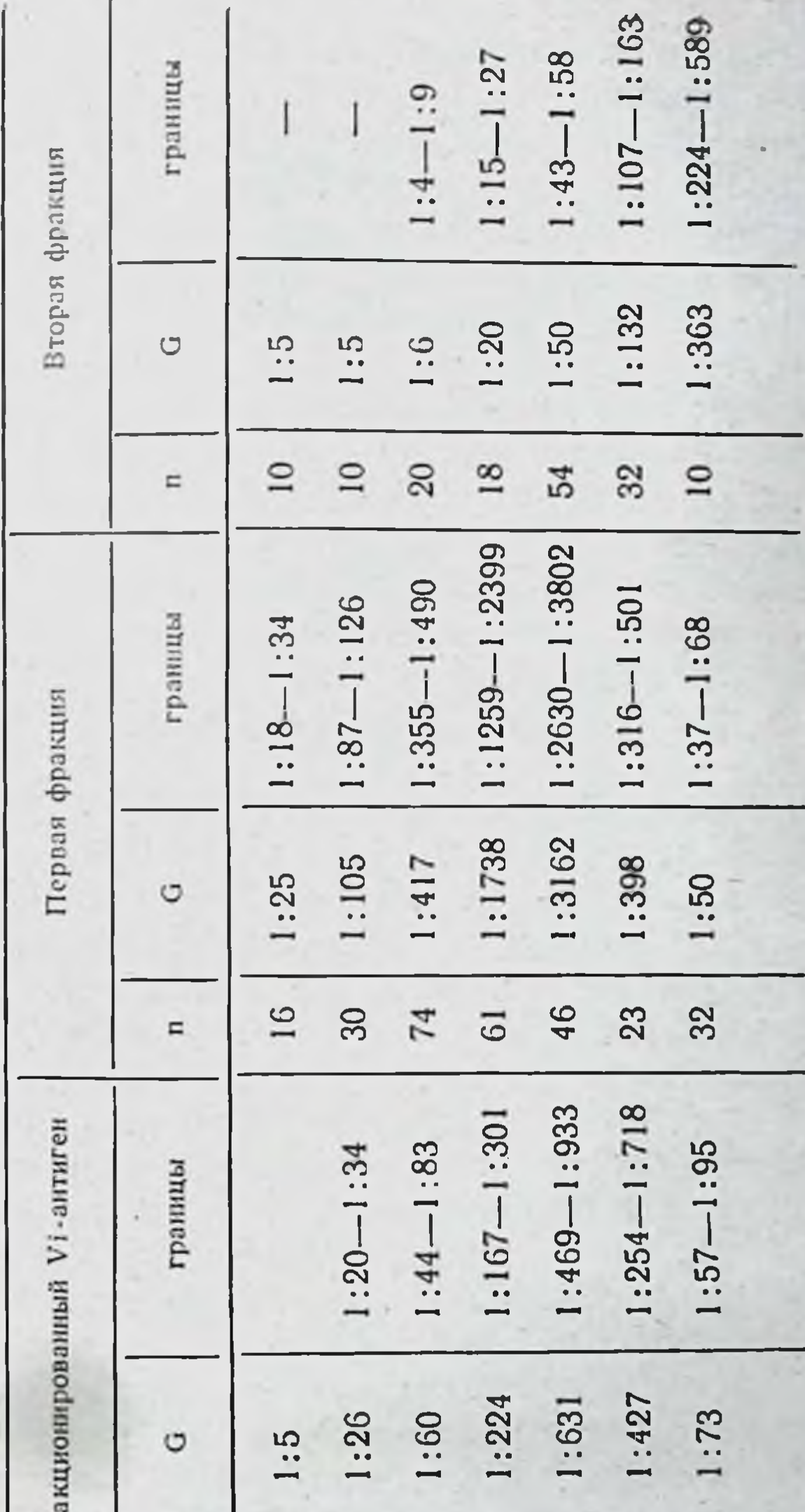

Обозначения и п — количество животных в группе; G — средняя геометрическая титров в РПГА (на 4-е сутки); граннцы — доверительницы — доверительно доверительно доверительно доверительно доверительно доверительно доверительн

81

š

Таблица 3.

Первичный ответ на

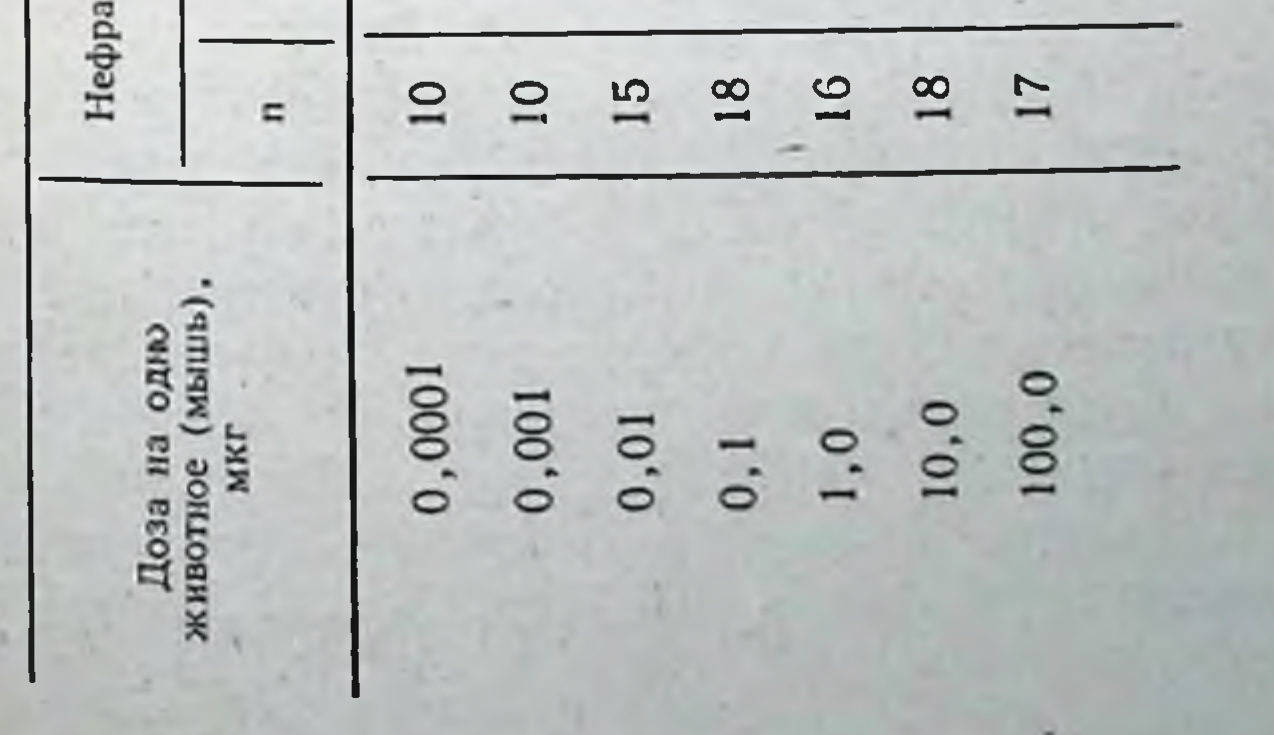

Динамика образования антител после инъекции адекватных доз цельного препарата первой или второй фракции была сходной со 2-х суток по 9-е после инъекции препарата; вторая фракция вызывала намного более слабое образование меркаптоэтанолустойчивых (7S) гемагглютининов по сравнению с первой фракцией.

Кроме того, фракции отличались между собой еще по некоторым важным иммунологическим свойствам. Иммунный ответ на вещество первой фракции возрастал пропорционально дозе в диапазоне 0,0001-0,1 мкг на одно животное (мышь). При повышении дозы до 1 мкг это нарастание замедлялось, а после введения 10 мкг определяемый титр антител резко падал.

Ответ на вещество второй фракции по мере увеличения доз возрастал значительно медленнее; сверхоптимальная доза, которая вызывала бы ослабленный имтабл. 3).

Обнаруженная закономерность может быть предположительно объяснена тем, что высокополимерный Vi-антиген обладает дополнительным неспецифическим действием — способностью стимулировать размножение<br>ПАОК (поликлональная стимуляция). С возрастанием дозы высокополимерного антигена этот эффект, осуществляющийся помимо специфических рецепторов В-лимфоцита, должен все более сказываться на интенсивности иммунного ответа путем вовлечения в процесс низкоаффинных к Vi-антигену иммунокомпетентных клеток. Способностью вызывать поликлональную стимуляцию обладают только высокополимерные вещества. Низкополимерный Vi-антиген, по-видимому, такой способ-<br>ностью не обладает. Для того чтобы вовлечь в процесс низкоаффинные клетки, необходимо значительно большее увеличение количества низкомолекулярного Vi-антигена по сравнению с высокополимерным. Вторым существенным отличием низкомолекулярного VI-антигена является его неспособностью вызывать развитие иммунологической памяти. Vi-антиген при повторном введении дает четко выраженный вторичный иммунный ответ с высоким содержанием меркаптоэтанолустойчивых (7S) антител в сыворотке [Левенсон В И., Чернохвостова Е. В., 1967]. Оказалось, что за индукцию иммунологической паответственна исключительно высокополимерная **MATH** 

Vi-антигена; фракция низкополимерная  $\Phi$ pakция не вызывает развинммунологической тия малоактивна H<sub>1</sub> памяти при разрешающей инъекции мышам, получавшим ранее как первую, так и вторую фракции Vi-антигена (табл. 4).

Было исследовано также толерогенное действие высоко- и низкопо-Vi-антигена. лимерного Для этого мышам вводивысокие дозы препали ратов (200-300 мкг Ha одно животное), а через 10 сут они получали опдозу тимальную антигена. О толерогенном действии судили по разлититрах антител ЧИЮ  $\mathbf B$ между подопытными жи-ЖИВОТНЫМИ **ВОТНЫМИ**  $\mathbf{H}$ группы, поконтрольной однократную лучавшей оптимальной инъекцию дозы Было антигена. установлено, что высокополимерная фракция Viантигена обладает выраженной толерогенной активностью, низкополиa

вторичной иммунизации фракциями Vi-антигена

4.

**Таблица** 

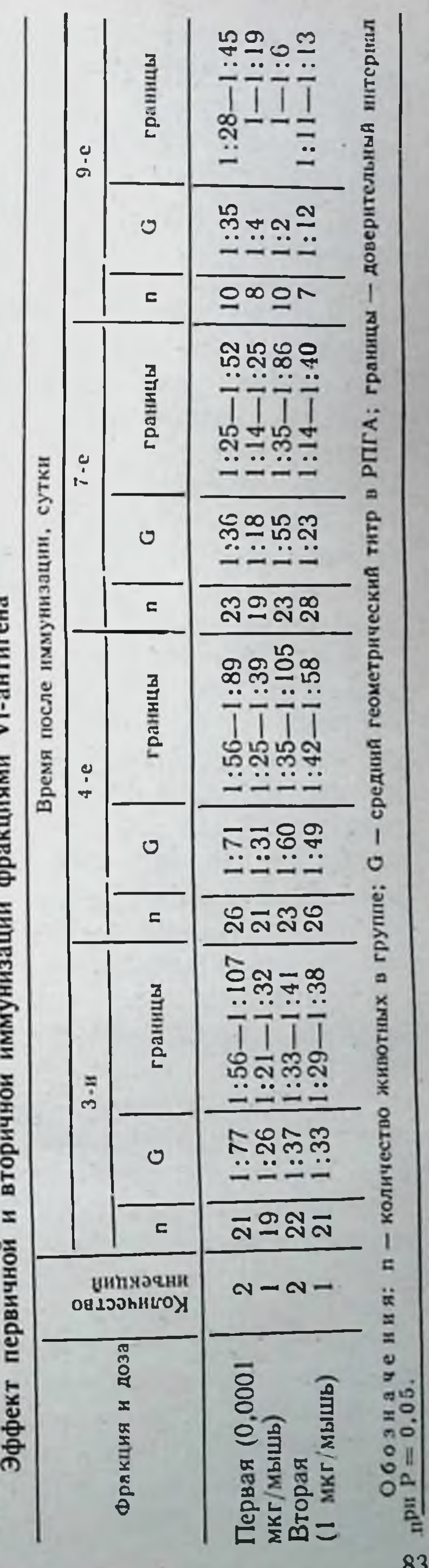

мерная фракция толерогенным действием не обладает.

В работе с антигенами микробного происхождения очень важно исключить влияние биологичес-KH активных примесей, которые могут обладать адъювантным или иммунодепрессивным действием [Воробьев А. А., Василь. ев Н. Н., 1969]. В опытах с Vi-антигеном можно было предполагать наличие О-антигена (эндотоксина) в высокополимерной фракции или наличие неидентифициро. ванных иммунодепрессивных веществ в инзкополимер. ной. Такие примеси могли бы исказить результаты сопоставления иммуногенности высоко- и низкополимер. ного Vi-антигена.

Для исключения первого предположення был применен метод биологического определения микроколичеств эндотоксина, основанный на чрезвычайно высокой чувствительности к эндотоксину мышей, обработанных актиномицином D. Такие мыши погибали от введения 0,01 мкг пирогенала, служащего контрольным препаратом при проведении исследования. Вводя подопытным мышам высокую дозу высокополнмерного Vi-антигена (100 мкг), в препарате не удалось обнаружнть примесь эндотоксина.

Предположение о наличии в составе низкополимерной фракции Vi-антигена неспецифического иммунодепрессивного вещества было также исключено путем изучения ее влияния на результат иммунизации эритроцитами барана. Испытуемый препарат не оказал иммунодепрессивного действия. Таким образом, наблюдаемые различия в иммуногенном действии первой и второй фракции Vi-антигена следует отнести только за счет различий в полимерности молекул, входящих в состав упомянутых препаратов.

Вышеописанное подробное исследование касалось двух препаратов Vi-антигена, резко отличающихся по молекулярной массе. Удалось исследовать также иммуногенность фракций Vi-антигена с промежуточными значениями молекулярной массы. Для получения таких фракций Vi-антиген, меченный йодом-125, был подвергнут гель-фильтрации на колонке с сефарозой 4В. Было установлено, что уровень иммуногенности пяти фракций последовательно падает пропорционально увеличению элюционного объема веществ, т. е. уменьшению полимерности молекулы антигена. Линейный характер обнаруженнои зависимости заставляет полагать, что механизм взаимодействия всех изучаемых молекул с иммунокомпетентными клетками одинаков, а ведущую роль играет интенсивность этого взаимодеиствия [Ляшенко В. А. и др., 1972].

Постепенное падение иммуногенности по мере деполимеризации молекул полисахарида было показано также на примере производных декстрана [Moreno et al., 1977]. Авторы сравнивали высокополимерный декстран В512 и полученные из него путем деполимеризации декстраны с молекулярной массой 2000 000, 150 000, 70 000 н 20000. Определяя количество АОК в расчете на цельную селезенку, взятую от мыши на 5-е сутки после инъную селезенну, полтую от новый на о с сутки носие инв-<br>екции декстрана, авторы обнаружили важные законо-<br>мерности. Преже всего оптимальная доза различных<br>декстранов оказалась неодинаковой. Для трех декстранов со сравнительно низкой молекулярной массой она составляла 100 мкг на мышь, для высокополимерных не более 10 мкг на одно животное. При повышении дозы высокополимерного декстрана до 100 мкг количество АОК на селезенку оказывалось ниже, чем при введении 10 мкг этого препарата. Доза 1000 мкг декстрана на мышь вызывала состояние иммунологического пара-

лича при использовании любого из препаратов.<br>При введении умеренной дозы (10 мкг на мышь)<br>колнчество АОК в селезенке прямо пропорционально молекулярной массе иммунизирующего препарата.

Было исследовано и толерогенное действие декстранов. Для этого их вводили в различных дозах, а через<br>2 нед — в оптимальной дозе. Затем через 5 сут определяли число АОК на селезенку.

Толерогенность декстранов также возрастала пропорционально молекулярной массе, причем декстран с толерогенным действием, а декстран с молекулярной массой 2000 000 во всех использованнных дозах вызывал развитие частичной толерантности.

Таким образом, было установлено, что нарастание иммуногенности полисахаридного антигена по мере увеличения его молекулярной массы (степени полимерности) происходит параллельно с нарастанием толерогенных свойств. Описывая иммуногенные свойства высокополнмерных полисахаридов, необходимо остановиться на их уникальной способности вызывать снитез антител, отличающихся очень малой гетерогенностью по аффинитету. Это явление наблюдается при иммунизации кроликов убитой культурой стрептококков или пневмококков, а также SIII [Kunkel H. G. пневмококковым полнсахаридом

et al., 1962; Haber E., 1970; Krause R. M., 1970]. Ha6Jlo. даемое явление свидетельствует о том, что в иммунном процесссе участвует весьма ограниченное число клонов иммунокомпетентных клеток. В некоторых исследова. ниях были даже представлены данные в пользу моноклональности антител при упомянутых условиях иммунизации. Подтверждением моноклональности служил гомогенный состав N-конца L-цепи иммуноглобулина показано, что антитела, образующиеся у кроликов в ответ на введение полисахаридных антигенов, не вполне гомогенны по физико-химическим свойствам, но гомо-<br>генны по аффинитету к полисахариду [Pincus J. H. et al., 1968; Holowka D. A. et al., 1972].

Ограничение гетерогенности иммунного ответа на пневмококковый полисахарид SIII у мышей BALB/с было продемонстрировано на уровне АОК [Baker P. J.<br>et al., 1971]. Авторы определяли аффинитет АОК в реак-<br>ции зонального гемолиза in vitro [Jerne N., Nordin K., 1963], добавляя в систему полисахарид SIII в концентрациях, при которых образование зон гемолиза сенсибилизнрованных эритроцитов приостанавливалось. Авторы пришли к заключению, что аффинитет антител остается постоянным в течение иммунного ответа и не изменяется при изменении дозы антигена в 20 000 раз.

Принципиально важны данные о том, что обсуждаемый феномен хорошо воспроизводится на тех кроликах, которые обладают высокой реактивностью к пневмококковому полисахариду; у низкореактивных животных антитела оказываются более гетерогенными<br>[Jann K., Westphal O., 1975]. Это обстоятельство дает<br>возможность подойти к обсуждению явления ограничения гетерогенности антител при иммунизации полисахаридами. Как было указано выше, высокополимерные полисахариды могут оказывать частичное толерогенное действие даже в средних, иммуногенных дозах. Это означает, что условия индукции синтеза антител и условия индукции толерантности при взаимодействии молекул полисахарида с иммунокомпетентными клетками очень близки. Лимфоциты - ПАОК высокореактивных кроликов обладают высоким уровнем чувствительности к полисахариду, и синтез антител, и толерантность индуцируются в них особенно легко. Поэтому активированным оказывается один (или немногие) клон лимфо-

k

цитов, обладающий относительно низкоаффинными рецепторами к полнсахариду. Остальные клоны после контакта с полнсахаридом находятся в состоянии толерантности или элимпнируются (см. главу 5).

Таким образом, основные свойства высокополимерных полисахаридов: высокая иммуногенность, толерогенность, способность вызывать снитез антител ограниченной гетерогенности - зависят от высокой тропности антигенных молекул к иммунокомпетентным клеткам. Некоторые из перечисленных свойств присущи также высокополнмерным белкам.

## Иммуногенные свойства высокои низкополимерных белков

Для сравнения иммуногенности высоко- и низкополимерных белков применяют три основных подхода:

1) свойства природнополимерного белка сравнивают со свойствами выделенных из этого белка моно- или олигомерных субъединиц;

2) свойства белка, существующего в природе в виде моно- или олигомерных молекул, сравнивают со свойствами полимеров тех же молекул, спонтанно образующихся в растворе при хранении белка или ультрацентрифугировании;

3) свойства мономерных молекул белка сравнивают со свойствами агрегатов молекул того же белка, полученных при частичной денатурации его в растворе или при воздействии химическими агентами, образующими «мостики» между молекулами белка.

Сравнение природных высокополимерных белков и их низкополимерных производных позволило установить значительное преимущество первых в иммуногенности. Одним из удобных объектов для такого сравнения явился белок гемоцианин, выделяемый из крови морских животных - моллюсков и членистоногих. В нейтральной среде гемоцианин существует в виде полимера, при подщелачивании среды молекула его распадается на субъединицы - мономеры. При изучении двух видов гемоцианнна, выделенных из различных морских животных, была обнаружена значительно более высокая иммуногенность полимерных молекул [Amkrant A. A. et al., 1969]. О размерах молекул в этих опытах судили по константе седиментации при ультрацентрифугирова-

нии, которая для полимеров составляла 53 или 88,4S для мономеров - 4,4 или 6,98 соответственно. При иммунизации полимером или мономером одного из видов гемоцианина специфичность полученных сывороток была одинакова, как это удалось установить при помощи иммунопреципитации в геле.

Классические работы, посвященные зависимости иммуногенности молекулы от ее размера, были выполнены путем иммунизации крыс различными видами флагеллина. Эти работы были основаны на свойстве жгутнков различных энтеробактерий диссоциировать при низком субъединицы - молекулы белка флагеллина с рН на молекулярной масой 14 000-20 000. При pH выше 3,8 в присутствии солей молекулы флагеллина вновь соединяются в сложные структуры, напоминающие жгутики по размеру и форме [Ada G. L., 1963]. Показано, что антигенная специфичность, присущая флагеллину, характерна также и для флагелл, что позволило с полным основанием сравнивать МОН, ПОЛ и флагеллы по иммуногенности. Оказалось, что у жгутнков иммуногенность значительно выше, чем у ПОЛ, а последний примерно в 10 раз более иммуногенен, чем МОН.

Интересно, что толерантность к флагеллину у новорожденных крысят можно было вызвать как инзкополимерным, так и высокополимерным [Nosпрепаратом sal G. J. V. et al., 1965], вводя им препараты флагеллина многократно. Толерогенное действие было пропорционально дозе, причем для индукции толерантности требовались большие дозы ПОЛ, чем МОН. В этом отношении флагеллин отличается от полисахаридных антигенов.

Если мономерный флагеллин все же оказывает иммунизирующее действие, то МОНО-ИЛИ олигомерные альбумины, очищенные от примеси агрегированных молекул ультрацентрифугированием или гель-фильтрацией, используются в иммунологических исследованиях в качестве толерогенов [Fong J. J., Boose D., 1970]. Классические работы по исследованию толерогенного деиствия бычьего у-глобулина, очищенного от агрегированных молекул посредством ультрацентрифугирования при 20 000-30 000 G, были выполнены в 1968 г. [Dressler D. V., Mitchison N. A., 1968]. Авторы показали, что толерогенным действием обладает также низкомолекулярная фракция бычьего у-глобулина, выделенная при помощи хроматографии на ДЕАЕ-целлю-.1030.

Позже толерогенную фракцию белка удалось выделить также при хроматографии раствора белка на сефадексе [Frei P. C. et al., 1968].

Описанные результаты позволнли предположить, что нммуногенность растворов белка обусловлена небольшим количеством содержащихся в растворе агрегированных молекул. Это предположение послужило обоснованием для попыток изготовить высокоиммуногенный агрегируя его молекулы различными способелок, бами.

Прогревание растворов белка при температуре 58, 63, 75, 100 °С в течение короткого времени приводило к частичной денатурации и появлению нерастворимых агрегатов белковых молекул, причем толерогенная активность раствора исчезала, а иммуногенная появляили возрастала [Biro C. E., Garcia, 1965; лась Azar M. M., 1966; Hirata A. A., Sussdorf D. H., 1966; Fauci A. S. et al., 1971). Подобный результат можно получить и иным способом - агрегируя белок при помощи химической денатурации, например хлороформом.

Свойства агрегированного белка зависели от характера денатурирующего воздействия. Так, например, М. М. Azar (1966), изучая способность агрегированного белка прерывать толерантность, вызванную аналогичным низкомолекулярным белком, обнаружил известные различия в свойствах препаратов. Белок (человеческий у-глобулин), выдержанный в растворе при 58 °С в течение 30 мин, не обеспечивал срыв толерантности. Белок, выдержанный 15 мин при 75°С, обладал способностью прерывать толерантность. Автор отметнл, что агрегированный белок хорошо захватывается фагоцитами, предполагая, что интенсивный фагоцитоз в этом случае обеспечивает последующее развитие иммунного ответа. Помимо тепловой и химической денатурации, для получения агрегатов белковых молекул было использовано ковалентное соединение молекул белка при помощи химических «мостиков». Этот способ имеет известное преимущество: он позволяет получить растворимые агрегаты белковых молекул, которые легче дозировать н оценивать в эксперименте, а также сравнивать с вакцииными препаратами. Полученные агрегаты в этих опытах обычно были иммуногеннее исходного белка.

Так, агрегаты БСА, бычьей панкреатической рибо. нуклеазы, гонадотропина человека, полученные с использованием поликонденсата ароматических аминокислот в качестве «мостиков», значительно превосходили по иммуногенности исходные белки, вызывая синтез антител при однократном внутривенном введении, в то время как исходные белки иммунизировали лишь при трехкратном введении с большими интервалами между инъекциями [Anderer F. A., Schlumbefger H. D., 1969].

При помощи глютаральдегида были получены также агрегаты молекул пыльцевого аллергена. Агрегированный аллерген обладал повышенной способностью вызывать синтез антител у кроликов, причем динамика накопления антител была иной, чем при иммунизации исходным растворимым препаратом [Patterson R. et al., 1973; Patterson R., Suszko J., 1974]. Использование химического метода агрегации молекул белка позволнло провести сравнение между иммунологическими свойствами растворимых и нерастворимых агрегатов молекул. Так, при агрегации бычьего у-глобулина бисдиазотированным бензидином была получена смесь растворимых и нерастворимых агрегатов белковых молекул [Anderer F. A., Schlumberger H. D., 1969]. Смесь удалось разделить при помощи хроматографии на бногеле. Полученная высокоагрегированная (мол. м. 10 млн.), но бычьего у-глобулина в дозе фракция растворимая 200 мкг на мышь индуцировала толерантность к нему<br>у мышей линии C57Bl/6. Агрегированная нерастворимая фракция данного белка даже в более высоких дозах толерантность не вызывала. Авторы считают, что нерастворимые агрегаты молекул бычьего у-глобулина обладают адъювантной активностью, в силу чего препарат вызывает иммунный ответ. Следует отметить, что авторы не провели сравнения серологической активности растворимых и нерастворимых агрегатов молекул, что затрудняет интерпретацию их результатов. Разумеется, воздействие на белок теплом, денатурирующими агентами, а также химическая агрегация молекул приводят к появлению какого-то количества антигенных детерминант с новой специфичностью, отсутствующей в исходном белке. Это было показано, в частности, в опытах, моделирующих аутоиммунные заболевания: у животных вызывали образование антител. вводя им аутологичный белок, подвергнутый тепловому

пли химическому воздействию [Вепасегга] В., 1965: Мі gfom F., 1965].

Однако в опытах по исследованию иммуногенности агрегированных белков исследователи всегда определяли образование антител именно к нативному антигену, хотя и использовали для иммунизации видоизмененный антиген. Следовательно, агрегация не приводила к полной утрате исходной антигенной специфичности и создавала условия для развития интенсивного синтеза антител не только против измененного, но и против нативного белка. По-видимому, большой интерес при нммунизации агрегированным белком приобретает оценка гетерогенности полученных антител.

Свойства естественно образующегося полимера белковых молекул значительно отличаются от свойств агрегатов тех же молекул, полученных при помощи химических мостиков. Это было показано на примере сравнения свойств различных полимеров класссического объекта иммунологического исследования - флагеллина<br>брюшнотифозных бактерий [Ляшенко В. А. и др., 1978].

В работе были использованы четыре различных препарата флагеллина: жгутики брюшнотифозных бактерий (ЖГУТ)), мономерный флагеллнн (МОН), спонтанно образующийся из него при подщелачивании среды из МОН при помощи молекулы-мостика - глютаральдегида (ГЛЮТ).

Молекулярную массу полученных препаратов определяли при помощи хроматографии на маркированных вирусами болезни Ньюкасла (мол. м. 70 млн.), вирусами энцефаломнокардита мышей (мол. м. около или 40 000) и дезоксирибозой (мол. м. 134). Применение этих маркеров позволило определить молекулярную массу четырех препаратов флагеллина, которая составляла 19—20 млн. для ПОЛ, 15—16 млн. - для ЖГУТ. 13 млн. — для ГЛЮТ и 40 000 — для МОН. При электронно-микроскопическом исследовании установлено, что молекулы ЖГУТ имеют форму длинных изгибающихся нитей, молекулы ПОЛ и ГЛЮТ - форму более прямых и толстых палочковидных отрезков. Сход ство ПОЛ и ГЛЮТ показывает, что полимеризация в обоих случаях идет подобным путем; можно предпо-

ложить, что роль глютаральдегида заключается в ста. билизации крупных молекул, образующихся споитацно.

Все исследованные препараты имели общий антиген. что было установлено при помощи реакции иммуноднф. фузии. Это позволяло сравнивать препараты по серологической активности и иммуногенности. Способность препаратов ПОЛ и МОН тормозить присоединение меченого флагеллина к антителам была приблизительно одинакова; следовательно, агрегация молекул не сопровождалась уменьшением их серологической активности. Для определения иммуногенности препараты вводилимышам внутривенно двукратно с интервалом 4 сут; 96 ч после второй инъекции флагеллина. Титрование проводили методом пассивной гемагглютниации.

Проведенное исследование показало, что все испытанные полимерные препараты обладают более высокой иммуногенностью по сравнению с МОН, однако наибольший интерес представляло сравнение двух полимеров флагеллина, полученных различными спосо-бами, - ПОЛ и ГЛЮТ. Иммуногенность ПОЛ была заметно выше, чем иммуногенность ГЛЮТ. Кроме того, иммуногенное действие данных препаратов было качественно различным (табл. 5).

Препарат ПОЛ обладал сильным иммунизирующим действием уже в дозе 0,1 мкг на мышь. Интенсивность синтеза антител после иммунизации ПОЛ определялась дозой препарата при его второй, разрешающей инъекции. ГЛЮТ обладал иммунизирующим действием лишь в дозе 6 мкг. Интенсивность синтеза антител при иммунизации ГЛЮТ возрастала в зависимости от увеличения как первой, так и второй дозы ГЛЮТ. Кривые. зависимости титра антител от дозы препарата, построенразличаются (рис. 3). Иммунизирующее действие ПОЛ заметно нарастает при увеличении разрешающей дозы от 0.01 до 0,1 мкг на мышь; при дальнейшем увеличении разрешающей дозы титр антител остается примерно на одном уровне. Для ГЛЮТ оказался характерным узкий диапазон эффективных иммунизирующих доз: ГЛЮТ обладал очень низкой иммуногенностью при его двукратном введении в дозе 1 мкг на мышь, вызывал интенсивный синтез антител при использовании дозы 10 мкг, а в дозе 60 мкг вызывал иммунодепрессию.

вие различных препаратов флагеллина при двух вариантах иммунизации

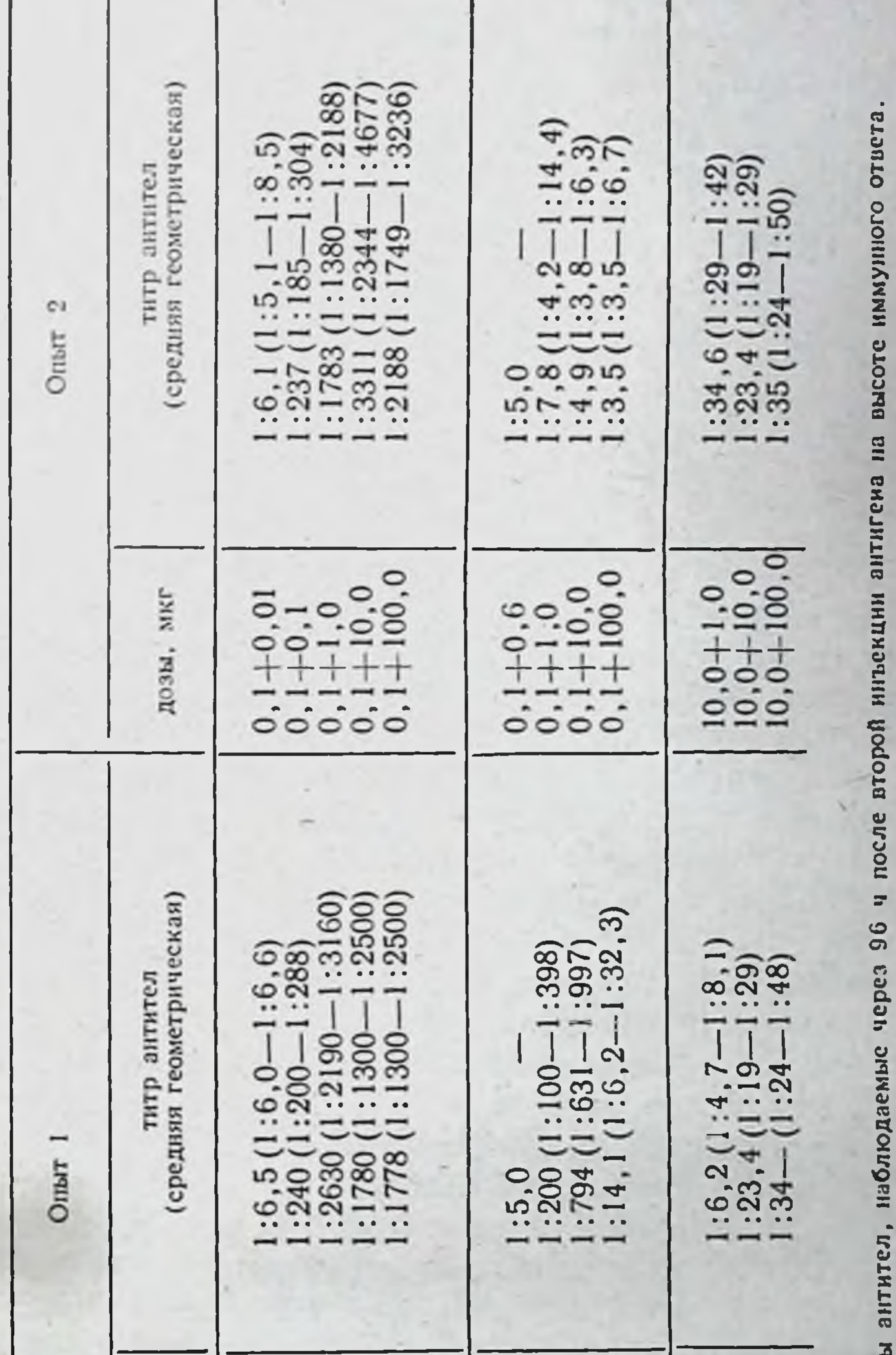

 $1,0+1,0$ <br>  $10,0+10,0$ <br>  $100,0+100,0$ 1 В таблицу включены титр Иммуногенное дейст  $-100, 0$  $\begin{array}{c} 0 & 6 & 0 & 6 \\ 6 & 0 & 6 & 0 \\ 10 & 0 & 1 & 0 & 0 \\ 60 & 0 & 10 & 0 & 0 \\ \end{array}$  $0,01+0,01$ <br>  $0,1+0,1$ <br>  $0,0+1,0$ <br>  $10,0+10,0$ <br>  $100,0+100,0$ дозы, мкг Таблица 5. Препарат **L'IROL NOH** ПОЛ 93

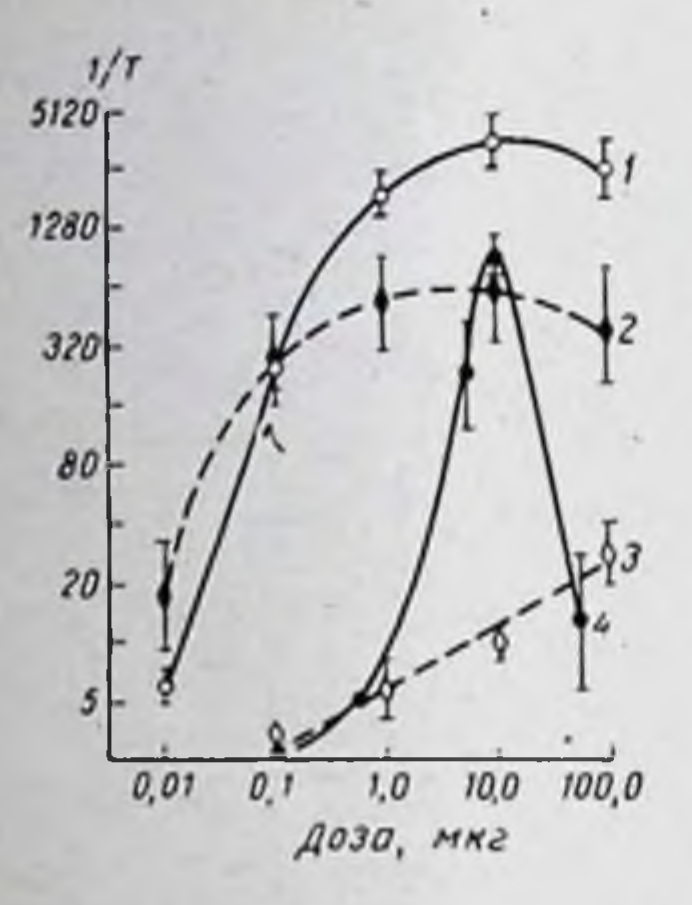

Рис. 3. Иммуногенность полимеров флагеллина, полученных различными способами.

Иммунизация: 1 - ПОЛ; 2 - ЖГУТ:  $3 -$ МОН: 4 — ГЛЮТ. По оси абсцисс — дозы флагеллина, по оси ординат - обратные титры антител на высоте иммунного ответа.

Иммунизирующие свойства ПОЛ и ГЛЮТ могут зависеть от размеров молекулы, как от конформационных так  $\mathbf{H}$ свойств молекул ПОЛ  $\overline{\mathbf{H}}$ ГЛЮТ.

Появление у ГЛЮТ иммунодепрессивных свойств, не обнаруженных в данных условнях у ПОЛ, скорее всего зависит от остатков глютаральдегида, сохраняющихся на молекуле ГЛЮТ. Вызываемые ими изменения молекулы, очевидно, не настолько велики, чтобы нарушить ее серологическую специфичность, но достаточны для изменения взаимодействия ГЛЮТ с иммунокомпетентными клетками. Это предположение возникает по аналогии с результатами исследования ацетилированного флагеллина, который терял способность вызывать образование антител, причем способность вызывать ГЗТ усиливалась [Parish C. R., 1971, 1973].

Таким образом, доказана возможность получения из одного белка полимеров с различными иммунологическими свойствами. Видимо, понятие «полимерный антиген» в каждом случае требует уточнений, касающихся свойств конкретных препаратов. Дальнейшее изучение процессов полимеризации и агрегации антигенных молекул необходимо для того, чтобы полнее охарактеризовать особенности, делающие молекулу высокоиммуногенной, толерогенной, Т-независимой.

94

# Иммуногенные свойства полипептидов

Исследование иммуногенности полипептидов обычно преследовало иную задачу, чем исследование белков или этом случае авторы, как правило, полисахаридов. В стремились установить минимальный размер молекулы, способной вызвать синтез антител при введении пептида животным совместно с полным адъювантом Фрейнда. Было установлено, что иммунологический процесс может быть вызван пептидами природного происхождения с относительно небольшим размером молекулы. Так, иммуногенностью обладает пептидный гормон глюкагон, молекула которого состоит из 29 аминокислот (мол. м. 3485) [Staub A. et al., 1955]. Иммуногенны также гастрин (мол. м. 2114) [Schneider D. R. et al., 1967] и кобротоксин (мол. м. 6949) [Chang C. C., Yang C. C., 1969].

Комплекс пептида с сильно заряженной молекулой гантена может вызывать иммунный ответ даже в том случае, если его молекулярная масса очень невысока. Так, п-азобензоларсенат, конъюгированный с гекса-L-тирозином, три-L-тирозином или даже N-ацетилтирозином, вызвал у морских свинок при введении с полным адъювантом Фрейнда вначале. ГЗТ, а затем синтез антител, специфичных к гаптену [Borek F. et al., 1965]. Для кроликов, впрочем, был иммуногенен только конъюгат гаптена с гекса-L-тирозином. Вероятно, причина иммуногенного действия данного низкомолекулярного вещества заключается в том, что сложная и жесткая конфигурация молекулы, наличие радикалов, обладающих высоким зарядом, обусловливают стабильное соединение молекул с рецепторами иммунокомпетентных клеток.

При работе с синтетическими низкомолекулярными веществами всегда возникает предположение о том, что они вступают в нековалентную связь с альбумином сыворотки и образуют, таким образом, высокомолекулярный иммуногенный комплекс. Однако, опыт с п-азобензоларсенатом проводился с соответствующими контролями, которые позволили установить, что это вещество почти не вступает в комплекс с альбумином.

Существенным условием иммуногенности полипелти-

дов является наличие у них структурных детерминант. Так, полимер, включающий п олигомерных субъединнц L-тирозил-L-глутамилаланилглицина, обладает иммуногенностью и способностью реагировать со специфическими антителами только начиная с такого значения п, при котором молекулярная масса полимера составляет 9700 и молекула его приобретает спиральную а-струк-Typy [Chang-Hai L., Maurer P. H., 1978]: Очевидно, иммунный ответ может быть индуцирован любым пептидом с устойчивой конформациен и размером, приближающимся к размеру активного центра антитела (см. главу 1) или превышающим его.

# Иммуногенные свойства различных конъюгатов гаптен - носитель

Изучение различных конъюгатов гаптен - носитель позволило установить, что их иммуногенность зависит в основном от двух факторов - от полимерности молекулы носителя и от эпитопной плотности остатков гантена, присоединенных к этой молекуле.

Некоторые наблюдения позволяют считать, **UTO** сравнение остатков гаптена в конъюгате гаптен - носитель с антигенными детерминантами молекулы белка в иммунологическом отношении правомерно. Так, при сопоставлении свойств четырех антигенов - МОН, ПОЛ, ДНФ-мономерного флагеллина (ДНФ-МОН) и<br>ДНФ-полимерного флагеллина (ДНФ-ПОЛ) было обнаружено сходство между МОН и ДНФ-МОН, с одной стороны, ПОЛ и ДНФ-ПОЛ-с другой; МОН обладает низкой иммуногенностью in vivo, ПОЛ - высокой [Nossal G. J. V. et al., 1964]. В соответствии с этим ДНФ-МОН менее активен в индукции синтеза антител к ДНФ в культуре клеток, чем, ДНФ-ПОЛ [Feldman M., Basten A., 1971].

Таким образом, изучается ли синтез антител к собстантигенным детерминантам флагеллина или **Венным** к искусственно включенной детерминанте ДНФ, интенсивность иммунного ответа определяется полимерностью основной молекулы - флагеллина. Остаток гаптена, следовательно, может считаться адекватной моделью естественной детерминанты при сравнении иммуногенности молекул различной полимерности.

При работе с такими объектами, как флагеллин или

гемоцианин, полимерность антигена совпадает с иммунологической валентностью, т. е. крупная молекула состоит из ряда однородных субъединиц, и каждая из них является самостоятельной мономерной молекулой белка. Однако, как выяснилось, некоторыми свойствами полимерного антигена может обладать также мономерная молекула, несущая ряд одинаковых антигенных детерминант (например, остатков гаптена). Значение количества однородных детерминант на молекуле было выяснено в опытах сравнения конъюга-

тов белок-гаптен с различным уровнем включения гаптена в белок.

Так, при повышении уровня присоединения гаптена к белку (до определенного предела) возрастала иммуногенность конъюгата 4-гидрокси-3-йод-5-нитрофенилуксусной кислоты с альбумином [Braunstoun A. et al., 1966], а также конъюгата ДНФ с БСА [Snippe H. et al. 1975]. В обоих случаях было исследовано появление антител к гантену, а также прослежено и появление толерогенных свойств при еще большем уровне замешения: ДНФ16-БСА был более иммуногенен, чем ДНФ<sub>3</sub>-БСА, но ДНФ<sub>28</sub>-БСА уступал ДНФ<sub>16</sub>-БСА в иммуногенности. Это показывает, что количество детерминант на молекуле может быть и сверхоптимальным.

Оптимальный уровень «нагрузки» белка гаптеном может зависеть от неизвестных нам свойств носителя, гаптена или процедуры их соединения, но в некоторых случаях он, видимо, определяется полимерностью молекулы-носителя. Так, исследование конъюгатов ДНФ с полимерным флагеллином показало, что конъюгат ДНФ<sub>1.7</sub>-ПОЛ (на каждый остаток мономерного флагеллина приходится в среднем 1,7 молекулы ДНФ) обладает в культуре клеток селезенки хорошей иммуногенностью, а ДНФ<sub>3</sub>-ПОЛ обладает толерогенным действием [Feldman M., 1971, 1972].

Очевидно, это связано с тем, что общее число остатков ДНФ в крупной молекуле ПОЛ даже при низкой нагрузке гаптеном каждого мономерного остатка является весьма значительным.

Таким образом, валентность антигенной молекулы в иммунологическом смысле можно считать непосредственно связанной с числом специфических однородных антигенных детерминант на ее поверхности. Такая Валентность имеет две составляющие - количество однородных детерминант или остатков гаптена на одну молекул молекулу-мономер и количество мономерных в составе полимера. Необходимо отметить, что четкая граннца между мономерным и полимерным антигенами не определена. Неизвестно, можно ли считать полимером в иммунологическом смысле, например, димер или тетрамер белка. Не менее интересен и вопрос о свойствах олигомеров белка, нагруженного гаптеном. Будут ли, например, обладать одинаковой иммуногенностью димер конъюга. ДНФ.-БСА и тетрамер конъюгата ДНФ<sub>2</sub>-БСА T<sub>a</sub> (в обоих случаях на молекулу олигомера приходится 8 остатков гаптена)?

Как станет ясным из дальнейшего изложения, постановка подобных вопросов не является теоретическим упражнением, так как полимерные и полизамещенные гаптеном белки постепенно превращаются в средство иммунной терапии; их применение в аллергологии может произойти в ближайшем будущем.

Конъюгат гаптена и носителя является сейчас одним важнейших инструментов изучения механизмов **H3** индукции иммунного ответа. Ряд сведений об иммуногенном действии различных конъюгатов будет изложен в связи с данными об участни иммунокомпетентных клеток в иммунном ответе на высоко- и низкополимерные антигены, на молекулы, несущие различное количество антигенных детерминант (см. главу 4).

### Заключение

98

Сравнение результатов исследования иммуногенности полисахаридов, белков, пептидов, конъюгатов гаптенбелок позволило установить, что иммуногенность повышается по мере увеличения размера и веществ полимерности молекул этих веществ в достаточно широких пределах. Установлено, что низкополимерный антиген может вызывать не только более слабый, но и качественно иной иммунный ответ, чем антиген, обладающий тем же составом, но более высоким уровнем полимерности.

Повышение иммуногенности антигенов с возрастанием полимерности их молекул имеет верхний предел. При дальнейшем возрастании полимерности молекулы приобретают способность вызывать специфическую иммунодепрессию или толерантность. В особенности это свойство характерно для высокополимерных полисахабелков более характерна толерантность, ридов. Для вызываемая низкополимерными молекулами. Иммуногенные свойства агрегатов белковых молекул во многом зависят от метода их приготовления Обычно нммуногенность агрегатов выше, чем таковая мономерных молекул белка, однако возможно и толерогенное действие агрегированных молекул.

Изучение иммуногенных свойств конъюгатов гаптен-носитель показало, что важным фактором иммуногенности является количество антигенных детерминант (эпитопная плотность) гаптена на молекуле. Увеличение эпитопной плотности (или валентности конъюгата) до определенного предела приводит к повышенню нммуногенности, а дальнейшее ее увеличение - к развитию толерогенных свойств. Таким образом, повышение валентности молекул природного антигена с увеличением уровня их полимерности, видимо, является важным фактором, обусловливающим высокую иммуногенность полимерного антигена.

# Глава 4

Взаимодействие молекул различных антигенов с иммунокомпетентными клетками

Изучение причин, обусловливающих различия в иммуногенности антигенов на клеточном уровне, происходило на протяжении последних 15 лет в основном в двух направлениях. Одно из них - более раннее - было посвящено судьбе антигенных молекул в организме - их первичной фиксации в органах и клетках после иммунизации, длительности сохранения антигена в иммуниорганизме, динамнке ero выведения. зированном Авторы, разрабатывающие это направление, прямо связывают иммуногенность молекул с их способностью включаться в макрофаги или быстро фиксироваться в лимфондных органах. Несколько позже было обнаружено, что некоторые антигены не способны оказывать иммунизирующее действие в отсутствие макрофагов (макрофагзависимые антигены) [Nelson D. S., 1976]. Было также установлено, что иммуногенное действие молекул, связанных макрофагами, часто оказывается выше, чем действие свободных молекул.

Второе направление исследований было посвящено взанмодействию молекул различных антигенов с В- и Т-лимфоцитами. Основополагающими для этого направления были опыты, доказывающие способность антигенных молекул специфически присоединяться к глобулиновым рецепторам В-лимфоцитов [Naor D., Sulitzeanu P., 1967]. Этими опытами было доказано, что без такого присоединения индукция синтеза антител не происходит [Nossal G. J. V., 1974]. В дальнейшем было обнаружено, что большинство антигенов не индуцирует иммунную перестройку В-лимфоцитов без участия иммунных [Т-зависимые антигены]. Т-лимфоцитов В настоящее время особенности действия различных иммуногенных веществ связываются с весьма сложным взаимодейстиммунокомпетентных клеток. различных видов вием Результаты исследований, проведенных в обоих на-

правлениях, изложены нами последовательно. Отдельные разделы главы посвящены изучению индукции иммунологической толерантности, а также некоторым разновидностям антигенных молекул, обладающих особыми свойствами.

## Связь между уровнем иммуногенности различных антигенных молекул и их способностью фиксироваться в лимфоидных органах экспериментальных животных

Изучение циркуляции различных антигенов в организме показало, что этот процесс можно разделить на несколько основных этапов: временное нахождение антигена на месте инъекции, его проникновение в регионарный лимфатический узел, а затем в лимфу и кровь, циркуляция антигена в крови и ранняя фиксация части молекул в органах, элиминация антигена из организма.

Опыты с внутривенным введением антигенов позволили наиболее подробно охарактеризовать различия в их циркуляции, так как при этом антиген минует стадню местного депо и прохождения через регионарный лимфатический узел.

Корпускулярные антигены (микроорганизмы, эритроциты, нерастворимые агрегаты молекул), введенные в кровоток, элиминируются из него очень быстро и фиксируются в фагоцитирующих клетках различных органов [Архипова О. П., Уварова О. А., 1962; Uhr J. W., Weissman G., 1965].

Если любой корпускулярный антиген исчезает из кровотока в течение нескольких часов после внутривенного введения, то растворимые антигены могут быть обнаружены в плазме крови и лимфе значительно позже.

Наиболее полно изучена динамика содержания в сыворотке крови гетерологичных белков, вводимых внутривенно, - альбуминов, глобулинов, анатоксинов; эта динамика может служить стандартом для изучения и сравнения циркуляции различных антигенов (исследование циркуляции обычно проводится с использованнем меченых антигенов). Как гетерологичные, так и гомологичные белки вскоре после введения в организм распределяются между плазмой крови и лимфой в определенном, характерном для каждого белка соотношении. Это распреде-

ление зависит от молекулярной массы введенного белка и от его диффузионной способности. Так, глобулины различной природы, но близкие по молекулярной массе распределяются между плазмой и лимфой одинаково. Чем выше диффузионная способность белка, тем относительно больше его обнаруживается в лимфе грудного протока экспериментального животного [Barth W. F. et al., 1964].

Одновременно с распределением меченого белка между плазмой и лимфой происходят и другие процессы, благодаря которым общее содержание его в циркулирующей жидкости значительно снижается (связывание белкового антигена в органах, расщепление его и выведение продуктов распада с мочой). При введении животному очень небольшого количества белкового антигена 90 % его может исчезнуть из сыворотки в течение 1 ч и фиксироваться в органах [Francis G. E. et al., 1957].

После первичного распределения антигена между различными тканями организма (так называемая фаза уравновешивания) наступает следующий этап - фаза сыворотки иммунизированного животного. Нужно отметить, что эта фаза наблюдается после введения как гетерологичных, антигенных, так и гомологичных бел-ков. Она заключается в постепенном снижении концентрации меченого белка в сыворотке в течение 4-7 сут после инъекции.

Неантигенные гомологичные белки продолжают выделяться также постепенно в течение длительного времени, для них не наступает третья фаза элиминации, связанная с началом синтеза антител. Эта фаза, наступающая в тот или иной срок после введения антигенного белка, заключается в быстром (2-3 сут) исчез-<br>новении его из сыворотки [Lavrence C S et al., 1965; Spicgelberg A. J., Weigle W. O., 1965]. При введении меченого антигена ранее иммунизированным, обладающим иммунологической памятыю животным, он элиминируется из кровотока ускоренно, третья фаза элиминации опережает вторую [Laws J. O., Wright P., 1952; Talmage W. et al., 1961]. В присутствии антител меченый антиген быстро исчезает из плазмы крови и накапливается в печени и селезенке. По-видимому, описанное явление зависит от

нитенсивной фиксации в органах иммунного преципитата, а также от ускоренного фагоцитирования растворимого комплекса антиген-антитело по сравнению с несвязанным антигеном [Francis G. E. et al., 1957]. Иммунный комплекс может фиксироваться на поверхности макрофагов благодаря наличию рецепторов к Гс-фрагменту молекулы иммуноглобулина [Levenson V. I. et al., 1970; Tizard I. R., 1970].

На последнем этапе пребывания в организме антиген, фагоцитированный в составе иммунного комплекса, подвергается расщеплению, а затем продукты этого расщепления выводятся с мочой. В моче, как правило, обнаруживаются продукты распада антигенов, не обладающие иммуногенной и даже серологической активностью [Столыгво Н. С., 1958; Hawkins J. D., 1963].

По-видимому, самой важной из перечисленных фаз пребывания антигена в организме является первая фаза уравновешивания. Часть антигена в это время фиксируется в органах иммунизированных животных. Фиксированный антиген может играть в дальнейшем важную роль в развитии иммунного ответа и иммунологической памяти. Поэтому очень важно понять механизм ранней фиксации антигена органах, определить,  $\mathbf{B}$ в какой мере она обусловлена специфическими или неспецифическими реакциями [Campbell D. H., Garvey J. S., 1961].

Уровень первичной фиксации антигенов в органах оказывается различным для низко- и высокополимерных антигенов.

Так, высокоиммуногенные бактериальные комплексные антигены, включающие белок и полнсахарид, исчезают из сыворотки иммунизированных животных значибыстрее, чем гетерологичные сывороточные тельно

белки [Chedide L. et al., 1966]. Агрегированные различными способами (ультра-

центрифугирование, прогревание, воздействие хлороформа) белки обладают повышенной иммуногенностью быстро исчезать из кровотока при и способностью внутривенном введении. Неагрегированные, толерогенные белки обнаруживаются в сыворотке в течение длительного времени после внутривенного введения [Обрежа Г. Н., 1969; Dresser D. W., Mitichison N. A., 1962; Frei P. C. et al., 1965; Frei P. C., 1969].

Фиксация агрегированных молекул антигена в органах в значительной степени зависит от их способности быстро включаться в фагоциты, т. е. от фагоцитабельности [Benacerraf B. et al., 1955].

По-видимому, низкомолекулярные или растворимые антигены могут успешно элиминироваться из кровотока после соединения с небольшим колнчеством нормальных антител (или преантител), т. е. образования иммунных комплексов.

Косвенным подтверждением этого является, например, тот факт, что растворимый антиген, фиксированный в селезенке взрослого животного в фазе уравновешивания, задерживается там в течение длительного времени, а из селезенки новорожденного исчезает быстро [Hirata A. A. et al., 1962; Lennox E. S., Cohn M., 1967].

Ј. Кгејсі и Z. Prohazka (1970) исследовали распределение меченых препаратов альбумина курицы или лошади в организме цыплят и установили, что уже вскоре после внутривенного введения препаратов можно установить различие в уровне их фиксации. Альбумин лошади фиксировался быстрее, что может свидетельствовать о наличии в организме цыплят соответствующих нормальных антител.

По-видимому, интенсивность первичной фиксации антигена в органах может определять продолжительность иммунного ответа, так как неоднократно было отмечено соответствие между продолжительностью пребывания антигена в организме и сохранением некоторого уровня синтеза антител, а также иммунологической памяти [Гауровиц Ф., 1962; Richter M. et al., 1965;<br>Cerratini J. C., Trnka Z., 1970].

Меченый антиген, первично фиксированный в печени или селезенке иммунизированного животного, может быть там обнаружен в течение нескольких недель и даже месяцев.

Это было показано, в частности, в опытах иммунизации мышей <sup>35</sup>S-сульфанилазо-БСА [Ingraham J. S., 1951].

В некоторых случаях было отмечено длительное сохранение в органах высокополимерных антигенов: Так, J. S. Garvey и D. H. Campbell (1957) показали, меченые производные что высокомолекулярного 35S-сульфанилазогемоцианина обнаруживаются в печени

нммунизированного кролика через 330 сут после инъекции препарата; авторы сформулировали понятие о задержанном антигене, обеспечивающем длительное течение иммунологической реакции.

J. Stark (1955), вводя мышам высокую ДОЗУ 14С-пневмококкового полисахарида, обнаружил, **4TO** через 1 год в печени мышей сохраняется около 1,4 % от общего количества меченого антигена, обнаруженного в первые сутки после инъекции.

Позднее было подтверждено, что первично задержанный в печени и селезенке гетерологичный белок подвержен иммунной элиминации в гораздо меньшей степени, чем тот же белок, циркулирующий в сыворотке иммунного животного [Nettesheim P., 1970]. Видимо, антиген, фиксированный на поверхности клеток, менее доступен для циркулирующих антител.

Гистологические исследования лимфоидных органов иммунизированных животных подтвердили, что антиген фиксируется в них вскоре после его введения в организм, причем интенсивность этой фиксации зависит от полимерности вводимых молекул.

G. J. Nossal *u* G. L. Ada (1962), P. G. Lang H G. L. Ada (1967), работая с различными формами флагеллина, отметили совпадение между степенью фиксации и иммуногенностью препарата. Наиболее интенфиксировались в макрофагах неразрушенные СИВНО жгутики, значительно слабее - полимерный флагеллин, еще слабее - мономерный. Неиммуногенное вещество меченый сывороточный альбумин крыс, фиксировалось в макрофагах лимфатического узла крысы еще слабее.

Быструю фиксацию гетерологичного агрегированного у-глобулина в макрофагах синусов и мозгового вещества лимфатического узла морской свинки отметили J. C. Brown и соавт. (1970). Мономерный антиген в противоположность этому диффузно распределялся ПО всему лимфатическому узлу. Таким образом, первичная фиксация антигенов в лимфатическом узле осуществляется в первую очередь макрофагами; интенсивность фиксации, по-видимому, в известной мере обусловливает интенсивность и длительность иммунного ответа.

# Взаимодействие высокои низкополимерных антигенов с макрофагами

## Поглощение и преобразование различных антигенов макрофагов

Ряд авторов предполагают, что поглощение антигена макрофагами обеспечивает развитне иммунного ответа, в то время как нефагоцитируемый растворимый антиген легко вызывает толерантность [Frei P. C. et al., 1965; Strebin J. W., Hildreth E. A., 1966; Hopf U., 1971].

Существенным доказательством ролн макрофагов является, в частности, подавление иммунного ответа получивших специфическую антимакроу животных, фагальную сыворотку [Panijel J., Cayeux P., 1968].

Можно ли, однако, считать именно макрофаги ответза реализацию иммуногенной активности ственными высокополимерных антигенов? Данные по этому вопросу противоречивы.

С одной стороны, неоднократно было установлено, перитонеальные макрофаги, инкубированные **ЧТО** in vivo или in vitro с различными антигенами, приобретают способность индуцировать снитез антител и иммунологическую память в организме интактных животных или облученных реципиентов, репопулированных клетлимфатического узла [Boak J. L. et al., 1968; ками Unanue F. R., Askonas B. A., 1968; Mitchison N. A., 1969].

С другой стороны, было отмечено, что иммуногенность низкополимерных антигенов, присоединенных к макрофагам, возрастает в значительно большей степени, чем иммуногенность высокополимерных антигенов.

Было установлено, что значительная часть антигена после фагоцитоза или пиноцитоза оказывается в фаголизосомах макрофагов, где и подвергается действию ферментов и постепенному расщеплелизосомальных нию [Cohn Z. A., 1962; Rhodes J. M., Lind I., 1971]. Некоторое количество растворимого антигена, напротив, не включается в фаголизосомы, а фиксируется на клеточной мембране макрофагов [Williams J. M., Ada G. L., 1967; Askonas B. A., et al., 1968; Ehrenreich B. A., Cohn Z. A., 1969]. По-видимому, именно неизмененные молекулы антигена обусловливают иммуногенность ПОГЛОТИВШИХ макрофагов: культивирование антиген макрофагов в течение 72 ч после контакта с антигеном

не вызывает снижения их иммуногенности [Unanue E. R., Askonas B. A., 1968].

Впрочем, интерпретация судьбы антигена, захваченного макрофагом, неоднозначна. Существует предположение о том, что частичное расщепление антигенной молекулы является необходимым этапом образования дающего высокой иммуногенностью (см. главу 6). С другой стороны, имеются данные о поступлении антигенов из лизосом или цитоплазмы макрофагов на поверхность этих клеток, где молекулы антигена могут вступить в контакт с рецепторами иммунных лимфоцитов [Unanue E. R. et al., 1969]. В настоящее время антигену, фиксированному на поверхности макрофагов, отводится основная роль в индукции иммунного ответа.

При электронно-микроскопическом (в сочетании три электронно-микроскопическом (в сочетании<br>с авторадиографией) исследовании макрофагов, извле-<br>ченных из брюшной полости вскоре после инъекции<br>животным меченого гемоцианина, было установлено,<br>что около 20 % метки находи шая часть удаляемого вещества является антигеном

[Unanue E. R., Cerattini J. C., 1970].<br>Около 20 % меченого белка удалось удалить с по-<br>верхности макрофагов в аналогичных опытах, обраба-<br>тывая их ЭДТА [Askonas B. A., Jaroskova L., 1970], причем идентичность белка с исходным антигеном была методом электрофореза в полнакрилподтверждена амидном геле.

Часть антигена, расположенная на поверхности макпенно выделяется в среду при культивировании кле-TOK in vitro

Условия индукции иммунной перестройки лимфоцитов при контакте с антигеном, находящимся на поверхности макрофагов

Как уже было отмечено, современные данные свидетельствуют о необходимости тесного контакта между макрофагами и лимфоцитами в иммунном процессе. рецепторы лимфоцита Только при таком контакте
встречаются с молекулами антигена, находящимися на поверхности макрофага [Hanifin J. M., Chine M. J. 1970; Mc Intyre J. A. et al., 1975].

Индукция иммунного процесса в лимфоцитах, по-видимому, не требует длительного контакта с макрофагами, несущими антиген. Это было показано, например, при исследовании способности макрофагов морской свинки, инкубированных со столбнячным анатоксистимулировать in vitro бласттрансформацию HOM, лимфоцитов этих животных, предварительно сенсибилизированных тем же антигеном. Оказалось, что оптимальная стимуляция бласттрансформации наблюдалась при 2-4-часовом контакте между макрофагами и лимфоцитами [Seeger R. C., Oppenheim J. J., 1971]. Некоторые авторы считают, что продолжительность контакта между макрофагами и лимфоцитами должна составлять не менее 30-40 мин [Анфалова Т. В., Галактнонов В. Г., 1977]. С другой стороны, В. Г. Галактионов (1978) показал, что воздействие антимакрофагальной сыворотки может отразиться на интенсивности иммунного ответа в течение 48 ч после начала контакта лимфоцитов и макрофагов; при более позднем введении сыворотки она оказывается неэффективной.

По-видимому, для индукции бласттрансформации в лимфоцитах достаточно их контакта с антигеном, находящимся на поверхности макрофага, без перехода значительных количеств антигена в лимфоцит. Это было установлено в опытах бласттрансформации лимфоцитов от животных, сенсибилизированных БСА, в присутствии макрофагов, содержащих тот же антиген [Harris G., 1965, 1967]. Бласттрансформация не сопровождалась переходом БСА, меченного флуоресцеином, из макрофагов в бласты или лимфоциты.

По некоторым данным, антиген в высокоиммуногенной форме появляется на поверхности макрофагов очень быстро после его введения животному. Так, макрофаги, извлеченные из брюшной полости крыс через 20 мин после внутрибрюшинной инъекции им эритроцитов барана, способны были вызвать иммунную перестройку лимфоцитов интактных крыс in vitro при кратковременной инкубации, после которой лимфоциты отделяли от макрофагов и переносили облученным реципиентам, вызывая у них иммунный ответ [Feldman M., 1968].

В связи с этим представляют интерес исследования М. N. Pearson и S. Raffel (1971). Авторы инкубировали 1-24 ч, затем макрофаги разрушали троекратным замораживанием и оттанванием и прививали морским свинкам. У свинок, получивших разрушенные макрофаги, синтез антител не наблюдался; у них развивалась лишь ГЗТ к эритроцитарным антигенам.

Для участня в индукции иммунного ответа макрофаги должны быть физиологически активными. Макрофаги, убитые после контакта с антигеном, обладают очень инзкой иммунизирующей активностью [Unanue E. R., Askonas B. A., 1968; Mitchison N. A., 1969]. Обработка макрофагов актиномицином D перед их контактом с антигеном in vitro также снижает их иммуногенные свойства. Это позволяет предположить, что появление высоконммуногенной формы антигена Ha поверхности макрофага зависит от действия быстросинтезирующихся новых белков, образование которых может быть предупреждено актиномицином D.

Облучение животных - доноров макрофагов приводит к снижению иммунизирующей активности клеток, контактировавших с антигеном. Причины этого не вполне ясны. Было показано, что в макрофагах животных, облученных дозой 600 Р<sup>1</sup>, захват и внутриклеточное распределение антигена не нарушаются; облучение дозой<br>900 Р обусловливает снижение количества антигена, связанного с мембранами макрофагов [Kölsch E.,<br>Mitchison N. A., 1968].

Подобные результаты получили M. Gallily и М. Feldman (1967). Они вызывали иммунный ответ у облученных мышей, вводя им интактные лимфоциты и макрофаги от доноров, привитых дизентерийными бактериями. Если доноры макрофагов были облучены, воспроизвести иммунный ответ у реципиентов не удавалось. Возможно, облучение, как и актиномицин D, предупреждает образование в макрофагах неспецифических факторов, стимулирующих перестройку лимфоцитов. Макрофаги, полученные от животных после их иммунизации белком с адъювантом, оказываются более эффективным индуктором бласттрансформации сенсиби-

<sup>1</sup> Согласно Международной системе единиц (СИ), 1 Р (рентген) равен 2,58-10-4 Кл/кг, или 0,258 мКл/кг.

лизированных лимфоцитов, чем в опытах, в которых чали. При этом макрофаги от животных обеих групп содержали одинаковые количества меченого антигена. следовательно, адъювант стимулировал образование в них дополнительного неспецифического фактора<br>[Seeger R. C., Oppenheim J. J., 1970].

В процессе иммунизации рядом слабых антигенов макрофаги, несущие антиген, могут стимулировать трансформацию лимфоцитов соответствующего иммунного клона только в том случае, если эти два вида клеток совпадают между собой по аллотниу (см. главу 2). Это наблюдение показывает, что индукция иммунного ответа предусматривает не только контакт антигена с рецептором лимфоцита, но и дополнительное взаимодействие клеточных поверхностей макрофага и лимфоцита [Rosenthal A. S. et al., 1976].

Было установлено, что невозможность функционального контакта между Т-лимфоцитами и макрофагами в случае их аллогенности имеет морфологическую основу [Brandstrup O. et al., 1979]. Авторы исследовали<br>морфологические проявления взаимодействия Т-лимфоцитов морской свинки, иммунизированной ДНФ-ОВА н макрофагов от сингенной или аллогенной морской свинки, находящихся в монослое и предварительно инкубированных с соответствующим антигеном. Оказалось, что тесный межклеточный контакт - распластывание Т-лимфоцита на поверхности макрофага возможно только при совпадении клеток по аллотипу (линия 13 или 2). Усложняя условия опыта, авторы использовали качестве донора лимфоцитов гибрид  $F_1$  между  $\mathbf{B}$ в качестве допора инмерентов тиорид 11 июния).<br>линией 13, отвечающей на ДНФ-глицин, и линией 2, чали от одной из родительских линий. Т-лимфоциты гибрида прилипали к макрофагам только в том случае, если последние были взяты от животного линии 13. Авторы считают, что на поверхности макрофагов ли-(но не линии 2) находится соответствующий нии 13 Іа-белок - продукт Іг-гена, комплекс которого с антигеном и распознается Т-лимфоцитом. Таким образом, Т-лимфоцит распознает не только антиген, но и один из белков, кодируемых главным комплексом гистосовместимости макрофагов, что необходимо для тесного контакта обеих клеток.

Следует еще раз подчеркнуть, что развитие иммунного ответа на низкополимерные, растворимые, Т-зависимые антигены в гораздо большей степени зависит от функции макрофагов, чем развитие ответа на высоконли агрегированные, Т-независимые полимерные антигены.

Так, Т-независимые комплексы ДНФ-ПОЛ или ДНФ-фиколл вызывают синтез антител в культуре TOB [Mosier D. E., 1974].

Это положение было также подтверждено при сравнении двух конгенных линий мышей (Аb/I и Аb/Н), из которых первая отличалась генетическим дефектом иммунного ответа, связанным с недостаточностью функцин макрофагов. Мыши линии Ab/l слабо образовывали антитела при иммунизации рядом Т-зависимых антигенов, что, возможно, было связано с недостаточным присоединением этих антигенов к макрофагам. Т-независимые антигены леван и декстран также слабее, включались в макрофаги мышей Ab/l, чем в макрофагн Аb/Н, однако уровень синтеза антител к этим антигенам был у обеих линий мышей одинаков. Следовательно, включение этих Т-независимых антигенов в макрофаги решающей роли не играло [Mosier D. E., 1976].

# Иммунологические свойства активированных макрофагов

Макрофаги, стимулированные ЛПС, антигеном или комплексом антиген-антитело, могут выделять в культуральную среду факторы, регулирующие активность окружающих клеток: 1) фактор, активирующий лимфоциты; 2) низкомолекулярный фактор, угнетающий дифференцировку и размножение лимфоцитов; 3) фактор, стимулирующий колониеобразование, т. е. размножение стволовых клеток [Unanue E. R. et al., 1976]. Фактор, активирующий лимфоциты (ФАЛ), выделяемый активнрованными макрофагами, обладает разнообразными функциями. Он обусловливает созревание тимоцитов in vitro, после которого клетки приобретают способность к активации аллогенными лимфоцитами, ФГА а также к бласттрансформации под влиянием и Кон А. Другие функции ФАЛ - это митогенное действие и способность индуцировать дифференцировку кле-

ток намяти, которые в этом случае превращаются в зрелый плазмоцит без участия соответствующего антигена [Галактионов В. Г., 1978].

эффективно перечисленные факторы Наиболее должны воздействовать именно на лимфоциты, непосредственно контактирующие с макрофагами.

В определенных условиях нормальные или активированные макрофаги могут препятствовать развитию иммунного ответа.

Так, воспроизводя вторичный иммунный ответ в культуре клеток селезенки, E. H. Perkins и T. Makinodan (1965) отметили, что внесение в культуру значительного количества макрофагов одновременно с антигеном может помешать развитию синтеза антител. Добавление небольшого количества макрофагов в тех же условиях стимулировало антителообразование. Сходные данные получил R.-E. Franzl (1971) в опытах на мышах. За 24 ч до иммунизации мышей гетерологичными эритроцитами автор вводил животным высокомолекулярную метилцеллюлозу, которая вызывала нитенсивную пролиферацию макрофагов в селезенке. После инъекции эритроцитов наблюдался их интенсивный фагоцитоз и нарастание числа АОК в селезенке заметно тормозилось. Низкомолекулярная метилцеллюлоза, не активирующая макрофаги, подобного эффекта не вызывала.

Торможение иммуногенеза в присутствии избытка макрофагов может зависеть от различных причин: от избыточного расщепления антигена лизосомальными ферментами, от нарушения соотношения числа макрофагов и лимфоцитов иммунокомпетентного клона, которое обеспечивает их функциональное взаимодействие. Было также установлено, что активированные макрофаги могут выступать в качестве супрессоров иммунного ответа, очевидно, благодаря выделению фактора, подавляющего активность лимфоцитов [Nel-

son D. S., 1976].

В условиях интенсивной активации макрофагов пронсходит увеличение числа этих клеток в лимфоидных органах с одновременным подавлением функции лимфоцитов. Это явление развивается, в частности, при введении в организм аллогенных клеток после инъекции С. рагуит или БЦЖ, а также при наличии в организме злокачественной опухоли [Nelson D. S., 1976].

В перечисленных случаях вначале наступает активация, затем угнетение клеток лимфоидной системы, одним из признаков которого является снижение реактивности лимфоцитов, извлеченных из организма, к ФГА или Кон А.

В некоторых случаях удавалось ликвидировать это снижение реактивности, отделяя лимфоциты от макрофагов, например, сорбируя макрофаги на стеклянной вате или стеклянных бусах. Суспензия лимфоцитов, очищенная от активированных макрофагов, сильнее отвечала на воздействие ФГА нли Кон A [Byfield et al., 1973; Kirchner H., 1975].

Снижение иммунной реактивности при стимуляции пролнферации макрофагов может наблюдаться в процессе иммунизации высокополимерными антигенами-ЛПС или пневмококковым полисахаридом [Sjoberg O., 1972; Byfield P. et al., 1973]. По-видимому, многие высокополимерные антигены являются «макрофагнезависимыми»; тем не менее они могут реагировать с макрофагами, активируя их и тем самым косвенно подавляя функцию лимфоцитов. Это обстоятельство имеет практическое значение, так как вакцинные препараты, иммунизирующие против бактериальных инфекций, часто содержат высокополимерные полисахариды<br>или ЛПС. Это позволяет ожидать снижение иммунной реактивности организма через некоторое время после введения вакцины.

Следует подчеркнуть, однако, еще раз, что подавление лимфоцитов является второй фазой действия активированных макрофагов; первой фазой является их стимуляция. Поэтому высокополимерные антигенные молекулы, стнмулирующие макрофаги, могут создать благоприятные условия для взаимодействия антигена лимфоцитами (через посредство макрофагального стимулирующего фактора) в первые часы или сутки после инъекции антигена. Совокупность сведений о ролн макрофагов в реалисвойств различных антигенов иммуногенных зации позволяет прийти к следующему заключенню: присутствие и действие этих клеток необходимо для индукции белков, против гетерологических иммунного ответа полипептидов и других Т-зависимых антигенов. Необходимость участия макрофагов в индукции синтеза антиподтверждена; к Т-независимым антигенам He тел

однако интенсивный фагоцитоз высокополимерных антигенов может быть одной из причин их высокой иммуногенности, так как уровень иммуногенности в известной степени соответствует уровню первичной фиксации антигена в организме.

# Воздействие высоко- и низкополимерных антигенов на Т- и В-лимфоциты

Т-независимость и ее объяснение

114

Высокополимерные антигены отличаются от инзкополимерных не только высоким уровнем иммуногенности, но и, что очень важно, способностью индуцировать размножение и дифференцировку В-лимфоцитов и снитез почти независимо от функции Т-лимфоциантител тов-хелперов.

Впервые положение о необходимом участии Т-лимфоцитов в индукции синтеза антител было сформулировано после того, как выяснилось, что отсутствие тимуса и тимоцитов в организме мыши приводит к исчезновению способности синтезировать антитела ко МНОГИМ антигенам. В качестве животных, не имеющих тимоцимышей, различные исследователи использовали TOB, тимэктомированных неонатально, или взрослых животных, тимэктомированных, облученных и репопулированкостного мозга клетками (так **НЫХ** называемые В-мыши). Позднее началось использование мышей, репопулированных клетками эмбриональной печени, содержащей незрелые В-лимфоциты, и, наконец, мышей nude с генетическим дефектом - врожденным отсутствием тимуса.

В опытах in vitro и in vivo было с достоверностью установлено, что все антителообразующие клетки ведут происхождение от лимфоцитов CBOE КОСТНОГО мозга (В-лимфоцитов). Т-лимфоциты, т. е. лимфоциты, прошедшие дифференцировку в тимусе, действуют как «помощники» при индукции синтеза антител [Miller J. F. A. et al., 1971].

Исследование причин Т-зависимости, т. е. механизма деиствия Т-хелперов, позволило получить важные сведения о функциональных различиях между антигенами различной химической природы. Было установлено, что Т-хелперы образуют специфический агент, участвующий

в индукции иммунного ответа В-лимфоцитов. Природа этого агента не вполне выяснена, относительно ее существует два основных предположения. Некоторые авторы полагают, что это - особый вид иммунного глобулина (он даже был условно назван Т-глобулином). который присоединяет Т-зависимый антиген, одновременно присоединяясь к Fc-рецепторам макрофагов. В результате этого, как предполагают, происходит концентрация антигенных детерминант, расположение их в порядке, удобном для взаимодействия с иммуноглобулиновыми рецепторами В-лимфоцита [Feldmann M., Basten A., 1971; Feldmann M., 1972]. Другие авторы предполагают, что специфический фактор (рецептор) Т-хелиеров распознает комплекс антигена гистосовместимости и чужеродного антигена на поверхности сингенной клетки (см. главу 2).

Вместе с тем Т-хелперы, по-видимому, не просто передают молекулы антигена В-лимфоцитам, но также создают неспецифический стимул, обусловливающий дифференцировку В-лимфоцитов в АОК или клетки памяти [Сидорович И. Г., Захарова Л. А., 1978; Gershon R. K., 1974].

Каким же образом молекулы Т-независимых антигенов вызывают в В-лимфоцитах те же процессы без участия Т-хелперов? Ответить на этот вопрос помогает сравнение химического строения Т-зависимых и Т-независимых антигенов.

К Т-зависимым антигенам относятся альбумины, глобулины, сыворотки, эритроциты, трансплантационные антигены, низкополимерные бактериальные белки (МОН), ферменты, гемоцианин, многие синтетические полипептиды. Еще раз отметим, что Т-зависимые антигены являются также макрофагзависимыми [Nelson, D. S., 1976]. Таким образом, все или почти все Т-зависимые антигены являются белками или полипептидами со структурными антигенными детерминантами, специфичность которых определяется третнчной структурой участка молекулы. Существенным их своиством является также одиночность или немногочисленность специфичности одной на антигенных детерминант молекуле. белки Т-независимые антигены — высокополимерные (полимерные флагеллин, ферритин), различные полилеван, фиколл, пневмококковый сахариды (декстран,

полисахарид, Vi-антиген брюшнотифозных бактерий, ЛПС), некоторые синтетические полимеры, например поливинилпирролидон.

Важнейшим свойством тимуснезависимых антигенов является многократное повторение однородных детерминант в их молекуле. Для природных полимерных антигенов количество детерминант определяется именно степенью полимерности молекулы.

Важным для понимания природы Т-зависимости является тот факт, что гаптен, присоединенный к Т-независимому антигену, также приобретает Т-независимость. Например, ДНФ-альбумин вызывает Т-зависимый иммунный ответ к ДНФ, а ДНФ-фиколл-T-независимый. Это означает, что Т-независимость определяется не столько характером антигенной детерминанты, сколько многочисленностью детерминант, а также большим размером и своеобразной формой молекулы-носителя.

При иммунизации животных поливалентным конъюгатом гаптена с Т-независимым носителем иммунный ответ приобретал все особенности, характерные для Т-независимости. Так, иммунизация мышей конъюгатом ДНФ с пневмококковым полисахаридом или леваном вызывала синтез почти исключительно IgM-антител к ДНФ. Большие дозы этих конъюгатов вызывали толерантность к ДНФ. Вторичный ответ на ДНФ-леван был слабее, чем первичный. Толерантность к ДНФ и молекуле-носителю в этих опытах развивалась независимо, следовательно, имело место «выключение» ПАОК, обладающих рецептором к гаптену или к носителю [Klaus G. G. B., 1975].

Интересны данные о том, что ответ на конъюгат гапс Т-независимым носителем может развиваться тена с повышением аффинитета антител к гаптену, хотя и без перехода к синтезу IgG-антител [Goidl E. A. et al., 1978]. Авторы наблюдали постепенное повышение аффинитета к гаптену у мышей, иммунизированных антител конъюгатами ТНФ-бруцеллы или ТНФ-пневмококковыи полисахарид. В особенности ЧСТКОЕ повышение аффинитета IgM-антител наблюдалось при вторичном ответе на ТНФ-пневмококковый полисахарид. Таким образом, мнение о постоянно низком аффинитете антител, синтез которых индуцирован Т-независимым антигеном, нельзя считать справедливым.

Молекулы Т-независимых антигенов обычно имеют форму длинной цепочки, иногда разветвленной. Это, по-видимому, облегчает контакт многочисленных антигенных детерминант с многими рецепторами на поверхности В-лимфоцита. Авторы, разрабатывавшие теорию Т-независимости, предложили понятие ригидности, устойчивости молекулы-цепочки, обеспечивающей длительное сохранение ее на поверхности В-лимфоцита, длительный антигенный стимул [Paul W. E. et al., 1971].

Этим исчерпываются общие данные относительно химических особенностей строения Т-независимых антигенов. По-видимому, теория Т-независимости будет развиваться в направлении уточнения конкретных параметров взаимодействия различных молекул с клеткой - их аффинитета к клетке, соотношения их специфического присоединения к рецепторам В-лимфоцита и неспецифической адсорбции на нем, длительности сохранения молекул на поверхности клетки и т. д.

## Неспецифическая стимуляция В-лимфоцитов Т-независимыми антигенами

Перечисленные особенности Т-независимых антигенов позволяют понять, почему их молекулы могут соединяться с рецепторами В-лимфоцита без участия Т-хелперов. Оказалось, что и неспецифический стимулятор, образуемый Т-хелперами, может быть заменен Т-независимыми антигенами. Было установлено, что эти антигены обладают митогенным действием - способностью вызывать размножение В-лимфоцитов не только специфического, но и других клонов независимо от антигенного стимула. Другим видом неспецифического поликлональная действия является так называемая активация, т. е. способность вызывать накопление в лимфоидных органах АОК различной специфичности, синтез антител, не имеющих отношения к иммунологическом специфичности самого поликлонального активатора. Оба вида неспецифического действия Т-независимых антигенов могут быть продемонстрированы при внесении их в культуру лимфондных клеток. Так, A. Coutinho и G. Möller (1973) исследовали митогенез и появление АОК различной специфичности в культуре лимфоцитов мышей, обработанной Т-независимым антигеном. Лимфоциты получали из лимфондных органов мышен

с нормально функционирующим тимусом или от бестимусных мышей nude. В последнем случае культура содержала исключительно В-лимфоциты. Было установлено, что Т-независимые антигены - ЛПС, пневмококко. вый полисахарид, ПОЛ, леван, ПВП, декстран - в рав ной степени усиливают синтез ДНК (митогенез) в культурах, содержащих и не содержащих Т-лимфоциты (вещества перечислены в порядке убывання их митогенной активности). Перечисленные Т-независимые антигены вызывают также появление средн культнвируемых лимфоцитов клеток, синтезирующих антитела к эритроцитам барана и лошади или к различным гаптенам (ДНФ, ТНФ, NIP). Оба эффекта развивались в течение 48 ч после добавления антигенов в культуру; их интенсивность нарастала параллельно, видимо, они были взаимосвязаны. Однако наиболее сильным индуктором митогенеза был ЛПС, наиболее сильным поликлональ-<br>ным активатором — ПОЛ. Т-зависимые антигены не были активны в описанной системе. Авторы считают, что перечисленные Т-независимые антигены не оказывают существенного митогенного действия на Т-лимфоциты; их мишенью является именно В-лимфоцит. Отмечено, что митогенный эффект вызывают дозы антигенов, значительно более высокие, чем дозы, вызывающие синтез специфических антител in vivo или in vitro.

Другие авторы полагают, что Т-независимые антигены могут активировать также некоторые виды Т-лимфоцитов [McCarthy R. E., Balcock G. F., 1978]. Вводя эритроциты барана в смеси с декстрансульфатом мышам, которым за 6 ч до этого подсаживали кожный аллотрансплантат, авторы наблюдали двойственный эффект. Декстран значительно усиливал развитие ГЗТ к эритроцитам, тестируемое через 8 сут после их инъекции, и заметно задерживал отторжение кожного трансплантата. Авторы сделали вывод, что декстран стимулирует накопление Т-лимфоцитов - эффекторов ГЗТ и тормозит накопление Т-киллеров (возможна также активация Т-супрессоров, препятствующих действию киллеров). Было отмечено, что внутривенное введение 3 мг декстрана мыши за 2 ч до ее накожной сенсибилизации пикрилхлоридом значительно усиливает развитие ГЗТ [Alevy Y. G., Battisto J. R., 1978]. В другой экспериментальной системе было отмечено 118

тормозящее влияние поликлонального активатора на вторичный иммунный ответ. В этом случае полисахарид КІ. рпецтопіае вносили в культуру лимфоидных клеток, полученную от мышей, которые ранее были первично иммунизированы эритроцитами барана. В ответ на внесение эритроцитов барана в культуре развивался синтез антител, который был менее интенсивен в случае одновременного внесения поликлонального активатора — полисахарида [Nakashima I. et al., 1979].

А. С. Вurden и соавт. (1977) показали, что декстран бласттрансформацию усиливает лимфоцитов крови человека в культуре, будучи добавлен в концентрации не менее чем 7.10-6 моль. В концентрации 7.10-7 моль декстран не усиливал бласттрансформацию, но способее усилению при одновременном добавлении ствовал ФГА. Эффект ФГА оказывался, однако, ослабленным, если декстран добавляли в культуру до ФГА.

Не менее интересно сообщение о том, что один из поликлональных активаторов (декстрансульфат) вызывает энергичное выделение лизосомальных ферментов из культивнруемых in vitro макрофагов. Это выделение β-глюкуронидазы, β-галактозилактатдегидрогеназы, дазы, N-ацетил-ß-D-глюкозаминидазы было тем более интенсивным, чем выше была молекулярная масса использованного декстрана. Выделение лизосомальных ферментов свидетельствует о раздражении и частичной гибелн макрофагов, из которых одновременно с ферментами могут выделиться факторы активации или ингибиции размножения лимфоцитов. Таким образом, действие декстрансульфата может быть двойственным: непосредственно на лимфоциты и на лимфоциты с участием Makpocharos [Schorlemmer H. U. et al., 1977].

Итак, Т-независимые антигены обладают целым спектром различных видов биологической активности, не свойственной Т-зависимым антигенам. По-видимому,

основой этой активности является их способность к неспецифической адсорбции на поверхности различных клеток - лимфоцитов и макрофагов, определяемой размером и формой их молекул. Простым доказательством этой способности является спонтанная сорбция полина эритроцитах, используемая сахаридных антигенов диагностнкумов эритроцитарных ДЛЯ приготовления (Т-зависимые белки такой способностью не обладают). Г-независимые Блокируя лимфоцитов, поверхность

антигены, очевидно, индуцируют их деление так же, индуцируют его лектины (ФГА, КОН А), хотя как рецепторы для тех и других могут быть различны. Поликлональная активация представляет собой дифференцировку лимфоцитов-предшественников до стадии антителообразующих клеток без воздействия соответствующего антигена.

Можем ли мы, однако, утверждать, что описанные свойства Т-независимых антигенов играют решающую роль и в процессе специфического ответа на эти вещества, т. е. в том случае, когда должно произойти размножение и дифференцировка клеток клона лимфоцитов, специфичных к антигенной детерминанте декстрана или иного поликлонального активатора?

Положительный ответ на этот вопрос обычно дается, исходя из косвенных доказательств и аналогий, HO существует и опыт прямого сопоставления митогенного и иммуногенного действия различных полисахаридов [Moreno C. et al., 1977].

Для линейных молекул декстрана и левана некоторое совпадение между митогенной активностью и иммуногенностью было обнаружено. Так, фракции гидролизованного декстрана с молекулярной массой 20 000 или 10000 не обладали иммуногенностью, а их митогенная активность была заметно понижена по сравнению с таковой высокополимерных декстранов. Сходная закономерность была отмечена и при работе с линейными, не разветвленными молекулами левана.  $\mathbf{B}$ случае сравнения двух декстранов с разветвленной молекулой соотношение между иммуногенностью и митогенной активностью было нарушено, причем митогенная активность обоих полимеров была выше, чем у линейного декстрана подобной молекулярной массы. Видимо, способность молекул Т-независимых антигенов вызывать размножение и дифференцировку специфического

клона лимфоцитов лишь отчасти коррелирует с их общим митогенным действием.

Для дальнейшей разработки вопроса о роли неспецифической активности Т-независимых антигенов в развитии иммунного ответа против этих антигенов важно получить сведения о том, происходит ли неспецифическое присоединение некоторого количества антигенных молекул к лимфоцитам, присоединяющим антиген специфически; могут ли эти молекулы осуществить дополнительную митогенную стимуляцию клонированных лимфоцитов. В противоположность этому можно предположить, что одни и те же высокополимерные молекулы, присоединяясь к специфическим рецепторам лимфоцита, осуществляют и антигенный и митогенный стимул, делая ненужным дополнительное стимулирующее воздействие Т-хелперов.

В настоящее время нельзя считать решенным спорный вопрос о том, должен ли В-лимфоцит для успешной нидукции иммунного ответа получить два различных (митогенный) сигнал, который может быть осуществлен воздействием антигена или поликлонального активатора [Coutinho A., Möller G., 1974]. Однако создается впечатление, что воздействие антигена на специфический рецептор В-лимфоцита необходимо; без него иммунный ответ оказывается слабым и неполноценным.

## Относительность понятия Т-независимый антиген

Т-независимость антигенов не всегда является абсолютной. Так, даже в классических опытах по иммунизации мышей эритроцитами барана некоторое количество АОК появляется и в отсутствие Х-телперов [Taylor F. B., Wortis H. K., 1968]. Оказалось, что в отсутствие Т-клеток IgM-ответ на эритроциты барана снижается в 10 раз, а индукция синтеза IgG - в 100 раз.<br>Это дало повод для заключения о большей Т-зависимости снитеза специфического IgG по сравнению с IgM.

R. A. Schlegel (1974) показал, что иммунный ответ<br>мышей на конъюгат 4-гидрокси-3-йод-5-нитрофенилуксусной кислоты с полимеризованным флагеллином является частично Т-независимым. Автор проводил сравнение интенсивности накопления клеток, образующих антитела против гаптена, в селезенке иммунизированных мышей двух линий - СВА/Н и nude. Оказалось, что первичный ответ, представленный исключительно IgM-антителами, развивается у обенх линий мышеи одинаково. После повторной инъекции антигена у мышей СВА/Н синтезируются как IgM-, так и IgG-антитела, а у мышей nude образуются только IgM-антитела. Автор на этом основании предлагает считать Т-независимым не антиген, а одну из форм иммунного ответа синтез IgM-антител. Автор считает, что развитие синтеза IgG-антител требует участия Т-хелперов, специфич. ных именно к носителю - к ПОЛ.

По-видимому, различные высокополимерные антигены обладают неодинаковой степенью Т-независимости. Так, было показано, что бруцеллы, ПОЛ и высокополимерный гемоцианин сильно стимулируют синтез ДНК в Т-лимфоцитах, в то время как пневмококковый полисахарид, ПВП, ЛПС-в меньшей степени [Нитphrey J. H. et al., 1964].

Мыши nude образуют антитела против бруцелл и ПОЛ относительно слабо, что позволяет считать эти [Krüger J., Gerантигены частично Т-зависимыми shon R. K., 1972]. В то же время пневмококковый полисахарид, ПВП, ЛПС, ДНФ-леван почти не вызывают специфических IgG-антител даже у мышей синтеза с нормальной функцией тимуса.

Важный аспект экспериментальных данных относительно Т-независимости заключается в том, что различные подклассы В-лимфоцитов обладают неодинаковой способностью быть предшественниками клеток, образующих антитела против Т-зависимых или Т-независиантигенов. В связи с этим появилось **MbIX** мнение о существовании Т-независимых (В1) и Т-зависимых (B<sub>2</sub>) лимфоцитов. Так, R. K. Gershon (1974) предлагает критерии различия В<sub>1</sub> и В<sub>2</sub> лимфоцитов (табл.  $6).$ По-видимому, лимфоциты В, обладают более низким порогом индукции, т. е. дифференцировка и синтез антител наступает у них, несмотря на относительно

## Таблица 6.

Различия между В<sub>1</sub> и В<sub>2</sub>-лимфоцитами

 $B_{2}$ 

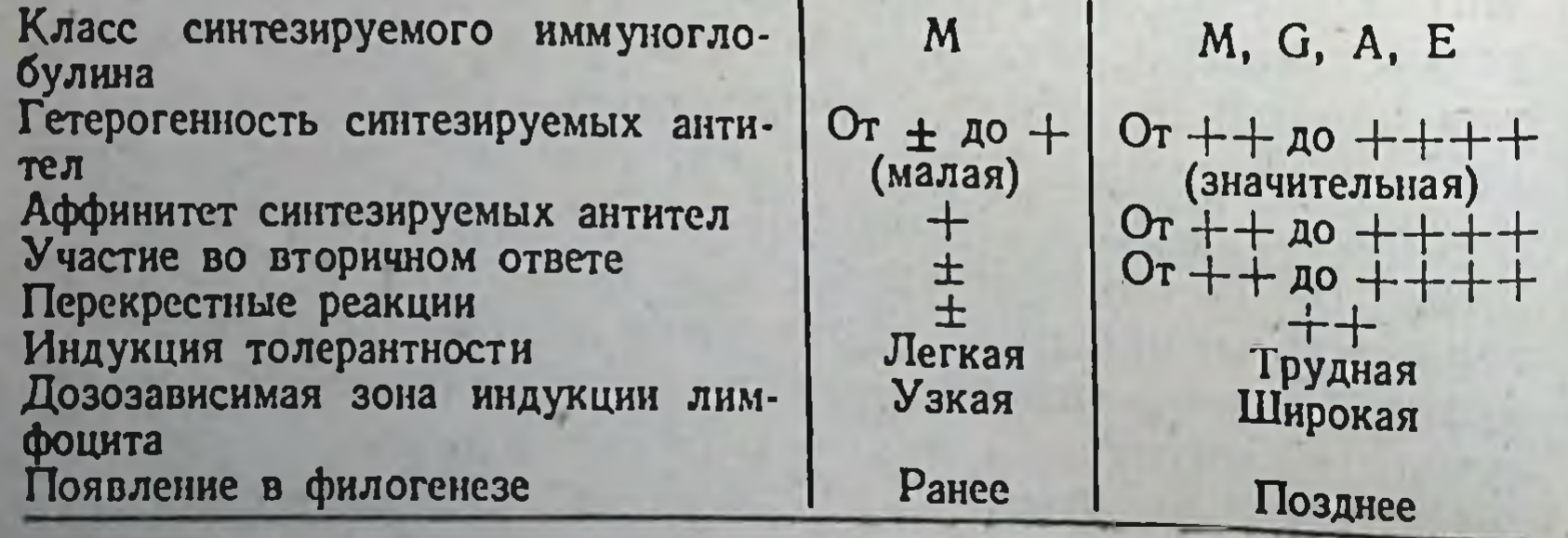

низкое сродство их рецепторов к детерминантам высокополимерного антигена. Этим же свойством, по-видимому, объясняется легко индуцируемая толерантность.

Возвращаясь к различням между высокополимерными антигенами, следует отметить, что даже иммунный ответ на «совершенно Т-независимый» пневмококковый полисахарид может быть усилен действием Т-хелперов. Эти данные были получены в опытах на кроликах, предварительно иммунизированных культурой пиевмококков; животные отвечали синтезом антител на инъекцию полисахарида. Если кролики были дополнительно подготовлены инъекцией БГГ, TO конъюгат полнсахарида с БГГ вызывал более сильный иммунный ответ, чем полнсахарид. У животных, не получавших ранее БГГ, упомянутый конъюгат синтеза антител не вызывал [Paul W. E. et al., 1971]. Возможно, в этом случае в иммунный ответ включались лимфоциты Ва, полисахарид играл роль гаптена, а БГГносителя.

Данные еще одного исследования вызывают сомнения в способности некоторых Т-независимых антигенов индуцировать синтез только IgM-антител ITitle T. V., Rittenberg M. B., 1978]. Авторы иммунизировали мышей Т-зависимым (ТНФ-белок) и двумя Т-независимыми (ТНФ-фаг и ТНФ-декстран) антигенами. Через несколько месяцев клетки селезенки этих мышей вносили в культуру и стимулировали теми же антигенами. При такой постановке опыта все испытанные антигены вызывали накопление значительного числа клеток, образующих IgG к ТНФ (хотя накопление этих клеток после иммунизации Т-зависимым антигеном более было интенсивным).

Авторы считают, что результат был достигнут благодаря длительности опыта, в течение которого произошло созревание клона клеток, образующих IgG, после иммунизации Т-независимым антигеном. В обычных условиях опыта, продолжающегося 2-3 нед, успевают созреть клетки памяти только у животных, иммунизированных Т-зависимым антигеном. Авторы, таким образом, постулируют скорее количественную, чем качественную, разницу в реакции субпопуляций В-лимфоцитов на Т-зависимый и Т-независимый антиген. Во всяком случае приведенные работы свидетельствуют в пользу того, что принципиального ограничения

на включение Т-клеток в иммунный ответ, вызванный высокополимерными антигенами, не существует. Вопрос заключается в том, почему Т-хелперы становятся особенно нужны именно для индукции синтеза IgG при вторичном иммунном ответе как на низко-, так и на высокополимерный антиген.

В дальнейшем, очевидно, будут получены данные о том, какую роль в Т-зависимом иммунном ответе играет неспецифический сигнал Т-хелпера, индуцирующий дифференцировку В-лимфоцита, и как можно представить себе механизм прямого взаимодействия между этими двумя видами лимфондных клеток.

# Иммунодепрессивное и толерогенное действие высоко- и низкополимерных антигенов

#### Индукция низкозонной толерантности и Т-супрессии различными антигенами

124

Индукция синтеза антител Т-зависимыми и Т-независимыми антигенами, как уже было указано, протекает по-разному. Однако различия в толерогенном действии этих двух разновидностей антигенов не столь наглядны. Мы не можем назвать форму толерантности, которая вызывалась бы только Т-независимыми или ТОЛЬКО Т-зависимыми антигенами. Как белки, так и высокополимерные полисахариды способны вызывать низкотолерантность, высокозонную толерантность ЗОННУЮ и появление в организме клеток - супрессоров иммунного ответа [Фонталин Л. Н., Певницкий Л. А., 1978].

Способность одной из субпопуляций Т-лимфоцитов, названной Т-супрессорами, тормозить развитие иммунного ответа к тимуснезависимым антигенам была обнаружена почти одновременно с аналогичным влиянием их на ответ против антигенов, характеризующихся Т-зависимостью [Waksman B. H., 1972; Baker P. J. et al., 1971, 1973]. К проблеме иммуногенности относятся в первую очередь данные о том, какие антигены и при каких обстоятельствах способны **ВЫЗВАТЬ** образование Т-супрессоров. Специфические Т-супрессоры часто (хотя всегда) удается обнаружить при наличии у животных индуцированной толерантности. В условиях толерантности к Т-зависимым конъюгатам гаптен-носитель

Т-супрессоры могут подавлять ответ на молекулу-носитель [Gershon R. K., 1974]. Появление в организме Т-супрессоров можно вызвать неиммуногенной формой антигена, например белком, очищенным от агрегатов молекул путем ультрацентрифугирования [Zan-Bar J. et al., 1978], причем оно определяется суммарной дозой дробно вводимого антигена [Fujiwara M., Kariyone A., 1978]. Так, при введении мышам СЗН ультрацентрифугированного САЧ в дозе 1 мг на инъекцию специфические Т-супрессоры могли быть обнаружены в их селезенке лишь после 15 инъекций. Если же авторы использовали большие дозы толерогена, Т-супрессоры появлялись после 4-й инъекции препарата.

Появление Т-супрессоров после одной или нескольких инъекций Т-зависимого антигена в очень большой дозе является общим правилом.

Что касается Т-независимых антигенов, то в самых первых работах, выполненных с SIII - пневмококковым полисахаридом, было показано, что Т-супрессоры появляются при иммунизации средними дозами антигена. В силу этого удается усилить синтез антител у животных, вводя им антитимоцитарную сыворотку, в результате чего происходит уменьшение количества Т-клетокпредшественников Т-супрессоров [Baker P. J. et al., 1973].

Было установлено, что Т-супрессоры ответственны за развитие толерантности низкой зоны, которая может быть вызвана у мышей инъекцией пневмококкового полисахарида в дозе 0,05 мкг на животное [Baker P. J. et al., 1973].

Т-супрессоры часто называют регулятором интенсивности иммунного ответа. В двух приведенных примерах регуляции, по-видимому, не происходит. Действительно, толерантность к САЧ достигалась применением меньших доз антигена, чем те, которые необходимы для получения супрессоров; низкозонная толерантность к SIII вызывается дозой антигена, которая в 100 раз ниже оптимальной. В обоих случаях иммунный ответ не развивается по причинам, которые не могут быть объяснены только действием Т-супрессоров. Многие данные говорят в пользу того, что Т-супрессоры осуществляют важную функцию в механизме предупреждения аутоиммунных реакций [Barthold D. F. et al., 1974; Carnaud C. et al., 1977], что же касается их ролн

при развитии иммунного ответа на растворимые антигены, то она подлежит дальнейшему изучению.<br>Т-супрессоры обладают достаточно аффинным рецеп-

тором к антигену, могут присоединяться к иммуносор-Они устойчивы к облучению, хотя предшественники Т-<br>супрессоров к облучению высокочувствительны. Это, по-<br>видимому, означает, что Т-супрессоры перестают раз-<br>множаться и синтезировать ДНК, возможно, под влиянием блокады их поверхности антигеном. Эти клетки, видимо, получают своего рода стои-сигнал, возможно, передаваемый другим лимфоцитам [Goodwin I. S.<br>et al., 1977]. Из Т-супрессоров удалось выделить белок (мол. м. около 50 000), подавляющий развитие иммуно-логических р Действие Т-супрессоров в организме, вероятно, осуще-<br>ствляется в тесном контакте этих клеток с иммунокомпетентными клетками-мишенями (только в этих условиях можно предположить передачу стоп-сигнала подавляемой клетке). В случае низкозонной толерантности к полисахариду такой контакт мог бы осуществиться за счет соединения Т-супрессоров и В-лимфоцита через молекулу полисахарида, так как оба вида клеток несут специфические рецепторы к антигену. Вопрос о специфичности Т-супрессоров к конкретным детерминантам определенных химических структур изучен в значитель-<br>но меньшей степени, чем вопрос о специфичности Т-хелраспознавать различные по структуре антигенные детер-<br>минанты, так как эти клетки могут подавлять не только развитие синтеза антител к детерминантам белка и по-<br>лисахарида, но и развитие ГЗТ к гаптену [Брондз Б. Д., Рохлин О. В., 1978].

Опыты с индукцией низкозонной толерантности к полисахариду позволяют расценить Т-супрессоры **Kak** клетки, обладающие более высокой чувствительностью к толерогенному сигналу, чем В-лимфоциты - ПАОК. Иначе говоря, в данной системе Т-супрессоры, как и Тхелперы в индукции синтеза антител, являются усилителями сигнала. Первые формируют толерогенный стимул, вторые - иммуногенный. Способность же передавать сигнал другим клеткам, по-видимому, зависит OT свойств клеточной поверхности, общих для различных видов Т-клеток.

Как известно, при повышении дозы SIII полисахарида низкозонная толерантность уступает место синтезу антител. По-видимому, большие дозы полисахарида, как и малые, индуцируют образование супрессоров, но одновременно вызывают размножение В-лимфоцитов -ПАОК. Обычный метод обнаружения Т-супрессоров заключается в переносе клеток от иммунизированных (например, полисахаридом) животных интактным с их последующей иммунизацией. В присутствии Т-супрессоров индукция синтеза антител оказывается пониженной. По-видимому, Т-супрессоры нарушают индукцию синтеза антител, но не оказывают влияния на В-клетки, уже стимулированные антигеном.

#### Индукция высокозонной толерантности различными видами антигенов

Высокозонная толерантность может быть вызвана как Т-зависимым, так и Т-независимым антигеном. В обоих случаях происходит, очевидно, поражение иммунокомпетентного клона лимфоцитов посредством присоединения к лимфоидным клеткам больших количеств антигена с последующей длительной блокировкой или элиминацией клона.

Высокозонная толерантность к Т-зависимым антигенам подразумевает в первую очередь элиминацию или блокаду иммунных Т-хелперов или же предупреждение их образования. Это зависит от большей чувствительно-<br>сти Т-лимфоцитов к толерогенному действию антигенов,<br>которая была подтверждена главным образом при анализе толерантности к аутоантигенам и изучении усло-<br>вий ее нарушения [Фонталин Л. Н., Певницкий Л. А., 1978].

Однако при повышении дозы Т-зависимого антигена

высокозонная толерантность захватывает также иммунокомпетентный клон В-лимфоцитов, приводя к его инактивации. Следовательно, толерогенное действие Т-зависимого антигена может быть как бы двойственным. ВЫСОКИХ ДОЗ Что касается толерогенного действия тимуснезависимых антигенов, то оно подразумевает, клона несомненно, инактивацию иммунокомпетентного В-лимфоцитов. Инактивация Т-лимфоцитов при этом не исключается, но как бы остается вне поля зрения, так

как тест-реакцией обычно является синтез антител, индукция которого не требует участня Т-хелперов.

Существует несколько точек зрения о механизме выключения В-лимфоцитов при индукции толерантности к Т-независимому антигену. Специфический клон может быть полностью элиминирован путем разрушения комплементом клеток, несущих на поверхности комплекс антигена с глобулиновыми рецепторами или комплекс антитело - антиген - рецептор. Может также произойти терминальная дифференцировка, при которой В-лимфоциты превращаются в АОК, минуя стадию размножения и образования клеток памяти, затем короткожнвущие АОК быстро элиминируются и клон оказывается «нечерпанным» [Фонталин Л. Н., Певницкий Л. А., 1978]. Еще одна принципиальная возможность заключается в блокаде поверхности В-лимфоцитов антигеном, лишающей их способности рецептировать новые порции антигена или секретировать антитела [Schrader J. W., Nossal G. J. V., 1974; Klauz G. G. B., 1975].

Оригинальную точку зрения выдвигает С. Fernandez и соавт. (1979). Авторы постулируют наличие на В-лимфоцитах, кроме Іg-рецепторов, гипотетических рецепторов к поликлональным активаторам. Блокада таких рецепторов должна, по их мнению, препятствовать дифференцировке В-лимфоцитов в АОК. Этот предположительный вывод был основан на результатах опытов индукции толерантности декстраном или конъюгатом гаптен - декстран (ФИТЦ - декстран). Было установлено, что культивируемые клетки селезенки мышей, у которых толерантность была вызвана большими дозами декстрана или ФИТЦ — декстрана, обладали способностью отвечать синтезом антител к толерогену при воздействии на них поликлональным активатором - ЛПС или ППД (туберкулин). Условием для этого было культивирование клеток в среде без сыворотки или же обработка их декстраназой сразу после извлечения из селезенки. По-видимому, эти условия необходимы для удаления декстрана с поверхности клеток, без которого ЛПС или ППД не могли оказать свое действие. Таким образом, блокада поликлональной активации могла быть довольно легко снята, однако этого нельзя сказать о блокаде собственно иммунного ответа: лимфоциты, полученные из селезенки донора через 24 ч после толерирующей инъекции декстрана и перенесенные облученпым реципиентам, не отвечали на воздействие декстрана в иммуногенной дозе.

Очень интересно, что мыши, толерированные декстраном с последующей инъекцией декстраназы для удаления его избытка, приобретают способность образовывать антитела к декстрану при иммунизации его Т-зависнмыми конъюгатами декстрана с белком. Иначе говоря, дополнительный стимул со стороны Т-лимфоцитов позволял выявить в популяции В-лимфоциты, специфичные к а-(1→6)-конфигурации — антигенной детерминанты декстрана. Эти лимфоциты, следовательно, ранее избежали толерогенного действия декстрана. Аналогичные данные были получены и в том случае, если антигеном служил ФИТЦ - декстран и толерантность касалась клона В-лимфоцитов, специфичных к ФИТЦ.

Авторы пришли к выводу, что в обычных условиях индукции толерантности необратимо инактивируется лишь часть клона В-лимфоцитов, несущих на поверхности в этот момент Ig-рецепторы к декстрану или ФИТЦ. Остальные потенциально активные В-лимфоциты лишь блокируются декстраном, т. е. избыточным количеством поликлонального активатора, но могут быть при определенных условиях активированы при помощи других поликлональных активаторов или же специфических Т-хелперов.

В популяции клеток, подвергнутых действию толерогенной дозы декстрана, не обнаруживается лимфоцитов, способных ответить на его повторное воздействие поликлональной активацией. Однако поликлональная активация может быть индуцирована в такой популяции другим поликлональным активатором. Это заставляет предполагать, что лимфоциты имеют различные точки приложения (рецепторы?) для различных поликлональных активаторов (возможно, это различные подгруппы В-лимфоцитов).

Разумеется, поликлональная активация не является полноценным иммунным ответом, так как она не подразумевает пренмущественное и быстрое развитие одного специфического клона В-лимфоцитов. По-видимому, она может быть исходным этапом, подготовкой клеток для активации антигеном.

Аналогичный результат был получен при анализе высокозонной толерантности к Т-зависимому антиге ну - конъюгату ФИТЦ с у-глобулином лошади. Через

 $\overline{5}$ Зак. 822 4 сут после инъекции большой дозы конъюгата ФИТП с низкополимерным ЛГГ мыши теряли способность об. разовывать антитела в ответ на инъекцию иммуногенаконъюгата ФИТЦ с агрегированным ЛГГ. Не удавалось вызвать образование антител и при помощи инъекции Т-независимого конъюгата ФИТЦ - ЛПС. Однако воздействие ЛПС in vitro на клетки селезенки толерантных мышей индуцировало образование АОК, специфичных против ФИТЦ. Авторы сделали вывод, что клетки снецифического клона не отвечали на воздействие иммуногенов из-за блокады их рецепторов ФИТЦ-ЛГГ. а ЛПС «включал» клетки «в обход» этого блока. Устойчивость состояния толерантности авторы приписывают «выключению» Т-хелперов, специфичных к ЛГГ.

Элиминация лишь части специфического клона  $B$ клеток в процессе индукции высокозонной толерантности может быть объяснена тем, что молодые В-лимфоциты, несущие на поверхности сравнительно небольшое количество иммуноглобулиновых рецепторов, гораздо чувствительнее к толерогенному действию антигена, чем зрелые В-лимфоциты. Это было доказано в эксперименте по индукции толерантности к флюоресцеину in vitro [Nossal G. J. V. et al., 1979].

При помощи аффинной хроматографии авторы выделили из популяции лимфоидных клеток новорожденных и взрослых животных субпопуляцию, обогащенную лимфоцитами, высокоаффинными флюоресцеину  $\mathbf{K}$ (Флю). Это позволило авторам уравнять исследуемые популяции по признаку аффинности к гаптену. В клетках нндуцировали состояние толерантности, обрабатывая их конъюгатом Флю - БГГ. Оказалось, что высокоаффинные клетки новорожденных мышей гораздо легче подвергаются толерированию, чем клетки взрослых животных. Ясно, однако, что и в селезенке взрослых животных имеются незрелые, дифференцирующиеся В-лимфо-

циты, которые и являются первой мишенью для действия толерогена.

Подводя общий итог изложенному, следует заключить, что механизм возникновения толерантности как к Т-зависимым, так и к Т-независимым антигенам сложен. Самым достоверным отличием между двумя типами антигенов является то, что толерантность к Т-независимым антигенам подразумевает выключение специфического клона В-лимфоцитов, а толерантность к Т-зависимым .-

выключение клона специфических Т-хелперов. Различие между иммуногенным и толерогенным стимулом иногда кажется скорее количественным, чем качественным. В особенности отчетливо это было показано на примере полусинтетических или синтетических антигенов, представляющих собой конъюгат гаптен - носитель

## Клеточные механизмы иммуногенного и толерогенного действия конъюгатов гаптен - носитель с различной степенью замещения

Первые, ставшие классическими, работы, постулирующие зависимость иммуногенных свойств конъюгата гаптен - носитель от числа остатков гаптена на молекуле посителя, от редкого или частого их расположения, были выполнены на модели ДНФ - ПОЛ [Feldmann M., 1972]. Иммуногенные свойства конъюгатов, содержащих различное число остатков гаптена, определяли in vitro, внося антиген в культуру клеток селезенки мышей. Некоторые препараты ДНФ - ПОЛ вызывали в этих условнях первичный иммунный ответ. В противоположность<br>этому ДНФ-КГГ, ДНФ-ЧГГ, ДНФ-гемоцианин, ДНФ - БСА и ДНФ - МОН первичного ответа в культуре клеток не вызывали (возможно, это было связано с Т-зависимостью перечисленных антигенных комплек- $COB$ ).

Иммуногенность ДНФ - ПОЛ зависела от среднего количества остатков гаптена, приходящихся на остаток МОН в составе молекулы полимера. Сравнение даже таких близких соединений, как ДНФ1-ПОЛ. ДНФ1,5-ПОЛ и ДНФ<sub>2,5</sub>-ПОЛ выявляло различие между ними.<br>Наиболее иммуногенным был ДНФ<sub>1,5</sub>-ПОЛ, причем его оптимальная концентрация в среде составляла 10-6 г/мл (1 мкг/мл), а концентрация 1000 мкг/мл вызывала иммунологический паралич. ДНФ,-ПОЛ был менее иммуногенен, а ДНФ<sub>2,5</sub>-ПОЛ более толерогенен, чем ДНФ<sub>1,5</sub>-ПОЛ (препарат ДНФ<sub>2,5</sub>-ПОЛ вызывал иммунологический паралич в концентрации 100 мкг/мл). Оптимальная иммунизирующая концентрация ДНФ<sub>2.5</sub>-ПОЛ составляла 0,1 мкг/мл. Таким образом, увеличение числа остатков гаптена на молекуле приводило к четкому одновременному повышению иммуногенного и толерогенного действия. Конъюгат ДНФ<sub>3,3</sub>-ПОЛ обладал толерогенной активностью в высокой степени и не вызывал

> $5<sup>e</sup>$ 131

образования антител ни при каких условиях опыта Если в опыте были использованы клетки мышей, предварительно иммунизированных ДНФ<sub>8</sub>-КГГ или<br>ДНФ<sub>2</sub>-ПОЛ, то иммунный ответ in vitro мог быть выз. ван ДНФ18-КГГ и ДНФ8-КГГ в первом случае. ДНФ<sub>2</sub>-МОН - во втором. В описанной системе также удалось показать неблагоприятное влияние избыточного количества остатков гаптена на иммуногенность: Т-зависимый вторичный иммунный ответ был сильнее при использовании в качестве разрешающего антигена ДНФ<sub>я</sub>-КГГ, а не ДНФ<sub>18</sub>-КГГ. Второй из использованных антигенных конъюгатов, очевидно, обладал частичной толерогенной активностью.

Приведенные данные напоминают результаты, полученные при исследовании иммуногенного и толерогенного действия полисахаридов, где оба эффекта возрастают по мере увеличения полимерности молекулы. Особенностью высоковалентных конъюгатов является, однако, их неспособность или низкая способность индуцировать синтез антител даже в случае использования низких доз препаратов; в противоположность этому высокополимерные полисахариды в низких дозах весьма иммуногенны (см. главу 3). Это расхождение, по-видимому, можно объяснить большей концентрацией эпитопов гаптена на молекуле носителя по сравнению с концентрацией детерминант естественного полимера. Иначе говоря, поливалентный комплекс гаптен - носитель может соединиться с многими глобулиновыми рецепторами В-лимфоцита на сравнительно небольшой площади поверхности клетки, в то время как естественная высокополимерная молекула образует такое же количество соединений рецеп-<br>тор — эпитоп на значительно большем участке клеточной поверхности.

основании результатов проведенных Ha ОПЫТОВ М. Feldmann (1978) предложил одну из наиболее разработанных гипотез Т-зависимости. Он предположил, что сущность участия Т-хелперов в иммуногенезе - это создание на поверхности Т-лимфоцита или, скорее, макрофага сети молекул антигена, которая связывает рецепторы В-лимфоцита подобно крупным молекулам Т-независимых антигенов. Дальнейшие исследования, проведенные различными авторами, показали, что неспецифический стимулирующии фактор, образуемыи Т-лимфоцитами, может быть

не менее важен в индукции перестройки В-лимфоцитов не и предполагаемая сеть из молекул антигена на по-Т-лимфоцита, клонированных под влиянием данного антигена, может произойти при помощи молекул антигена, находящихся на поверхности клеток.

Опыты М. Feldmann и соавт. (1972) были проведены in vitro в условнях ограниченной подвижности клеток и при отсутствии циркуляции антигена. Последующие исследования на животных, проведенные с иными конъюгатами гаптен - носитель, позволили подтвердить н углубить результаты, полученные этой группой.

Как было сказано выше, условия изготовления ДНФ<sub>п</sub>-ПОЛ не позволяют полностью исключить гетерогенность препарата; например, в препарате ДНФ<sub>3</sub>-ПОЛ может присутствовать некоторое количество молекул ДНФ2-ПОЛ и ДНФ4-ПОЛ.

Используя полнэтиленоксид (ПЭО) в качестве носителя, можно получить конъюгат, все молекулы которого содержат точно один или два остатка ДНФ в зависимости от заданных условий [Peacock J. S. et al., 1979]. Эксперименты с ДНФ-ПЭО позволили исследовать одновременно роль размера молекулы-носителя и валентности по гаптену в определении интенсивности иммунного ответа. Было установлено, что минимально необходимым для иммуногенеза было наличие двух остатков ДНФ на молекуле; ДНФ1-ПЭО был не-иммуногенен для кроликов независимо от размера молекулы носителя. Еще раз подчеркнем противоречивость в терминологии: ДНФ1-ПЭО действительно несет одну детерминанту на молекуле, ДНФ<sub>1</sub>-ПОЛ-значительное количество остатков ДНФ, так как этот препарат синтезируется из расчета остатков ДНФ на количество молекул МОН, составляющих ПОЛ. Поэтому ДНФ1-ПЭО или ДНФ1-Лиз реально моновалентны, в то время как ДНФ1-ПОЛ поливалентен. Синтез антител in vitro в лимфоцитах кролика удавалось стимулировать двухвалентным, но не одновалентным ДНФ-ПЭО (причем остатки гаптена были расположены на противоположных концах линейной молекулы ПЭО). Таким образом, каждая молекула антигенного комплекса должна была связать не менее двух глобулиновых рецепторов на поверхности В-лимфоцита - ПАОК, причем рецепторы могли быть расположены и на значительном расстоянии друг от друга (ответ

рогенного действия различных конъюгатов гаптена (флюоресценна) с у-глобулином человека. Было установлено, что конъюгаты с эпитопной плотностью 3,6 ха. рактеризовались неполной толерогенной активностью. С их помощью удавалось вызвать толерантность  $K$ гаптену лишь в популяции молодых В-лимфоцитов, более чувствительных к антигенному воздействию.

Конъюгаты флюоресценна с белком, имевшие эпитопную плотность 12, вызывали толерантность как молодых. так и зрелых лимфоцитов, обладавших специфическими рецепторами к флюоресценну. Таким образом, было установлено, что популяция ПАОК гетерогенна не только по чувствительности к иммуногенному, но также к толерогенному действию антигенов.<br>Изучение способности конъюгатов ДНФ с различ-

ными носителями вызывать у мышей ГЗТ [Snippe H. et al., 1975] выявило закономерности, в известной мере отвечающие результатам аналогичных опытов, в которых была исследована нидукция синтеза антител. Иммунизируя мышей конъюгатами ДНФ16-БСА, ДНФ28-БСА, ДНФ48-МГТ и ДНФ90-МГГ внутрикожно с полным адъювантом Фрейнда, удалось сенсибилизировать их к ДНФ. Повторное введение тех же препаратов вызывало у животных реакцию ГЗТ. Конъюгат ДНФ<sub>28</sub>-БСА обладал более сильным сенсибилизирующим действием, чем ДНФ16-БСА. На основании этого можно предположить, что поливалентность антигенной молекулы играет определенную роль при распознавании антигена не только В-, но и Т-лимфоцитами - предшественниками<br>эффекторов ГЗТ. Это является косвенным свидетельством в пользу того, что Т-лимфоциты располагают многочисленными рецепторами, распознающими остатки гаптена на одной молекуле носителя подобно тому, как это имеет место в случае В-лимфоцитов.

Еще одно принципиально важное наблюдение авто-

ров заключалось в том, что ГЗТ могла быть вызвана у мышей Т-независимым конъюгатом ДНФ16-ПВП. Таким образом, было еще раз подтверждено, что Т-лимфоциты способны распознавать Т-независимый allтиген.

На примере конъюгата гаптен - белок были исследованы закономерности влияния антител в растворе Ha присоединение антигена к фиксированным, нерастворимым антителам. Эти закономерности могут иметь отношение к условиям включения клеток памяти - В-лимфоцитов, несущих специфический глобулиновый рецепторвариант фиксированного антитела [Celis E., Larrolde C., 1978]. В качестве антигенных молекул авторы использовали конъюгаты ДНФ с лизином и белком, в качестве модели В-лимфоцита - агарозные шарики, конъюгированные с антителами к ДНФ. Было установлено, что растворимые антитела во всех случаях снижают приооединение ДНФ-Лиз к агарозному иммуносорбенту, мерность оказалась сложнее. При относительно низкой концентрации ДНФ<sub>19</sub>—ЧСА в среде (4,3.10-7 моль) добавление эквивалентного (полностью нейтрализующего) количества антител к ДНФ вызывало некоторую стимуляцню присоединения конъюгата к сорбенту, хотя избыток антител по-прежнему его снижал. При более высокой концентрации антигена в среде (2,2·10-6 моль) добавление антител постоянно усиливало присоединение антигена к сорбенту. Представленный материал указывает на возможность сложной регуляции развития иммунного ответа в условиях иммунизации поливалентным антигеном.

Исследование изменений иммуногенности молекулы в зависимости от степени ее валентности (от количества остатков гаптена на молекуле) позволило создать первую теоретическую схему взаимодействия между молекулами и рецепторами иммунокомпетентных клеток. На основании этой схемы в настоящее время возможно ориентировочное предсказание свойств того или иного производного антигена или конъюгата гаптен - носитель. Так, если высокополимерный природный антиген обладает высокой иммуногенностью, следует предвидеть толерогенное действие при повышении его дозы, а также снижение иммуногенных и толерогенных своиств при Увеличивая частичной деполнмеризации молекулы. уровень замещения (эпитопную плотность) в конъюгате гаптен - носитель, можно обусловить преимущественный синтез IgM-антител, а при дальнейшем ее увеличении - толерогенное действие. Разумеется, это предсказание свойств вещества возможно в ограниченных пределах, так как свойства конъюгата в значительной мере определяются природой молекулы-носителя (см. гла- $By 7).$ 

# Сложность характера взаимодействия бактериальных липополисахаридов с иммунокомпетентными клетками

Завершая раздел, посвященный роли полимерности и размера молекулы в детерминации ее иммуногенного действия, следует остановиться на свойствах одного из наиболее интересных антигенов, который принято причислять к высокополнмерным и тимуснезависимым. Речь идет об ЛПС, экстрагируемом из стенки грамотрицательных бактерий. ЛПС имеет широкий спектр иммунологической активности: он является сильным антигеном, одним из сильнейших адъювантов, митогеном (преимущественно для В-лимфоцитов), поликлональным активатором продукции антител, активатором различных функций макрофагов, активатором комплемента [Klaus G. G. B., Westphal O., 1975].

Рассматривая механизм воздействия ЛПС на иммунологический процесс, следует отметить, что ЛПС способен частично заменить Т-лимфоциты при ответе на Т-зависимый антиген. Эта способность ЛПС была обнаружена при исследовании индукции синтеза антител к эритроцитам барана в культуре лимфоидных клеток мышей, из которой Т-лимфоциты были предварительно удалены [Chiller J. M., Weigle W. O., 1973]. В этой систвия ЛПС; если ЛПС был внесен в культуру за 20-30 ч до антигена, происходило заметное подавление иммунного ответа.

Однако ЛПС действует, видимо, иным путем, чем Т-хелперы, о чем свидетельствуют данные о синергидного из активированных лимфоцитов, в процессе развития иммунного ответа in vitro [Jacobs D. M., 1979]. Автор считает, что ЛПС сенсибилизирует В-лимфоциты к воздействию Т-замещающего фактора.

Этим данным соответствует наблюдение о резком снижении у мышей порога чувствительности к иммуногенному деиствию эритроцитов барана при одновременном введении ЛПС [Bretscher P. A 1978]

ЛПС может способствовать срыву толерантности к ЧГГ у мышеи при совместном введении с антигеном в агрегированнои, иммуногенной форме [Chiller J. M., Weigle W. O., 1973]. Это удается, однако, только на

поздних стадиях толерантности, что авторы объясняют неодновременным выходом из толерантного состояния Т- и В-лимфоцитов.

В связи с этим представляет интерес способность ЛПС ускорять появление иммуноглобулинов на поверхности предшественников В-лимфоцитов. Эта способность была показана в опытах с клетками костного мозга мышей, содержащего незрелые В-лимфоциты, часть из которых уже несли на поверхности глобулиновый рецептор. После удаления их при помощи антиглобулиновой сыворотки можно было оценить скорость созревания оставшихся В-лимфоцитов по появлению в популяции новых клеток, снабженных глобулиновым рецептором. Внесение в культуру клеток ЛПС ускоряло накопление Іс-содержащих В-лимфоцитов в 3 раза, хотя и не увеличивало их окончательной концентрации [Fairchild S. S., Cohen J. J., 1978].

Было установлено, что ЛПС обусловливает различные изменения функциональной активности не только В-, но также и Т-лимфоцитов. В зависимости от экспериментальной системы это действие может быть весьма различным. Так, если ЛПС вводили мышам одновременно с вызывающей толерантность дозой ЧГГ, это предупреждало образование Т-лимфоцитов - супрессоров. В то же время ЛПС не влиял на активность уже образовавшихся Т-супрессоров, обнаруживаемую по торможению иммунного ответа; активность супрессоров  $\overline{B}$ обоих случаях оценивали по их способности тормозить индукцию синтеза антител к ЧГГ в лимфоидных клетках in vitro [Doyle M. U. et al., 1976].

С другой стороны, в организме мышей после инъекции ЛПС появляются Т-супрессоры, подавляющие митогенное действие ЛПС на В-лимфоциты. Достаточно было внести в систему in vitro 5 % лимфоидных клеток **OT** донора, получившего ЛПС, чтобы митогенное действие новой порции ЛПС было подавлено [Frelinger J. A., 1977]. Воздействие ЛПС на функцию Т-лимфоцитов, конечно, может быть непрямым, опосредованным через активированные ЛПС макрофаги. Однако было показано и причем прямое присоединение ЛПС к Т-лимфоцитам, обнаружились различня в реакции В- и Т-лимфоцитов на этот высокоактивный комплекс [Kaplan J. G. et al., лимфоцитов 1977]. Было установлено, что оба вида

захватывают меченый ЛПС из раствора с одинаковой интенсивностью, и накопление ЛПС на их поверхности достигает максимума при 12-часовой никубации. В дальнейшем лимфоциты «усваивают» ЛПС по-разному: на поверхности Т-лимфоцитов ЛПС задерживается надол. го - до 4 ч, затем его меченые производные проникают в цитоплазму, но не в ядро клетки. В цитоплазму и ядро В-лимфоцитов производные ЛПС проникают за 6 ч; в то же время половина ЛПС, обнаруженного на клеточной мембране, поступает в культуральную среду в период между 12 и 24 ч культнвирования. Авторы предполагают, что В-лимфоциты способны деполнмеризовать ЛПС и что именно деполимеризованная форма его оказывает митогенное действие. В доказательство последнего предположения была проведена хроматография меченого ЛПС на сефарозе, причем вещество с молекулярной массой менее 4.10<sup>4</sup> обладало таким же митогенным действием, как вещество с молекулярной массой более 2.10<sup>6</sup>. Возможно, Т-лимфоциты, не обладающие способностью очистить поверхность от избытка ЛПС, оказываются толерированы, чем и объясняется их ареактивность к ЛПС.

Как известно, ЛПС может быть получен в двух основных формах - связанной с протенном микробной стенки и свободной от него. В дальнейшем первый препарат будет сокращенно обозначен ЛАП (липидассоциированный протеин). Оба препарата обладают одинаковой серологической специфичностью, обусловленной полнсахаридной частью комплекса. Однако иммуногенные и неспецифически стимулирующие свойства ЛАП и ЛПС He идентичны. ЛПС вызывает у животных синтез исключительно 19S-антител; при- иммунизации ЛАП синтез IgM-антител сменяется синтезом IgG. Если же ЛАП обработать фенолом, трипсином или проназой, то способность к индукции синтеза IgG исчезает; она, очевидно, связана с присутствием белка и обусловленной этим Т-зависимостью [Hepper K. P., Garman R. D., 1979]. ЛПС отличается от других Т-независимых антигенов механизмом неспецифического воздействия на иммунокомпетентные клетки. Если поликлональную активность и митогенное действие ПОЛ и SIII можно с достаточной уверенностью приписать размеру и полимерному характеру их молекулы, то неспецифическая активность ЛПС

зависит в первую очередь от неполимерной части молекулы — липопротенна.

Было установлено, что сильной митогенной активностью обладает липопептид, находящийся на N-конце липопротенна ЛПС. Липопептид был более активным митогеном, чем липопротеин.

Особый интерес представляют данные о том, что превышение оптимальной концентрации липопротеина нли липопентида приводило к исчезновению митогенного действия (вариант высокозонной толерантности). Это наблюдение позволяет считать, что действие ЛПС может быть различным в зависимости от степени его присоединения к соответствующим рецепторам лимфондной клетки. Липопептид, липопротеин и использованный для сравнения КОН А вызывали характерные бнохимические реакции клеток: в течение 4 ч возрастал синтез лецитина клеточной мембраны, определяемый по включению <sup>14</sup>С-олеата или <sup>14</sup>С-ацетата [Kaplan J. G. et al., 1977].

Таким образом, митоген ЛПС может быть низкомолекулярным, хотя следует предполагать, что в обычных экспернментальных системах он достигает мембраны лимфоцита, находясь в высокополимерном состоянии, так как в водных растворах молекулы липопротеина обычно агрегированы [Braun V., 1975].

Значение липопротеиновой части комплекса ЛПС для реализации митогенного действия было выявлено также экспериментами на мышах линии СЗН/НеЈ. Лишь ЛАП оказывает митогенное действие на В-лимфоциты мышей этой линии, ЛПС - не активен [Morrison D. C. et al., 1976: Sultzer D. M., 1976]. Интересно, что мышн данной линии не только не отвечают на митогенное действие ЛПС, но и не образуют антитела соответствующей специфичности. Это связано с генетическим дефектом, отсутствие обусловливающим недостаточность или [Watson J., соответствующего рецептора В-лимфоцитов Ribbet R., 1975]. Приведенный результат заставляет предполагать, что в составе комплекса ЛПС есть два рода структур, обеспечивающих митогенный эффект — липопептид, воздействующий на гипотетический рецептор В-лимфоцитов, и детерминанта полисахарида, рецептором для которой является поверхностный иммуноглобулин. В пользу такого предположения свидетельствует также различная чувствительность незрелых В-лимфоцитов к мито-

генному действию ЛПС и бактериального липопротенна. частично очищенного от полисахаридов. Незрелые В. лимфоциты оказались значительно более чувствительны к воздействию ЛПС - в противоположность В-лимфоцитам мышей СЗН/НеЈ. Возможно, рецептор для липопептида появляется у незрелых лимфоцитов позже, чем иммуноглобулиновый рецептор [Phillips R. A., Melchers F., 1979]. Эти особенности выделяют ЛПС из ряда Т-независимых антигенов и заставляют расцепивать результаты иммунологических экспериментов, проведенных с ЛПС, с известной осторожностью, так как обнаруженные закономерности могут быть несвойственны для действия других высокополнмерных молекул.

## Заключение

Рассмотрев современные данные о клеточных основах иммунного ответа на различные виды антигенов, можно прийти к обоснованному заключение о том, что в иммунный ответ на Т-зависимый или Т-независимый антиген вовлечены три больших класса иммунокомпетентных клеток - макрофаги, Т-лимфоциты и В-лимфоциты. Так называемые Т-независимые антигены способны индуцировать синтез антител IgM, в который вовлекается определенный подкласс В-лимфоцитов, без участия Т-хелперов и почти без участия макрофагов. По мере развития иммунного ответа аффинитет IgM-антител к Т-независимому антигену постепенно повышается. По-видимому, это связано с размножением или «включением» клона В-лимфоцитов с высокоаффинными к антигену рецепторами. Это повышение аффинитета антител выражено не столь отчетливо, как при Т-зависимом иммунном ответе; оно отмечено не всеми авторами.

Природа сигнала, включающего В-лимфоциты для ответа на высокополимерный, Т-независимый антиген, является предметом дискуссии. Являются ли инструментом этого сигнала IgM-рецепторы, распознающие высокополимерный антиген, или рецепторы неизвестной природы, распознающие молекулу как поликлональный активатор? Опыты по оценке иммуногенного и толерогенного действия конъюгатов Т-независимый носительгаптен заставляют думать, что сигнал для ИНДУКЦИИ синтеза антител или толерантности осуществляется глобулиновыми рецепторами, так как именно изменение

количества антигенных детерминант на молекуле определяет характер реакции клеток на антиген (повышение количества специфических детерминант на антигенной молекуле сверх определенного уровня приводит к исчезновению иммуногенной способности антигена и появлению толерогенных свойств).

Сигнал для развития неспецифического иммунного ответа (полнклональная активация), яляющийся результатом действия ряда Т-независимых антигенов, не связан с взаимодействием антигенной детерминанты со специфическим рецептором. Митогенные Т-независимые антигены представляют собой высокополимерные молекулы или агрегаты молекул, способные контактировать с поверхностью клетки на значительном протяжении.

Нанболее вероятно предположение о том, что любой митогенный сигнал переводится на «язык лимфоцита» следующим образом: происходит частичная блокада клеточной поверхности, имеющая определенную интенсивность. Нужны ли специальные рецепторы, приближающиеся по специфичности к IgG, для каждого поликлонального активатора в отдельности? Согласившись подобным предположением, нам пришлось бы постулировать особую систему рецепции высокополимерных веществ, для чего пока что нет достаточных оснований. Более правдоподобным кажется предположение о том, что некоторые компоненты клеточной стенки могут рецептировать различные высокополимерные вещества. Косвенным доказательством этого является митогенное действие полианионитов и поликатионитов - высокополимерных молекул, мономерные субъединицы которых несут заряженные радикалы. Полиамфолиты не обладают соответствующими свойствами [Петров Р. В., Хаитов Р. М., 1978]. По-видимому, заряженные радикалы крупных молекул образуют многочисленные связи  $\overline{c}$ радикалами противоположного заряда на поверхности лимфоидной клетки, что и обусловливает частичную блокаду поверхности. Разумеется, рецепция таких веществ, как ЛПС или ППД, носит более сложный характер и обусловлена более специфической реакциен с одним из компонентов поверхности клетки. Наиболее вероятным выглядит предположение о том, что включение предшественника В-лимфоцита в иммунную реакцию подразумевает одновременное изменение поверхности клетки под влиянием молекул антигена, связывающих глобулиновые рецепторы, и молекул митогена, блокирующих клеточную поверхность.

Если роль специфического и неспецифического стимула во включении В-лимфоцитов не вполне определена. то вопрос о механизме нидукции иммунного ответа к Т-зависимым антигенам еще более сложен. Согласно концепции, развиваемой некоторыми исследователями в последние годы, Т-лимфоцит распознает не антигенную детерминанту, а видоизмененный присоединением антигена продукт деятельности I-района главного комплекса гистосовместнмости сингенной клетки (см. главу 2). По-видимому, подразумевается, что Т-лимфоцит распознает постулируемый комплекс на поверхности макрофага. В таком случае приходится считать, что макрофаг располагает системой неглобулиновых, инзкоаффинных рецепторов для антигенных молекул. Иначе говоря, право первичного распознавания антигенов отнимается у лимфоцитов и вручается макрофагу или любой клетке, несущей соответствующий гипотетический рецептор. Следуя данной схеме, приходится принять предположенне о наличин у Т-лимфоцитов второй системы неглобулиновых рецепторов, которые распознают комплекс молекулы антигена с первичным рецептором макрофага, и лишь затем в процесс вступают В-лимфоциты с их у-глобулиновыми рецепторами. Однако процесс присоединения антигенных молекул к неглобулиновым рецепторам почти не изучен, большинство доказательств его существования носят косвенный характер (см. главу 2).

Сумма сведений относительно иммунохимической специфичности растворимых антигенов показывает, что мы едва ли можем назвать антигенную детерминанту, которую не распознавали бы антитела. Это заставляет считать иммунный глобулин наиболее вероятным первичным рецептором для растворимых антигенов.

Возможно ли представить себе иммунологический процесс (индукцию синтеза антител) без первичного участия неглобулиновых рецепторов для антигенных детерминант? Одна из таких возможностей заключается, по-видимому, в том, что первично-рецептирующим антигенные молекулы веществом являются нормальные антитела [Grabar P., 1978]. Как уже было указано выше, в организме взрослых животных введенный антиген гораздо быстрее фиксируется в органах макрофагами, чем при его введении новорожденным животным. Это,

вероятно, объясняется наличием в организме взрослых животных инзкоаффинных антител, фиксирующих антиген на поверхности макрофагов. По-видимому, такая фиксация и может явиться механизмом для распознавания макрофагзависимых растворимых антигенов. Конечно, пормальные антитела - это также продукт жизнедеятельности В-лимфоцитов. Почему же чужеродные антигенные молекулы не вызывают размножение и дифференцировку именно этих лимфоцитов? Следует предположить, что нормальное антитело обладает слишком низким аффинитетом, поэтому комплекс растворимого антигена с рецептором — нормальным антителом на поверхности лимфоцита недостаточно стабилен для индукпин иммунного ответа. Гипотетическое нормальное антитело должно было бы обладать достаточно широкой специфичностью, способностью распознавать ряд сходных антигенов; в этом случае продукция нормальных антител может поддерживаться благодаря постоянному наличию в организме продуктов денатурации и расщепления собственных видоизмененных белков, ставших чужеродными. Возможно, воздействие антигенных молекул на В-лимфоциты, несущие рецепторы соответствующей специфичности, не может обеспечить индукцию иммунной перестройки клеток без дополнительного стимула со стороны Т-хелперов.

Связанный с поверхностью макрофагов комплекс молекулы антигена с нормальным антителом способен вовлечь в иммунологический процесс предшественники Т-хелперов с их относительно немногочисленными рецепторами. Роль продуктов Іг-гена, видимо, заключается в том, чтобы способствовать упрочнению комплекса антигенных детерминант, экспрессированных на макро-<br>фаге, с рецепторами Т-лимфоцита. Некоторые предположения о том, как это может происходить, изложены в главе 2. Роль активированного Т-хелпера в развитии иммунного ответа необычайно велика. R. K. Gershon  $(1976)$ считает, что Т-лимфоцит дает клонированному В-лимфоциту возможность перейти от синтеза относительно низкоаффинного IgM-рецептора к синтезу высокоаффинных IgG-антител. Конкретный механизм действия Т-хелпера изучен не до конца. Можно с уверенностью утверждать, что неспецифически активирующий фактор из Т-хелперов обусловливает дифференцировку В-лимфоцитов  $\mathbf{H}$
делает их более чувствительными к сигналу о наличии выми рецепторами.

иние репторами.<br>
Предлагаемая схема изображает иммуниый ответ как процесс, позволяющий организму в несколько эта-<br>
пов перейти от синтеза следовых количеств низкоаффин-<br>
ных антител к синтеза следовых количеств высокоаффи исследования иммуногенеза.

## Глава 5

## Иммуногенные свойства смеси высокои низкополимерных молекул антигена

Материал, представленный в предыдущих главах, включал описание различий в иммуногенных свойствах высоко- и низкополимерных антигенов. Однако вакцины, используемые в практике, обычно представляют собой смесь, включающую молекулы различного размера, различной полимерности. Так, вакцины - суспензии убитых бактерий, обычно содержат растворимые продукты расщепления бактериальной стенки, антигены **MOTYT** присутствовать в них как в высоко-, так и в низкополимерной форме. Иммунизирующие препараты - анатоксины, исходным материалом для которых являются фильтраты бактериальных культур, могут содержать антигены в форме мономерных, полимерных или агрегированных молекул. Одновременное присутствие различных форм антигена в организме должно иметь место и при инфекционных заболеваниях, так как растворимые антигены освобождаются с поверхности погибших мик-<br>роогранизмов под влиянием ее ферментативного рас-<br>щепления. По-видимому, случай, когда иммунокомпе-<br>тентные лимфоциты встречаются с многочисленными однородными молекулами антигена, обладающими од-ним уровнем полимерности (валентности), следует считать исключением из правила, чисто экспериментальной ситуацией.

Конкуренция между иммуногеном и толерогеном в опытах с белками и конъюгатами носитель - гаптен

Что же происходит при встрече лимфоцита одновременно с высоко- и низкополимерными молекулами одного и того же антигена? Какой результат получит исследователь, приведя иммунокомпетентные клетки в контакт со смесью иммуногена и толерогена? Экспериментальный материал, посвященный этим вопросам, сравнительно невелик, и полученные результаты свидетельствуют о возможности конкуренции между молекулами различнон полимерности, которая проявляется в различном форме. в зависимости от условий опыта.

Хорошо известно, что из иммуногенных растворов<br>белка специфический толероген может быть выделен ультрацентрифугированием или гель-фильтрацией, т. е. путем удаления агрегированных молекул антигена<br>[Azar M. M., 1966; Bystryn J. C. et al., 1966; Golub E. S., Weigle W. O., 1969]. Это означает, что агрегированные молекулы успешно конкурируют с «растворимым белпоследнего.

Наличие в растворе белка двух видов антигенных молекул приводит к тому, что один и тот же раствор может в различных условнях служить как толерогеном, так и иммуногеном. Это было показано, в частности, при сравнении двух линий мышей, из которых у одной легко воспроизводилась толерантность к БСА, а у второй в тех же условиях возникал иммунный ответ [Golub E. S., Weigle W. O., 1969]. Авторы пришли к выводу, что мыши этих линий различаются по чувствительности к иммуногенному действию микроколичеств агрегированных молекул БСА, находящихся в растворе. Действительно, 24-часовая «фильтрация» БСА через организм мыши, после которой в сыворотке животного обнаруживается только низкомолекулярный антиген, позволяла получить препарат антигена, вызывающий толерантность у мышей обеих тестированных линий.

Каков механизм конкуренции иммуногена с толерогеном при работе с Т-зависимым белком? При последовательном введении толерогена и иммуногена синтез антител не развивается. При их одновременном введении индукция синтеза антител, вызываемая иммуногеном, «обгоняет» индукцию толерантности; это соответствует данным о высокой способности агрегатов антигенных молекул присоединяться к макрофагам или иммунокомпетентным лимфоцитам. По-видимому, клетки иммунокомпетентного клона, уже включенные в процесс индукции синтеза антител, становятся нечувствительными к толерогенному действию «растворимого» белка или влиянию клеток-супрессоров. В других экспериментальных условиях наблюдается противоположное явление - снижение или полное подавление иммунного ответа при одновременном введении 148

нммуногена и низкополимерного, неиммуногенного антигена той же специфичности.

Так, оказалось возможным предупреднть развитие нммунного ответа против конъюгата носитель - гаптен, вводя в организм значительные количества свободного гаптена одновременно с конъюгатом [Dutton R. W., Eady J. D., 1964; Brownstone A. et al., 1966; Mitchison N. A., 1968]. Следует отметить, что отношение свободного и конъюгированного гаптенов для этого должно быть очень большим. Например, подавление ответа на 500 мкг комплекса ТНФ - носитель наблюдалось при введении мышам 5 мг тринитробензолсульфоновой кислоты [Fidler J. M., Golub E. S., 1974].

Авторы данных исследований полагают, что подавляющее действие гаптена объясняется блокадой иммуноглобулиновых рецепторов В-лимфоцитов, в результате которой иммуногенные молекулы не имеют возможности присоединиться к иммунокомпетентной клетке.

Сходные явлення наблюдаются при использовании вместо свободного гаптена его ненммуногенных коньюгатов с различными носителями. Вводя мышам неиммуногенный конъюгат ДНФ<sub>n</sub> — поли-D-глицин до инъекции ДНФ - ОВА или после нее, удавалось предупредить развитие иммунного ответа. Доказательством этого служнло отсутствие синтеза антител к ДНФ после повторной инъекции ДНФ-ОВА, вызывающей синтез антител у контрольных животных [Katz D. H. et al., 1971].

Аналогичное наблюдение было сделано в условнях индукции синтеза антител к ТНФ in vitro в клетках селезенки мышей, предварительно иммунизированных эритроцитами барана. В систему вносили ТНФ, конъюгированный с эритроцитами барана, что и вызывало синтез антител. Если одновременно в культуру клеток вносили комплекс ТНФ-ЧСА, не иммуногенный в данной системе, то индукция синтеза антител нарушалась. При внесении ТНФ-ЧСА через 1 сут после внесения конъюгата ТНФ с эритроцитами конкуренции между антигенами не наблюдалось [Kettman J., 1974]. По-видимому, и в этом случае речь идет о конкуренции иммуногенного и неиммуногенного антигена за рецепторы В-лимфоцитов иммунокомпетентного клона. Конкуренцию иммунизирующего и неиммунизирующего антигенов можно наблюдать и в нных условнях. Например, внутривенное введение 5 мг ЛСА или БГГ

морским свинкам вызывало толерантность и предупреж-<br>дало иммунизирующее действие 10 мкг того же белка,<br>вводимого подкожно в полном адъюванте Фрейнда [Dvorak H. F. et al., 1965]. Однако в этом случае блокада иммунокомпетентных клеток не была полной; преиммунологической памяти, способности отвечать на повторное введение антигена в иммуногенной форме.<br>В перечисленных случаях антиген в толерого

в толерогенной форме конкурировал с иммуногеном. Развитие толерантности, по-видимому, зависело от значительного избытка толерогена на поверхности иммунокомпетентной клетки. Последний может быть обусловлен исходным соотношением доз толерогена и иммуногена или иным фактором,<br>например низкой чувствительностью конъюгата ДНФ<sub>n</sub>—<br>поли-D-глицин к ферментативному расщепленню.<br>Конкурентные отношения между молекулами имму-<br>ногена и толерогена в слу

процессами: блокадой рецепторов В-лимфоцитов, нарушением Т-В-взаимодействия или взаимодействия Тлимфоцита с антигеннесущим макрофагом, накоплением т-супрессоров. Последнее предположение, впрочем, ме-<br>нее вероятно, потому что в перечисленных случаях наблюдалась эффективная конкуренция при одновременном введении иммуногена и толерогена, а накопление Т-супрессоров требует некоторого промежутка времени<br>[Chan E. L., Henry C., 1976; Reinisch C. L. et al., 1977].

#### Конкуренция высоко- и низкополимерного полисахаридного Vi-антигена при их совместном введении

Результаты опытов по совместному введению высоко- и низкополимерных молекул Т-независимых антигенов также свидетельствуют о конкуренции между ними на уровне иммунокомпетентных клеток. Однако низкомолекулярные Т-независимые антигены не обладают способностью вызывать толерантность, а высокомолекулярные отличаются толерогенными свойствами (см. главу 3) При введении смеси высоко- и низкополимерных молекул иногда наблюдается снижение иммуногенного действия высокополимерного Т-независимого антигена без развития толерантности.

Специфическое депрессивное действие низкомолекупярного Т-независимого антигена было изучено на приимере Vi-антигена брюшнотифозных бактерий, фракцио-<br>инрованного при помощи сефадекса G-200 [Алексан-<br>дер С. К., Ляшенко В. А., 1974, 1975]. Иммуногенные свойства высоко- и низкомолекулярной фракции Vi-антигена были описаны выше (см. главу 3). Низкомолекулярная фракция вызывала слабый синтез гемагглютини-<br>рующих антител у мышей, не индуцировала иммунологи-<br>ческую память и толерантность. Высокополимерная пракция обладала очень высокой активностью, индуци-<br>ровала синтез антител, вызывала образование иммуногенна.

Как было установлено, нефракционированный Vi-<br>антиген обладал иммуногенностью, заметно пониженной<br>по сравнению с таковой высокополимерной фракции (рис. 4). Это явление мало зависело от разбавления высокополимерного вещества, так как в нефракционированном препарате его содержание равнялось 80 %, а

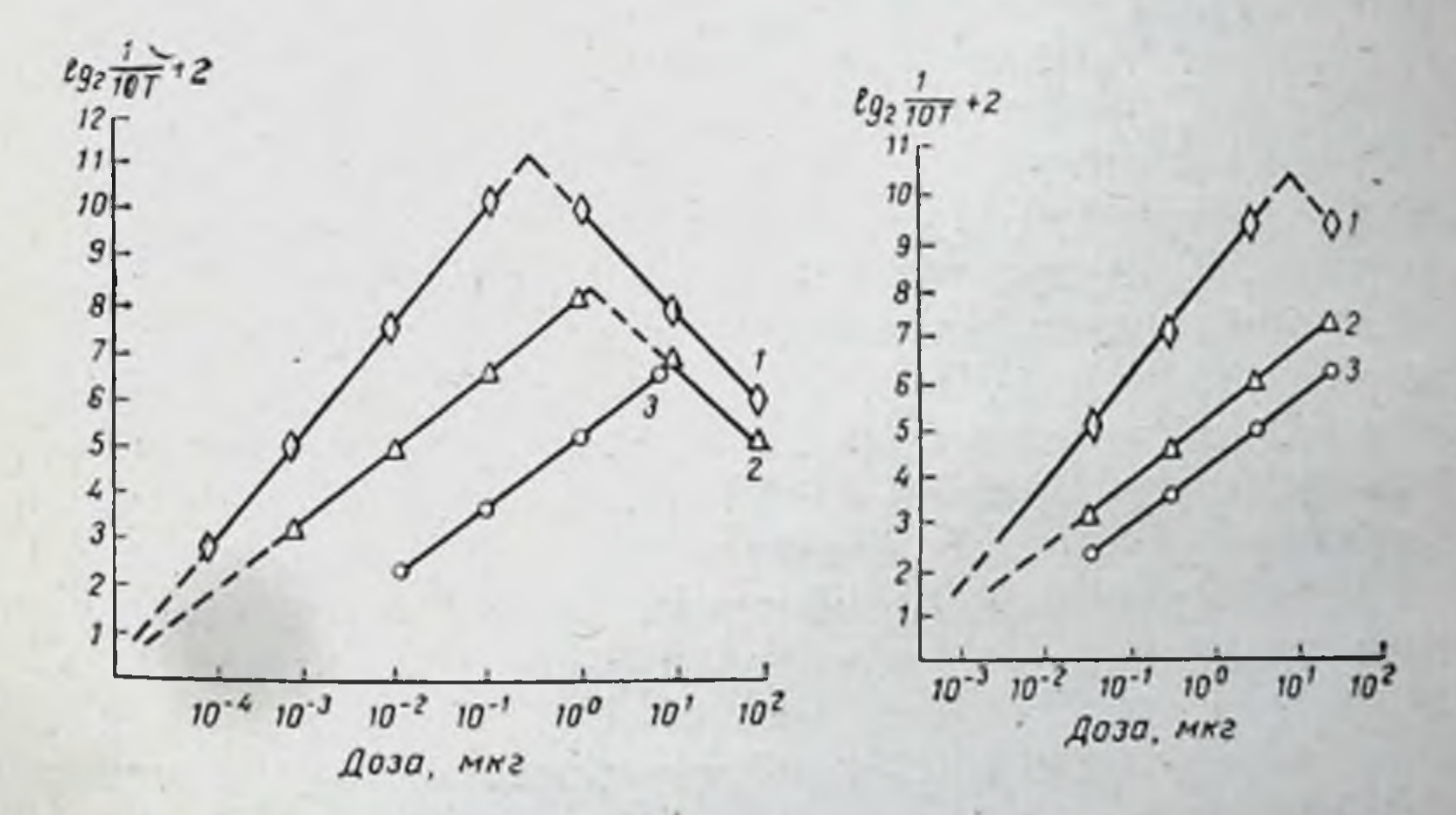

Рис. 4. Зависимость доза - эффект при иммунизации суммарным препаратом Vi-антигена и его фракциями.

 $2 - c$ уммарный Vi-антиген:  $3$ фракция: 1 - высокополнмерная, первая низкополимерная, вторая фракция. По оси абсцисс - доза на сдно животное. но оси ординат - титр антител в порядковых номерах двукратных разведений, начиная с 1:10.

Рис. 5. Сравнение иммунизирующего действия VI-антигена и его Фракций в условиях уравнивания доз по серологической активности препаратов. Обозначения такие же, как на рис. 4.

дозы, вызывающие иммунный ответ достоверно различной интенсивности, различались не менее чем  $R$ 10 pa3.

Различие в иммуногенности между нефракционированным антигеном и высокополнмерной фракцией сохранялось в широком диапазоне доз (см. табл. 3). Четкоразличались эти два препарата и по завненмости дозаэффект (при увеличении дозы высокополимерной фракции титр антител возрастал значительно быстрее). Это различне выглядит особенно демонстративно в том случае, если дозы препаратов были подобраны, исходя из соотношения их серологической активности, т. е. при сравнении иммуногенности доз высокополнмерного, нефракционированного и низкополимерного антигенов, одинаковых по содержанию серологически активного вещества (рис. 5).

Следовательно, низкополимерный материал, входящий в состав нефракционированного Vi-антигена, не только обладает слабой иммуногенностью, но и мешает проявлению иммуногенности высокополимерного Vi-антигена, содержащегося в препарате.

Это наблюдение было подтверждено в опытах по определению протективной активности различных препаратов Vi-антигена для мышей, заражаемых внутрибрюшинно летальной дозой брюшнотифозных бактерий. На основании результатов опытов были рассчитаны средние дозы препаратов, защищающие от гибели 50 % зараженных мышей (ED<sub>50</sub>). Для высокополимерной фракции ED<sub>50</sub> равнялась 0,0012 мкг/мышь, для нефракционированного препарата - 0,0063 мкг, для низкополнмерной фракции - 14,12 мкг. Иначе говоря, высокополимерный Vi-антиген, составляющий около 80 % нефракционированного препарата, примерно в 5 раз превосходил последний по протективной активности.

Как уже было отмечено, при использовании высоких доз Vi-антигена зависимость эффекта от дозы нарушается, титр антител становится ниже, что связано, очевидно, с частичным толерогенным действием этих доз (см. главу 3). Было установлено, что и в этом случае высокополимерная фракция гораздо активнее нефракционированного препарата. Ее сверхоптимальная доза составляла 1 мкг на мышь (см. рис. 4), а для нефракционированного препарата она была равна 10 мкг на животное. Следовательно, примесь низкополимерного ве-

шества нарушала не только иммуногенное, по и толерогенное денствие высокопопимерного Vi-антигена.

Большой интерес представляют опыты по воспроизведенню толерантности к Vi-антигену посредством ниъекции его высокополимерной фракции в дозе 200 мкг на мышь. Через 96 ч после введения в сыворотке мышей появлялись антитела в небольшом титре (табл. 7). Через 2 нед наступало состояние толерантности: в сыворотке мышей не обнаруживались антитела, повторная инъекция Vi-антигена в оптимальной дозе практически не вызывала их появления.

После инъекции нефракционированного Vi-антигена в дозе 300 мкг на мышь разчастичная вивалась лишь толерантность; повторная инъекция антигена в оптимальной дозе вызывала развитие заметного, хотя и ослабленного снитеза антител (см. табл. 7).

Описываемая закономерность была подтверждена только исследованием **He** свойств отдельных препаратов, но также и в опытах по изучению нммуногенного действия смесей высоко- $H$ низкополимерной фракции. Были использованы различ-Таблица ные смеси. В первой из них вещество фракций находилось в том же соотношении,

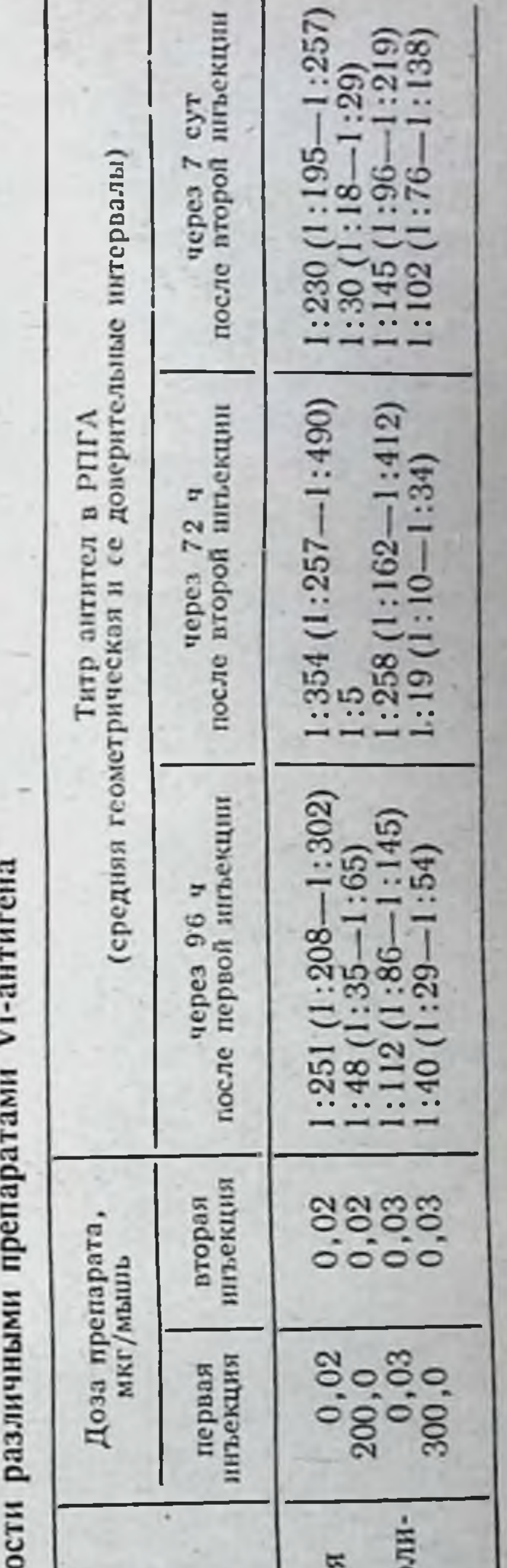

Высокополимерная фракци низко мерных фракций Смесь высоко-

153

Индукция толеран

Препарат

как в нефракционированном Vi-антигене (80 % высокополимерной и 20 % низкополимерной фракции). Во второй смеси соотношение фракций было 1:1, в третьей - $1:10.$ 

Сравнение титра антител в сыворотках, полученных от мышей через 96 ч после инъекции антигена, подтвердило, что низкомолекулярная фракция Vi-антигена препятствует проявлению иммуногенности высокополимерной фракции (табл. 8). У мышей после введения смеси фракций значительно хуже образовывались антитела, несмотря на то что использованные дозы второй фракции также обладали иммуногенным действием. Уровень подавления при иммунизации второй и третьей смесью фракций был примерно одинаков. Следовательно, низкополнмерная фракция не может полностью блокировать действие высокополимерной, что связано, по-видимому, с очень низким сродством низкополимерных молекул к иммунокомпетентным клеткам.

#### Таблица 8.

Подавляющее действие низкополимерной (второй) фракции Vi-антигена на иммуногенное действие высокополимерной (первой) фракции при их совместном введении

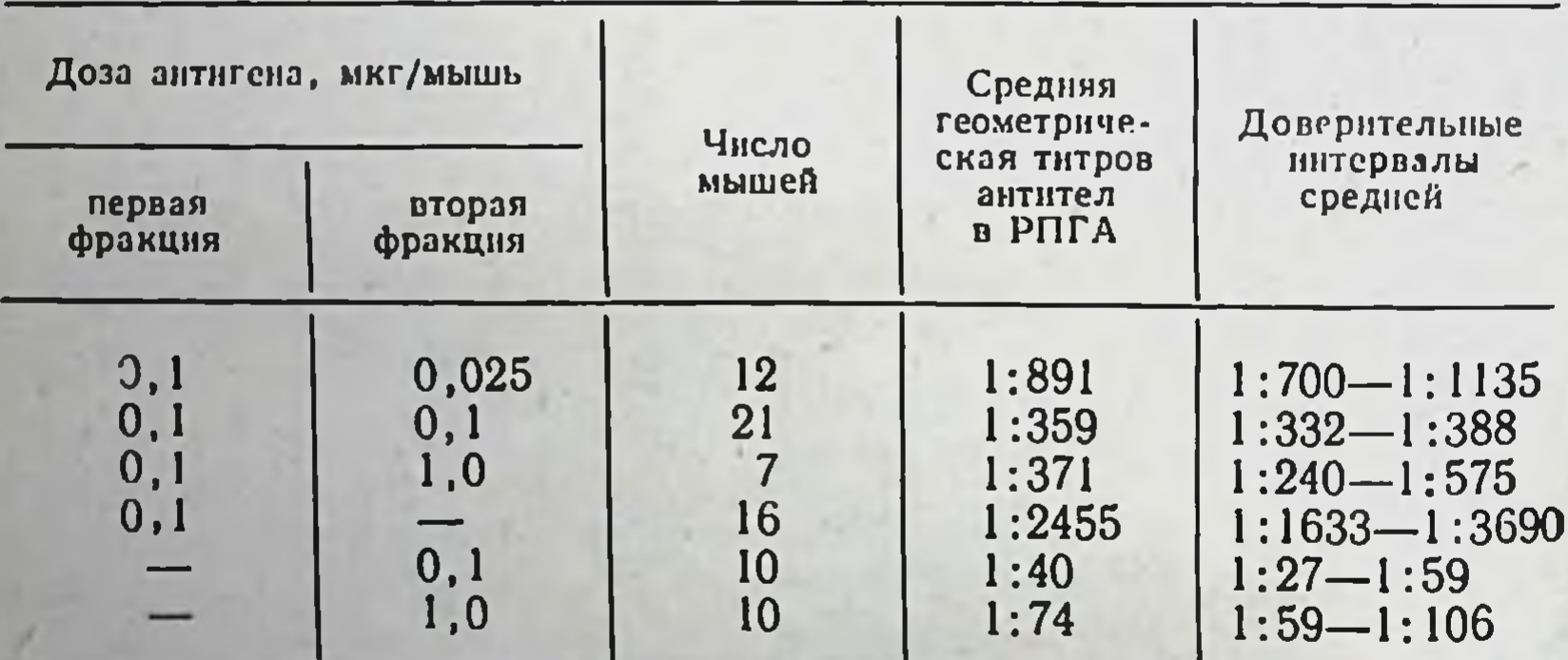

Для проверки иммунологической специфичности иммунодепрессивного действия низкомолекулярной фракции Vi-антигена были проведены опыты по иммунизации мышей смесью значительных доз этой фракции с эритроцитами барана. Было установлено, что в этом случае низкомолекулярная фракция нммунодепрессивным действием не обладала. По-видимому, препарат не содержал неспецифических ингибиторов иммуногенеза, и спе-

цифическим ингибитором был именно низкополимерный антиген.

Доказательство того, что иммунодепрессивное действне этого антигена обусловлено низкой полимерностью второй фракции было получено в опытах по исследованию высокомолекулярной фракции Vi-антигена, подвергных молекул Vi-антигена проводили, подвергая материал высокомолекулярной фракции 10-кратному воздейст-<br>вию резких смен температур (от -70 до +20 °С). Рефракционированием на колонке с сефадексом G-200 деполнмернзованные молекулы были отделены от высокополимерных. При помощи гель-фильтрации на калиброванной колонке с сефадексом G-15 была определена молекулярная масса полученного вещества. Оказалось, телю низкомолекулярной фракции исходного Vi-антигена.

Полученный препарат - деполимеризованный Vi-антиген (Vi-деп) содержал лишь следы белка и нуклеотидов, которые обнаруживались в низкополимерной фракции Vi-антигена в несколько больших количествах. В то же время содержание уроновых кислот, определяемых карбазольным методом Дише, было примерно одинаковым в обоих низкомолекулярных препаратах (4,1 и 4,4 %). Это, по-видимому, явилось следствием сходной степени дезаминирования молекул Vi-антигена в обоих случаях его деполимеризации.

В препарате Vi-деп при помощи антроновой реакции было определено больше сахаров, чем в высокополимерном антигене. Это следует считать результатом по-<br>явления дополнительных СООН-групп за счет частичногликозидных связей между субъединицами полимерных молекул при деполимеризации. Процентное содержание сахаров в препаратах Vi-деп и низкомолекулярном<br>Фракции было близким — 10,7 и 12% соответственно (против 3 % сахаров в высокополимерной фракции). Инфракрасные спектрограммы обоих низкополимерных препаратов совпадали во многих деталях. На основании проведенного физико-химического анализа можно было заключить, что Vi-деп представляет собой Vi-антиген, молекулы которого в такой же степени деполнмеризованы и деацетилированы, как и молекулы, входящие в состав низкомолекулярной фракции исходного препарата Vi-антигена.

Что касается серологических свойств Vi-деп, то он обладал антигенной специфичностью высокополимерного препарата, но был серологически менее активен: минимальная доза Vi-деп, подавляющая пассивную гемагглютинацию в системе анти-Vi-сыворотка - Vi-диагностикум, была равна 4 мкг/мл, тогда как высокополимерный Vi-антиген вызывал торможение гемагглютинации в концентрации 0,03 мкг/мл.

Иммуногенность Vi-деп для мышей была в 50-100 раз ниже, чем иммуногенность исходного Vi-антигена; протективная активность была так же шізка, как у низкополнмерной фракции (ЕД $_{50}$  = 15,14 мкг/мышь). Vi-деп не индуцировал иммунологическую намять и, наконец, обладал способностью снижать иммуногенное действие высокополимерного Vi-антигена (табл. 9).

#### Таблица 9.

156

Снижение иммуногенного действия высокополимерной (первой) фракции Vi-антигена под влиянием деполимеризованного Vi-антигена (Vi-деп)

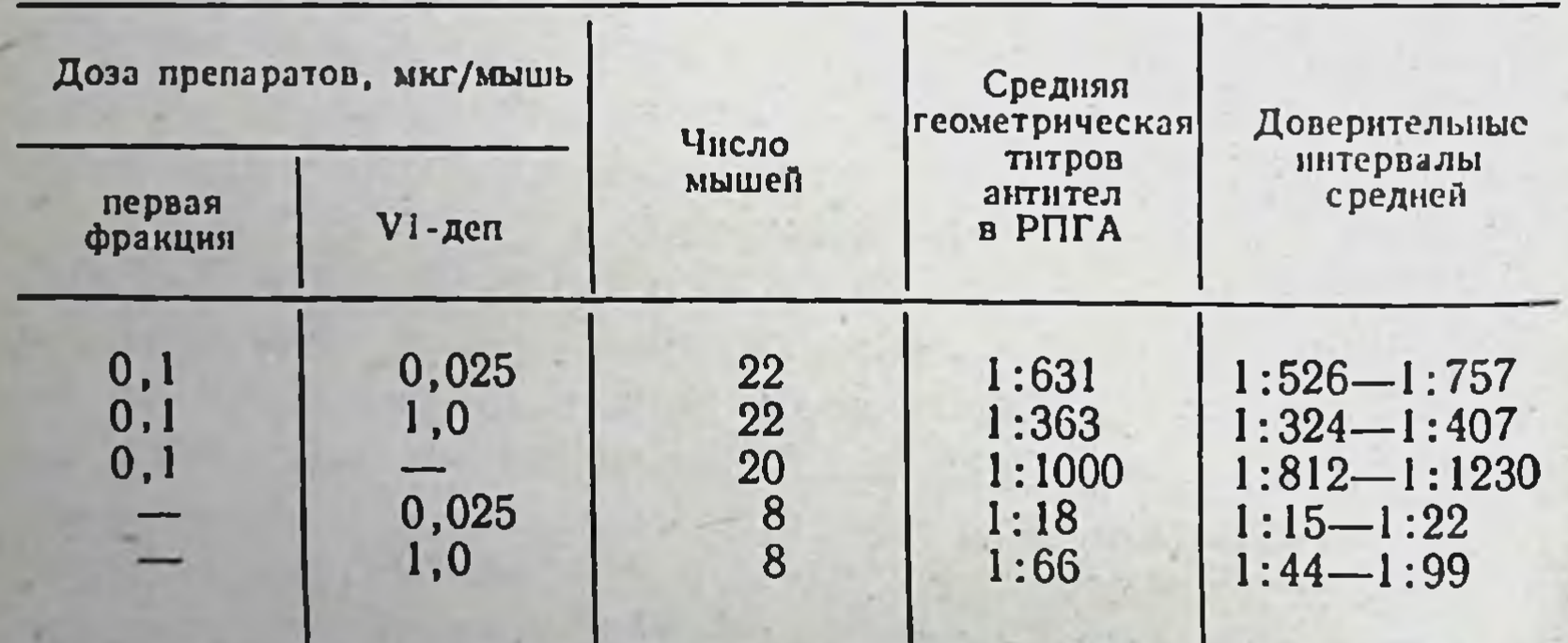

Суммируя приведенные результаты, следует заключить, что снижение иммуногенных свойств высокополимерного VI-антигена обусловлено присутствием олигомерного или мономерного Vi-антигена, который обладает серологической активностью и может вследствие этого вступать во взаимодействие со специфическими рецепторами иммунокомпетентных В-лимфоцитов.

### Молекулярно-клеточный механизм конкуренции высоко- и низкополимерных антигенов

Прежде чем интерпретировать результаты, полученные при исследовании иммуногенных свойств Vi-антигена, необходимо дать краткую характеристику В-лимфоцитов - предшественников АОК. Эти сведения приведены в ряде обзоров и монографий [Петров Р. В., 1976; Брондз Б. Д., Рохлин О. В., 1978; Фонталин Л. Н., Певницкий Л. А., 1978].

Зрелые В-лимфоциты - предшественники АОК несут на клеточной оболочке многочисленные рецепторы молекулы иммуноглобулина (до 5-15-104 рецепторов на клетку). Эти молекулы могут относиться к классам 8S IgM, IgA, IgE, IgG, IgD: в ходе иммунного ответа класс рецепторов может изменяться.

В-лимфоцит несет на поверхности многочисленные рецепторы одного класса, аллотипа, идиотипа, одной и той же специфичности и одного аффинитета к данной антигенной детерминанте (однако могут присутствовать и другие рецепторы - абсолютное единообразие рецепторов одной клетки не подтверждено).

После того как рецепторы соединяются между собой молекулами поливалентного антигена или же антиглобулиновыми антителами, они образуют вначале отдельные островки на поверхности лимфоцита, а затем быстро собираются в один большой островок - «шапочку», который подвергается эндоцитозу. По-видимому, этот процесс непосредственно связан с возникновением сигнала, требующего размножения и дифференцировки клетки.

Предшественники АОК способны восстанавливать рецепторы на своей поверхности после их удаления вследствие агрегации и эндоцитоза. Смена рецепторов на поверхности лимфоцита происходит и без воздействия антигена - поверхностные иммуноглобулины покидают клетку и заменяются новыми в течение 6-8 ч [Vitetta E. S., Uhr J. W., 1972]. Конкуренция высоко- и низкополимерных молекул **B** MO-Т-независимого антигена происходит, очевидно, мент их присоединения к рецепторам В-лимфоцита, но до агрегации иммунных комплексов с образованием «шапочки». Это подтверждается данными о судьбе низковалентных антигенов или гаптенов при встрече их с

иммунокомпетентным лимфоцитом - предшественником АОК. При помощи иммуноморфологических методов было установлено, что низкозамещенный конъюгат ДНФ<sub>15</sub>-ГПА при контакте со специфическими глобулиновыми рецепторами лимфоцитов ведет себя иначе, чем ДНФ<sub>12</sub>-ГПА. После инкубации <sup>125</sup>I-ДНФ<sub>12</sub>-ГПА в концентрации 5 мкг/мл с клетками селезенки иммунизированной мыши можно было обнаружить в среднем 145+17 меченых клеток. При инкубации клеток в апалогичных условиях с <sup>125</sup>І-ДНФ<sub>1,5</sub>-ГПА в концептрации 25 мкг/мл лишь одиночные лимфоциты оказались мечены радиоактивным антигеном [Ault K. A., Unanue E. R.,  $1974$ .

В аналогичной экспериментальной системе было исследовано перераспределение глобулиновых рецепторов, происходящее на поверхности иммунокомпетентной клетки под влиянием антигенов или антиглобулиновой сыворотки. Для обнаружения перераспределения была использована антиглобулиновая сыворотка, меченная флюоресцеином. Оказалось, что ДНФ<sub>8</sub>-БСА вызывает перераспределение рецепторов и образование «шапочки», в то время как ДНФ1-БСА этого не вызывает. Было также установлено, что моновалентный Fabфрагмент молекулы антитела против иммуноглобулина мыши не способен вызывать перераспределение рецепторов В-лимфоцита. Это объясняется неспособностью моновалентной молекулы связывать между собой хотя бы два рецептора поверхности В-лимфоцита и вызвать последующую перестройку клеточной поверхности связи с этим ДНФ<sub>1</sub>-БСА не может служить эффектив-<br>ным иммуногеном) [Karnovsky M. J., Unanue E. R., 1973; Raff M. C., De Petris., 1973].

По аналогии с этими данными следует предположить, что связь низкомолекулярного, моновалентного антигена с рецепторами предшественника АОК должна быть слабой и обратимой, недостаточной для быстрой индукции дальнейшей дифференцировки клетки. Предположение о прочной связи поливалентных антигенных молекул с антигенрецептирующей клеткой и непрочной связи с ней соответствующих моновалентных молекул было подтверждено экспериментально C HCпользованием в качестве модели иммунного лимфоцита клеток плазмоцитомы МОРС 315, несущих специфический к ДНФ глобулиновый рецептор [Bystryn J. C et al.,

1973]. Авторы сравнивали присоединение к клеткам плазмоцитомы двух конъюгатов - ДНФ<sub>23</sub>-БСА и N-2.4-динитрофенил-е-амино-N-капроновой кислоты (ДНФ-ЕАКК). Полная блокада присоединения  $125$ ]- $\overline{1}$ HФ<sub>23</sub> — БСА к поверхности клеток наступала при соотношении примерно 500 остатков гаптена в ДНФ-ЕАКК на 1 остаток ДНФ<sub>23</sub> - БСА. Это указывает на значительно более высокую константу ассоциации ДНФ<sub>23</sub> - БСА с рецепторами клетки по сравнению с таковой для моновалентного ДНФ-ЕАКК, который присоединялся к клеткам быстро и специфично, однако мог быть легко удален при их повторном отмывании культуральной средой. Авторы сообщили еще один принципиально важный факт: радиоактивные препараты ДНФ23-БСА или ДНФ-ЕАКК могут быть вытеснены с поверхности клетки избытком немеченого ДНФ-ЕАКК. Для вытеспения 1251-ДНФ<sub>23</sub> - БСА требовалось в 100 раз больше ДНФ-ЕАКК, чем для вытеснения эквивалентного по ДНФ количества ЗН-ДНФ-ЕАКК. Таким образом, была наглядно продемонстрирована возможность конкуренции за глобулиновые рецепторы клетки между низковалентным и высоковалентным антигеном одной специфичности.

Другая группа авторов провела аналогичный эксперимент, исследуя присоединение 1251-ДНФ16-ГПА к лимфоцитам из лимфатических узлов иммунизированных морских свинок [Davie J. M. et al., 1971].

Количество клеток, специфически присоединяющих  $125$ I-ДНФ<sub>16</sub> — ГПА, заметно повышалось на 5-е сутки после инъекции антигена; видимо, их можно было идентифицировать с В-лимфоцитами - клетками памяти. Клетки, присоединяющие ДНФ16-ГПА, можно было адсорбировать из суспензии при помощи шариков агарозы, несущих ДНФ - ГПА или ДНФ - БСА. Специфичность присоединения антигена к клеткам была также подтверждена тем, что его можно было блокировать антиглобулиновой сывороткой или немечеными конъюгатами ДНФ - носитель. Снижение присоединения на 50 % 1251-ДНФ<sub>16</sub> - ГПА к данному иммуносорбенту достигалось при внесении в систему 5-кратного избытка немеченых конъюгатов ДНФ - белок. Подавление присоединения на 93 % наблюдалось при соотношении концентраций меченого и немеченого конъюгатов 1:100. В условиях, когда конкурирующим конъюгатом был ДНФ-L-

лизин, его 5-кратный избыток подавлял присоединение 1251-ДНФ16-ГПА к иммуносорбенту на 50 %; подавле. концентраций ДНФ-Е-лизин и ДНФ16-ГПА, равному вого (все концентрации были рассчитаны по соотноше-<br>нию количества ДНФ в антигене и ингибиторе). Описанный опыт наглядно демонстрирует очень низкий аффининокомпетентной клетке.

Исходя из полученных результатов, авторы попыта-<br>лись выразить способность антигенов к соединению с клеткой в математической форме. Прежде всего было установлено, что присоединение меченого антигена  $\overline{\mathbf{K}}$ нммунным лимфоцитам является температурозависимой реакцией и что аффинитет клеточных рецепторов в ходе иммунного ответа повышается; нараллельно возрастает и аффинитет циркулирующих антител. Принципиально важно заключение авторов об обратимости присоединения антигена к иммунным лимфоцитам. Они наблюдали in vitro спонтанную элюцию антигена с поверхности этих клеток, происходящую в отсутствие избытка антигена в культуральной среде. Элюция значительно ослабевала при использовании клеток от давно иммунизированных животных, т. е. обладающих рецепторами с выформулу для вычисления константы ассоциации  $K_{a}$ антигена с клеткой:

$$
K_a = \frac{lg_2}{T_a} \cdot \frac{C}{Ar_0} ,
$$

где Т<sub>а</sub> - время - полунасыщения клеток антигеном в секундах;

160

С - уровень насыщения рецепторов;<br>Аг<sub>о</sub> - исходная концентрация свободного антигена в среде.

Второй величиной, характеризующей взаимодействие антигена с иммунокомпетентной клеткой, авторы предлагают считать константу диссоциации Кдего с клеточной поверхности:

где Тд - время полудиссоциации антигена с поверхности клеток.

 $K_{\rm A} = \frac{lg_2}{T_{\rm A}}$ 

Наконец, константа связи антигена с клеткой может быть выражена формулой:

$$
K=\frac{K_a}{K_\pi} ,
$$

что после преобразования дает:

$$
K = \frac{T_A \cdot C}{T_a \cdot Ar_0}
$$

Моновалентный комплекс  $\varepsilon$ -ДНФ-L-лизин удалялся с поверхности клеток при простом отмывании культуральной средой, что свидетельствовало о его низком аффинитете к рецепторам лимфоцитов. Уровень этого аффинитета можно было определить по способности упомянутого моновалентного комплекса блокировать специфическое присоединение к поверхности лимфоцитов ДНФ16-ГПА. Используя высокоаффинные клетки, полученные на 18-е сутки после иммунизации, авторы установили, что аффинитет ε-ДНФ-L-лизина к рецепторам этих клеток был ниже в 1000 раз, чем аффинитет ДНФ16-ГПА.

Исследуя свойства препаратов ДНФ4-БСА, ДНФ7-БСА, ДНФ10-БСА, ДНФ19-БСА, ДНФ30-БСА, авторы отметили, что способность комплекса блокировать присоединение 1251-ДНФ-ГПА к иммунным лимфоцитам возрастает прямо пропорционально валентности молекулы. Впрочем, ДНФ<sub>30</sub>-БСА не был более эффективным, чем ДНФ19-БСА. Очевидно, при слишком тесном расположении остатков гаптена на молекуле не все они могли быть распознаны соответствующими рецепторами.

Различне во взаимодействии с клеткой между ДНФ<sub>4</sub>-БСА и ДНФ<sub>19</sub>-БСА было показано и в прямом опыте — при определении К<sub>а</sub> и К<sub>д</sub> [Davie J. M., Paul W. E., 1972]. В цитированных работах были исследованы антигенприсоединяющие лимфоциты иммунных животных, однако авторы показали наличие таких лимфоцитов и у интактных морских свинок (около 40 клеток на 105 лимфоцитов из костного мозга, лимфатического узла или крови). Таким образом, конкуренция антигена и гаптена могла осуществиться и при первичном введении антигена [Davie J. M., Paul W. E., 1971]

6 Зак. 822

Успешная конкуренция гаптена с антигеном была осуществлена при индукции первичного иммунного ответа против ДНФ1-ПОЛ в культуре клеток селезенки мыши. Предварительная инкубация клеток при +4°С с  $\varepsilon$ -ДНФ-L-лизином или ДНФ<sub>12</sub>-ЧГГ предотвращала последующую индукцию синтеза антител ДНФ1-ПОЛ причем поливалентный комплекс ДНФ<sub>12</sub>-ЧГГ был значительно более эффективным ингибитором. Однако при внесении в культуру толерогенного комплекса ДНФ<sub>3</sub>-ПОЛ развитие толерантности наблюдалось даже в том случае, когда клетки были предварительно обработаны ДНФ<sub>12</sub>-ЧГГ. По-видимому, высокоавидный ДНФ<sub>3</sub>-ПОЛ вытеснял ДНФ<sub>12</sub>--ЧГГ нз комплекса с рецепторами иммунокомпетентной клетки. (Вспомним, что реально молекула ДНФ<sub>з</sub>-ПОЛ содержит не 3, а значительно больше остатков ДНФ. Три остатка ДНФ соответствуют мономерной субъединнце ПОЛ). Эти данные послужили прямым доказательством функциональной значимости конкуренции между антигенами, обладающими одной специфичностью, но различной валентностью, за рецепторы иммунокомпетентной клетки [Feldman M., 1972].

Была предпринята понытка создать универсальные математические формулы взаимодействия иммунокомпетентной клетки с моновалентным гаптеном или поливалентным антигеном [Bell G. I., De Lisis C. P., 1974]. Однако авторы столкнулись с большими сложностями, прежде всего с заметной неспецифической адсорбцией антигенов на клетках, особенно при 37°С. Другая трудность заключалась в том, что in vitro антиген быстро вызывал исчезновение рецепторов с поверхности лимфоцита, связанное с образованием «шапочки», что не позволяет рассматривать его присоединение к поверхности как равновесную реакцию (происходит удаление продукта реакции из системы). Авторы считают неравновесной и реакцию ингибирования присоединения антигена к поверхности клетки гаптеном. Создавая достаточно сложное математическое построение, авторы доказывают, что в формуле J. M. Davie и соавт. (1971) процесс взаимодействия антигена с клеткой описан лишь приблизительно, а точное его выражение затруднено из-за наличия в системе многих переменных параметров и действия неспецифических факторов Обсуждая кинетику реакции антиген - клетка,  $aB-$ 

торы высказывают важное положение, о том, что in vivo эта реакция обратима и что должна иметь место конкуренция клеток за антиген, иначе отбор более аффинных клонов в процессе развития иммунного ответа был бы невозможен. Можно предположить, что реакция становится необратимой, если достигается определенный предел насыщения рецепторов клетки антигеном. Возможно, после этого происходят образование «шапочки» или иные изменения поверхности лимфоцита. Пока что предложенные математические модели не дают возможности предсказывать характер иммуногенного действия того или нного антигена; можно, однако, предполагать, что в будущем появятся более простые модельные системы для описания взаимодействия антигена с иммунокомпетентной клеткой, которые сделают такое предсказанне реальным.

Данные о конкуренции антигенов различной валентности за рецепторы иммунокомпетентных клеток позволяют объяснить описанные результаты исследования иммуногенности смеси молекул Vi-антигена, обладающих различной полимерностью [Ляшенко В. А., 1979]. По-видимому, константа ассоциации низкополимерного Vi-антигена с ПАОК настолько низка, что он вызывает иммунную перестройку лишь немногих клеток компетентного клона лимфоцитов, обладающих повышенной чувствительностью к антигенному раздражению. Вероятно, низкополимерный Vi-антиген является и слабым митогеном, что могло бы служить объяснением умеренного нарастания титров специфических антител по мере увеличения его дозы. Это может быть связано с неспособностью вещества низкополимерной фракции Vi-антигена неспецифически сорбироваться на клетках (он не сенсибилизирует эритроциты к действию анти-Vi-сыворотки, хотя тормозит специфическую агглютинацию эритроцитов, сенсибилизированных высокополимерным Vi-антигеном). Не будучи активным иммуногеном, низкополимерный Vi-антиген, вероятно, способен препятствовать присоединению молекул высокополимерного Vi-антигена к глобулиновым рецепторам клонированных ПАОК. Наиболее интересен для интерпретации тот факт, что низкополимерный Vi-антиген специфически нарушает как иммуногенное, так и толерогенное действие высокополимерного Vi-антигена, не будучи ни сильным иммуноге-

> 163  $6*$

ном, ни толерогеном. Этот факт является свидетельством против предположения относительно «единого» неспецифического сигнала, который якобы отдают Т-независимые антигены, присоединяясь к гипотетическому поликлональному рецептору иммунокомпетентных клеток. Поскольку тормозящее действие низкополимерного Vi-антигена иммунологически специфично, следует считать, что высокополимерный Vi-антиген вызывает иммунный ответ или толерантность, присоединяясь именно к специфическим глобулиновым, а не каким-либо иным рецепторам ПАОК.

Возможно ли представить себе эффективную конкуренцию между низко- и высокополнмерными молекулами в условиях, когда содержание инзкополимерных молекул в препарате примерно в 5 раз меньше, чем содержание высокополнмерных, как это имело место в работе с Vi-антигеном? Чтобы оценить такую возможность, следует принять во внимание, что размер молекул вещества низкополимерной фракции был примерно в 1000 раз меньше, чем размер молекул высокополимерной фракции. Можно считать, что в 5-10 раз меньшее количество низкополимерной фракции все же содержит в 100 раз больше отдельных молекул антигена, чем высокополимерная фракция. Таким образом, с одной крупной молекулой конкурируют примерно 100 мелких. Конкуренция за присоединение к рецепторам иммунокомпетентной клетки может, очевидно, протекать в несколько этапов; можно представить себе постепенное вытеснение мелких молекул с поверхности В-лимфоцита более крупными, в результате чего иммунный ответ или толерантность в присутствии низкополимерной фракции все же развивается, но в меньшей степени.

По-видимому, можно судить об аффинитете конкурирующих молекул Vi-антигена к ПАОК, исходя из данных о соотношении их количеств в смеси. Если обо-

значить вероятность присоединения высокополимерных молекул к ПАОК символом Т<sub>1</sub>, количество молекул символом H<sub>1</sub>, а их аффинитет к ПАОК - A<sub>1</sub>, то перечисленные показатели можно связать уравнением:

 $T_1 = A_1 \cdot H_1.$ 

Обозначая аффинитет, вероятность присоединения к ПАОК и количество молекул низкополимерного Vi-анти-

тена символами  $A_2$ , Т<sub>2</sub> и Н<sub>2</sub>, получаем аналогичное уравнение:

$$
T_2 = A_2 \cdot H_2.
$$

При частичной конкуренции молекул за ПАОК, наблюдаемой в случае с Vi-антигеном, мы можем предполагать примерное равенство вероятностей присоединения обоих видов молекул к иммунокомпетентной клетке, выражаемое равенством:

$$
A_1 \cdot H_1 = A_2 \cdot H_2.
$$

Отсюда следует:

$$
\frac{\mathbf{A}_1}{\mathbf{A}_2} = \frac{\mathbf{H}_2}{\mathbf{H}_1}.
$$

Следовательно, определяя примерное число высокои низкополнмерных молекул в препарате по соотношению их количеств, мы можем судить о соотношении тропности высоко- и низкополимерных молекул к иммунокомпетентной клетке.

Разумеется, внешний результат конкуренции между молекулами может быть различным в зависимости от их свойств. Если в случае с низкомолекулярной фракцией Vi-антигена преобладающим эффектом было торможение иммунного ответа, то при изучении низкополимерной фракции флагеллина подобного явления обнаружено не было [Александер С. К. и др., 1978; Ляшен-ко В. А. и др., 1978]. Низкополимерный флагеллин в описываемых опытах получали из жгутиков брюшнотифозных бактерий путем их деполнмеризации при подкислении среды. Полученный препарат МОН тестировали в неочищенном виде или после гель-фильтрации через сефарозу 2В, двукратно иммунизируя мышей и определяя в их сыворотках ангитела к флагеллину. Такнм же образом определяли и иммуногенность полимерного флагеллина, причем и в этом случае сравнивали между собой очищенный и не очищенный гель-фильтрацией ПОЛ. Выло установлено, что иммуногенность очищенного МОН с молекулярной массой около 4.10 значительно ниже иммуногенности очищенного ПОЛ. Однако иммуногенность неочищенного МОН, содержащего некоторое количество молекул с молекулярной массой до 4.10°, оказалась очень высокой. По-видимому, в этом случае аффинитет высокополимерных молекул к иммунокомпетентным клеткам был настолько велнк, что они успешно конкурировали с многочисленными олигомерны. ми молекулами той же специфичности.

Этот результат аналогичен данным о нарушении толерогенных свойств низкомолекулярного белка в присутствии некоторого количества агрегированных молекул [Azar M. M., 1966; Golub E. S., Weigle W. O., 1969].

Своеобразные результаты были получены при исследовании неочищенных препаратов ПОЛ. Очищенный гель-фильтрацией ПОЛ имел молекулярную массу около 19.106 и был высоконммуногенен. Тот же препарат, не очищенный гель-фильтрацией, содержал примесь очень крупных молекул (мол. м. более 2.108) и был менее иммуногенен, чем очищенный препарат [Александер С. К. и др., 1978; Ляшенко В. А. и др., 1978]. Эти результаты могут быть объяснены на основе сведений о толерогенном действии ДНФ<sub>з</sub>-ПОЛ, несущего избыточное количество специфических детерминант на поверхности молекулы [Feldmann M., 1971]. «Сверхкрупные» молекулы флагеллина могут, очевидно, оказывать подобное действие благодаря «слишком» прочному соединению с рецепторами иммунокомпетентной клетки.

По-видимому, накопленные экспериментальные данные позволяют говорить о существовании оптимального уровня тропности антигенной молекулы к предшественнику антителообразующей клетки, оптимальной KOHстанты ассоциации антигена с клеткой, находящейся между слишком высокой (парализующее действие) и слишком низкой (отсутствие иммуногенного стимула или слабый иммуногенный стимул) константами.

Таким образом, мы можем представить себе иммунныи ответ на ряд вакцин как конкурентный процесс между антигенными молекулами различной полимерности. Такое представление тем более правомерно, что

антиген при вакцинации обычно вводят в больших дозах.

По-видимому, тщательное изучение компонентного состава вакцин, очистка их от низкомолекулярных, а возможно, и некоторых высокомолекулярных компонентов могут привести к значительному улучшению их иммунологических характеристик.

Теоретическое исследование конкуренции различных антигенных молекул за иммунокомпетентную клетку,

по-видимому, может дать полезные сведения о необходимых условнях и механизме индукции синтеза антител и других иммунных состояний.

#### Заключение

При совместном введении животному антигенных молекул, обладающих одинаковой специфичностью, но различной полимерностью или валентностью, между ними возможна конкуренция за иммунокомпетентные клетки в индукции того или иного иммунологического процесса. Можно перечислить следующие виды такой конкуренции:

1) индукция синтеза антител высокополимерным антигеном в присутствии толерогена;

2) индукция толерантности высокой зоны гаптеном или ннзкомолекулярным антигеном в присутствии активного иммуногена;

3) снижение иммунизирующего действия высокополимерного Т-независимого антигена в присутствии низкополимерного антигена той же специфичности;

4) снижение или подавление действия иммуногена в присутствии молекул очень высокой полимерности или валентности, необратимо блокирующих поверхность иммунокомпетентных клеток.

Каждое из перечисленных явлений имеет место в особых условнях в зависимости от природы и концентрации исследуемых молекул. По-видимому, во всех случаях антигенные молекулы различной валентности конкурируют за рецепторы В-лимфоцита. В опытах in vitro такая конкуренция была подтверждена с использованием меченых антигенов или гаптенов.

Наиболее удобной моделью для исследования конкуренции молекул in vivo оказалось использование Т-независимого полисахаридного антигена. существующего в виде молекул с различной полимерностью, например Vi-антигена брюшнотифозных бактерий. Пользуясь этои моделью, удалось установить, что низкомолекулярный олигосахарид при одновременном введении снижает иммуногенное и толерогенное действие соответствующего высокополимерного полисахарида. Тормозящее денствие было антигенспецифическим, что подтверждает предположение о конкуренции молекул за рецепторы свиде-Б-лимфоцитов - ПАОК. Приведенные данные

тельствуют в пользу той точки зрення, что присоедице. ние антигена к Іg-рецепторам ПАОК является обратимой реакцией, зависящей как от валентности антигенных молекул, так и от их концентрации. Только в условнях обратимости реакции можно представить себе блокаду действия высокоаффинных к клетке иммуногенных молекул избытком низкоаффинных и малонммуногенных молекул той же специфичности. Согласно данным различных авторов, полученным в опытах in vitro, реакция гаптена или комплекса гаптен - поситель с иммунокомпетентной клеткой является обратимой, хотя скорость элюции антигена с клетки обратно пропорциональна валентности его молекулы.

Снижение толерогенного действия избытка высокополимерных молекул в присутствии инзконолимерного полисахарида заставляет также предполагать следующую возможность: толерантность, блокада ПАОК наступают при перенасыщении ее поверхности крупными иммуногенными молекулами. Если же конкуренция низкополимерных молекул мешает созданию такого перенасыщения, частично экранируя поверхность клетки, то в результате на ее поверхности может создаться оптимальная, иммуногенная концентрация высокополимерных молекул. Изложенные данные (см. главу 3) о параллельном возрастании иммуногенных и толерогенных свойств полисахаридных молекул с увеличением их размера заставляют предполагать существование некоего оптимального уровня насыщения поверхности ПАОК антигеном, который может быть создан значительным количеством молекул среднего размера или небольшим количеством крупных молекул. Превышение этого оптимального уровня, очевидно, приводит к толерантности.

Гипотеза оптимального среднего уровня насыщения рецепторов ПАОК антигеном позволяет высказать предположение о сущности ограничения гетерогенности антител по аффинитету при иммунизации полисахаридным антигеном (например, пневмококковым полисахаридом SIII) (см. главу 3). По-видимому, при иммунизации большинством антигенов оптимальный средний уровень насыщения рецепторов имеет определенный интервал минимально до максимально допустимого. При им-**OT** высокополимерным полисахаридом мунизации ЭТОТ интервал резко сужается, как явствует из данных о

параллельном нарастании иммуногенной и толерогенной таралистином иследительной и голерогенной степени се ислимстрители. Случае импунизации кролинии аффинитета рецепторов ПАОК насыщение их антигеном способно вызвать иммунную перестройку клеток. Клетки более высокого аффинитета становятся под влиянием антигена толерантными, более низкого - не отвечают на его воздействие.

В случае присутствия в системе молекул одинаковой специфичности, но различной полимерности индукция нммунного ответа может протекать в условиях сложных взаимодействий молекул антигена и рецепторов на поверхности иммунокомпетентной клетки.

Данные о конкуренции крупных и мелких антигенных молекул могут быть интересны для практики, так как усовершенствованне вакции может включать этап их освобождения от низкополимерных или слишком крупных (толерогенных) антигенных молекул.

Глава 6

Иммунизирующие препараты с необычными свойствами - иммунная РНК. рибосомальные вакцины, фактор переноса

## Иммунная РНК

Иммунная РНК - это препараты рибонукленновой кислоты, выделенные из тканей иммунизированного организма или из клеток, инкубированных с антигеном in vitro, и обладающие способностью вызывать иммунный ответ in vivo или in vitro. Понятие «иммунная PHK» определяется в первую очередь биологической активностью этих препаратов. Интерес к иммунной РНК объясняется прежде всего тем, что она способна индуцировать синтез антител или иные иммунные состояния несмотря на то, что в препаратах не содержится антитен или же содержатся лишь незначительные его количества.

Следует отметить, что попытки анализа механизмов<br>действия иммунной РНК относятся к первым годам изучения этого феномена; для его более объективной оценки целесообразно рассмотреть некоторые из этих работ подробно.

Различные авторы индуцировали при помощи иммунной РНК синтез антител, аллергическую перестройку организма или трансплантационный иммунитет в культуре лимфоидных клеток in vitro, при обработке РНК лимфоидных клеток с их последующим введением в организм, наконец, при введении РНК непосредственно в кровь иммунизируемого животного. Рассмотрим результаты исследований, проведенных на различных моделях.

Индукция синтеза антител или антибактериального иммунитета при воздействии иммунной РНК на клетки. Первое многостороннее исследование иммунной РНК было предпринято М. Fishman (1959, 1961), M. Fishman и соавт. (1963). Наблюдение, положившее начало работе этои группы, состояло в том, что внесение фильтрата разрушенных макрофагов (после их контакта с фагом T2 in vitro) в культуру клеток лимфатического

узла крысы приводило к довольно быстрому образованию специфических антител. Внесение фага Т2 без макрофагов не приводило к индукции антителообразования.

Иммунизирующее действие исчезало после воздействия на фильтрат рибонуклеазой или стрептомицином. осаждающим нуклеопротенды. Срок синтеза антител в культуре был довольно продолжителен: первый пик антител в культуральной жидкости наблюдался через 4-5 сут, второй - через 10-13 сут [Adler F. L. et al., 1966].

Один и тот же, эффект вызывал фильтрат культуры макрофагов, инкубированных с фагом, и препарат РНК из этих макрофагов.

Впоследствии исследования в этой экспериментальной системе были многократно повторены с анализом физических и химических свойств активной РНК, а также с более подробным исследованием антител, образующихся после их воздействия [Fishman M., Adler F. L., 1967; Fishman M. et al., 1968].

С открытием метода зонального микрогемолиза  $\mathbf{B}$ агаре появилась возможность точно определить количество клеток, приступающих к синтезу антител после контакта с иммунной РНК in vitro.

Основная схема опытов, проведенных с использованием зонального гемолиза, была такова: мышей иммунизировали эритроцитами барана, в различные сроки выделяли из их селезенки РНК и инкубировали с ней клетки интактных мышей, определяя затем содержание АОК в суспензии.

Индукцию синтеза гемолизинов в клетках селезенки под влиянием иммунной РНК описали почти одновременно Е. Р. Cohen и J. J. Parks (1964), а также Н. Fridman (1964). Обе группы проводили исследования B течение ряда лет и описали некоторые закономерности действия иммунной РНК в этой системе. Прежде всего авторы отметили, что в селезенке нормальных мышей и без воздействия РНК обнаруживается некоторое количество клеток, синтезирующих гемолизнны; после инкубации с РНК их число возрастало (в разной степени в экспериментах различных авторов). Большое внимание было обращено на различные контроли действия иммунной РНК. Так, было уста-

новлено, что продукты расщепления РНК рибонуклеа. зой или щелочью не активны, что РНК из селезенки неиммунных мышей не вызывает увеличения числа клеток, образующих гемолизины. Дезоксирнбонуклеаза. проназа, а- и в-амилаза не инактивировали препараты иммунной РНК.

Е. Р. Сойеп и соавт. показали (1965), что индуцирующее действие иммунной РНК резко возрастает при небольшом увеличении концентрации препарата (от 10 до 40 мкг/мл), причем в концентрации 10 мкг препарат не активен.

Еще одно интересное наблюдение заключалось  $\overline{B}$ том, что предварительная обработка клеток-реципиентов посредством нормальной РНК заметно снижает эффективность последующего воздействия иммунной РНК.

Н. Friedman (1964) пытался обнаружить в препаратах иммунной РНК специфический эритроцитарный антиген или же антитело к нему посредством серологических реакций. Обнаружить антиген или антитела не удалось. Автор попытался никубировать клетки с РНК в течение различного времени - от 1 ч до нескольких суток. Количество гемолизинобразующих клеток возрастало до 48 ч, затем наступало постепенное CHIIжение.

Дальнейший анализ касался активности РНК из селезенок, содержащих разные количества антителообразующих клеток, причем была установлена корреляция между интенсивностью синтеза антител в селезенке донора и активностью иммунной РНК [Friedman H., 1964].

Казалось бы, у автора были основания предположить, что иммунная РНК - это информационная РНК, кодирующая снитез антител в клетках доноров и переносимая в реципиентские клетки. Тем не менее автор считает более вероятным, что активным началом пре-

парата являлся комплекс, включающий молекулу РНК и фрагмент антигенной молекулы.

Индукция трансплантационного и противоопухолевого иммунитета, а также аллергической перестройки клеток под влиянием иммунной РНК in vitro. J. A. Mannick и R. H. Egdahl (1962) продемонстрировали возможность индукции реакции трансплантат против хозяина при помощи РНК из лимфатических узлов сенсибилизированного животного.

Воздействие иммунной РНК на лимфоциты было проведено ін vitro. После контакта с РНК лимфоциты вводили интактному реципиенту и наблюдали развитие реакций трансплантационного нммунитета [Mannick] реании.<br>E. Sabbadini и A. H. Segon (1967) получили подоб-

ные экспериментальные результаты.

Отличие их экспериментов состояло в том, что они обрабатывали иммунной РНК клетки селезенки, выделенные от живого кролика, и затем вводили эти клетки в его организм.

Аналогичные результаты были получены на инбредных мышах, причем авторы пытались обнаружить в препаратах иммунной РНК трансплантационные антигены путем нейтрализации их соответствующей антиаллотипической сывороткой. Трансплантационные антигены этнм методом обнаружены не были [Sabbadini E., Segon A. H., 1968].

Такой же результат был получен и в тех опытах, в которых иммунное состояние лимфоцитов, индуцированное нммунной РНК, тестировали in vitro по пораженню клеток-мишеней. Клетки-мишени получали от животных той же линни, тканями которой были ранее иммунизированы доноры иммунной РНК [Wilson P. B., Wecker E. E., 1966].

В сходных по построению опытах при помощи иммунной РНК была индуцирована гиперчувствительность замедленного типа. РНК выделяли из лимфатических узлов свинок, сенсибилизированных мозговой тканью нли ДНФ - олиголизином. Клетки лимфатических узлов или селезенки нормальных морских свинок инкубировали 15-30 мин при 37°С с экстрактом, содержащим 120-314 мкг/мл РНК, затем вводили их изолинейным реципиентам и через 56-64 ч проводили кожные пробы с соответствующими антигенами. Было установлено развитие гиперчувствительности к аллергену, которым ранее сенсибилизировали доноров иммуннон РНК [Jureziz R. E. et al., 1970]. Имеются также сообщения относительно индукции противоопухолевого иммунитета с помощью иммунной PHK. Так, F. Alexander и соавт. (1968) выделяли РНК из лимфоцитов грудного протока крыс, иммунизированных убитыми клетками перевиваемой саркомы. Авторы пы-

тались лечить крыс, у которых уже началось развитие саркомы, внутрикожными инъекциями иммунной РНК Развитие опухоли замедлялось в 2-3 раза. Авторы утверждают также, что лимфоциты от нормальных крыс. обработанные иммунной РНК, успешно атакуют клетки саркомы в культуре ткани.

Аналогичные данные получили М. V. Londner  $\overline{H}$ соавт. (1968), работавшие с саркомой Е-100 крыс. РНК из селезенки крыс, иммунизированных саркомой, вводили внутривенно интактным животным за 5 сут до привнвки опухоли. Рост опухоли замедлялся, хотя не прекращался полностью.

Иммуногенное действие иммунной РНК в опытах in vivo. Особую группу составляют опыты по индукции синтеза антител при введении иммунной РНК в организм интактных животных.

В ранних опытах, проведенных іп vivo, были использованы не препараты РНК, а нуклеопротенды из органов иммунизированных животных. J. Sterzl и M. Hrubesova (1956) выделили из селезенки кроликов (через 48 ч после их иммунизации) рибонуклеопротеид, иммуногенный для 5-дневных крольчат, которые не отвечали еще на инъекцию обычного антигена.

Б. Б. Фукс и соавт. (1963), А. П. Цыганков и Г. П. Соколов (1964) показали иммуногенность препаратов РНК из лимфатических узлов кроликов, иммунизированных гетерологичным альбумином.

Н. Friedman (1963) прививал мышам клетки нормальной селезенки, обработанные РНП от доноров, иммунизированных Shigella paradisenteriae, и наблюдал у них образование антител.

В. А. Askonas и J. M. Rhodes (1964, 1965) описали иммуногенные свойства препаратов РНК из макрофагов мышей, иммунизированных гемоцианином (или из макрофагов нормальных мышей, контактировавших с гемоцианином in vitro). Иммуногенность тестировали, вводя иммунную РНК мышам, заранее иммунизированным гемоцианином в адъюванте Фрейнда. Японские авторы, напротив, пришли к заключению, что иммунная РНК может сенсибилизировать животных. т. е. создавать у них иммунологическую память, но не может служить разрешающим агентом при индукции синтеза антител [Mitsuhashi S. et al., 1967; Kurashige S. et al., 1969; Yamaguchi N. et al., 1971].

По данным И. М. Моргунова и М. Н. Грутмана (1970), иммунная РНК из макрофагов, инкубированных с эритроцитами барана, вызывает синтез антител в клетках как интактных, так и ранее получавших антиген животных.

Согласно данным L. Michelazzi и соавт. (1964, 1965. 1969), иммуногенные препараты РНК удавалось выделить даже из сыворотки интенсивно иммунизированных животных. В частности, при иммунизации кролика почечной тканью из его сыворотки выделяли иммунную РНК, индуцирующую поражение почек у интактных крыс по типу аутоиммунного процесса.

Краткий обзор перечисленных работ позволяет прийти к заключению, во-первых, о том, что иммунная РНК может быть выделена как из лимфоидных, так и из нелимфондных клеток иммунизированного донора. Вовторых, иммунная РНК способна индуцировать почти все виды иммунной перестройки организма: синтез различных видов антител, антинифекционный иммунитет, реакции трансплантационного иммунитета, аутоиммунные реакции, противоопухолевый иммунитет.

Таким образом, действие иммунной РНК оказалось во многом подобным действию антигенов, хотя и не во всем совпадающим с ним.

# Природа активного фактора иммунной РНК

относительно Можно назвать три основные гипотезы действующего начала иммунной РНК:

1) информационная РНК, кодирующая синтез специфического у-глобулина;

2) комплекс молекулы антигена или ее фрагмента и молекулы РНК;

3) примесь нативного антигена или его комплекса с антителом к препарату РНК. Рассмотрим эти гипотезы последовательно. 1. Гипотеза о принадлежности иммунной РНК к информационным РНК. Первые данные, свидетельствующие, по-видимому, о ведущей роли информационной РНК в индукции синтеза антител, были получены в культуре лимфоцитов. Синтез антител индуцировали посредством РНК из мак-

175

рофагов, инкубированных с фагом Т2.

Фракционируя препараты РНК в градиенте сахарозы на ультрацентрифуге, М. Fishman и соавт. (1968) пришли к выводу, что иммунная РНК содержит фракцию, действующую независимо от антигена, и вызывает своеобразный иммунный ответ. Эта фракция РНК легко инактивировалась рибонуклеазой но была нечувствительна к действию пропазы или антисыворотки к chary T2.

При добавлении в культуру лимфоцитов материал этой фракции вызывал образование только 19S антител в пределах 4-5 сут инкубации. Авторы считали, что эта фракция являлась информационной РНК. которая образуется в макрофагах при контакте с антигеном и индуцирует снитез специфических глобулинов как в макрофагах, так и в лимфоцитах.

Особо следует отметить работы, в которых доказательства функциональной активности информационной РНК основывались на «наведении» аллотипа антител, не свойственного для клеток реципиента.

Так, в работе F. L. Adler и соавт. (1966) кролнкидоноры макрофагов принадлежали к линни В.В., а кролики-доноры лимфоцитов-к линии В<sub>5</sub>В<sub>5</sub>. Макрофаги никубировали с фагом Т2, извлекали иммунную РНК, ннкубировали с ней лимфоциты и определяли наличие антител по нейтрализации фага, а аллотип антител по способности анти-В<sub>4</sub> или анти-В<sub>5</sub> сывороток отменять эту нейтрализацию (эти сыворотки получали путем иммунизации кроликов В<sub>5</sub>В<sub>5</sub> или В<sub>4</sub>В<sub>4</sub> тканями соответственно В.В. или В5В5.

Оказалось, что «ранние» антитела, обнаруживающиеся в культуре лимфоцитов, относятся к аллотипу донора макрофагов и, следовательно, синтезируются на матрице информационной РНК донора. «Поздние» антитела имели аллотип донора лимфоцитов.

С. Bell и S. Dray (1969, 1970), используя в качестве доноров РНК и доноров лимфоцитов животных с различной аллотипической специфичностью (кролики В4В4 и В<sub>5</sub>В<sub>5</sub>) получили такие же данные в опытах по индукции синтеза гемолизинов in vitro. Авторы выделяли иммунную РНК как из селезенки, так и из клеток перитонеального экссудата иммунизированных внутрибрюшинно животных. Иммунная РНК, выделенная из селезенки животных после первичной иммунизации, вызывала в культуре появление клеток, син-

тезирующих только 19S гемолизины, принадлежащие к аллотниу доноров РНК.

РНК, выделенная из лимфатических узлов кроликов на 18-24-е сутки после инъекции эритроцитов, когда у допоров происходил в основном снитез 7S антител, индуцировала появление клеток, синтезирующих 7S гемолизнны в культуре ткани.

Авторы применнли еще одну тонкую методику, подтверждающую, что в зонах микрогемолиза присутствуют антитела донорского аллотипа. Они наноснли антиаллотипный глобулин, меченный 1311, на поверхность чашек с полужидким агаром, в котором происходил микрогемолнз, и паблюдали образование радиоактивного преципитата вокруг гемолнзинобразующих клеток.

Тем не менее бесспорные на первый взгляд данные, доказывающие роль информационной РНК в индукции синтеза гемолизинов «донорской» специфичности, находятся в противоречии с достаточно убедительными теоретическими рассуждениями Е. Р. Cohen и соавт.  $(1956)$ .

Пытаясь выделить наиболее активную фракцию иммунной РНК путем центрифугирования в градиентеплотности сахарозы, эти авторы обнаружили, что фракция 6-8S в 1000 раз активнее цельного препарата: онаиндуцировала появление гемолизинобразующих клеток при добавлении в культуру клеток в количестве 0,4 мкг вместо 400 мкг исходного препарата.

Однако, как указывают авторы, используя даже высокие концентрации 6-8S фракции, не удается получить большее количество антителообразующих клеток по сравненню с использованием оптимальной концентрации тотального препарата. Это доказывает, что в популяции клеток селезенки имелось определенное, ограниченное количество клеток - реципиентов РНК, а остальные не на данное могли ответить образованием гемолизинов воздействие

Если встать на точку зрения, что информационная РНК, ответственная за синтез антител, и является действующим началом иммунной РНК, то этот результат объяснить не удается.

Е. Р. Cohen и J. J. Parks (1964) приводят также сле-Дующее рассуждение: в суспензни клеток селезенки, из которых извлекают иммунную РНК, примерно одна из 2000 ядерных клеток образует гемолизины. Таким обра-

177.

зом, информационная РНК, ответственная за синтез специфических иммуноглобулинов в препарате иммунной РНК, сильно разведена.

В популяции клеток-реципиентов число клеток, способных ответить на специфический стимул, также исчисляется долями процента. Какова вероятность того, что «нужная» молекула РНК найдет клетку, способную к иммунному ответу? Авторам такое совпадение представляется практически невероятным.

В связи с гипотезой о специфической активности информационной РНК, ответственной за синтез антител, возникает еще один существенный, оставшийся без ответа вопрос: если такая специфическая РНК образуется (1966), то почему же сами макрофаги не вовлечены в продукцию специфических антител?

В этом вопросе экспериментальные данные по иммунной РНК также противоречат теоретическим положениям. Некоторые авторы пытались разрешить проти-

воречивую ситуацию экспериментально.<br>D. E. Mosier и E. P. Cohen (1968) сообщили об экспериментах по индукции синтеза гемолизинов при помощи РНК in vitro в различных клетках. Антиген (эритроциты барана) инкубировали in vitro с клетками перитонеального экссудата или селезенки мышей в течение 30 мин, затем извлекали из смеси РНК и в течение 15 мин обрабатывали выделенным препаратом PHK клетки селезенки или перитонеального экссудата нормальных мышей. Это приводило к специфическому увеличению количества гемолизинобразующих клеток в популяции. Авторы сообщили количественные результаты, которые не могли не вызвать удивления: на 108 ядерных клеток селезенки до воздействия иммунной РНК приходилось 180 гемолизинобразующих клеток, после воздействия - 300. Средн 10<sup>8</sup> клеток перитонеального экссудата до воздействия иммунной РНК вообще не было клеток, образующих зоны микрогемолиза, после воздействия их стало 900. Иначе говоря, среди макрофагов оказалось больше клеток, способных ответить синтезом гемолизинов на действие иммунной РНК из макрофагов, чем среди лимфоцитов селезенки - клеток, способных ответить синтезом гемолизинов на действие иммунной РНК из селезенки. Этот результат не укладывается в привычные понятия о функциях макрофагов и мало про-

ясняет вопрос о клеточных взаимодействиях, опосредованных через иммунную РНК.

Большую серию опытов, посвященных активности иммунной РНК в различных клетках, провел D. Jacherts иунной согластивном систему, ировел D. Jacherts (1966). Автор использовал систему, которая, по его мне-<br>нию, позволяла выявить синтез как антител, так и анти-<br>телоподобных субстанций, прочно связанных с клеткой. Основа системы состояла в том, что в качестве антигена была использована фагрецептирующая субстанция (ФРС), выделенная из Е. coli или Serratia marcescens. Этим веществом или иммунной РНК индуцировали в культуре клеток синтез антител, которые тестировали в реакции блокирования ФРС.

Согласно утверждению D. Jacherts, удалось индуцировать синтез антителоподобной субстанции в макрофа-<br>гах, инкубированных с ФРС, а РНК, извлеченная из таких макрофагов, индуцировала синтез специфических антител в культуре клеток лимфатического узла. Авторы постулировали активность такой РНК даже в бесклеточной системе, полученной из клеток перитонеального экссудата, что прямо указывало, по-видимому, на матричную функцию иммунной РНК. Опыты, однако, не были продолжены.

Японские авторы также пытались найти доказательство того, что иммунный ответ может быть индуцирован информационной РНК из клеток иммунизированных животных [Saita K., Mitsuhashi S., 1965; Kurassige S. et al., 1970], в том числе из макрофагов, воспроизводя индукцию синтеза антител к сальмонеллам у мышей при помощи иммунной РНК. Однако представленные доказательства могут считаться лишь косвенными, предварительными.

2. Гипотеза о наличии РНК-антигенного комплекса в препаратах иммунной РНК.

Наличие микроколичеств антигена в препаратах им-

мунной РНК было неоднократно показано при использовании меченых антигенов.

Впервые его продемонстировали В. А. Askonas и J. M. Rhodes (1965). Они выделяли РНК из макрофагов после их контакта с гемоцианином 131 Г. В других сернях опытов РНК выделяли из макрофагов мышей после внутрибрюшинного введения этого же антигена. Меченый антиген быстро проникал в макрофаги, затем его количество снижалось в течение 2-3 ч и оставалось на до-

стигнутом уровне до 24 ч после контакта. Препараты рнк, выделенные из макрофагов, содержали около 3% радноактивного вещества, обнаруженного в клетках. Такая иммунная РНК вызывала синтез антител у мышей. обладающих иммунологической памятью к гемоцианину.

Иммуногенную активность исходного гемоцианина и антигена, содержащегося в РНК, сравнивали, учитывая количество <sup>131</sup>I, связанное с высокомолекулярными веществами в том и другом препарате. Антиген в препарате РНК обладал примерно в 20 раз более высокой иммунизирующей активностью, чем исходный. Его иммунизирующая активность значительно снижалась под воздействием рибонуклеазы.

Серологически активным антигеном оказалось 10 % меченого вещества, обнаруживаемого в РНК из макрофагов.

Н. Friedman и соавт. (1965) обнаружили антигены фага Т2 в РНК из макрофагов крыс, инкубированных с фагом Т2 in vitro. Антигены были обнаружены реакцией микросвязывания комплемента. Было также установлено, что антигены обнаруживаются наиболее четначала инкубации макрофагов с фагом Т2; в меньшей степени - в препаратах, выделенных через 90 мнн после начала инкубации, т. е. после частичного расщепления антигенов внутриклеточными ферментами.

В других случаях авторы представляли косвенные тах иммунной РНК. Эти доказательства были построены на сходстве иммунного ответа, развивающегося под влиянием антигена, с одной стороны, и иммунной РНК - с другой.

Так, Н. Friedman (1968) выделял препараты РНК из селезенки мышей, иммунизированных дизентерийными бактериями. Динамика иммунного ответа, развивающегося у мышей после инъекции иммунной РНК, соответствовала динамике ответа, развивающегося после инъекции антигена. Наивысший титр антител отмечен в обоих случаях на 6-9-е сутки после введения препарата. У ранее иммунизированных мышей иммунная РНК вызывала вторичный иммунный ответ у облученных животных она не индуцировала CHHTC3 антител. Трудно представить себе, что перечисленные результаты могли быть обусловлены действием информационной

рНК. Тем не менее препараты, приготовленные автором, могли быть инактивированы как специфической сывороткой к дизентерийному антигену, так и рибонуклеазой.

р. Abramoff и N. В. Brien (1968) получили сходные результаты в другой экспериментальной системе. Онн пидуцировали синтез антител в культуре клеток селезенки цыплят, воздействуя на нее РНК из селезенки цыплят, иммуннзированных эритроцитами барана. Динамика иммунного ответа, развивающегося в течение 72 ч, соответствовала динамике иммунного ответа на эритроциты барана. Препарат иммунной РНК мог быть пнактивирован как рибонуклеазой, так и иммунной сывороткой. Наблюдалась также нейтрализация специфической антисыворотки антигеном, содержащимся в иммунной РНК.

Основное значение данных работ - в констатации наличия различных антигенов в препаратах иммунной РНК, выделенной из различных клеток. Наряду с ними был проведен ряд исследований по изучению закономерностей соединения антигенов с молекулами РНК. Были предприняты попытки подробнее охарактеризовать РНК, включающуюся в комплекс с антигеном, а также критически оценить значение комплекса РНК антиген для иммуногенеза.

Серня работ по изучению химических свойств иммунной РНК, выделяемой из макрофагов, была выполнена А. А. Gottlieb и соавт. (1967) и А. А. Gottlieb (1969). В первой работе (1967) описана способность РНК из макрофагов, инкубированных с фагом Т2, гибридизоваться с ДНК из макрофагов, фиксированной на фильтрах. По мнению авторов, это явилось доказательством информационной природы иммунной РНК.

Выделяемая иммунная РНК оказалась сравнительно устойчивой к рибонуклеазе. Ее удавалось инактивировать, т. е. лишить способности индуцировать синтез антител in vitro, только посредством обработки 30 мкг рибонуклеазы на 50 мкг РНК. Зато была обнаружена чувствительность иммунной РНК к проназе, что свидетельствует о налични в препарате белкового антигена. Исследование РНК из макрофагов, инкубированных с меченым фагом Т2 в градненте сульфата цезия, показало, что значительная часть радноактивной метки
находится в «малой фракции» РНК с относительной низкой молекулярной массой.

«Малая фракция» препарата РНК содержала около 28 % белка. Расщепление «малой фракции» 0,3 М КОН в течение 20 ч при 37 °С позволило найти в препарате антиген, который полностью нейтрализовал сыворотку против фага Т2 [Gottlieb A. A., 1969].<br>R. O. Smyth и P. H. Maurer (1971) исследовали ус-

ловия присоединения синтетических полимеров к РНК макрофагов.

Оказалось, что к РНК лучше присоединяются L-аминополимеры, обладающие большим зарядом. Соединение полимеров с РНК в макрофагах происходило в присутствин двувалентных катионов и зависело от энергетических процессов в клетке.

Приведенные данные позволили поставить вопрос о том, является ли присоединение фрагмента антигенной молекулы к РНК необходимым для нормального развития иммунного ответа или оно случайно.

Анализируя этот вопрос, G. E. Roelants и J. W. Goodman (1968, 1969, 1971) пришли к выводу, что соеди-<br>нение антигена с РНК не играет никакой физиологической роли, что оно случайно или даже является артефактом.

Эти авторы исследовали вначале РНК из клеток перитонеального экссудата кроликов после их контакта с поли-D-глутаминовой кислотой, полученной из капсульного вещества Вас. anthracis (1968). Антиген был помечен <sup>з</sup>Н; он хорошо захватывался макрофагами in vitro и был обнаружен в РНК из макрофагов, во фракции 4-5 S РНК. После расщепления иммунной РНК рибонуклеазой из смеси мог быть выделен полимер глутаминовой кислоты.

Авторам не удалось добиться диссоциации комплекса антиген - РНК при ультрацентрифугировании в градиенте плотности, адсорбционной хроматографни, электрофорезе в геле, при инкубации в 1000-кратном избытке немеченой полиглутаминовой кислоты, и они сделали вывод о наличии ковалентной связи между антигеном и РНК.

В последующих опытах авторы начали выделять ложную иммунную РНК. Они получали гомогенат макрофагов, разрушая эти клетки, затем добавляли в гомогенат меченый антиген (полиглутаминовую кисло-

ту) и извлекали РНК. При такой постановке опыта антиген был также обнаружен в РНК.

Затем авторы использовали в качестве антигенов различные синтетические полипептиды, меченные 131], два вида декстранов, меченных <sup>14</sup>С, меченые гормоны тестостерон, кортизон, эстрадиол.

Было установлено, что в комплекс с РНК в гомотенатах клеток вступают различные вещества, обладаюшие отрицательно заряженными детерминантами. Комплексы образовывались одинаково интенсивно при 2, 20 и 37 °С. Проназа, 0,5 % додецилсульфат натрия или динитрофенол не нарушали комплексообразование. В гомогенате, прогретом при 80 °С в течение 5 мин, комплексы названных веществ и РНК образовались также. По-видимому, реакция происходила без участия ферментов.

Вывод авторов заключался в том, что иммунная РНК - это не что иное, как артефакт процедуры выделения РНК из клеток, содержащих антиген, и что, следовательно, она не играет никакой роли в иммуногенезе.

Приведенные данные довольно трудно связать в единую, непротиворечивую систему. Все же наиболее вероятным представляется вывод о случайном соединении фрагментов антигенной молекулы с низкополимерной РНК в гомогенатах клеток. Не исключено также, что с РНК соединяется комплекс антигенной детерминанты и активного центра антитела, который может обладать значительной устойчивостью к ферментам и депротеннизирующим агентам. Такой комплекс, образующийся в результате частичного расщепления соединившихся молекул антигена и антитела, сам по себе не иммуногенен, но может приобрести иммуногенность присоединившись к носителю - РНК [Ляшенко В. А., 1972]. В связи с этим предположением интересно привести данные L. Yuan и соавт., которые выделили из сыворотки, лимфатических узлов и селезенки иммунизированных животных иммуногенный комплекс, содержащии серологически активный фрагмент антигенной молеку лы, полирибонуклеотид и «основной пептид», который мог бы оказаться фрагментом молекулы иммуноглобулина [Yuan L. et al., 1970; Yuan L., Campbell D. H., 1971].

# Особенности иммунизирующего действия иммунной РНК

Выше было упомянуто об обнаружении в препаратах иммунной РНК различных модельных антигенов - бел. ков, синтетических полипептидов, декстранов. Нами было установлено, что высокополимерные бактериальные полисахариды, с которыми имеют дело практические иммунологи, также могут включаться в препараты иммунной РНК, выделяемой из органов иммунизированных животных [Ляшенко В. А. н др., 1974].

Итак, наличие небольшой примеси активного антигена в препаратах иммунной РНК можно считать достоверно доказанным. Этот факт позволяет ставить вопрос, пожалуй, наиболее интересный в проблеме иммунной РНК - о своеобразии иммуногенных свойств выделяемых препаратов иммунной РНК.

Прежде всего антиген, обнаруживаемый в препаратах иммунной РНК, обладает высокой иммуногенностью. Так, В. А. Askonas и J. M. Rhodes (1964, 1965), которые обнаружили меченые производные гемоцианина <sup>131</sup>I в препарате РНК из макрофагов, инкубированных с этим антигеном, отметили необычайно высокую иммуногенность исследуемого препарата.

Аналогичные данные сообщил J. S. Garvey (1968). Кроме того, по некоторым наблюдениям, иммунная РНК индуцировала развитие иммунного ответа в условиях, в которых он не мог быть вызван собственно антигеном. Так, при помощи иммунной РНК был вызван синтез антител у новорожденных животных [Sterzl J., Grubesowa M., 1956], синтез антител против<br>изологичных тканей [Michelazzi L. et al., 1969], а также продукция антител против синтетического полипептида у мышей линии, ареактивной к инъекции самого полипептида [Pinchuk P. et al., 1968]. Довольно подробно особенности иммуногенных свойств иммунной РНК были исследованы на примере препарата РНК из органов мышей, иммунизированных Vi-антигеном брюшнотифозных бактерий [Ляшенко B. A., 1972]. Для получения препаратов РНК, вызывающих у мышей синтез антител к Vi-антигену, животных - доноров РНК иммунизировали Vi-антигеном в дозе 10 мкг на мышь, двукратно или трехкратно с недельным интер-

валом. Выделение РНК из селезенки проводили в больплинстве случаев через 72-96 ч после последнен инъекции антигена, в некоторых опытах - через 10 и 20 сут после иммунизации.

Кроме того, было проведено исследование иммуногенной активности РНК из печени иммунизированных мышей, также выделенной в различные сроки после инъекции антигена.

РНК из селезенки или печени доноров, иммунизированных Vi-антигеном, обладала способностью вызывать образование антител к Vi-антигену при внутривенном введении интактным мышам (антитела в сыворотке мышей определяли в РПГА с эритроцитами барана, сенсибилизпрованными Vi-антигеном).

PHK. выделенная после иммунизации доноров Vi-антигеном (в дальнейшем мы будем называть ее термином Vi-PHK), частично инактивировалась при обработке рибонуклеазой (табл. 10).

### Таблица 10.

Влияние рибонуклеазы на иммуногенную активность РНК из селезенки мышей, иммунизированных Vi-антигеном

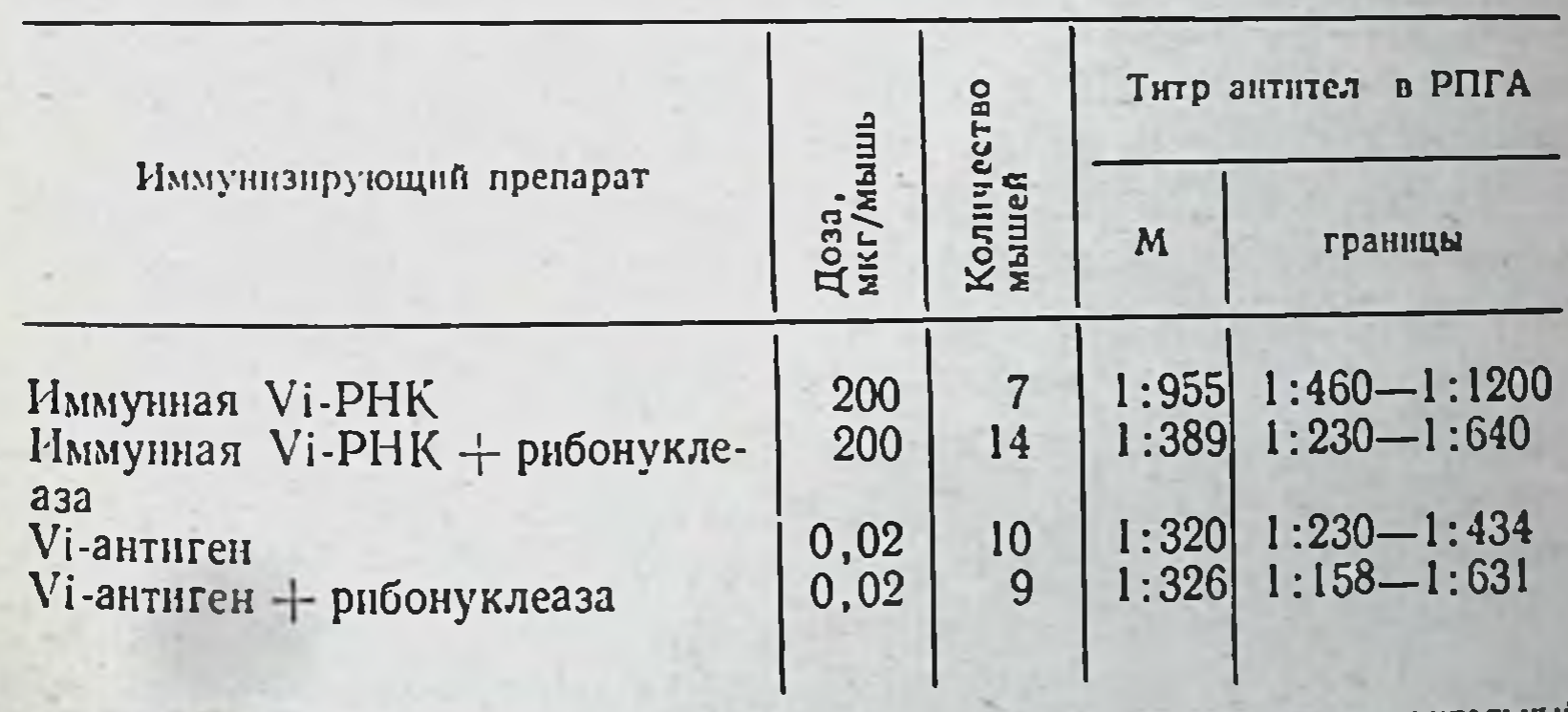

Пояснения: М - средняя арифметическая титров, границы - доверительный интервал при  $P = 0.05$ 

Иммунный ответ, развивающийся у животных после инъекции Vi-PHK, во многом отличается от ответа на Vi-антиген.

Иммунизирующее действие Vi-PHK было дозозависимым, как и действие Vi-антигена, однако характер зависимости действия от дозы для этих двух препаратов был различен (рис. 6).

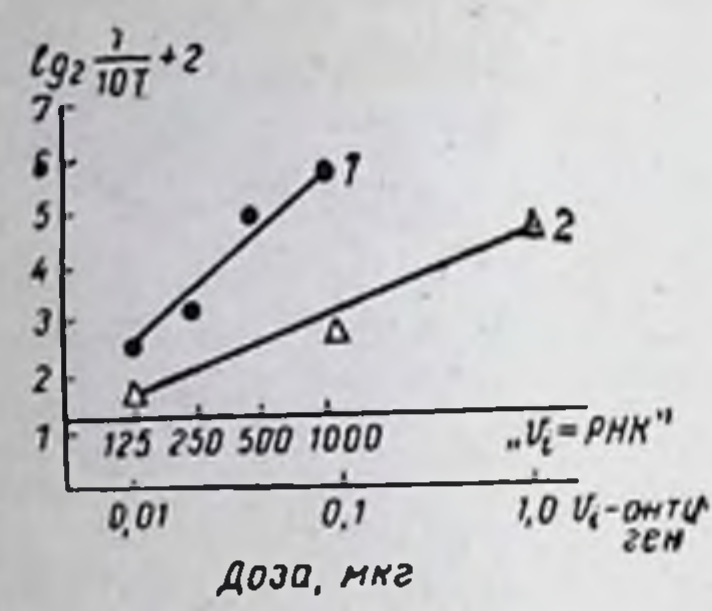

186

Рис. 6. Иммуногенное действие различных доз РНК, извлеченной из семышей, иммунизированных лезенки Vi-антигеном.

 $2-Vi$ -антиген.  $1 - VI-PHK$ :  $\Gamma$ lo OCH абсцисс - дозы препаратов на одно животное, по оси ординат - титр антител в порядковых померах двукратных разведений, пачиная с 1:10.

Для математического сравнения дозозависимости в опытах с суммарным препаратом Vi-антигена и Vi-PHK были построены линии регрессии по точкам, соответствующим максимальному титру антител, достигаемому на 3-4-е сутки после инъекции препаратов (см. рис. 6). Линии регрессии, выражающие зависимость THTPOB антител (в логарифмах) от дозы иммуногенов, представляли собой пересекающиеся прямые. Были вычислены коэффициенты регрессии, которые составили: ЛЛЯ Vi-PHK - 1,065 при показателе средней ошибки 1,2, а для Vi-антигена - 2,39 при показателе средней ошибки 1,32. Коэффициент, выражающий различие коэффициентов регрессии, равен 14,3, что соответствует достоверности в 99,9 % [Плохинский Н. А., 1970].

Представленные цифры являются математическим выражением того факта, что для увеличения титра антител в сыворотке реципиента на одно разведение необходимо повысить дозу Vi-антигена в 10 раз. Тот же при повышении дозы Vi-PHK в эффект достигается 2 раза. При этом для обоих препаратов существует прямая зависимость между эффектом и дозой.

Динамика синтеза антител после введения препаратов Vi-PHK заметно отличалась от динамики антителообразования после инъекции адекватной (по максимальному титру антител) дозы Vi-антигена. Наиболее характерные отличия заключаются, вопервых, в несколько более быстром достижении максимальных титров после инъекции Vi-PHK, чем после инъекции Vi-антигена.

Второе характерное отличие динамики синтеза антител заключалось в быстром падении титра антител после 5-х суток с момента инъекции Vi-PHK. Для Vi-антигена это падение не было столь быстрым; в некоторых

опытах титр антител к Vi-антигену продолжал повышаться до 7 сут.

У мышей после инъекции Vi-PHK, как правило, не удается наблюдать синтез 7S антител, определяемых по их устоичивости к 0,1 М меркаптоэтанолу, в то время как после инъекции Vi-антигена, 7 S антитела появляются на 5-7-е сутки [Левенсон В. И., Чернохвостова Е. В., 1967]. Возможно, раннее падение титра антител у мышей, иммунизированных Vi-PHK, обусловлено отсутствием или низким уровнем синтеза 7S антител.

При иммунизации Vi-антигеном в смеси с РНК из селезенки ненммунизированных мышей снитез антител не имел динамики или иных характеристик, свойственных для ответа на иммунную РНК; следовательно, причиной особенностей иммуногенного действия Vi-PHK была не примесь РНК к антигену, а своеобразие иммуногена, заключенного в препарате.

Следует отметить, что Vi-PHK вызывала у мышей не только появление гемагглютинирующих антител к Viантигену, но и состояние специфической защиты против острой инфекции и интоксикации, вызываемой большой дозой живых брюшнотифозных бактерий. Опыт выявления протективной активности Vi-PHK заключался в однократной иммунизации 5 групп мышей различными дозами препарата с последующим внутрибрюшинным заражением 3-6 LD<sub>50</sub> агаровой культуры брюшнотифозных бактерий.

Гибель контрольных и иммунизированных мышен учитывали в течение 3 сут, после чего рассчитывали<br>ED<sub>50</sub> иммунизирующего препарата по методу Кербера [Ашмарин И. П., Воробьев А. А., 1962].

Было установлено, что Vi-PHK в данной системе обладает иммуногенностью; ее ED<sub>50</sub> составляла 50 мкг на мышь. ED<sub>50</sub> Vi-антигена была равна 0,02 мкг вещества на мышь.

Приведенные опыты позволяли с достаточной уверенностью предположить, что Vi-PHK содержит некоторое количество иммуногенного Vi-антигена, находящегося в своеобразной форме. Дальнейшее исследование с использованием Vi-антигена, меченного <sup>131</sup>I, дало прямые доказательства наличия связанного Vi-антигена в препаратах Vi-PHK. Вводя большие дозы (не менее 50 мкг на мышь) меченого антигена донорам РНК, удавалось выделить препараты 187

Vi-PHK, содержащие радиоактивное вещество. В препаратах РНК обнаруживалось не более 10 % суммарной радноактивности гомогената печени или селезенки. которые служили исходным материалом для выделения PHK.

Определение меченого антигена в препарате Vi-PHK позволило провести прямое сравнение его иммуногенности с иммуногенностью свободного меченого антигена. Для того чтобы такое сравнение было по возможности более корректным, в опыте был непользован не тотальный препарат меченого антигена, а лишь его наиболее иммуногенная высокополнмерная фракция. выделенная посредством хроматографии на сефадексе  $G - 200.$ 

Опыт был проведен следующим образом: мышей дважды им-72 ч после второй инъекции животных забивали, выделяли РНК из селезенки и определяли ее радиоактивность. Материал высокополимерной фракции <sup>131</sup>I-Vi-антигена разводили таким образом, чтобы мыши-реципиенты антигена получили столько же радноактивного вещества, сколько и мыши-реципиенты <sup>131</sup>I-Vi-PIIK, т. е. в 10 раз больше.

Было установлено, что доза <sup>131</sup>I-Vi-антигена, равная по радиоактивности дозе <sup>131</sup> I-Vi-PHK, оказывала достоверно более слабое иммунизирующее действие на мышей (табл. 11). В 10 раз большая по радноактивности доза Vi-антигена вызывала иммунную реакцию примерно такой же интенсивности, как иммунная РНК.

Исследование препаратов <sup>131</sup>I-Vi-PHK методом колоночной хроматографии на сефадексе G-200 подтвердило, что в препаратах находится Vi-антиген в высокополимерной форме, хотя имеются и низкополимерные производные меченого антигена.

Можно предположить, однако, что не все меченое вещество в препарате иммунной РНК сохраняет антигенные детерминанты и, следовательно, может служить нммуногеном. Для идентификации меченого вещества в препарате <sup>131</sup> I-Vi-РНК был использован метод иммуносорбции. В опытах был использован иммуносорбент типа «сэндвич». Он представлял собой Vi-антиген, присоединенный диазосвязью к аминоцеллюлозе и насыщенный кроличьей анти-Vi-сывороткой. В каждом опыте исследовали параллельно иммуносорбцию меченого вещества из <sup>131</sup>I-Vi-PHK и <sup>131</sup>I-Vi-антигена, причем препаратов уравнивали по радиоактивности. Сорбцию проводили параллельно на специфическом и неспецифическом иммуносорбенте. 188

Таблица 11.

Сравнение иммуногенной активности 1311-Vi-антигена и РНК селезенки мышей, иммунизированных 1311-Vi-антигеном

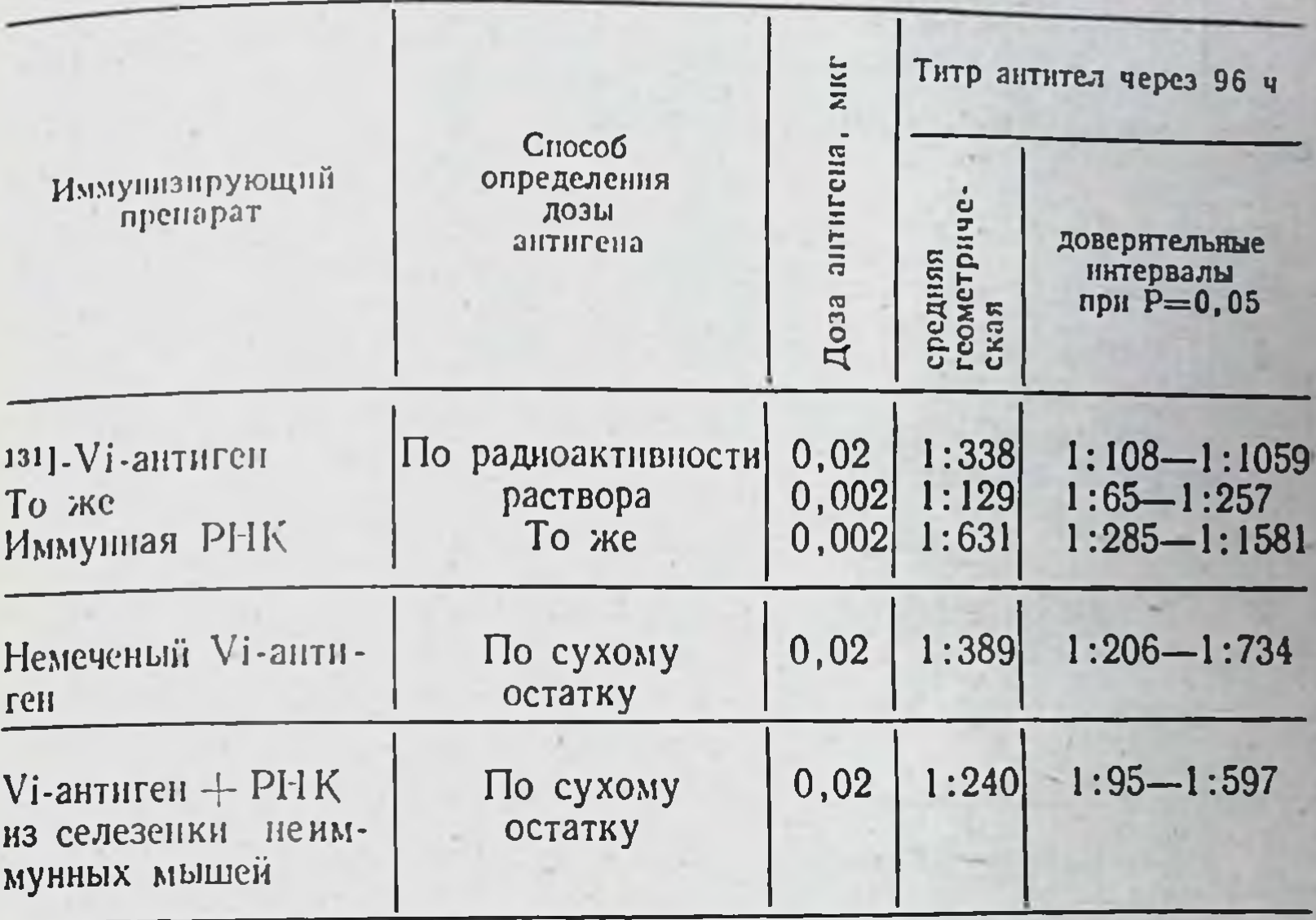

установлено, что В результате проведенных исследований было  $131$   $I-Vi$ уровень иммуносорбции меченого вещества из препаратов РНК значительно ниже, чем уровень иммуносорбции из препаратов 131 I. Vi-антигена (табл. 12).

Таким образом, серологическая активность Vi-антигена, находящегося в препаратах иммунной РНК, была значительно понижена. Дополнительные опыты не позволили выявить в препаратах РНК неспецифических ингибиторов иммуносорбции, опыты же с обработкой препаратов <sup>131</sup>I-Vi-PHK рибонуклеазой позволили установить два факта:

1) после расщеплення <sup>131</sup>I-Vi-PHK рибонуклеазой из препарата на специфический сорбент удается сорбировать больше производных <sup>131</sup>I-Vi-антигена, чем до расщепления РНК; 2) уровень неспецифической адсорбции тех же производных антигена из препаратов иммунной РНК заметно снижается после обработки препаратов рибонуклеазой с последующим диализом (см. табл. 12). Таким образом, расщепление молекул РНК в исследуемом препарате освобождает антигенные детерминанты <sup>131</sup>I-Vi-антигена для реакции с антителами на им-

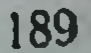

## Таблица 12.

Иммуносорбция меченого <sup>131</sup> вещества из препаратов <sup>131</sup>1-Vi-PHK

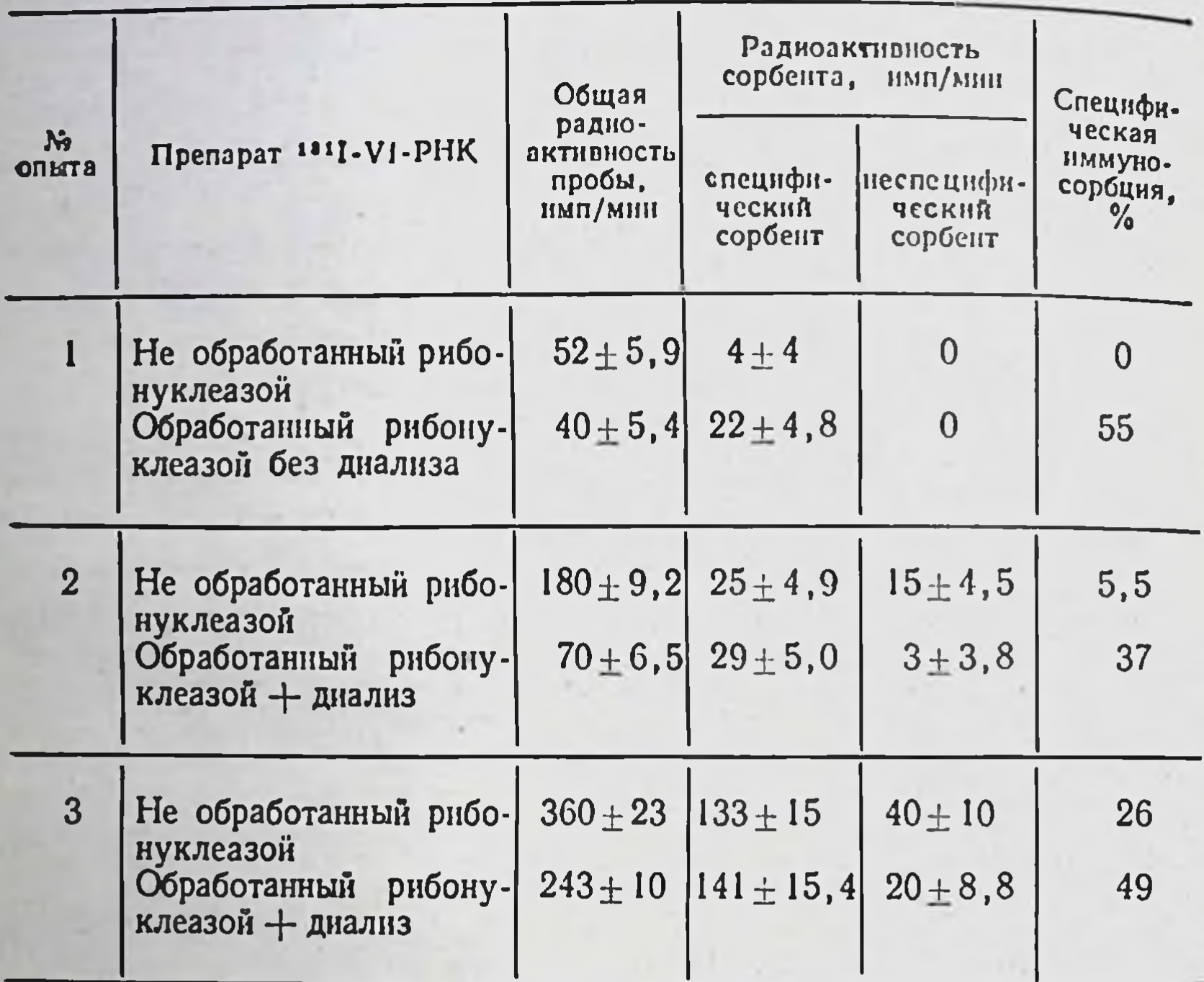

муносорбенте. Полученные данные позволяют предположить, что молекула антигена в препарате иммунной РНК соединена с молекулами РНК, частично или полностью блокирована ими.

После расщепления <sup>131</sup>I-Vi-PHK рибонуклеазой значительное количество производных Vi-антигена удалось удалить из препарата путем диализа. <sup>131</sup> I-Vi--антиген, использованный для иммунизации доноров РНК, не содержал диализуемых фрагментов, был очищен от них. Следовательно, диализуемые фрагменты <sup>131</sup>I-Vi-антигена, обнаруженные в препаратах РНК, являются продуктом расщепления антигена в организме или в процессе получения РНК из органов иммунизированной мыши.

В результате было установлено, что в препаратах иммунной РНК содержится небольшое количество серологически активного Vi-антигена, однако его активные детерминанты маскированы, очевидно, в результате

комплексирования антигена с молекулами РНК Видимо, эти комплексированные с РНК молекулы антигена и определяют особенности иммунного ответа животных на Vi-PHK.

Следует подчеркнуть, что проведенное исследование не дает ответа на вопрос, где и при каких условиях образовался комплекс Vi-антиген - РНК, является ли результатом жизнедеятельности фагоцитирующих OH клеток или искусственным образованием, возникшим в момент извлечения РНК из клеток. Не менее интересен вопрос о том, какие свойства можно считать наиболее характерными для такого комплекса и каков предположительный механизм его действия на иммунокомпетентные клетки.

После инъекции Vi-PHK рано развивается синтез 19 S антител, который быстро прекращается; он, по-видимому, вызывается очень малой дозой Vi-антигена. С достаточной уверенностью можно сказать, что комплексирование антигена с молекулами РНК повышает вероятность эффективной (в отношении последующего синтеза антител) встречи антигена с иммунокомпетентной клеткой. Причина этого повышения эффективности может быть различной: 1) рибонуклеиновая часть комплексной молекулы может, взаимодействуя с поверхностью лимфоцита, облегчить присоединение антигена к специфическому глобулиновому рецептору (приходится подразумевать, что комплекс вначале адсорбируется на клетке неспецифически, затем, после частичного расщепления РНК, антигенная детерминанта может соединиться с рецептором; 2) рибонукленновая часть комплексной молекулы служит для иммунокомпетентного лимфоцита дополнительным стимулом, заставляющим клетку дифференцироваться и размножаться даже в присутствии немногочисленных молекул антигена на ее поверхности, т. е. служит своеобразным адъювантом на уровне клетки; 3) молекулы РНК оказываются носителем для нескольких молекул антигена одновременно, что должно особенно облегчать взаимодействие антигена с 19S рецепторами лимфоцита. В результате немногочисленные антигенные молекулы могут вовлечь в иммунный ответ достаточное количество предшественников АОК, а затем иммунный ответ прерывается в результате исчезновения «комплексных» молекул, расщепленных рибонуклеазой, и выведе-

ния небольшого количества освободившегося из комплекса антигена.

Увеличивая дозу исследуемого антигена, легко можно перекрыть уровень синтеза антител, обусловленный иммунной РНК, поэтому в практическом плане иммунная РНК мало интересна. Результаты исследований многих авторов позволяют сделать вывод о возможности вызвать иммунный ответ при пониженной интенсивности антигенного стимула за счет дополнительного воздействия на клетку полнрибонуклеотида.

### Рибосомальные вакцины

С вышеописанными работами по изученню иммунной РНК перекликаются опыты по созданию РНК-содержащих препаратов другого рода — рибосомальных вакцин, которые являются рибосомальной фракцией, выделенной из микроорганизмов и обладающей иммуногенными свойствами: способностью индуцировать синтез антител и защищать животных от заражения соответствующим микроорганизмом.

Впервые рибосомальная вакцина была получена из культуры Mycobacterium tuberculosis [Youmans A., Youmans G., 1965], затем - из различных микроорганизмов, включая Salmonella, St. aureus, Diplococcus pneumoniae, N. meningitidis, V. cholerae, Streptococcus, Haemophilus inffluenzae [Michel F. B., et al., 1978].

Смесь рибосомальных фракций патогенных стафилококков, стрептококков, Haemophilus influenzae и Diplococcus pneumoniae была опробирована в клинике в качестве аэрозольной вакцины, предназначенной для ежедневного вдыхания в течение нескольких недель [Michel F. B., et al., 1978]. Для усиления действия этой поливакцины авторы внесли в нее еще один компонент пептидогликан, выделенный из Klebsiella pneumoniae, которыи служит адъювантом. Вакцинация приводила к повышению титров соответствующих антител и снижению частоты простудных заболеваний у вакцинированных. Схема получения рибосомальных вакцин включает в себя дезинтеграцию бактерий, которая может быть осуществлена, например, при помощи ультразвука или так называемого Х-пресса, работающего при низких температурах. За дезнитеграцией следует несколько

этапов дифференциального центрифугирования. В заключение препараты рибосом обычно подвергают стерилизующей фильтрации и лиофилизации. В них определяют содержание РНК, белка и полисахаридов лля оценки роли каждого из этих химических компонентов в иммуногенном действии вакцины.

Во всех без исключения экспериментальных работах отмечен очень низкий уровень токсичности и достаточно высокая активность рибосомальных вакцин, их эффективность в весьма небольших дозах.

В качестве примера можно привести сравнение токсичности и нммуногенного действия двух препаратов: рибосомальной вакцины и ЛПС, полученных из культуры Shigella sonnei [Левенсон В. И., Субботина Ю. Л., 1978, 1979]. Упомянутыми препаратами иммунизировали морских свинок и мышей, затем морских свинок заражали Shigella sonnei в конъюнктиву, а мышей внутрибрюшинно. Для морских свинок иммуногенными (защищающими) оказались только сублетальные дозы ЛПС, в то время как протективная доза рибосомальной вакцины была практически не токсична. Для мышей иммуногенными оказались дозы 1,2-8 нг рибосомальной вакцины и 40 нг ЛПС, извлеченного по методу Буавена. Эти дозы защищали около 50 % животных, зараженных 8LD<sub>50</sub> микроорганизма.

Отмечено, что иммунизация рибосомальной вакциной может привести к развитню иммунного ответа расширенной специфичности. Так, иммунизация морских свинок и мышей препаратами рибосом из Shigella sonпеі или Flexneri вызывала у них развитие устоичивости как к гомологичному, так и к гетерологичному возбудителю, хотя устойчивость к гетерологичному возбудителю была несколько менее выражена [Левенсон В. И., Субботина Ю. Л., 1979]. Рибосомальная вакцина, полученная из N. meningitidis групп А и С, защищает также мышей от заражения N. meningitidis группы В [Thomas D. W., Weiss E., 1972]. Сходное явление было обнаружено при работе со стрептококками [Michel F. B. et al., 1978] и с пневмококками [Thompson H. C. W Snyder J. S., 1971]. Причины расширенной специфичности рибосомальных вакцин могут быть различными. Одна из них — наличие в препарате антигена, общего для бактерий различного серотипа, например общего белка, в том случае, когда серотни определяется по-

7 3ak. 822

верхностным полисахаридом. В связи с этим следует упомянуть, что рибосомальные вакцины защищают только от заражения родственными мнкроорганизмами но не другнми видами бактерий.

Другая причина расширенного спектра действия рибосомальных вакцин может заключаться в том, что антиген в них находится в своеобразной форме (связан с рибосомами или фрагментами клеточной мембраны). В силу этого соединение антигенных детерминант с рецепторами иммунокомпетентных клеток может протекать более эффективно, как это происходит в случае иммунизации поливалентными конъюгатами посительгаптен. Такое предположение подтверждается необычайно высокой иммуногенностью малых доз рибосомальных вакцин. Следствием более эффективного взаимодействия антигена с рецепторами ПАОК может быть вовлечение в иммунный процесс более широкого клона ПАОК, специфичных не только к данному, но и к родственным антигенам.

Большинство авторов не выражают сомнении в том, что действующим началом рибосомальной вакцины является один или несколько поверхностных антигенов бактериальной клетки, которые каким-то образом присутствуют на рибосомах или на фрагментах клеточной мембраны, являющихся примесью в рибосомальной фракции. Вопрос о том, какие это антигены, был изучен несколькими авторами на модели рибосомальной вакцины, полученной из S. typhimurium, причем результаты исследований оказались неоднозначными.

Вначале предполагалось, что протективным дейст-<br>вием обладает комплекс РНК с неизвестным белковым антигеном S. typhimurium [Smith R. A., Bigley N. J., 1972; Venneman M. R., 1972]. Это предположение было основано на наблюдении, что препараты РНК, выделенные из S. typhimurium, обладают иммуногенностью для мышей и что эта иммуногенность присуща лишь препаратам, содержащим примесь белка. Сама РНК в этом случае может играть роль неспецифического стимулятора, адъюванта [Medina S. et al., 1975]. Другие авторы получили доказательства того, что деиствующим началом рибосомальной вакцины является ЛПС (О-антиген). Так, при получении рибосомальной вакцины из штамма S. typhimurium, дефектного по признаку образования О-антигена, полученные препа-

раты были мало иммуногенны или не иммуногенны для мышен [Eisenstein T. K., 1975]. То же самое справедливо и для рибосомальных вакцин, полученных из шероховатых R-штаммов сальмонелл, в которых не происходит образования полной молекулы О-антигена [Eisenstein T. K., Angerman C. R., 1978]. Та же группа авторов показала типоспецифичность иммунного ответа на рибосомальные вакцины из сальмонелл, свидетельствующую о ведущей роли специфической детерминанты О-антигена.

Существенных количеств О-антигена в рибосомальных вакцинах химическими или серологическими методами обнаружить не удалось, поэтому возникла мысль о паличии в препаратах комплекса малых количеств О-антигена и РНК рибосом, обладающего свойствами суперантигена [Berry L. J. et al., 1975].

Однако опыты, проведенные на различных линиях инбредных мышей, показали, что О-антиген является не единственным действующим началом рибосомальных вакцин из сальмонелл [Misfeldt M. L., Johnson W., 1977]. Авторы провели эксперимент, иммунизируя мышей СЗН/НеЈ, ареактивных к О-антигену. Рибосомальная вакцина, полученная из штамма SR-11 S. typhimuгіит, защищала этих мышей от заражения живым возбудителем, причем антитела к О-антигену в их сыворотке не были обнаружены.

Мыши других линий образовали антитела к О-антигену (его полисахаридным специфическим детерминантам) в ответ на иммунизацию рибосомальной вакцинои или О-антигеном сальмонелл.

Приведенные данные не являются абсолютным доказательством неучастия О-антигена в индукции иммунного ответа рибосомальной вакциной. Мыши СЗН/НеЈ, как выяснилось, способны отвечать иммунной реакцией на не вполне очищенный О-антиген, содержащий некоторое количество белка [Skidmore B. J. et al., 1975]. Возможно, О-антиген, находящийся в рибосомальной Фракции, также комплексирован с белком и, следовательно, обладает иммуногенностью для мышей указанной линии. Однако в последующем были получены доказательства наличия в рибосомальных вакцинах из S. typhimuгішт не только полисахаридного, но и белкового протективного антигена [Misfeldt M. L., Johnson W., 1979].

 $7*$ 

Такой антиген был выделен в составе белковой фракции дезинтеграта сальмонелл штамма SR-11;в процессе выделения белка для оовобождения его от О-антигена было использовано его осаждение трихлоруксусной кислотой или кипячение с додецилсульфатом натрия. Некоторые антигены, входящие в состав полученной фракции, были идентифицированы иммунохимическим методом в составе рибосомальной вакцины, полученной из S. typhimurium, штамм SR-11. Препаративное разделение рибосомальной вакцины на колонке с сефарозой 2В позволило выделить не менее двух различных антигенов, один из которых был белком. Авторы постулируют возможность защиты мышей C3H/HeJ белковым антигеном, не овязанным с ЛПС.

Аналогичные данные были получены при исследовании рибосомальных вакцин, полученных из Pseudomonas aeruginosa [Lieberman M. M. et al., 1979]. B этом случае в препарате также были обнаружены несколько антигенов, один из которых являлся ЛПС. От иммунизированных препаратов кроликов были получены антисыворотки, защищающие мышей от последующего заражения Pseudomonas aeruginosa и пригодные для иммунодиффузионного анализа антигенного состава рибосомальной вакцины.

Еще одно возможное объяснение формирования иммунитета к грамотрицательным бактериям без образования антител к типоспецифическому полисахариду заключается в том, что иммуногеном может служить ядро О-антигена, а не его концевые полисахаридные детерминанты. Так, антисыворотки, обладающие протективным действием, были получены от кроликов, иммунизированных мутантом Е. coli J-5. Этот мутант дефицитен по ферменту, ответственному за формирование типоспецифического полисахарида О-антигена. Полученные сыворотки защищали животных от заражения как E. coli, так и Pseudomonas aeruginosa. Возможно, широкая специфичность иммуногенного действия некоторых рибосомальных вакцин объясняется тем, что они вызывают развитие иммунного ответа по отношению к ядру О-антигена, сходного у некоторых близких микроорганизмов [Braude A. J. et al., 1977]. Таким образом, специфичность действия рибосомальных вакцин, по-видимому, может быть в каждом случае приписана наличню в вакцине одного или несколь-

ких протективных поверхностных антигенов бактериальной клетки; сведения же о количестве этих антигенов препаратах пока что недостаточны. По-видимому  $\overline{B}$ примесей в рибосомальной вакцине может быть немного, например 0,1 % вещества, определяемого по сухому<br>остатку [Misfeldt M. L., Johnson W., 1977].

Чем же обусловлена высокая протективная активность рибосомальных вакции? Наиболее вероятным представляется предположение о том, что рибосомы выполняют роль носителя, адсорбирующего молекулы антигена и изменяющего условия их контакта с иммунокомпетентными клетками. Для расшифровки этого феномена, по-видимому, нужны модельные опыты попытки адсорбировать на рибосомах антигены, полученные из различных микроорганизмов, подробное исследование воздействия рибосомальных вакцин на иммунокомпетентные клетки in vitro.

Во всяком случае создание рибосомальных вакцин это одна из попыток получить «идеальный», т. е. мало реактогенный и высокоэффективный препарат для профилактики бактериальных инфекций у человека.

## Фактор переноса

Понятие фактор переноса (ФП) было сформулировано<br>и описано Н. S. Lawrence (1969). Фактор представляет собой биологически активную смесь низкомолекулярных веществ, выделяемых из лизата лимфоцитов крови посредством диализа. Многие авторы прибегали к различпользуемым в работе с низкомолекулярными белками и полипептидами.

Основные свойства ФП, полученного из лимфоцитов иммунизированных животных или лейкоцитов сенсибилизированных людей, связаны со способностью вызывать в организме интактных животных состояние сенсибилизации к определенному антигену или же индуцировать способность к специфическим иммунологическим реакциям in vitro в культуре лимфоцитов от доноров, не имеющих признаков сенсибилизации. Несмотря на малую изученность ФП, его препараты пытаются применять в клинике при различных заболеваниях, трудно поддающихся терапни. По-видимому, ФП может привести к улучшению состояния больных, стра-

дающих иммунодефицитами, а также оказать терапев. тическое действие при хронических грибковых заболеваниях [Catanzaro A., Spitler L., 1976].

Для лечения грибковых заболеваний используется ФП, полученный из лимфоцитов допоров, сенсибнлизированных грибковыми антигенами (доноры были отобраны по наличию интенсивной кожной реакции на аллерген).

 $\Phi$ Имеются также понытки использовать при онкологических заболеваниях, однако в этом случае составить представление об иммунологической трудно специфичности его действия.

Свойства ФП плохо укладываются в обычные представления о том, какой молекулярной массой должен обладать иммунизирующий материал (антиген). Фактор, по-видимому, не содержит целых молекул антигена или иммуноглобулинов, поэтому анализ его биологического действия на иммунокомпетентные клетки представляет большой интерес для решения теоретических вопросов иммуногенеза.

Клинические результаты испытаний активности ФП мало пригодны для анализа; целесообразнее рассмотреть совокупность экспериментальных результатов, полученных при изучении ФП из лейкоцитов ЖИВОТНЫХ Н человека.

Введение ФП in vivo обычно приводит к появлению ГЗТ к данному антигену, а также к повышению способности лимфоцитов реципиента вступать в реакцию бласттрансформации in vitro при контакте с тем же антигеном.

Различные авторы пользовались в основном несколькими антигенами и аллергенами: туберкулином (ППД), кокцидиоидином, препаратом стрептокиназы - стрептодорназы (СКСД), препаратом из Candida albicans (кандидином), гемоцианином.

Кроме кожных реакций и повышенной способности лимфоцитов к бласттрансформации, которые «наводятся» при помощи ФП, в различных работах были использованы и иные тесты. Одним из важнейших являлся тест «наведения» на лимфоциты in vitro или in vivo способности образовать ФУМ (фактор угнетения миграции макрофагов в присутствии соответствующего антигена). Для выполнения этого теста лимфоциты инкубировали в присутствии ФП, затем смешивали с взвесью макрофагов и исследовали способность последних к миграции в присутствии антигена.

Кроме того, ряд авторов изучали неспецифические реакции лимфоцитов, подвергнутых воздействию ФП. способность к бласттрансформации в присутствии ФГА. способность образовать розетки с некоторыми видами гетерологичных эритроцитов.

Сложность работы с реципиентами ФП заключается в том, что часть из них может быть исходно сенсибилизирована к антигену, например к ППД. Поэтому реципиенты должны вначале быть тестированы малой дозой антигена, причем среди них выявляются лица или особи, не отвечающие реакцией ГЗТ на тест-инъекцию, например ППД или СКСД. Именно с такими «отрицательными» реципнентами и проводится дальнейшая работа.

Несмотря на эту трудность, можно считать доказанным, что в некоторых случаях ФП индуцирует специфическую иммунологическую перестройку организма.<br>R. W. Steel и соавт. (1976а) выделяли ФП из лимфоцитов людей или обезьяи (бабуинов), сенсибилизированных к тому или нному антигену, и индуцировали повышенную чувствительность к тому же антигену, вводя были использованы кокцидиоидин, дифтерийный анатоксин, вирус паротита, а также антигены Monilia. Фактор, выделенный от доноров, у которых сенсибилизация к перечисленным антигенам не была выявлена, не вызывал сенсибилизации реципиента; ГЗТ к тому или иному антигену обнаруживалась начиная с 3 сут после инъекции ФП, что позволяет считать сенсибилизацию активным процессом, а не результатом пассивного тора иммунного ответа (в последнем случае следовало ожидать более быстрое развитие гиперчувствительности). Другие исследователи прививали обезьянам мармозетам ФП из лейкоцитов людеи, высоконммунных к вирусу герпеса. В различные сроки после этого обезьян заражали смертельной дозой вируса. Из 4 обезьян, получивших ФП за 3 нед или за 3 сут до заражения, выжили три; все 11 обезьян, получивших ФП одновременно или после заражения, погибли [Steel R. W. et al., 1976]. D. R. Bruger и соавт. (1979) переноснли при помощи

ФП сенсибилизацию к гемоцианину от человека челове. ку, причем сенсибилизацию тестировали через 4-7 сут. после инъекции ФП.

D. C. Dumonde и соавт. (1976) переносили сенсибилизацию к гемоцианину или ППД макакам резусам от человека.

Наиболее постоянным было повышение способности лимфоцитов к продукции ФУМ и появление также ГЗТ к ППД или гемоцианину, однако кожную реакцию можно было воспроизвести лишь через 27 или 34 сут, но не через 13 сут после инъекции ФП.

Совокупность приведенных данных показывает, что перенос специфической сенсибилизации in vivo при помощи ФП является иммунной реакцией, вызываемой. видимо, фрагментом антигенной молекулы, находящимся в составе ФП.

Некоторые данные относительно действия  $\Phi\Pi$  in vitro подтверждают такую точку зрения. Так, «наведение» повышенной чувствительности к ППД на лимфоциты, полученные от несенсибилизированного донора, требовало 6-суточного контакта с ФП, который был выделен из лейкоцитов сенсибилизированных к ППД лиц [Andron L. A., Asher M. S., 1976].

L. Cohen и соавт. (1976) показали в аналогичных опытах, что удаление из культуры лимфоцитов, избирательно чувствительных к антигену (клонированных) исключает возможность проявления специфической индуцирующей активности ФП. Иначе говоря, индукция повышенной чувствительности происходит только в клонированных (сенсибилизированных) к данному антигену лимфоцитах.

Однако в опытах in vitro проявляется также ряд неспецифических эффектов ФП. Так, выяснилось, что ФП может повышать чувствительность лимфоцитов к трансформирующему действию ФГА [Hamblin A. et al.,

1976]. Неудивительно, что и чувствительность лимфоцитов к индукции бласттрансформации различными антигенами может также повышаться под действием ФП, независимо от специфичности этого препарата. Изложенное позволяет объяснить результаты исследований тех автосмогли обнаружить специфичности ров которые не в действии ФП на лимфоциты in vitro и сочли стимулирующее действие этого препарата неспецифическим

[Erickson A. D. et al., 1976; Littman B. H., David R., Salaman M. R., 1976].

ряд авторов отметили антигензависимость действия фП, обнаруженную в опытах in vitro. Другими словами ФП сам по себе обычно не вызывает бласттрансформацию лимфоцитов или выделение ФУМ, но подготовляет лимфоциты к ответу на воздействие малых доз антигена или митогена.

Очевидно, ФП содержит медиаторы клеточного иммунитета, часть из которых действует самостоятельно, другие обеспечивают возможность специфического действия низкомолекулярных фрагментов антигена, содержащихся в ФП.

При исследовании ФП такие фрагменты антигенной молекулы не были обнаружены, однако их обнаружение затруднительно в принципе, так как (см. главу 2) изолированные из целой молекулы антигенные детерминанты обладают низким аффинитетом к антителам или иммуносорбенту.

Нельзя исключить также и предположения о том, что эти фрагменты антигенной молекулы комплексированы с другими низкомолекулярными веществами и поэтому «невидимы» для антител, при помощи которых обычно идентифицируется антиген.

Исследование состава ФП и попытки выделить из этой смеси низкомолекулярных веществ действующее начало не привели к окончательному результату, однако, был установлен ряд параметров, характеризующих активные компоненты ФП.

Так, А. А. Gottlieb и соавт. (1976) показали, что в ФП содержатся вещества, вызывающие неспецифическое раздражение у животных на месте инъекции. Среди них имеется действующее начало ФП с молекулярной массой 3500-12 000, вызывающее повышение чувствительности лимфоидных клеток к антигену. Исследуя низкомолекулярный компонент ФП, различные авторы индентифицировали в нем неспецифически раздражающие вещества и медиаторы различной природы: урацил [Krohn K. et al., 1976], фолневую кислоту или гипоксантин [Andron L. A., Asher M. S., 1976], мочевую кислоту [Tomar R. H., 1976]. Что же касается компонента ФП, индуцирующего специфическую перестройку лимфоцитов, то некоторые исследователи считают, что это комплекс пептида и оли-

гонуклеотида [Petersen E. A. et al., 1976; Burger D. R. et al., 1979].

Е. А. Petersen и соавт. (1976) сделали попытку сопоставить свойства активного начала иммунной РНК и ФП, выделенных из одного источника - лейкоцитов человека, сенсибилизированного одним из трех тест-антигенов. Авторы установили, что диализабельная фракция иммунной РНК, как и ФП, может вызвать ГЗТ у интактного реципиента. Активность обенх препаратов исчезала после обработки проназой, но не рибонуклеазой.

Возможно, одним из активных начал иммунной РНК является тот же комплекс фрагмента антигенной молекулы с олигонуклеотидом, который выполняет роль специфического стимулятора в препаратах ФП. Более вероятно предположение, что такой комплекс - лишь один из активных веществ ФП.

Сумма результатов, полученных при изучении ФП, позволяет прийти к следующему выводу: специфическая сенсибилизация клетки может быть достигнута при ее контакте с фрагментом антигенной молекулы, имеющим очень низкую молекулярную массу, но при условии одновременного воздействия на клетку неспецифического стимулятора.

Оптимальным условием, по-видимому, является такое положение, когда антигенная детерминанта и стимулятор комплексированы и воздействуют на клетку одновременно.

#### Заключение

Изучение иммунной РНК, рибосомальных вакцин и ФП позволило выявить некоторые дополняющие друг друга закономерности. Все три препарата индуцируют иммунный ответ, который отличается от ответа на соответствующий по специфичности, очищенный и не преобразованный в организме антиген. Иммунная РНК и ФП являются слабыми иммуногенами, но могут вызвать иммунный ответ в условиях низкой иммунологической реактивности.

Систематическое сравнение иммуногенности рибосомальных и бактериальных вакцин не проводилось, но способность рибосомальных вакцин защищать от последующего заражения соответствующими микроорганизмами не подлежит сомнению.

Особенностью иммунной РНК, рибосомальных вакдин и ФП является низкое содержание в этих препаратах иммунизирующего антигена. (В ФП антиген серологическими методами вообще не обнаруживается, так как здесь могут присутствовать лишь диализируемые фрагменты антигепной молекулы.) Тем не менее характер иммуннзирующего действия данных препаратов іп vivo заставляет думать, что их специфическим действующим началом являются молекулы антигена или их фрагменты, вероятно, комплексированные с неантигенными молекулами или субклеточными структурами. По данным ряда авторов, в иммунной РНК и ФП обнаруживаются активные комплексные молекулы, включающие олигонуклеотиды. Очевидно, неспецифическая часть комплексной молекулы (олигонуклеотид?) значительно изменяет условия контакта антигенной детерминанты с рецепторами иммунокомпетентных клеток, облегчая образование специфического иммунного комплекса на их поверхности. Несомненна также роль неспецифического возбуждения иммунокомпетентных клеток моно-или олигонуклеотидами, а также некоторыми другими веществами, ссодержащимися в препаратах. Относительно высокая иммуногенная активность малых количеств антигена, содержащегося в иммунной РНК или рибосомальных вакцинах показывает, что потенциальные возможности иммунокомпетентных клеток возрастают под влиянием неспецифических факторов во много раз.

Иммунная РНК может вызывать как синтез антител, так и реакции трансплантационного иммунитета, т. е. воздействует как на В-, так и на Т-лимфоциты. ФП индуцирует только клеточные формы иммунитета. Очевидно, это связано с наличием лишь фрагмента антигенной молекулы в составе ФП. Стимуляция Т-лимфоцитов Фрагментами антигенной молекулы, которые не способны индуцировать синтез антител, подтверждает положение о значительно более высокой чувствительности этих клеток к антигенному воздействию по сравнению с Влимфоцитами. Не подлежит, впрочем, сомнению, что ФП без содержит неспецифически действующие факторы, бы невозстимуляция Т-лимфоцитов была которых можна. В целом исследование иммунной РНК, рибосомаль-

ных вакцин и ФП показало, что индукция иммунного пых вакцин и что поисходить необычным путем - при сладения и что происходить необычным путем - при сладение ответа может происходить постровождающимся одновребом антигенном стандической стимуляцией иммуно-

петентных разумется, нельзя исключить, что действующим компетентных клеток. началом данных препаратов является информационная

началом даппри препять такий индуктор, стимулирующий синтез иммуноглобулина или иного рецептора лимфоцитов, возможно, один из продуктов, кодируемых лимфонитов, возможно, отношения небольшого количества специфического иммуногенного антигена не подлежит

сомнению.

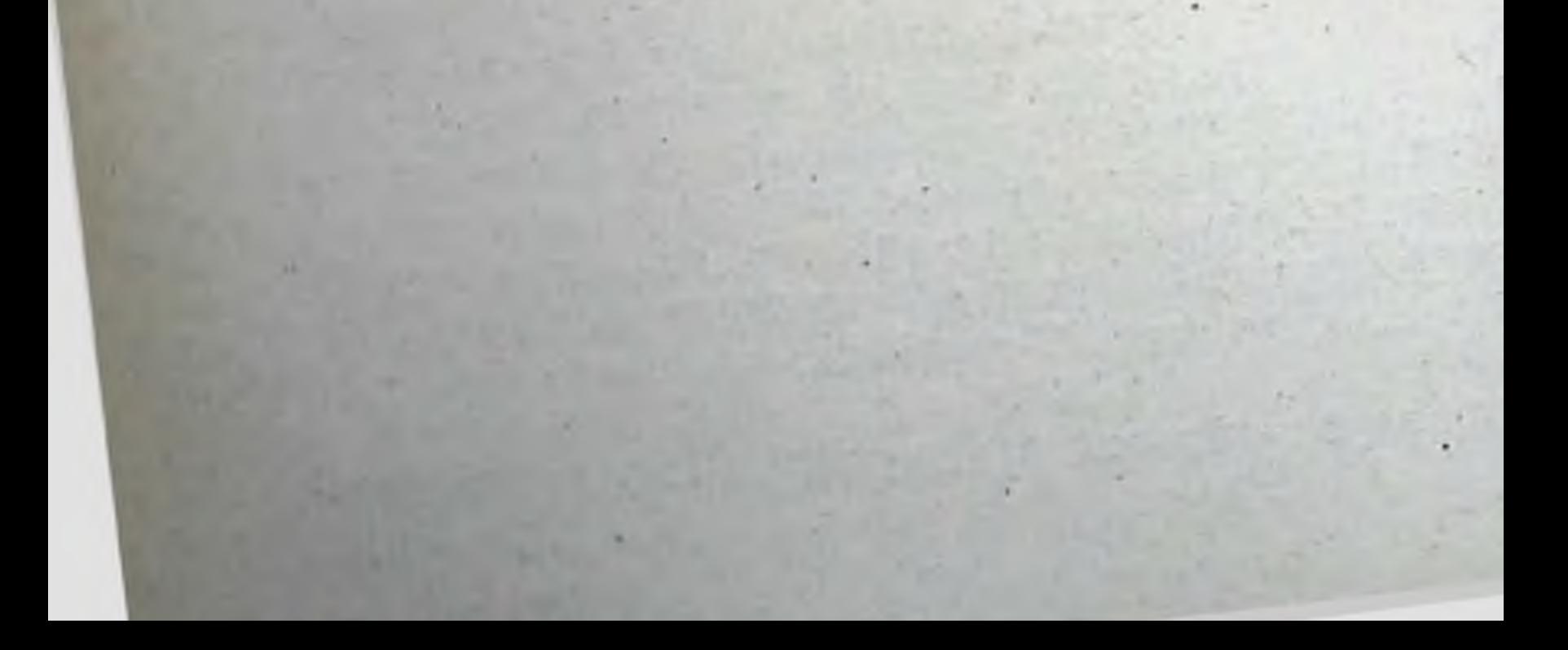

# Глава 7

المتعانف

Перспектива использования экспериментальных данных о молекулярных основах иммуногенности для усовершенствования или создания иммунизирующих препаратов

В практической иммунологии для повышения иммуногенности вакцин используются некоторые приемы, применение которых можно обосновать с точки зрения современных данных о взаимодействии молекул антигена с различными иммунокомпетентными клетками. Так, например, накоплено много данных о механизме действия различных адъювантов, об изменении циркуляции растворимых антигенов, сорбированных на геле гидроокисн алюминня, геле фосфата алюминия или других носителях, а также об усиленном фагоцитозе сорбированных антигенов. Постоянно появляются новые экспериментальные данные относительно активации макрофагов и лимфоцитов, выделении различных медиаторов иммунного ответа под влиянием таких адъювантов, как БЦЖ или ЛПС. Данные об иммуногенной активности высокополнмерных бактериальных полисахаридов (см. главу 4), зависящей от их высокой тропности к В-лимфоцитам - прекурсорам АОК, служат теоретическим обоснованием для изготовления активных полисахаридных вакцин.

Накоплено уже достаточно сведений о методах изготовления полусинтетических или полностью синтетических антигенов. Это направление получило развитие после того, как появилась практическая потребность в изготовлении антисывороток против некоторых низкомолекулярных веществ известного строения, а также накопились сведения о том, что какая-то часть антигенной молекулы (например, липопептид в ЛПС) может обусловливать ее адъювантные свойства. Идея создания полностью синтетических антигенов с контролируемыми свойствами, свободных от излишней реактогенности, обладает большой привлекательностью.

# Подходы к созданию высокоиммуногенных конъюгатов носитель - гаптен

Полусинтетические антигенные конъюгаты нашли в настоящее время применение в качестве иммунизирующих средств для получения антисывороток, используемых в радиоиммунном методе определения небольших количеств низкомолекулярных веществ (гаптенов). Так, при помощи этого метода может быть определена концентрация стероидных гормонов или некоторых антибиотиков, которые не могут служить антигенами. Для получения иммуногенного препарата такие инзкомолекуляр. ные вещества чаще всего конъюгируют с белком (БСА) или с полилизином.

В настоящее время накоплена достаточно большая информация о том, как придать желательную иммуногенную характеристику полусинтетическому антигену, изменяя его химический состав или используя его в комбинации с некоторыми адъювантными веществами.

Как следует из приведенных выше данных (см. главу 4 и 5), одним из важнейших параметров конъюгата носитель-гаптен является его валентность, определяемая эпитопной плотностью гаптена на носителе, а также размером молекулы-носителя.

Химическая природа молекулы-носителя также в значительной мере определяет характер иммунного ответа на гаптен. В некоторых случаях сама возможность индукции синтеза антител определяется выбором молекулы-носителя. Так, было установлено, что синтез антител у кроликов к низкомолекулярному пептидному гормону вазопрессину может быть вызван инъекцией конъюгата вазопрессина с тиреоглобулином быка, образованным с помощью карбоднимида. Аналогичные комплексы с БСА, полилизином или полиглутамином не обладали иммуногенными свойствами. Авторы предполагают, что результат объясняется высокой молекулярной массой тиреоглобулина (650 000) и его более «жесткой» третичной структурой - наличием многочисленных внутримолекулярных связей [Skowsky W. R., Fisher D. A., 1972].

В то же время антитела к другому низкомолекулярному пептидному гормону - ангиотензину - могут быть получены при иммунизации кроликов комплексом гор-206

мона с БСА, полученного с помощью карбоднимида [Goodfriend T., 1966].

сформулированное еще в 1967 г., заключается в следующем: наиболее эффективен носитель, который сам вызывает интенсивную иммунную реакцию (синтез антител)<br>у данного вида животных [Fronstin M. H. et al., 1967]. Авторы иммунизировали мышей у-глобулином различных видов животных и установили, что IgG быка более нммуногенен, чем IgG кролика; наименее иммуногенен был IgG крысы. В соответствии с этим конъюгат ДНФ мышей, чем конъюгаты ДНФ с двумя другими иммуноглобулинами. Наименее эффективным был у-глобулин мыши.

Как было неоднократно установлено, использование в качестве молекулы-носителя Т-независимого полисахаридного антигена приводит к развитню Т-независимого синтеза антител к гаптену, конъюгированному с этим носителем (см. главу 1 и 4).

В некоторых случаях использование высокомолекулярного носителя не дает ожидаемого результата (не обусловливает синтез IgM-антител). Так, иммунизация морских свинок конъюгатами пенициллоила с нитробензолдекстраном не приводит к образованию гемагглютинирующих или преципитирующих антител. Основным ее результатом является развитие ГЗТ к производным пенициллина [Schneider C. H. et al., 1971]. По-видимому, морские свинки чрезвычайно склонны к аллергизации пенициллином, и клон Т-клеток - эффекторов ГЗТ получает преимущественное развитие; накопления антителообразующих клеток не происходит из-за раннего появления Т-супрессоров или блокады клеточной поверхности ПАОК крупными молекулами конъюгата.

В ряде экспериментальных работ в качестве носи-

теля гаптена использовался корпускулярный антигенграмотрицательные бактерии кишечно-тифозной группы. большинстве случаев комплекс гаптен-бактерия  $\mathbf{B}$ вызывает у животных развитие синтеза IgM-антител гаптену [Onoue K. et al., 1968; Rosenquist G. J.,  $K$ Hoffman R., 1972]. Это, очевидно, происходит благодаря присоединению ДНФ на поверхности бактериальной липопрополисахарида  $\mathbf{c}$ клетки комплексу  $\mathbf K$ теином (ЛПС).

Описано и низкомолекулярное соединение - азобензоларсенат (АБА), которое в определенных условиях эксперимента может выполнить роль носителя для бел. ка, т. е. в этом случае Т-хелперы специфичны к АБА а В-лимфоциты — к белку [Hanna N., Leskowitz S., 1973] Это свойство проявлялось в условнях предварительной сенсибилизации морских свинок азобензоларсенатацетилтирозином в полном адъюванте Фрейнда, которая вызывала развитие ГЗТ, но не синтез антител против АБА.

Сходную роль носителя это соединение выполняло в опытах с комплексом АБА-ДНФ и АБА-у-D-полиглутаминовая кислота [Alkan S. S. et al., 1971, 1972].

Эти наблюдения еще раз показывают, что мнение о детерминанте, распознаваемой Т-лимфоцитом как непременно структурной, образованной третичной  $\overline{O}$ структурой большой молекулы, не вполне отвечает действительности. Видимо, здесь основную роль играет не «структурность», а константа ассоциации с поверхностью и рецепторами клетки.

Работами нескольких авторов было установлено, что способ химического соединения гаптена с носителем также оказывает существенное влияние на иммуногенные свойства конъюгата. Так, было установлено, что конъюгат, в котором ДНФ присоединен к гистидину или тирозину БСА, значительно менее иммуногенен, чем конъюгат, в котором ДНФ привязан к е-аминогруппам лизнна БСА [Hanna N. et al., 1972]. Можно предположить, что на конце молекулы - цепочки лизина ДНФ более подвижен и доступен для рецептора иммунокомпетентной клетки, чем в том случае, когда он связан с более «жесткими», содержащими циклические структуры молекулами тирозина или гистидина.

При использовании высокомолекулярного носителя - гемоцианина удается получить достаточно иммуногенный препарат, присоединяя ДНФ к остаткам тирозина и гистидина в белке [Paley R. S. et al., 1975]. Это наблюдение подтверждает, что слабость взанмодействия отдельной детерминанты (ДНФ) с рецептором лимфобыть компенсирована многочисленностью цита может (эпитопной плотностью). Те же авторы детерминант исследовали толерогенное действие конъюгатов ДНФ-МГГ, которых  $\mathbf{B}$ гаптен был присоединен к остатку лизина, остаткам тирозина и гистидина или

к СООН-группам белка. Голерогенным действием для мышей обладал только конъюгат первого типа, т. е. толепышен обеспечивалось тем же типом связи между гаптеном и носителем, каким обеспечивалось оптимальное иммуногенное действие в других вариантах опытов.

Большой интерес для экспериментаторов представляет использование в качестве носителя гомологичного белка или эритроцитов. Гомологичный белок не распознается Т-лимфоцитами, поэтому при иммунизации конъюгатом изологичный белок - гаптен не появляются Т-хелперы, специфичные относительно белка-носителя. Это дает возможность рассматривать клеточные реакции на гаптен в «чистом» виде (см. главу 2).

Использование гаптена на гомологичном белке-носителе позволяет получить также «чистую» толерантность к гаптену. Например, можно вызвать у мышей толерантность к ДНФ, вводя им конъюгат ДНФ с мышиным у-глобулином [Paley R. S. et al., 1975].

При помощи конъюгата гаптен-гомологичные эритроциты также удалось вызвать толерантность к гаптену у мышей [Claman H. N., Miller S. D., 1976]. Авторы воспроизвели толерантность к сенсибилизирующему действию 2,4-динитробензол-1-сульфоновой кислоты, т. е. «выключили» Т-лимфоциты - предшественники эффекторов ГЗТ. Было показано, что толерогенным действием обладают именно фрагменты мембраны эритроцитов, с которыми был конъюгирован гаптен, а толерантность сопряжена с индукцией образования Т-клеток-супрессоров. Конъюгаты гаптена с ксеногенными эритроцитами толерогенным действием не обладали. С точки зрения ном интересно наблюдение о толерогенном деиствии Фрагментов мембраны, т. е. надмолекулярных образований, несущих многочисленные остатки гаптена. Это напоминает условия индукции толерантности В-лимфоцитов, также развивающейся при воздействии на клетку высокополимерных, высоковалентных молекул антигена. Упомянутые исследования доказывают принципиальную возможность создания препаратов для предупреждения развития сенсибилизации к гаптену на основе гомологичных или изологичных белков. Действительно, оказалось возможным предупреднть Развитие ГЗТ к арсаниловой кислоте у кролигов, вводя

им конъюгаты гаптена с кроличьим IgG за 17 и 10 сут до сенсибилизации их конъюгатом того же гаптена с хлорацетил-L-тирозином. Как и в вышеупомянутой работе, толерогенным действием обладали лишь конъюгаты, обладающие высокой валентностью, например содержащие 15-23 остатка гаптена на молекулу IgG. Конъюгаты с эпитопной плотностью 4-6 остатков гаптена не обладали толерогенным действием даже в случае применения их в высоких дозах. Это наблюдение еще раз подчеркивает, что мишени толерогенного действия (предшественники Т-супрессоров? предшественники Т-эффекторов ГЗТ?) снабжены рецепторами, способными распознать не только специфичet al., 1977].

Сходным образом удалось предупредить индукцию<br>синтеза реагиновых антител против ДНФ или бензилпенициллина у мышей, индуцируемую инъекцией конъюгатов ДНФ 2,3-овальбумин или пенициллонл<sub>4</sub>овальбумин. Конъюгаты упомянутых гаптенов с мышиным у-глобулином, имеющие эпитопную плотность 8-9 (но не меньше!), успешно использовались для предупреждения иммунологической реакции. В опытах с переносом иммунокомпетентных клеток было установлено, что подавление синтеза реагиновых антител не связано с образованием Т-супрессоров и подразумевает инактивацию В-лимфоцитов - предшественников клеток, образующих реагнновые антитела [Sehon R. H., Lee W. Y., 1977].

Таким образом, перед иммунологами встала задача по созданию десенсибилизирующих препаратов или препаратов, предупреждающих аллергию, на основе у-глобулина человека.

Методы присоединения гаптена к носителю отличаются большим разнообразием. Приведенные примеры

показывают, что получение высокополимерного конъюгата еще не гарантирует появление иммуногенных свойств; в каждом конкретном случае необходимо искать оптимальный метод такого присоединения.

Химические модификации антигенных молекул. приводящие к изменениям их иммуногенных свойств

Изменения иммуногенных свойств белка или полипепбыть достигнуты при хнмической тида иногда могут

модификации молекул, не приводящей к существенному иодичино их серологической специфичности. В частнзменент предпринимались попытки изменять молекулы путем присоединения к ним липидов или олигосахаридов; результаты таких попыток оказались неоднородными.

В некоторых случаях исследователям удалось этим путем повысить иммуногенность слабых антигенов. Так, присоединение N-лаурилглюкозаминовых остатков к некоторым синтетическим разветвленным полипептидам повышало их способность индуцировать синтез антител у кроликов [Rüde E. et al., 1971]. Возможно, антитела к новой химической группировке молекулы способствуют в дальнейшем фиксации молекул повторно вводимого антигена на макрофагах и облегчают таким образом нидукцию синтеза антител против собственных детерминант полипептида.

Подобно этому ацилирование САЧ лаурилангидрив определенных условиях повышало иммуноген-ДОМ ность этого антигена для крыс. Замещая 20 %, 50 % или 82 % радикалов NH<sub>2</sub> в молекуле САЧ лаурилом, авторы обнаружили наибольшее повышение иммуногенности в первом случае. Видоизмененный антиген приобретал, кроме того, способность иммунизировать крыс при приеме его рег os. Было установлено, что ацилирование приводит к некоторой агрегации молекул САЧ. При повышении уровня ацилирования молекулы САЧ приобретали большую способность фиксироваться на макрофагах, что, однако, не приводило к повышенню их иммуногенности. Повышалась также способность молекул<br>связывать комплемент [Heatel R. V., Stark J. M., 1975].

Иной результат был получен при изучении свойств препарата додеканоил-БСА (д-БСА), в котором 51—62 % остатков лизнна белка были замещены жирной кислотой. Мыши, иммунизированные д-БСА внутрибрюшинно в неполном адъюванте Фрейнда, не образовали антител к БСА, зато у них развивалась ГЗТ к БСА и появлялись Т-супрессоры, подавляющие развитие иммунного ответа на БСА или гаптен, связанный с БСА. В реакции иммунодиффузии была обнаружена общая антигенная детерминанта у БСА и д-БСА, хотя наличие шпоры указывало на появление еще одной специфичности. Причина изменения иммуногенных своиств молекулы БСА при превращении в д-БСА не 211

вполне ясна. По-видимому, повышение гидрофобности молекулы сообщает ей повышенную тропность к Т-лим. фоцитам или же затрудняет ее присоединение к рецепторам В-лимфоцитов [Machida A. et al., 1977; Coon J. Hunter R., 1975].

Интересный во многих отношениях результат был достигнут при иммунизации мышей смесью конъюгата гаптен-БСА с поверхностно-активным липидом диметилдиоктацедил бромидом аммония (ДДА), который образовал электростатический комплекс c **ECA** [Snippe H. et al., 1978]. При иммунизации мышей данным препаратом у животных развивалась ГЗТ не к носителю, а к гаптену. Возможно, это зависело от блокады антигенных детерминант БСА, обусловленной ДДА. Пользуясь описанным методом, авторы вызывали ГЗТ к ДНФ и некоторым другим гаптенам. Если гаптены присоединяли к молекуле БСА через трипептидный мостик, ГЗТ к гаптену развивалась в меньшей степени, хотя специфичность реакции сохранялась. Эти данные косвенно подтверждают, какую играет роль взаимодействие (неспецифическое!) между молекулой носителя и Т-лимфоцитом, специфичным к гаптену: гаптен, плотно «вписанный» в третичную структуру молекулы-носителя, оказывается более сильным индуктором ГЗТ по сравнению с гаптеном, несколько удаленным от молекулы.

Приведенные данные свидетельствуют о том, что включение в молекулы пептидов и белков некоторых гидрофобных группировок (липидов) значительно изменяет иммунологические свойства молекул. В частности, тропность молекул к глобулиновым рецепторам В-лимфоцитов-ПАОК, видимо, снижается. Тропность же их к рецепторам или иным поверхностным структурам Т-лимфоцитов — предшественников ГЗТ может BO3растать. Причины упомянутых изменений подлежат дальнейшему изучению.

## Предпосылки для включения адъювантов в иммунизирующие препараты

При изложении современных данных о молекулярных основах иммуногенности антигенов нельзя не коснуться аспектов стимуляции иммуногенеза с понекоторых мощью адъювантов.

Стимулирующее действие адъювантов является результирующей трех основных процессов: 1) интенсификация специфических и неспецифических механизмов пимуногенеза (усиление макрофагальной реакции сти-<br>муляция Т- и В-лимфоцитов, усиление синтеза антител иня воспалительной реакции); 2) изменения агрегатного состояния антигена - корпускулирование его и более интенсивное включение в лимфоидные органы; 3) образование депо антигена на месте введения, пролонгирование циркуляции антигена, замедление гидролиза антигенных молекул тканевыми ферментами (суммация антигенных воздействий). С точки зрения химического строения адъюванты представляют собой разнородную группу веществ. К ним относятся минеральные сорбирующие вещества, минеральные масла, бактерии и некоторые вешества бактериальной клетки (пептидогликаны, липополисахариды, нуклеиновые кислоты), а также некоторые синтетические соединения [Воробьев А. А., посторые адъюванты избирательно действуют на те или иные виды иммунокомпетентных клеток, стиму-лируя соответствующие типы иммунологической реакции (табл. 13).

Кроме адъювантов системного действия, перечисленных в таблице, следует упомянуть об адъювантах местного действия - гидрате окиси алюминия, минеральных<br>маслах. В смеси с антигенными молекулами (обычно<br>молекулами белка) эти адъюванты обеспечивают<br>эффект корпускулирования антигена, интенсивный захват его макрофагами, образование депо на месте вве-<br>дения препарата. Важным результатом использования<br>адъювантов местного действия является изменение кинетики поступления антигена в лимфоидные органы, более клетками.

Гиперчувствительность замедленного типа чаще всего антигены в полном адъюванте Френнда. вызывают а противоопухолевый иммунитет усиливают такие бактерии, как С. рагуит, болгарская палочка, экстракты (например, бактерий, содержащие пептидогликаны из микобактерий). Соли N-ацетилмурамилдипептид бериллия и двуокись кремния активируют макрофаги связи со способностью усиливать высвобождения  $\mathbf{B}$ ферментов из лизосом.

### Таблица 13.

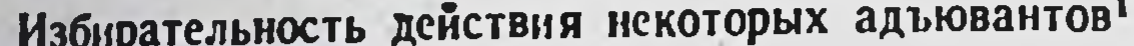

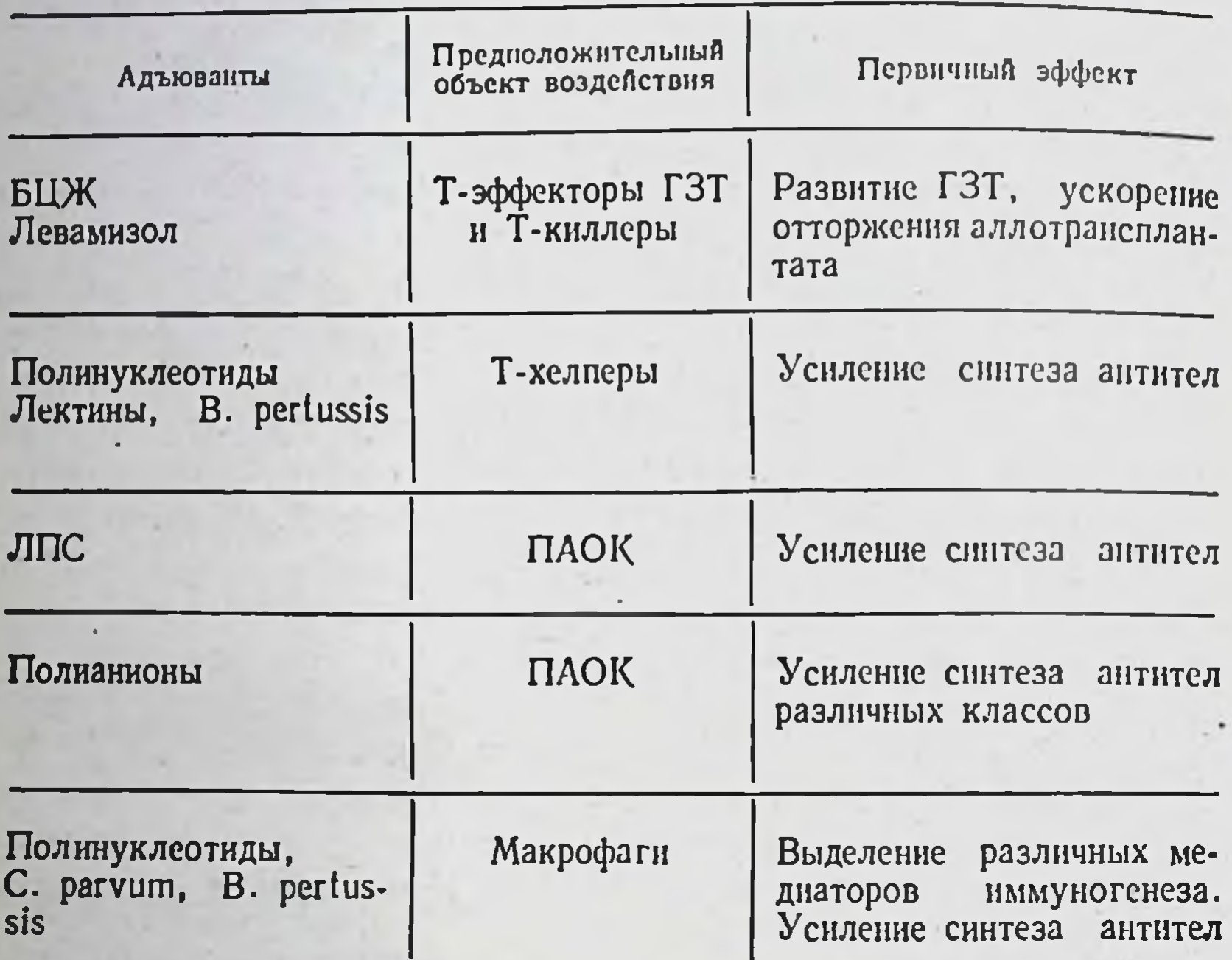

<sup>1</sup> Таблица построена на данных обзора ВОЗ «Adjuvants de I'immunite», Serie de rapports techniques, No 595, Geneva, 1976.

Избирательность адъювантного действия обычно не бывает абсолютной. Так, адъювант, содержащийся в В. pertussis, воздействует как на Т-, так и на В-лимфоциты [Dresser D. W., 1972]. В частности, его влияние на В-лимфоциты было показано в опытах по иммунизации тимусэктомированных мышей Т-зависимым антигеном фагом ФХ174. Тимэктомированные мыши отвечали на антигенный стимул значительно слабее, чем нормальные. Одновременное введение им антигена и 4.10<sup>3</sup> бактериальных тел В. pertussis приводило к значительному усилению иммунного ответа. Интересно отметить, что у нормальных мышей тот же адъювант в аналогичных условиях вызывал подавление синтеза антител. Возможно, это происходило благодаря включению в процесс Т-супрессоров. Сравнение различных адъювантов, к сожалению, редко бывает развернутым. Одна из попыток такого 214

сравнения была предпринята в опытах по исследованию влияния адъювантов на количество АОК и аффинитет образуемых антител при иммунизации мышей конъюгатом ТНФ с эритроцитами барана [Saito T. et al., 1976] Сравнивая С. рагуит, декстран, полинуклеотиды дибутирил циклического АМФ, Кон А, ФГА и ПВМ (pokweed mitogen), авторы обнаружили некоторые отличия в адъювантном действии разных веществ. Так, инъекция С. рагуит до введения антигена приводила к увеличению числа АОК без повышения уровня аффинитета синтезируемых антител. Сходное действие оказывало одновременное с антигеном введение мышам полннуклеотидов.

Декстран, вводимый мышам одновременно  $\overline{c}$ ТНФ-эритроцитами, повышал аффинитет антител, но не число АОК.

Лектины Кон А и ПВМ обладали, по-видимому, обоими видами адъювантного действия, в то время как ФГА и дибутирил циклического АМФ в использованной экспериментальной системе были не активны. Авторы подробного истолкования полученных привели He результатов, ограничиваясь указанием на то, что увеличение количества АОК скорее всего зависит от стимуляции В-лимфоцитов - ПАОК, повышение же аффинитета антител - от стимуляции Т-хелперов [Saito T. et al., 1976].

Один из самых эффективных адъювантов - ЛПС воздействует как на Т-, так и на В-лимфоциты, причем последние чувствительны к ЛПС в средней стадии дифференцировки. По некоторым данным, действие ЛПС на В-лимфоциты может быть Т-зависимым [Thalhammer J. G. et al., 1978].

Кроме воздействия на В- и Т-лимфоциты, ЛПС является одним из сильных активаторов макрофагов, поэтому его действие на лимфоциты может быть не прямым, зависеть от выделения из макрофагов лимфоцитстимулирующего фактора. ЛПС значительно усиливает иммуногенное действие при его введении совместно с различными антигенами [Luecke D. H., Sibal J. R., 1962; Pierce С. W., 1967; Ada G. L. et al., 1968]. Комплексирование антигена с ЛПС также используется для повышения его иммуногенности. Так, химический конъюгат липополисахарида E. coli и САЧ при подкожном введении крысам оказался более

иммуногенным, чем смесь ЛПС и САЧ [Schenk J. R. et al., 1969]. На основании определения высокой иммуногенной активности препарата ЛПС-САЧ авторы высказали предположение, что основная точка приложения адъювантного действия ЛПС - это клетка, в которой индуцируется синтез антител.

Другими авторами была предпринята попытка использовать в качестве «встроенного» адъюванта полисахарид (ПС), полученный из ЛПС при слабощелочном гидролизе [Mc Intire F. C. et al., 1967]. Полученный полисахарид был в 500 раз менее токсичен, чем ЛПС, он почти не обладал адъювантным действием.

С другой стороны, адъювантное действие различных полисахаридов было выявлено в экспериментальной системе индукции аллореактивной цитотоксической реакции лимфоцитов in vitro. Было установлено, что полисахариды  $\beta$ - $(1\rightarrow 3)$ -глюканового типа — лентнан, пахиман, пахимаран, карбоксиметнлпахимаран и гидроксиэтилпахиман - увеличивают интенсивность реакции, иногда очень сильно (в 28 раз). Полисахариды повышали иммунореактивность предшественников Т-киллеров [Hamuro J. et al., 1978].

По-видимому, весьма перспективным является использование синтетических адъювантов со сравнительно простым строением молекулы.

К числу таких адъювантов относятся некоторые синтетические полиэлектролиты: поливинилпиридин, поли-2-метил-5-виксопиридин и полиакриловая кислота несколько интересных особенностей их действия. Эти адъюванты значительно усиливают иммунный ответ при их введении одновременно с антигеном, обладают способностью частично замещать функцию Т-хелперов, усиливают миграцию стволовых клеток из костного мозга в селезенку, а также миграцию Т-лимфоцитов из тимуса. Вместе с тем указанные полимеры могут служить хорошим носителем для гаптенов (ДНФ, ТНФ), обусловливая Т-независимый синтез антител. Синтетические полиэлектролиты вызывают также усиление кооперативного процесса между Т- и В-лимфоцитами, введенными в организм облученного животного [Евдаков В. П., 1974]. Отмечено также, что этот вид адъюванта наиболее эффективен в экспериментах на низкореактивных линиях животных, что имеет сущест-

венное значение для практики [Хаитов Р. М., Батырбевенное А. А., 1976] и свидетельствует об относительно «мягком» характере адъювантного действия.

В связи с вопросом об использовании адъювантов с избирательным характером действия следует упомянуть синтетическое соединение N-ацетилмурамил-L-аланил-D-изоглутамин. Это вещество обладает адъювантными свойствами, но в отличие от ЛПС и адъюванта Фрейнда вызывает усиление синтеза иммуноглобулинов у мышей только при его введении совместно с антигеном. Иначе говоря, оно не является поликлональным активатором [Leclerc C. et al., 1978].

В практике получения иммунных сывороток подбор адекватного адъюванта для каждого вида антигенов играет большую роль. Например, при иммунизации белковыми антигенами (дифтерийным, столбнячным, ботулиновым анатоксинами) рационально применение минеральных сорбентов или водно-масляных эмульсий, которые обеспечивают изменение физического (корпускулирование) и физико-химического (сорбция, эмульгирование) состояния антигена, а также оказывают неспецифическое стимулирующее действие на иммунокомпетентные клетки [Воробьев А. А., 1969]. Сорбированные или эмульгированные анатоксины превышают по иммуногенности нативные препараты в сотни раз. Те же адъюванты значительно менее активны в случае иммунизации корпускулярными вакцинами, полисахаридами, ЛПС в связи с тем, что иммунизирующее действие в этом случае менее зависит от функции макрофагов и длительности циркуляции антигена (см. главу 4). По-видимому, более подходящими адъювантами для таких антигенов могут быть полнанноны, синтетические полиэлектролиты, пептидогликаны, активирующие функции Т- и В-лимфоцитов, а также усиливающие кооперативные взаимодействия между А-, Т- и В-клетками. Исходя из особенностей антигенов и механизма действия адъювантов, должны быть изучены и сформулированы принципы конструирования вакцин, позволяющие сочетать те и другие оптимальным образом.

Полностью синтетическая вакцина Первый полностью синтетический препарат, вызывающий у кроликов синтез антител против явчного лизоцима кур, был описан М. Sela в 1974 г. Ход исследова-217
ния был следующим: авторы использовали антисыво-<br>ротку к природному лизоциму для выбора фрагмента молекулы лизоцима, соответственно за его иммунологическую специфичность. Этот фрагмент выделяли из частично расщепленного ферментами лизоцима и определяли его активность по способности блокировать реакцию антисыворотки с лизоцимом. При помощи аминокислотного анализатора была установлена структура<br>фрагмента («большой петли» молекулы лизоцима). Затем полученная «петля» была конъюгирована с молекулами поли-D, L-аланина, имеющими разветвленную структуру, и полученным препаратом авторы иммунизировали кроликов. В сыворотке животных обнаружены антитела, идентичные антителам против природного лизоцима, что было подтверждено несколькими различными реакциями. Затем опыты были повторены, причем для приготовления иммунного конъюгата использовалась искусственно синтезированная «петля», а не фрагмент молекулы, выделенный из природного лизоцима. Результат иммунизации был таким же, как и в первом опыте - были получены антитела против природного лизоцима.

Таким образом, принципиальная возможность создания полностью синтетического иммуногенного препарата заданной специфичности была подтверждена. Автор полагает, что в перспективе этот метод может быть полезен при создании противовирусных вакцин с использованием антигенных детерминант некоторых вирусных белков, а также препаратов для иммуногенетических исследований, так как в последнем случае очень важна иммунологическая «чистота» — присутствие в иммуногенном препарате только одной антигенной детерминанты, против которой наблюдалось бы образование антител.

По-видимому, препараты описанного типа могут быть очень полезны для доказательства «протективности» той или иной антигенной детерминанты, находящейся в составе природного антигена, т. е. преимущественной способности ее вызывать синтез антител (или состояние клеточной защиты), которые играли бы ключевую роль в возникновении резистентности организма к последующему заражению соответствующим возбудителем инфекционного заболевания.

### Заключение

В настоящее время в руках исследователей имеется много разнообразных методов, позволяющих изменить свойства природных антигенов или создать новые (полусинтетические или синтетические) антигены. К этим методам относятся:

1) очистка высокополнмерных фракций природных антигенов от низкополнмерных примесей, способных оказать специфическое или неспецифическое иммунодепрессивное действие;

2) агрегация молекул белка, создающая укрупненные частицы антигена, которые обладают повышенной нммуногенностью;

3) присоединение молекул антигена к нерастворимым частицам — сорбция или химическое связывание, изменяющие условия | циркуляции антигена и захвата его фагоцитирующими клетками;

4) сорбционное или химическое присоединение к молекулам антигена молекул, обладающих адъювантной активностью;

5) присоединение к молекулам белка гидрофобных липидных молекул, которые усиливают сенсибилизирующие свойства белка или превращающих его в толероген;

6) создание конъюгата гаптен-носитель с варьирующим в зависимости от задачи числом остатков гаптена, рациональным выбором носителя и подбором способа соединения гаптена с носителем;

7) создание полностью синтетического антигена из носителя - полипептида известной структуры и искусственно сконструированной антигенной детерминанты, соответствующей природной.

использование Следует, однако, подчеркнуть, что

некоторых из перечисленных методов может привести к нежелательным результатам. Например, агрегация молекул белка - к индукции синтеза антител против новых, созданных агрегацией детерминант. Присоединение к молекуле белка ЛПС должно значительно усиливать побочное действие иммуногена. Увеличение числа остатков гаптена на молекуле носителя приводит в иммуноопределенных пределах к повышению генности конъюгата, затем - к появлению толерогенных свойств.

Не всегда ясно, к какой цели должен стремиться экспериментатор, усовершенствуя антигены. Следует ли например, пытаться превратить Т-зависимый антиген в Т-независимый путем агрегации молекул или выделе. ния антигенных детерминант с последующим присоединением их к высокополимерному полисахариду? С одной стороны, Т-независимые антигены обычно более иммуногенны, а с другой - антитела к ним обладают сравнительно низким аффинитетом; кроме того, под их влиянием могут развиться аутоиммунные реакции, объясняемые поликлональной активацией.

По-видимому, превращение Т-зависимых антигенов в Т-независимые может быть целесообразным для иммунизации лиц с врожденными иммунодефицитными состояниями.

С другой стороны, возможно комплексирование молекул или антигенных детерминант Т-независимого антигена с белком, превращающее антиген в Т-зависимый. Это может быть сделано для получения антител более высокого аффинитета или преодоления иммунодефицита, затрагивающего систему В-лимфоцитов.

Не подлежит сомнению, что различные по размеру и химическому строению молекулы, несущие одну и ту же антигенную детерминанту (гаптен), способны инду-цировать размножение различных иммунокомпетентных клеток. Это в итоге определяет различия в характере иммунного ответа.

Экспериментаторами не сделано последовательных попыток применения различных молекул, имеющих одну и ту же антигенную специфичность, совместно. Например, можно было бы исследовать иммунный ответ на совместное введение конъюгатов ДНФ с Т-зависимым и Т-независимым носителем. Может оказаться, что такой путь иммунизации приведет к развитию наиболее

Несомненно, большим практическим ДОСТИЖЕНИЕМ является создание искусственных толерогенов, способных предупредить развитие различных видов гиперчувствительности к низкомолекулярным веществам [Lee W. Y.,

ответа. Другая возможность (интересная в теоретическом отношении) - интерференция между двумя видами ответа, конкуренция между разными типами антигенных молекул.

полного, разностороннего по спектру антител иммунного

Sehon A. H., 1976]. Иммунологические свойства этих толерогенов (комплексов гаптен-носитель с высоким толеротельствовная с поставителься высоким уровное что является значительным достижением учения об иммуногенности.

Дальнейшее исследование механизмов воздействия антигенов на поверхность различных иммунокомпетентных клеток, по-видимому, позволит уточнить рациональные путн и методы создания иммунизирующих препаратов с заранее заданными свойствами.

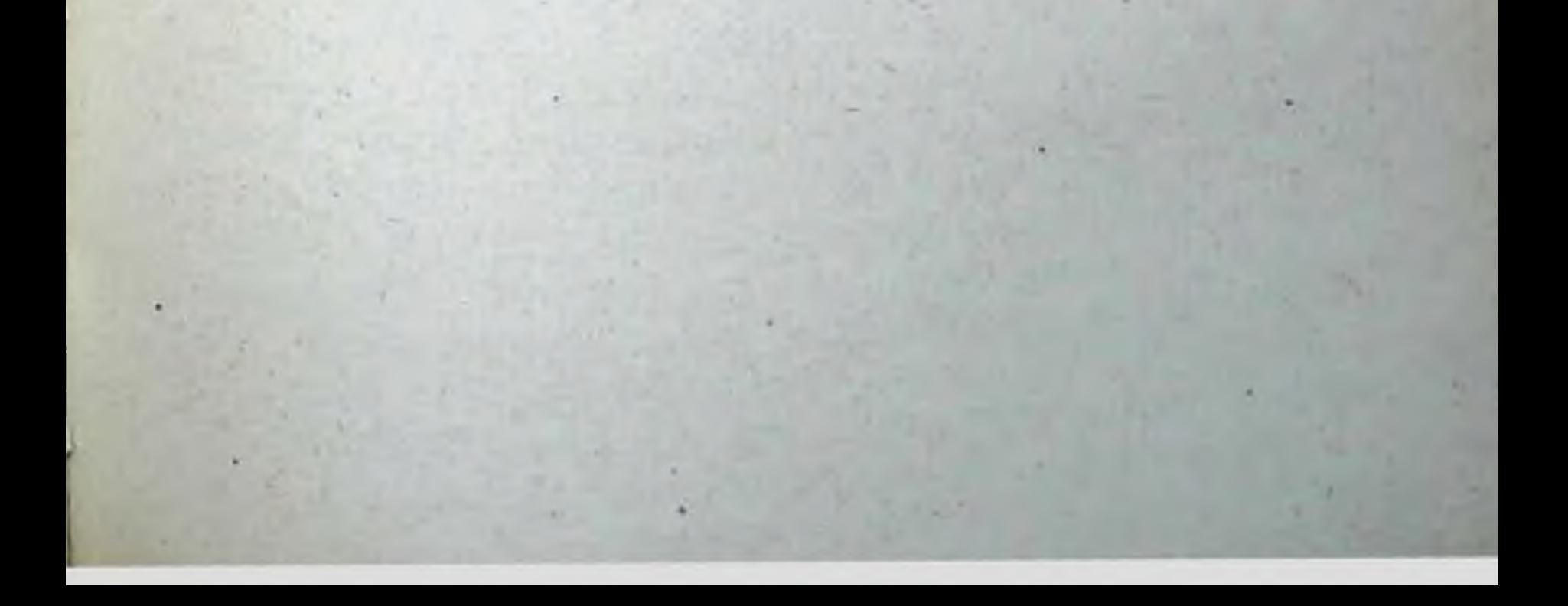

# Глава 8

Некоторые данные об итогах и перспективах разработки молекулярных вакцин из природных антигенов

В настоящее время в арсенале иммунопрофилактики находится несколько десятков эффективных вакципных препаратов, которые отличаются по составу и технологии производства, по способу применения и эффективности, однако все независимо от этих признаков подразделяются на две основные группы: на живые и убитые. или инактивированные, вакцины. Каждую из этих двух групп можно было бы тоже подразделить под-Ha группы.

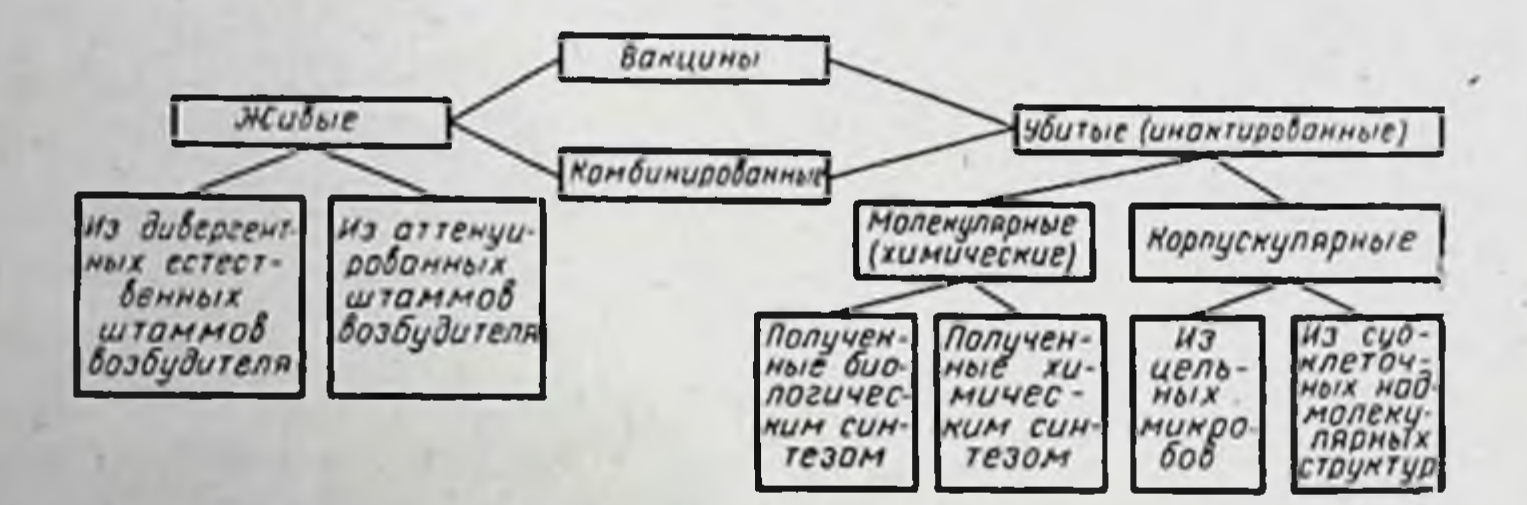

Так, живые вакцины готовят или из дивергентных линий возбудителя, возникших в естественных условиях (например, вирус коровьей оспы для прививок против натуральной оспы), или из штаммов с ослабленной патогенностью, полученных путем искусственного воздействия на возбудителя. Убитые (инактивированные) вакцины можно подразделить на корпускулярные и молекулярные (или химические). Корпускулярные получают путем инактивирования возбудителя (вирусы, бактерии, риккетсии) физическими (тепло, ультрафиолетовые лучи) или химическими (формальдегид, фенол, ацетон, тяжелые металлы) методами с сохранением его физической структуры. Молекулярные, или химические вакцины, готовят из очищенных антигенов, извлеченных из микробной клетки тем или иным

способом или полученных из растворимых дериватов микробной клетки, например, токсинов.

Вакцины нз растворимых антигенов обычно называют химическими вакцинами, поэтому анатоксины тоже можно отнести к этой разновидности вакцин. Однако термин химические вакцины применяют не всегда правильно. Нельзя, например, называть таким образом препараты, получаемые из микробной клетки и представляющие собой субклеточные надмолекулярные структуры. Только в тех случаях, когда антиген находится в молекулярной форме, вакцины следует называть химическими (в этом случае они могут быть названы молекулярными).

Молекулярные вакцины могут быть получены как<br>методом биосинтеза, так и химическим синтезом. Все химические молекулярные вакцины пока получают методом биосинтеза, однако, как было отмечено в главе 7, существует возможность получения специфических антигенов методом химического синтеза.

Благодаря успехам в расшифровке строения антигенных детерминант, в будущем представляется возможным создание комплексного молекулярного антигена, в котором с одной молекулой-носителем будут конъюгированы детерминанты, специфичные для антигенов различных возбудителей инфекционных заболеваний. В настоящее время свойства таких молекул еще трудно предсказуемы, однако можно надеяться на успех, исходя из того, что при иммунизации гетерологичным белком обычно<br>наблюдается образование антител к детерминантам антигенной молекулы, обладающим различной структурой.

Существует еще один путь получения иммунизирующих антигенов, помимо их природного источника - того или иного микроорганизма. Этот путь заключается в воссоздании участков ДНК, включающих гены, которые кодируют соответствующие антигенные детерминанты, с последующей встройкой этих генов в векторные молекулы ДНК. Последние вносят соответствующую генетическую информацию в клетки, осуществляющие которого синтез необходимого антигена, на основе может быть изготовлена молекулярная вакцина. Принципиальная возможность создания вакцин таким путем доказана на примере ряда веществ белковой природы (человеческий инсулин, гормон роста).

Однако создание синтетических вакции для профилактики инфекционных заболеваний является делом будущего, так как для этого пока не имеется достаточной научной и производственной базы. Более реально в настоящий момент создание молекулярных вакцин на основе природных антигенов микроорганизмов, поэтому мы считаем уместным привести некоторые основные сведения из этой области, относящиеся к конкретным вакцинным препаратам.

Химические вакцины, выделяемые из бактериальной клетки, содержат ряд антигенов, в том числе - проантигены, обеспечивающие развитие тективные устойчивости иммунизируемого организма против зарапатогенным микроорганизмом. Протективные жения антигены могут находиться на поверхности клеточной мембраны или в ее составе; в некоторых случаях удается идентифицировать морфологические компоненты микробной клетки, содержащие протективный антиген. Так, протективный антиген B. pertussis связывают с цилиндрическими агрегатами молекул, наблюдаемыми под электронным микроскопом [Лапаева И. А. и др., 1970]; М-протеин стрептококков присутствует в «бахроме» на поверхности клеточной стенки [Swanson I. et al., 1969]; протективный антиген риккетсий Провацека заключен в гранулах размером 6-8 им, включенных<br>в оболочку риккетсий [Голиневич Е. М., 1976]. По мнению Ю. В. Езепчука (1972), протективные антигены удобно подразделить на связанные с микробными клетками (коклюшная палочка, стрептококк, бруцеллезный, риккетсиозный) и экстрацеллюлярные, секретируемые клетками в культуральную среду (антигены Bac. anthra-<br>cis, бактерийные токсины). Протективные антигены вирусов сосредоточены преимущественно в поверхностных слоях суперкапсида вириона (шипиках, ворсинках). Обычно протективной активностью обладают вирусные белки с молекулярной массой 30 000-120 000. У части микробов протективный антиген не относится к поверхностным структурам микроорганизмов, а обнаружен в цитоплазме (например, у стафилококка). Если секретируемые бактериальной клеткой антигены являются готовым сырьем для получения молекулярных вакцин, то протективные антигены, связанные со структурами микроорганизма, могут находиться в составе живой, убитой или химической вакцины. Следует

остановиться на вопросе о том, какой из двух групп вакцин - живым или химическим - следует отдать предпочтение.

Одно время, в 40-50-х годах, шел спор между сторонниками живых или химических вакцин. С нашей точки зрення, этот спор беспредметен, так как эти два вида профилактических препаратов принципиально отличаются друг от друга по характеру иммунизирующего и побочного действия. Предпочтение тому нли другому препарату следует отдавать, исходя из конкретных свойств вакцины и применительно к конкретной инфекции.

На основании анализа свойств, присущих известным в настоящее время живым и химическим вакцинам, нами представлена относительная характеристика этих вакции (табл. 14).

Современные химические вакцины, хотя в целом и уступают по иммуногенности живым вакцинам, но они

#### Таблица 14.

Относительное сравнение некоторых характеристик химических и живых вакцин

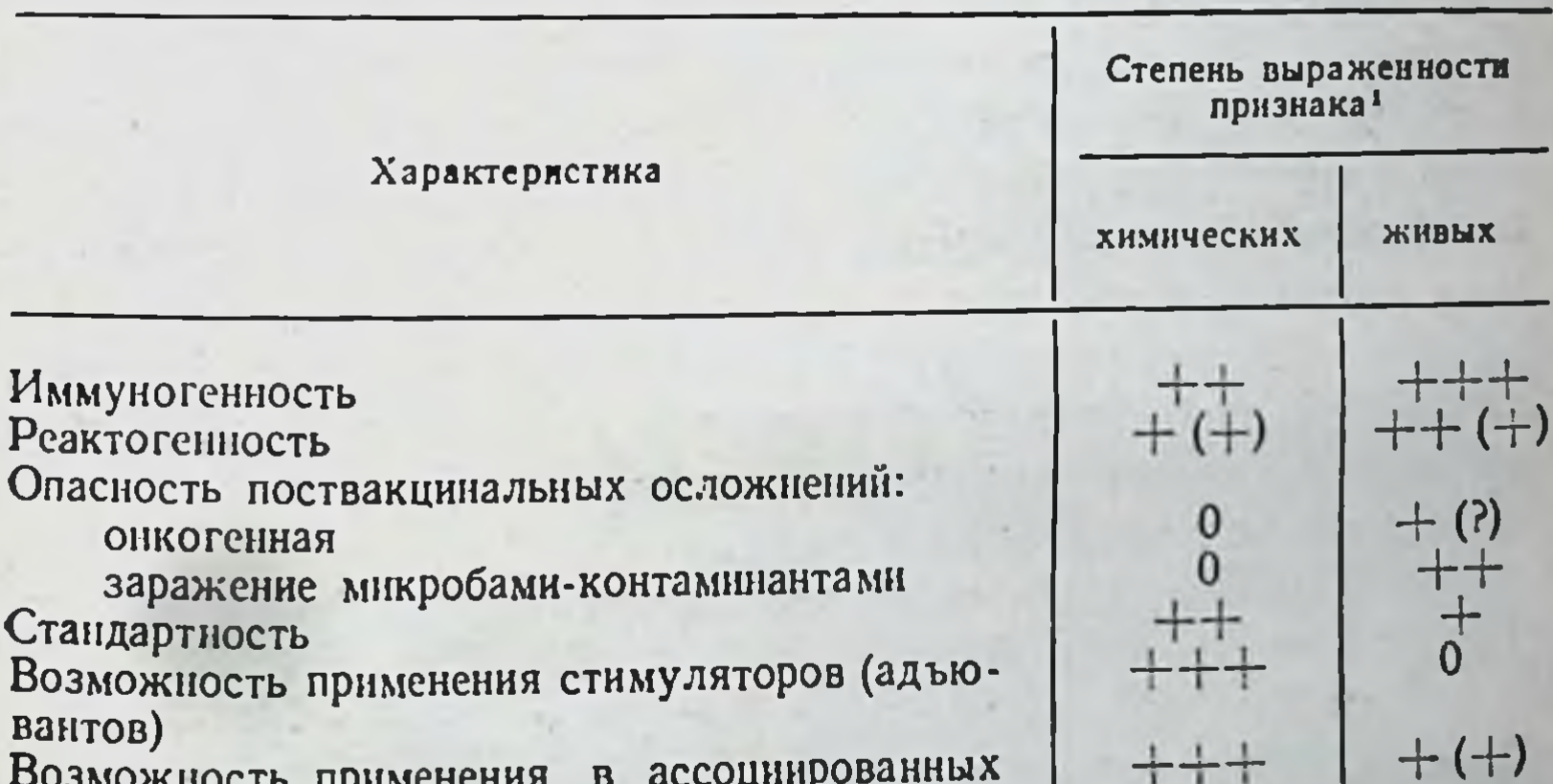

Возможность применения в ассоциированных препаратах Стабильность при хранении Сложность схемы применения Возможность применения массовых методов **ИММУНИЗАЦИИ** Возможность массового производства

 $10$  - не выражен; + - слабо выражен; ++ - выражен; +++ -- сильно выражен; (+) - тенденция в сторону усиления признака.

Зак. 822 8

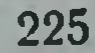

менее реактогенны, менее опасны побочным действием (онкогенность, контаминация), более стабильны.  $\Im$ TH химических вакции позволяют создавать свойства запасы их на длительный срок, а также не опасаться осложнений при проведении массовой иммунопрофилактики. Схема применення химических вакции, а также массовое производство вакции иногда сложнее, чем живых вакцин, однако это обстоятельство не является лимитирующим. Одним из существенных преимуществ химических вакции является возможность конструирования на их основе многокомпонентных ассоциированных препаратов против многих инфекционных болезней.

Следовательно, уже современные химнческие вакцины имеют ряд преимуществ перед живыми вакцинами, а с учетом прогресса в разработке получения молекулярных антигенов методом биосиптеза или химического синтеза перспективность этих вакцин из года в год будет возрастать.

Для ускоренного развития проблемы молекулярных вакцин необходимо сосредоточить усилия на решении ряда фундаментальных вопросов, таких как: 1) глубокое изучение структур микробной клетки, содержащих специфические антигены; 2) расшифровка строения специфических детерминант антигенов микробной клетки; 3) совершенствование методов выделения и очиантигенов без нарушения структуры молекул; СТКИ 4) разработка принципов конструирования молекулярных вакцин, в том числе изучение факторов, определяющих их иммуногенность; 5) разработка надежной и экономичной технологии изготовления химических вакцин; 6) поиски путей повышения иммуногенности антигенов путем их химического синтеза.

Остановимся кратко на состоянии исследований по каждой из этих проблем.

В наши дни, благодаря бурному развитию молеку-

лярной биологии, а также иммунохимии, достаточно хорошо изучены некоторые компоненты микробной за вирулентность и специфичеклетки, ответственные скую антигенность, все глубже и глубже расшифровывается структура антигенной детерминанты, и, наконец, как уже упоминалось, сделаны первые шаги к ее химическому синтезу. Протективные антигены часто играют роль в патогенном действии микроорганизмов. Так, М-протенн

стрептококков обладает антифагоцитарной активностью, протективный антиген В. pertussis является гистаминсенсибилизирующим фактором, капсулы бактерий и риккетсий предохраняют их от неблагоприятных воздействий внешней среды, токсины являются фактором агрессивности микробов, поверхностные структуры вирусов определяют в известной мере первый этап их взаимодействия с клеткой - адсорбцию и предохраняют вирусный геном от неблагоприятных влияний внешней среды.

Протективные антигены представляют собой биологически активные природные соединения - высокомолекулярные полимеры. Природа большинства из них известна, однако тонкая химическая структура пока не расшифрована. Протективные антигены являются либо белками, либо гликопротендами, либо липополисахаридобелковыми комплексами. Для некоторых из них известен аминокислотный состав, изучены количественные соотношения содержания белков, липидов и сахаров, выяснены физико-химические свойства, определена молекулярная масса и т. д.

Исследования антигенов бактерий кишечно-тифозной группы привели к расшифровке химического строения олигосахаридных детерминант этих антигенов, что цины для защиты от бактерий этой группы (см. главу 1).

При создании химических вакцин из протективных антигенов следует принимать во внимание особенности строения молекул используемого антигена, а также современные данные о взаимодействии этих молекул о связи между размером молекулы и ее иммуногенными свойствами (см. главу 3 и 4).

Из этой закономерности вытекает как практическое

следствие вывод о возможности усиления иммуногенности химических вакцин путем использования высокомолекулярного антигена. Этого можно достигнуть путем фракционирования, т. е. выделения высокомолекулярных Фракций из протективного антигена, поскольку многочисленные исследования свидетельствуют о гетерогенности по молекулярной массе растворимых антигенов и соответственно иммунологической неравнозначности отдельных его фракций [Леви М. И. и др., 1973; Алексан-

> $8*$ 227

дер С. К., Ляшенко В. А., 1974; Ляшенко В. А., 1976]. Возможно также искусственное повышение иммуногенности антигена путем агрегации молекул, например при частичной денатурации, комплексообразовании.

Плодотворным путем искусственного повышения иммуногенности протективного молекулярного антигена может быть получение агрегатов белковых молекул путем ковалентного соединения их химическими мостиками посредством присоедииения молекул белка к дназониевым группам смешанного полнконденсата ароматических аминокислот или сшивание молекул при помощи глютаральдегида (см. главу 3 н 4).

Как мы уже указывали, в настоящее время в практике реализуется пока единственный способ приготовления химических вакцин: на основе молекулярных антигенов, полученных методом биосинтеза. Этот способ приготовления химических вакцин сложен и многоступенчат. Он предполагает проведение ряда процессов, которые сводятся к накопленню в большом количестве биомассы микроорганизмов, выделению и очистке протективного антигена, конструированню на его основе препарата. Практически это означает изыскание или получение наиболее продуктивного штамма, выбор питательной среды и условий культивирования микроорганизма, обеспечивающих максимальный выход протективного антигена, разработку эффективных и технологичных способов выделения протективного антигена из микробов, очистку, концентрирование, получение антигена в виде стерильных растворов, формирование на основе протективного антигена химической вакцины в соответствии со способом применения и целевым назначением препарата (для подкожного, перорального, аэрозольного применения). Принципиальная схема приготовления химической вакцины методом биосинтеза выглядит следующим образом. Укажем лишь на основные моменты, которые должны вакучитываться в процессе изготовления химических ypoции, а также на достигнутый в настоящее время вень разработки отдельных этапов производства ЭТИХ вакцин. получения биомассы должен использоваться Для штамм наиболее продуктивный в отношении накопления протективного антигена и фенотипически полноценный по набору протективных антигенов  $[BopofbeB A. A<sub>v</sub>]$ 

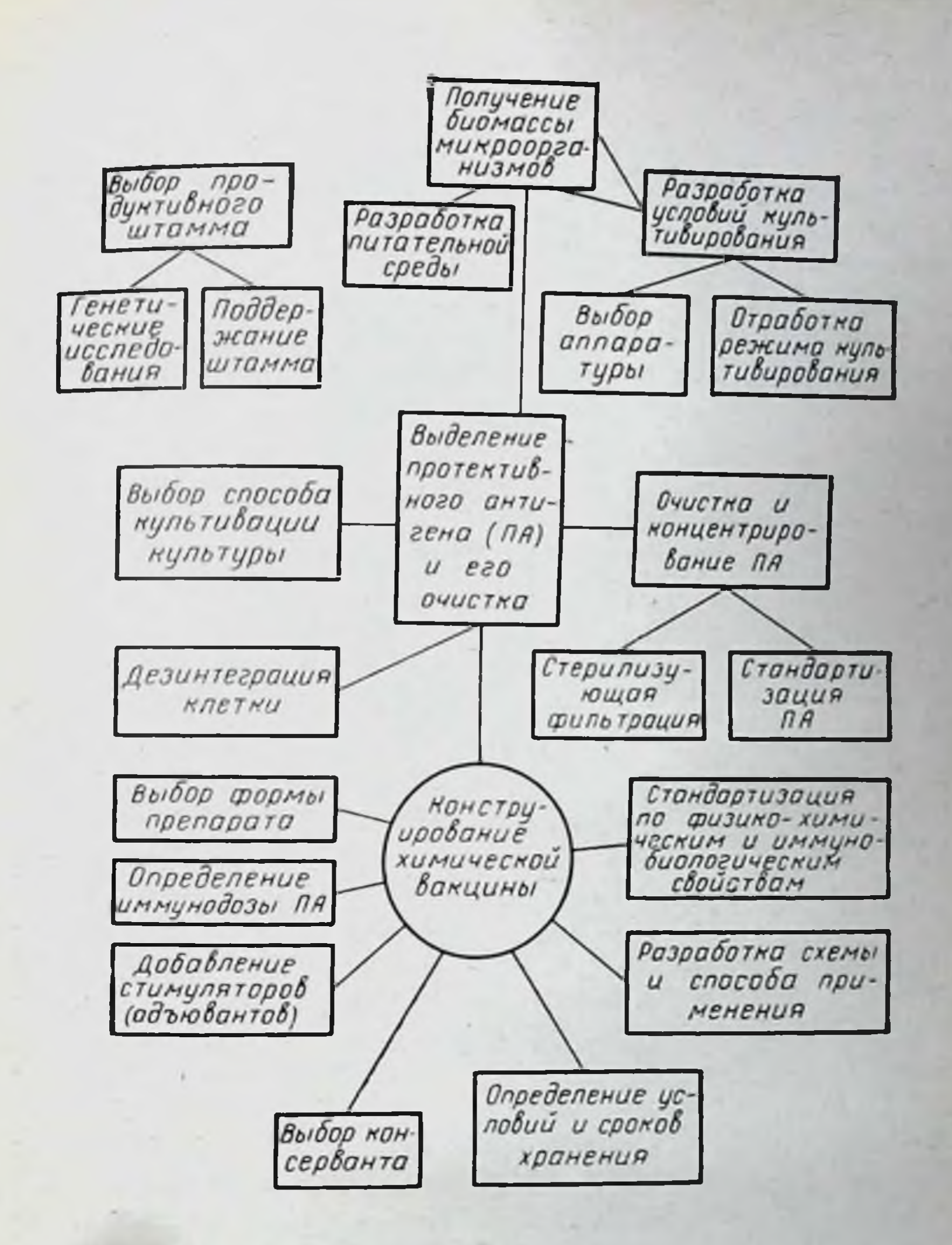

и др., 1967; Драновская Е. А. и др., 1972; Дербин М. М. и др., 1977].

Большое значение имеет поддержание постоянства антигенной структуры производственного штамма в процессе культивирования. Для получения штаммов, полноценных и специфических в антигенном отношении, необшире использовать современные достижения ХОДИМО генетики. При выборе среды для культивирования производственного штамма необходимо ориентироваться не только на основной показатель - накопления бномассы и выход протективного антигена, но и учитывать при-

сутствие в среде балластных компонентов, иногда определяющих реактогенность и аллергенность препаратов.

Наиболее приемлемыми питательными средами для приготовления противобактерийных химических вакции являются синтетические и полусинтетические, а для вирусных - культуры клеток, относительно бедные балластными веществами. Химические вакцины Против риккетсиозов, к сожалению, можно пока готовить только на куриных эмбрионах, с последующей очисткой от яичного белка, обладающего высокой аллергенностью.

Способы и условия культивирования также существенно влияют на выход протективного антигена. Обширная литература, приведенная в обзоре В. А. Мельниковой и И. А. Баснакьян (1973), свидетельствуют о значении условий культивирования для спитеза макромолекулярных соединений (белка, нукленновых кислот) процессе роста и размножения микроорганизмов.  $\mathbf{B}$ 

Присутствие в культуральной среде таких веществ, как гликокол, литий или пенициллин, может угнетать образование протективных антигенов некоторых бактерий или их выход в культуральную среду [Вейнблат В. И., Кузмиченко И. А., 1972].

Поскольку протективный антиген составляет небольшую долю микробной клетки или вириона, для получения его в больших количествах необходимы значительные объемы бномассы. Поэтому культивирование микроорганизмов при изготовлении химических вакции должно быть крупномасштабным, с использованием культиваторов большой емкости. Для получения вирусных вакцин лучшим способом является репродукция вирусов<br>в суспензионных культурах клеток, находящихся в аппаратах большой емкости. Глубинный способ культивирования бактерий и вирусов легко поддается автоматизации и механизации, стандартен и позволяет получать кондиционную продукцию с заданными свойствами. Для выделения и очистки протективного антигена применяют различные физические и химические способы. В зависимости от свойств антигена используют изоэлектрическое осаждение кислотами и щелочами, высаливание нейтральными солями, осаждение спиртом, сорбцию и элюцию, ультрафильтрацию, колоночную хроматографию и т. д. Основные требования, предъявляемые к методам выделения и очистки протективного

антигена, сводятся к следующему: а) необходимо максимальное сохранение первоначальной нативной структуры антигена, б) должно быть обеспечено получение препарата достаточной степени чистоты при удовлетворительном выходе антигена.

Выделение и очистку протективного антигена проводят из «живой биомассы» (особенно при выращивании вакцинного штамма) или после ее инактивации. Для ннактивации используют формалин, фенол, перекись водорода, тепло, ультрафнолетовые лучи и другие физические и химические способы. Инактивирующий агент, наряду со своим основным назначением, должен максимально щадить структуру антигена.

Серьезной проблемой в технологии изготовления химических вакции, предназначенных для парентерального применения, является стерилизация растворов антигена, так как известные физические способы (термический, облучение) не всегда позволяют сохранить антифизико-химические (фильтрация) - ведут к ген,  $\mathbf{a}$ потере антигена за счет адсорбции на фильтрах и низкой концентрации его в фильтруемом растворе. Интересна возможность использования химических веществ типа В-пропиолактона, смеси окиси этилена с бромистым метилом для стерилизации протективных антигенов, предназначенных для накожного и аэрозольного применения.

Конструирование химической вакцины на основе протективного антигена строится с учетом формы препарата, соответствующей способу введения: подкожному, аэрозольному или пероральному. Например, в препаратах подкожного применения целесообразно иметь ДЛЯ адъюванты и консерванты, такие препараты, как правило, бывают в жидкой форме; для аэрозольного применения выгодны сухие ресуспендируемые перед применением препараты, конечно без адъювантов и консервантов; энтеральные вакцины должны иметь кислотоустойчивое покрытие. Химические вакцины, протективных исходя из иммунобнологических свойств антигенов, а также экономических соображений (большие расходы антигена для аэрогенного и перорального способов), целесообразно применять парентерально, т. е. путем подкожного или внутримышечного введения при помощи безыгольного инъектора. Препараты для подкожного введения должны стандартизоваться  $\overline{110}$ 

количеству антигена, его удельной активности, содержанию адъюванта, физико-химическому состоянню антигена (процент сорбции или эмульгирования), содержанию балластных примесей, реакции среды; они должны быть стерильными, безвредными и обладать в опытах на животных заданным защитным эффектом, выраженным в иммунизирующих единицах.

Дозировки антигенов, схемы и способы применения окончательно устанавливаются после испытания иммунологической и эпидемнологической эффективности препаратов в строго контролируемых опытах. Испытания большинства химических вакции не вышли за рамки лабораторной проверки. Предлагаемые схемы их применения требуют более глубокого обоснования.

Создание химической вакцины должно вестись с учетом места, отводимого ей в системе иммунопрофилактики. Речь идет о формировании ассоципрованных вакцин целевого назначения. Однако состав ассоцинрованных препаратов должен подбираться с учетом не только их целевого назначения, но также характера и свойства антигенов.

Таким образом, проблема получения молекулярных химических вакцин относится к одной из самых сложных проблем практического применения иммунологических знаний. Для успешного развития проблемы необходимо сосредоточить усилия на разработке наиболее важных фундаментальных проблем иммуногенеза. В частности, особое внимание следует уделить дальнейшему изучению структуры и функции протективных антигенов, связи между структурными элементами, патогенность (вирулентность) и ответственными за иммуногенность, изучение пулей и способов усиления протективной активности антигенов, расшифровке активных центров антигена и путей искусственного химического синтеза специфических антигенов; выявлению и получению генетическими методами наиболее продуктивных штаммов и разработке условий культивирования, обеспечивающих высокий выход протективного антигена; разработке новых технологичных, эффективных методов выделения, очистки и концентрирования антигенов; обоснованию научных принципов конструирования молекулярных вакцин, исходя из их целевого назначения; изучению механизмов иммунитета, схем и способов применения химических вакцин.

успешное развитие иммунологии и иммунохимии, позволяет надеяться на возможность решения этих задач уже в ближайшем будущем.

## ОБЩЕЕ ЗАКЛЮЧЕНИЕ

Основной феномен иммуногенеза сводится к индукции размножения и дифференцировки иммунокомпетентных лимфоцитов под влиянием антигена споследующим осуществлением процессов, направленных на поддержание гомеостаза организма. В связи с этим первой задачей в нзучении молекулярных основ иммуногенности является установление корреляции между строением молекулы антигена и ее способностью вовлекать в иммунный процесс Т- и В-лимфоциты, способствовать их дифференцировке в одну из эффекторных клеток - АОК, клеток-носителей иммунологической памяти, эффекторов ГЗТ, Т-хелперов, Т-супрессоров, Т-киллеров и других (открытие новых разновидностей эффекторных клеток продолжается).

В данной монографии рассмотрено несколько аспектов исследовання важнейшего свойства антигенной молекулы - ее иммуногенности, т. е. способности вызывать тот нли нной вид иммунологической перестройки организма. Иммуногенность молекул определяется строеннем ее участков, выполняющих роль антигеннои детерминанты, количеством однородных детерминант на молекуле, размером и уровнем полимерности молекулы. В монографии свойства низко- и высокополимерных антигенных молекул различной природы рассмотрены в связи с их способностью взаимодействовать с различными иммунокомпетентными клетками (макрофагами, Т- и В-лимфоцитами). Такой подход позволяет объяснить свойства ряда известных антигенов и предсказать свойства вновь открываемых или синтезируемых антигенных веществ. Сведения, относящиеся к антигенным детерминантам, касаются главным образом детерминант, распознаваемых глобулиновыми рецепторами В-лимфоцитов. Антигенные детерминанты могут обладать сравнительно небольшим размером, представляя собой, например, три- или гексасахарид, гептапептид, остаток гаптена объемом 240 нм<sup>3</sup>. Структурные детерминанты белков

или полипептидов обладают большими размерами. Важным свойством детерминанты является ее жесткость, т. е. способность сохранять форму или мало изменяться при тесном контакте с активным центром антитела. По-видимому, антигенные детерминанты обладают большей устойчивостью к воздействию некоторых ферментов, чем другие части молекулы антигена; иначе трудно представить себе их сохранение после пребывания в фагосомах макрофагов или, например, их наличие в препаратах иммунной РНК. Измерение устойчивости антигенных детерминант различной природы к внешинм воздействиям представило бы значительный интерес, так как оно позволило бы сделать понятие «жесткости» количественным.

Энергия связи антигенной детерминанты с активным центром антитела колеблется в широких пределах, в зависимости от аффинитета иммуноглобулина. Все же, очевидно, существует нижний предел прочности комплекса между активным центром антитела и антигенной детерминантой. Определение этого предела могло бы дать еще один количественный параметр понятия «антигенная детерминанта».

Одной из известных химических особенностей антигенных детерминант, распознаваемых иммуноглобулиновым рецептором В-лимфоцита, является также наличие радикалов, сообщающих молекуле положительный или отрицательный заряд (= OH, = COOH, = NH<sub>2</sub>). По-видимому, эти радикалы играют существенную роль во взаимодействии детерминанты с активным центром антитела.

Гораздо менее ясен вопрос о свойствах детерминанты, распознаваемой рецептором Т-лимфоцита. Постулируется, что она должна быть «структурной», т. е. включенной в третичную структуру белка или полипептида, и что она должна качественно отличаться от детерминанты, распознаваемой иммуноглобулином. Это качественное отличие пока не нашло своего химического выражения, так как структурные детерминанты белка распознаются рецепторами не только Т-, но и В-лимфоцитов. Кроме того, получены доказательства в пользу распознавания рецепторами Т-лимфоцитов гаптенов, что ранее считалось привилегией В-лимфоцитов, несуших иммуноглобулиновый рецептор. Накопленные данные свидетельствуют скорее не о том, что Т-лимфоциты

распознают иные структуры, чем В-лимфоциты, а об иной, значительно более сложной «механике» или скорее, физиологии Т-рецепции.

Сравнение рецепции антигена Т- и В-лимфоцитами подводит нас к второму аспекту молекулярных основ нммуногенности - к исследованию свойств целой молекулы, несущей антигенную детерминанту. В настоящее время не возникает сомнений в том, что взаимодействие антигенной детерминанты с отдельным рецепторомэто лишь одна из составляющих взаимодействия молекулы антигена с иммунокомпетентной клеткой. Наиболее убедительные доказательства этого были получены в результате исследования антигенных молекул, способных индуцировать нммунный процесс в В-лимфоцитах-ПАОК независимо от действия Т-хелперов. Эти молекулы представляют собой полисахариды, некоторые белки, находящиеся в природе в высокополимерной форме, некоторые синтетические полимеры (например, ПВП) и конъюгаты гаптенов с перечисленными веществами. Обычно молекулы Т-независнмых антигенов обладают молекулярной массой не менее, чем 1.105, и состоят из многочисленных одинаковых субъединиц. большинстве это - линейные полимеры. Важным  $B$ качеством таких молекул является их поливалентность, т. е. наличие многочисленных одинаковых антигенных детерминант. Эти молекулы, очевидно, обладают способностью присоединяться сразу ко многим глобулиновым рецепторам ПАОК, вызывая благодаря этому сложные изменения, затрагивающие клеточную мембрану. Они обладают также способностью присоединяться к некоторым В-лимфоцитам, помимо их специфических рецепторов, вызывая так называемую полнклональную активацию.

Не вполне ясно, какую роль играет поликлональная активация в индукции синтеза антител к конкретному Т-независимому антигену. Возможно, поликлональный сигнал заменяет действие Т-хелперов, без которых В<sub>2</sub>-лимфоциты не приступают к синтезу антител при иммунизации Т-зависимыми антигенами. Было высказано также предположение о том, что индукция синтеза IgM-антител Т-независимым антигеном происходит бла годаря присоединению высокополимерных молекул к ПАОК по типу поликлональной активации, т. е. помимо специфических глобулиновых рецепторов. Эта

гипотеза не вполне подтверждается экспериментальными данными, которые показывают, что Т-независимый синтез антител in vitro может быть вызван значительно меньшими концентрациями антигена, чем те, которые требуются для поликлональной активации. Действие поликлональных активаторов может быть также опосречерез макрофаги, активируемые некоторыми довано антигенами. Возможно, медиаторы, Т-независимыми образующиеся в процессе активации, являются сигналом для дифференцировки В-лимфоцитов в АОК.

Вопрос о том, в действительности ли Т-независимый антиген присоединяется одновременно к специфическим глобулиновым и гипотетическим поликлональным рецепторам В-лимфоцита, не решен. Мало данных имеется также о природе рецепторов для полнклональной активации. Достоверно доказано существование такого рецептора для ЛПС.

В связи с тем, что поликлональными активаторами являются различные по строению молекулы, вполне вероятно предположение, что присоединение их к поверхности клеточной стенки осуществляется за счет многочисленных контактов с различными в каждом случае ее компонентами. При этом независимо от природы поликлонального активатора происходит блокада части поверхности клетки, что и является сигналом для дифференцировки В-лимфоцита в АОК. Этот процесс, очевидно, не идентичен тому, который вызывается присоединением молекул Т-независимого антигена ко мноиммуноглобулиновым рецепторам В-лимфоцита. **THM** Косвенным доказательством неидентичности двух путей активации В-лимфоцитов является значительно более интенсивный синтез специфических, чем поликлональных антител.

Следует отметить, что процессы присоединения антигенов или гаптенов к глобулиновым рецепторам В-лимфоцитов охарактеризованы достаточно подробно, сделаны даже попытки их математического выражения. Не подлежит сомнению, что присоединение антигенных молекул к иммуноглобулиновым рецепторам может быть «избыточным» - вызывающим толерантность, или оптимальным - вызывающим размножение и дифференцировку клеток с последующим синтезом антител. Установлено, что на уровне рецепторов В-лимфоцитов может происходить конкуренция между высоко- и низкополи-

мерными молекулами одного и того же антигена. Модель индукции иммунологического процесса Т-независимым антигеном позволяет определить «силу» сигнала, поступающего с поверхности клетки и вызывающего дифференцировку или размножение ПАОК. Эта модель позволяет подойти к количественному выражению понятия «иммуногенная молекула», так как при изучении некоторых полисахаридов обнаружена прямая пропорциональная зависимость между уровнем полимерности молекулы (следовательно, прочностью ее соединения с иммуноглобулиновыми рецепторами клетки) и способностью вызывать синтез антител. Таким образом, количественно иммуногенность полисахарида может быть выражена в единицах прочности ее специфического соединения с рецепторами В-лимфоцита-ПАОК. Разумеется, нахождение такого количественного выражения значительно усложняется из-за большой гетерогенности аффинитета рецепторов иммунокомпетентных клеток.

Сложнее определить понятие «иммуногенная молекула» в случае индукции Т-зависимого синтеза антител. На основании исследования свойств конъюгатов гаптен-носитель были сделаны некоторые выводы о своймолекулы, позволяющих ей индуцировать ствах накопление Т-хелперов. Такая молекула должна иметь размер не ниже определенного предела (например, не менее 6 остатков лизина в олиголизине), но оптимальным носителем являются гораздо более крупные молекулы белка (например, тиреоглобулин). Синтетическая молекула должна иметь сложный состав; полипептиды, в композицию которых входит одна или две аминокислоты, оказываются иммуногенными не для всех видов или линий животных. Молекулы активного носителя характеризуются также наличием третичной структуры, обусловливающей формирование конформационных

детерминант. Данные о распознавании иммунным Т-лимфоцитом совместно антигенной детерминанты чужеродной с Іа-белком на поверхности сингенной клетки послужили основанием для гипотезы распознавання «измененного своего». Эта гипотеза подразумевает три уровня рецепмолекулы различными иммунокомпеции антигенной тентными клетками, взаимодействующими между собой в иммуногенезе. Первый уровень - это рецепция анти-

генной молекулы Ia-белком макрофага, второй - рецен-<br>ция образовавшегося комплекса Ia-белок - антиген<br>рецептором Т-лимфоцита, третий уровень - рецепция<br>антигена у-глобулиновым рецептором В-лимфоцита.<br>Соответственно приход видов антигенных детерминант, что пока не подтверждено экспериментально.

Во многих случаях удалось показать, что Т- и В-лим-Бо многих случаях удалось показать, что т- и В-лим-<br>фоциты распознают различные детерминанты одной и<br>той же антигенной молекулы. Это может быть связано<br>как с различными механизмами рецепции антигена<br>двумя видами лимфоцито Т-лимфоцитами.

В свете оценки химических различий между антиген-<br>ными молекулами, распознаваемыми Т- и В-лимфоци-<br>тами, очень интересны данные о повышении аллергоген-<br>ного действия видоизмененных — ацетилированных или ацилированных белков, способность которых вызывать синтез антител значительно снижена по сравнению с немодифицированным антигеном, хотя они сохраняют с немодифицированным антигеном, хотя они сохраняют<br>некоторое количество антигенных детерминант исход-<br>ной специфичности. Создается впечатление, что аллер-<br>гический процесс индуцируется «неполноценными» моле-<br>кулами антиге дами - путем исследования реакции видоизмененных, аллергогенных белков со специфическими иммуноглобулинами или с рецепторами иммунокомпетентных В-лимфоцитов.

Индукция Т-лимфоцитов, ответственных за развитие ГЗТ, «неудобными» для В-лимфоцитов молекулами показывает, что Т-лимфоциты обладают своеобразными механизмами, обеспечивающими эффективный контакт молекул антигена с рецепторами клетки. В конечном итоге эти механизмы обусловливают большую чувствительность Т-лимфоцитов к антигенному стимулу, позволяют им вступать в иммуногенез раньше В-лимфоцитов н регулировать деятельность последних.

Вопрос о свойствах молекул, обладающих иммуногенностью, становится еще более сложным после изучения препаратов рибосомальных вакции, выделяемых избактерий, а также препаратов иммунной РНК, выделяемой из органов иммунизированных животных Рибосомальные вакцины и иммунная РНК содержат небольшое количество антигенных молекул, которое не вызывает иммунный ответ у экспериментальных животсокая активность этих молекул в иммуногенезе объясняется их комплексированием с олигорибонуклеотидами, тентными клетками становится более эффективным.

Сумма сведений о молекулярных основах иммуногенного действия антигенов позволяет усовершенствовать существующие и создавать новые иммунизирующие препараты. Создание вакцин на основе высокополимерных молекул, очистка их от низкомолекулярных компонентов, обладающих специфическим иммунодепрессивным действием, внесение в состав вакцины малотоксичных адъювантов определенного химического состава - эти приемы в настоящее время могут быть рекомендованы<br>для усовершенствования вакцинных препаратов. Экспериментальным путем доказана возможность создания полностью синтетических антигенов, а данные о них<br>весьма ценны с точки зрения сопоставления структуры<br>с иммуногенным действием молекулы.

иследование молекулярных основ иммуногенности<br>антигенов является обязательным разделом теоретиче-<br>ской иммунологии, так как точные сведения о химиче-<br>ских структурах, распознаваемых различными иммуно-<br>компетентными клеткам оценки ролн этих клеток в иммунологическом процессе.

#### ПОСЛЕСЛОВИЕ

быстро Иммунологическая наука - одна из наиболее развивающихся в настоящее время дисциплин. Некобезусловными HCторые ее положения, казавшиеся сколько месяцев тому назад, подвергаются значительной **НОВЫХ** основании коррекции или отбрасываются на подвергаются наши фактов. Быстрой трансформации знания и гипотезы относительно механизмов стимуля-

ции иммунокомпетентных клеток и количества различных сигналов, необходимых для этой стимуляции.

Если недавно можно было предполагать, что роль Т-хелпера и макрофага заключается в том, чтобы нужным образом «предъявить» молекулы антигена В-лимфоциту - ПАОК, то в настоящее время на первый илан выдвигается проблема медиаторов, передаваемых от вспомогательной клетки к эффекторной. При этом молекуле антигена может быть приписана функция связкимостика, удерживающего упомянутые клетки одну около другой.

Сравнительно недавно сведения о медиаторе. (интерлейкине), образуемом макрофагами и активирующим Т-лимфоциты, были дополнены данными о существовании медиатора, образуемого вспомогательными Т-лимфоцитами под влиянием митогенов и необходимого, по-видимому, для размножения эффекторных Т-лимфотом числе Т-хелперов. Этот медиатор ЦИТОВ, В Т - Т-взаимодействия получил наименование «интерлейкин-2» [Still D., Gillis S., 1981]. Таким образом, понятие о лимфокинах как о веществах, обеспечивающих кооперативное взаимодействие между макрофагами и лимфоцитами, а также Т - В-кооперацию, было дополнено сведениями о необходимости Т - Т-кооперации. Интерлейкин-2, в частности, способствует пролиферации in vitro антигенспецифических, клонированных Т-лимфоцитов.

Обычно интерлейкин-2 выделяют из среды, в которой культивировались клетки селезенки мыши, стимулированные одним из Т-митогенов. Кроме пролиферации клона иммунных Т-лимфоцитов, интерлейкин-2 индуцирует усиление митогенеза в культуре тимоцитов, полученных от мышей, крыс или человека. Он вызывает также накопление аллоантигенспецифических цитотоксических лимфоцитов в культурах тимоцитов. В известной мере интерлейкин-2 может заменить эффекторные Т-лимфоциты: в культуре клеток мышей nude, иммунизированных эритроцитами барана, медиатор заменяет действие Т-хелперов, обеспечивая высокий уровень накопления АОК. По-видимому, здесь интерлейкин-2 вызывал усиленное размножение В-лимфоцитов [Stiel D., Gillis S., 1981]. Таким образом, вопрос о митогенных свойствах антигенных молекул получает новое освещение: очевидно,

для развития полноценного иммунного ответа антиген нли один из промежуточных продуктов реакции, возбуждаемой антигеном в организме, должен быть митогеном для вспомогательной популяции Т-лимфоцитов. продуцирующей интерлейкии-2.

Однако и эта субпопуляция Т-лимфоцитов не самостоятельна: их ответ на митоген зависит от других видов клеток. По некоторым сведениям продукция интерлейкина-2 не индуцируется в отсутствии макрофагов или В-лимфоцитов, содержащих на поверхности, про-<br>дукт Іг-гена — Іа-белок [Neefe J. B. et al., 1981]. Зависимость индукции синтеза интерлейкина-2 от наличия в системе Та-белков возвращает исследователей к понятию «распознавание своего», которое упоминалось ранее в главах 2 и 4.

Можно было бы предположить, что макрофаги адсорбируют митоген и предъявляют его вспомогательным лимфоцитам вместе с Іа-белком, как это предполагается в случае индукции Т-хелперов комплексом антигена с Іа-белком. Однако некоторые эксперименты позволяют думать, что взаимодействие клеток может оказаться еще сложнее.

Так, например, исследуя функцию макрофагов в инлукции синтеза антител in vitro, группа авторов Ппаba K. et al., 1981] обнаружили, что удаление из суспензин макрофагов, несущих на поверхности Іа-антиген, при помощи анти-Ia-сыворотки приводит к исчезновению вспомогательной функции макрофагов. Авторы пытались заменить функцию Ia+-макрофагов. внося в культуру клеточную взвесь, содержащую значительное количество <sup>I</sup>a<sup>+</sup>-лимфоцитов. Эта попытка не увенчалась vспехом. однако авторы восстановили вспомогательную функцию макрофагов, вносят в суспензию Ia+-лимфоциты вместе с Іа-макрофагами. Полученный результат трудно интерпретировать однозначно. Возможно, происходит «переход» Іа-белка с поверхности Іа+-лимфоцитов на поверхность Іа-макрофагов, затем присоединение антигена к Іа-белку на поверхности макрофагов и его распознавание Т-лимфоцитами (в описанной системе оказались активными не только сингенные, но и аллогенные макрофаги). Можно предположить одновременное возлействие на Т-лимфоциты Іа--макрофагов, несущих антиген, и Іа+-лимфоцитов. Описаны и такие условня эксперимента, при которых

241

Зак. 822  $9<sup>°</sup>$ 

наличие Іа-белка на поверхности иммунокомпетентной клетки может повредить развитию иммунного ответа клетки может повредня 1981]. Авторы обрабатывали В-лимфоциты флюоресцентно-меченой анти-la-сыворот. кой и разделяли их на субфракции при помощи флюорометрического сортера. Затем субфракции В-лимфоцитов подвергали in vitro воздействию конъюгатов ТНФ с различными носителями в условиях, способствующих развитию иммунного ответа. Все субфракции В-лимфоцитов с одинаковой интенсивностью отвечали на конъюгаты ТНФ - ЛПС или ТНФ - эритроциты, хотя развитие иммунного ответа происходнло только в присутствии добавленного извие интерлейкина-2. Ответ на конъюгат ТНФ - фиколл, развитие которого требовало присутствия в культуре облученных клеток нормальной селезенки, имел неодинаковую интенсивность в зависимости от фракции В-лимфоцитов. Во фракциях, где В-лимфоциты несли на поверхности мало Іа-белка, ответ развивался интенсивнее, чем во фракциях с высоким содержанием его на лимфоцитах. Возможно, среди облученных клеток селезенки присутствовали Іа-распознающие клетки, блокировавшие В-лимфоциты с большим содержанием Іа-белка на поверхности. Другая возможность заключается в том, что в силу неизвестных причин ТНФ - фиколл по-разному рецептировался лимфоцитами с неодинаковым содержанием Іа-белка Ha поверхности.

В любом случае представленные данные указывают достаточно сложный и противоречивый характер Ha регуляции иммунного ответа на клеточном уровне, а также на возможность стимуляции или подавления жизнедеятельности клетки в зависимости от уровня насыщения некоторых рецепторов клеточной поверхности распознаваемыми веществами.

Данные некоторых исследований свидетельствуют о

том, что активированные лимфоциты могут образовать как стимулятор, так и ингибитор иммунного ответа. Так, из среды, в которой Т-лимфоциты были подвергнуты воздействию Кон А, удалось выделить продукт, неблагоприятно влияющий на макрофаги (растворимый супрессор иммунного ответа, по терминологии авторов). В результате его воздействия из макрофагов в свою очередь выделялся фактор, подавляющий иммуногенез в культуре лимфоидных клеток при его одновременном

с антигеном внесении в культуру. Этот индуцированный подавляющий фактор предупреждает повышение уровня синтеза иммуноглобулинов, наступающее после первичного или вторичного воздействия антигена. Он предупреждает также деление лимфоцитов, индуцированное митогенами, и даже останавливает митоз опухолевых клеток в культуре ткани. Действие фактора, выделяемого макрофагами, снимается при добавлении в культуру 2-меркаптоэтанола, после чего блокированные клетки сразу вступают в митоз [Aune T. M., Pierce C. W., 1981]. Пока что нельзя с уверенностью утверждать, что описанное явление действительно происходит не только в культуре иммунокомпетентных клеток, но и в иммунизируемом организме. Оно лишь демонстрирует возможность существования сложных многосторонних отношений между различными видами и субпопуляциями клеток.

Как и в случаях индукции толерантности к антигенам, тормозящие влияния одной клеточной популяции на другую могут быть опосредованы не через растворимые продукты жизнедеятельности, а через клеткисупрессоры. Так, было установлено, что присутствие небольшого количества активированых макрофагов тормозит действие митогена на лимфоциты крыс. Ингибирующее действие осуществляется только в присутствии крупных долгоживущих рециркулирующих лимфоцитов, чувствительных к антитимоцитарной сыворотке и циклофосфану. Авторы полагают, что эти лимфоциты относятся к Т-супрессорам, посредством которых реализуется тормозящее митогенез действие активированных макрофагов [Holt P. G. et al., 1981].

Таким образом, имеется достаточно оснований предполагать, что регуляция активности макрофагов и лимфоцитов является взаимной.

Одно и то же воздействие антигена, как оказалось,

может вызывать противоположные иммунологические процессы в зависимости от класса рецепторов, распознающих антиген. Так, вводя мышам овальбумин per os удалось наблюдать накопление в групповых лимфатических фолликулах (пейеровых бляшках) Т-хелперов, способствующих продукции специфического IgA, и Т-супрессоров, подавляющих продукцию специфического IgG [Rienman L. V. et al., 1981].

243

 $9^*$ 

Сходный результат был получен другой группой авторов [Thomas W. R. et al., 1981], которые вводили мышам парептерально пикрилсульфоновую кислоту. у животных, получивших этот аллерген, пролиферировал клон клеток, ответственный за образование специфического IgE; одновременно наблюдалось снижение способности образовать IgG-антитела против конъюгата соответствующего гантена с белком.

Можно предположить, что в обоих случаях появлялись клетки-супрессоры, к которым были более чувствительны ПАОК, несущие на поверхности специфический рецептор класса IgG. Предшественники АОК, синтезирующих IgA или IgE по каким-то причинам не были чувствительны к супрессорам (или к избытку антигенных молекул); возможно, количество рецепторов на их поверхности было иным или же аффинитет IgAи IgE-рецепторов был ниже, чем аффинитет IgG.

Рассматривая сложные взаимоотношения клеток, возникающие в процессе иммуногенеза, необходимо иметь ввиду, что поверхность каждой клетки несет несколько разновидностей рецепторов, которые могут действовать как автономно, так и в связи друг с другом. По-видимому, некоторые рецепторы клеточной поверхности морфологически и функционально связаны между собой: активация одного из них может подготавливать активацию другого, что, вероятно, имеет место в случае «двухсигнального» включения клетки антигеном и интерлейкином-2. С другой стороны, блокада или инактивация какого-либо рецептора может привести к инактивации других, близко расположенных или морфологически связанных с ним рецепторов.

Подтверждение такой взаимосвязи рецепторов было получено в опытах торможения митогенного действия иммунной анти-Thy-1-сыворотки на Т-лимфоциты<br>[Maino V. C. et al., 1981]. Было установлено, что моноклональные антитела против Н-2-антигена, Іа-антигена и поверхностного гликопротеина Т-лимфоцитов в равной мере подавляют митогенное действие иммунной анти-Thy-1-сыворотки. В то же время перечисленные моноклональные антитела не мешают митогенному действию Кон А, ФГА или ЛПС. Авторы приходят к выводу, что объекты воздействия перечисленных антител (Thy-1, Ia-, Н-2-антигены и поверхностный гликопротеин Т-200) тесно связаны между собой на поверхности клетки. Рецепторы к митогенам, очевидно, действуют автономно от вышеперечисленных структур.

Те же авторы постулируют возможность одновременного и функционально значимого присоединения митогенного агента к двум видам рецепторов на поверхности клетки. Используя кроличью сыворотку против В-лимфоцитов мыши, они стимулировали бласттрансформацию последних в культуре. Если концентрация антител была невелика, то в реакцию вовлекались только В-лимфоциты, несущие Fc-рецептор. Иначе говоря, для индукции бласттрансформации было необходимо присоединение антитела одновременно к Гс-рецептору и к распознаваемой структуре на поверхности лимфоцита.

Изложенное позволяет снова вернуться к понятию «сигнала» или «нескольких сигналов», обеспечивающих включение митогенного механизма лимфоцитов. Отдельным сигналом можно считать присоединение того или иного вещества - антигена, митогена, специфического антитела, комплекса антиген - антитело или медиатора к соответствующим рецепторам лимфоцита, но реализуется ли каждый из этих сигналов в виде соответствующего бнохнмического процесса, возникающего в клетке, пока не установлено. Возможно, совокупность двух или трех воздействий на клеточную поверхность и создает единый бнохимический сигнал, обусловливающий бласттранформацию и митоз лимфоцитов? В качестве предположительного биохимического процесса, инициирующего бласттрансформацию, называют, например, интенсивное поступление в клетку Са<sup>2+</sup>, индуцирующее действие ряда кальцийзависимых ферментов, нли интенсификацию синтеза циклических мононуклеотидов [Whitheld J. F. et al., 1980].

Анализ вопроса о необходимости одного или двух сигналов для индукции бласттрансформации В-лимфоцитов Т-независимым антигеном был предпринят в работах А. Ј. Rosenspire и соавт. (1981a, b). Авторы возденствовали на В-лимфоциты в культуре смесями Т-независимого конъюгата ТНФ - ЛПС и соответствующего митогена (ЛПС). Результат иммунизации, проводимой таким образом, учитывали по накоплению клеток, образующих антитела к ТНФ. НММУНОконцентрации При использовании низких  $0,01$  MK $\Gamma/M$ . дополнигенного конъюгата (0,001 нли

тельное внесение 10-100 мкг/мл ЛПС значительно усиливало иммунный ответ. Внесение ЛПС при оптимальной концентрации иммуногена (0,05 мкг/мл) резко угнетало иммуногенез. В случае использования сверхоптимальных, частично толерогенных концентраций конъюгата ТНФ - ЛПС дополнительное внесение митогена незначительно снижало уровень иммунного ответа.

Иначе говоря, митогеннное и толерогенное действие иммуногена и митогена суммируются, причем функциональное состояние клеток определяется в первую очередь концентрацией антигена, т. е. контактом антигенных детерминант со специфическими глобулиновыми рецепторами. Лишь значительный (в 1000-10000 раз) избыток митогена изменяет результат антигенного воздействия.

Вероятно, при внесении в систему только ТНФ-ЛПС детерминанты как ТНФ, так и ЛПС одновременно взаимодействуют с соответствующими (различными) рецепторами на поверхности клетки. Это доказывается следующими опытами: ТНФ - ЛПС с высоким уровнем замещения (высокой эпитопной плотностью) в относительно малых дозах вызывал интенсивный иммунный ответ, сменявшийся толерантностью при небольшом повышении дозы. Менее иммуногенный иизкозамещенный конъюгат ТНФ - ЛПС оказывал толерогенное действие в значительно большей дозе. Однако, если в сравниваемых экспериментах учитывали лишь концентрацию ТНФ в среде, результат выглядел иначе. Частично толерантность наступала при внесении в культуру меньшей дозы ТНФ, находящегося в составе низкозамещенного препарата, по сравнению с ТНФ в составе высокозамещенного конъюгата ТНФ - ЛПС. Это можно объяснить присоединением к поверхности клетки при помощи немногочисленных ТНФ-детерминант значительного количества ЛПС. При работе с низкозамещенным препаратом среднее кличество ЛПС, присоединяющегося к клетке, очевидно, выше, чем при работе с высокозамещенным препаратом. Вероятно, частичное толерогенное действие наступает в этом случае благодаря сверхоптимальному насыщению митогенных рецепторов клетки ЛПС.

246

Авторы приведенных исследований создали математическую модель включения клетки Т-независимым антигеном и митогеном, предполагая, что рецептор для митогена тесно связан с глобулиновым рецептором и переходит в активную форму после соединения Fab-фрагмента иммуноглобулина со специфической антигенной детерминантой. Диаграммы, построенные на основании данных этой модели, могли быть истолкованы с точки зрения как односигнального, так и двухсигнального механизма включения В-лимфоцита. Однако вышеизложенные данные лучше всего укладываются в гипотезу формировання еднного сигнала при участии двух видов рецепторов различной специфичности и аффинитета к антигену и митогену. Недостаточное действие одного из них может быть, видимо, возмещено, а избыточное усугублено действием другого рецептора.

Разумеется, закономерности, обнаруженные в данной системе, могут оказаться неприменимыми в случаях индукции бластрансформации лимфоцитов одновременно специфическим антигеном и медиатором - продуктом жизнедеятельности вспомогательных клеток.

Кроме сигнала, индуцирующего размножение иммунокомпетентных клеток, существует, очевидно, и более поздний сигнал, обеспечивающий их дифференцировку. Так, например, было показано, что в клетках перевиваемой лимфомы человека может быть индуцирована<br>секреция IgG при добавлении в культуру частично<br>очищенного фактора из культуральной жидкости Т-лимфоцитов человека, стимулированных ФГА. Активный фактор не стимулирует деление клеток. Внесение в систему гидроксимочевины, препятствующей митогенезу, не предотвращает индуцированную дифференцировку клеток. Отмечено, что изучаемые бластоидные клетки хорошо адсорбируют стимулирующий дифференцировку<br>фактор, хотя другой фактор, находящийся в той же<br>культуральной жидкости и стимулирующий размноже-<br>ние Т-киллеров, на их поверхности не адсорбируется [Muraguchi A. et al., 1981]. Следует упомянуть также о факторе, выделяемом из культуры клеток костного мозга мышей и стимулирующем антителопродукцию (САП). При внесении фактора САП в культуру клеток, полученную от иммунизированных животных, заметно увеличивается число специфических АОК. Очевидно, и в этом случае имеет место дополнительная дифференцировка ПАОК. приступающих к интенсивному синтезу иммуноглобулинов [Михайлова А. А., Петров Р. В., 1981].

Ясно, что в иммунизируемом организме дифференцирующий стимул, как и митогенный, является результатом воздействия антигена на различные клеточные популяции. Однако вопрос о том, может ли этот стимул быть передан эффекторной клетке непосредственно молекулами антигена, медиаторами или одновременным воздействием двух факторов, пока что остается не выясненным. Имеется достаточно данных в пользу предположения, что антигенные молекулы, проннкшне в лимфоидные органы, активируют одновременно несколько видов иммунокомпетентных клеток, каждый из которых способен к формированию медиаторов, активнрующих или подавляющих другие клеточные субпонуляции. Тот или иной уровень или форма ответа эффекторных лимфоцитов в значительной степени определяются взаимными влияниями субпопуляций возбужденных клеток.

В связи с изложенными материалами возникает новый вопрос о том, какие антигены вызывают пренмущественное выделение тех или иных медиаторов различными субпопуляциями иммунокомпетентных клеток. Рассмотрение антигенных молекул в этом аспекте позволит еще более уточнить механизм воздействия того или иного антигена на иммунизируемый организм и предсказать свойства новых, искусственно конструируемых антигенов.

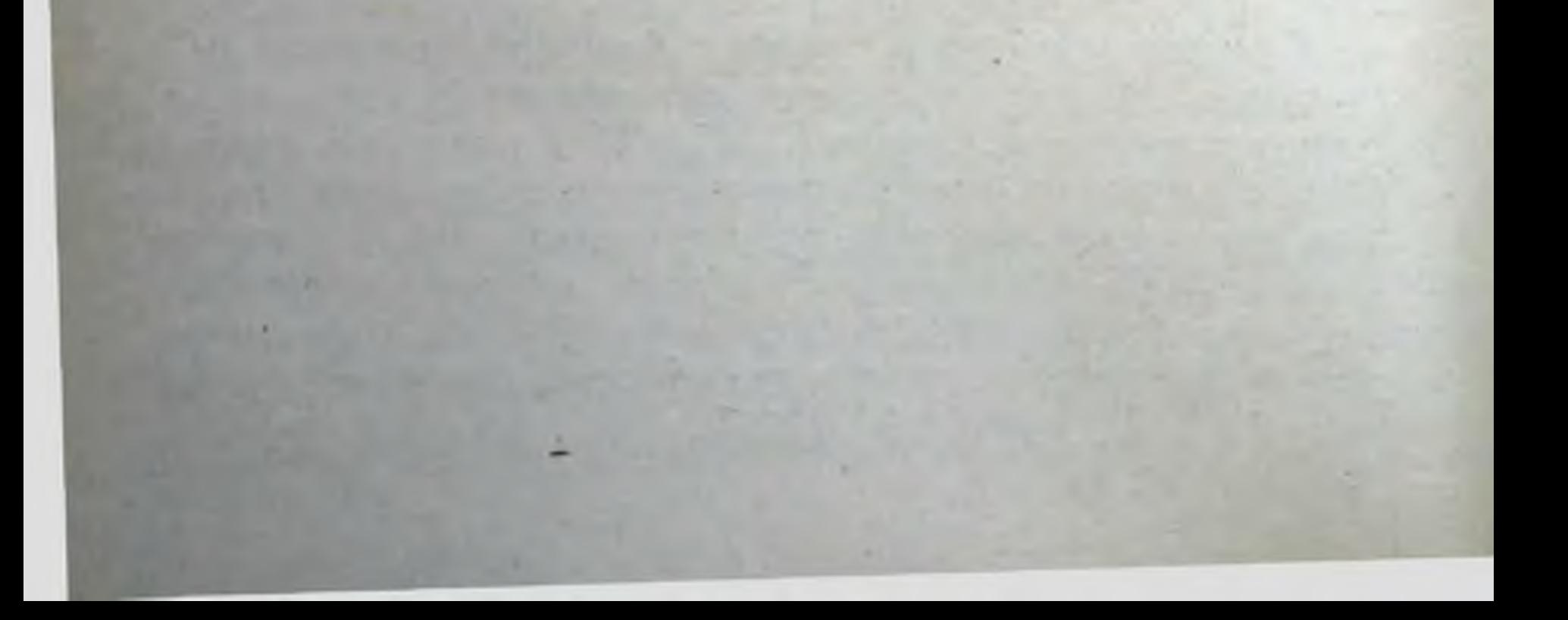

Александер С. К., Ляшенко В. А. Изучение иммунологических свойств фракции Ви-антигена с различной молекулярно-весовой характеристикой. - Журн. микробиол., 1974, № 4, с. 114-118.

Александер С. К., Ляшенко В. А. Иммунологические свойства и роль инзкомолекулярного компонента в препарате Ви-антигена. - Журн. микробнол., 1975, № 6, с. 28-31.

- Александер С. К., Ляшенко В. А., Ванеева Л. И. Иммуногенные свойства различных форм флагеллина. - Журн. микробнол... 1978,  $V1$  4, c. 41-45.
- Аллилуев А. П. О перспективности полисахаридных вакцин. Научные работы Моск. НИИ эпидемнологии и микробнологии. М., 1975,  $\mathcal{N}_2$  15, c. 22-24.
- Андреев А. В., Дризлих Г. И., Брондз Б. Д., Егоров И. К. Взаимодействие эффекторных лимфоцитов анти-К<sup>в</sup> и анти-D<sup>d</sup> с клетками-мишенями мышей мутантных гаплотипов. - Бюлл. экспер. бнол., 1976, № 6, с. 710-713.
- Анфалова Т. В., Галактионов В. Г. Макрофаг в системе взаимодействующих Т- и В-клеток. - В кн.: Итоги науки и техники. Сер. Общие вопросы патологии. Клеточный иммунитет. М., 1977,  $T. 5, c. 61-80.$
- Архипова О. П., Уварова О. А. Распределение меченых радиоактивным фосфором микобактерий туберкулеза в организме морских свинок при внутривенном заражении. - Пробл. туберкуле-3a,  $1962$ , c.  $74 - 83$ .
- Ашмарин И. П., Воробьев А. А. Статистические методы в микробнологических исследованиях. - М.: Медицина, 1962. - 179 с.
- Брондз Б. Д. Иммунологическое распознавание и реакции клеточного нммунитета in vitro. - Успехи совр. биол., 1972, т. 73 № 1, c.  $42 - 58$ .
- Брондз Б. Д. Клеточные основы иммунологического распознавания. 1. Соотношения и кооперативные взаимодействия между субпопуляциями Т- и В-лимфоцитов в ходе первичного иммуноло-

гического распознавания. - Успехи совр. биол., 1977, т. 84, № 5, с. 219-235. Брондз Б. Д., Рохлин О. В. Молекулярные и клеточные основы иммунологического распознавания. - М.: Наука 1978. - 335 с. Вейнблат В. И., Кузьмиченко И. А. К вопросу о накоплении и выделении чумным микробом капсульного антигена (роль клеточной стенки). - Журн. микробнол., 1972, № 1, с. 102-105. Воробьев А. А., Васильев Н. Н. Адъюванты (неспецифические стимуляторы иммуногенеза). - М.: Медицина, 1969. - 355 с.<br>Воробьев А. А., Паутов В. Н., Корнев И. С., Мордуева А. А. Растворимый антиген риккетсий Бернета как основа конструирова-

ния химической вакцины. - В кн.: Вакцины и сыворотки. М. 1967, вып. 8, с. 22-43.

- Галактионов В. Г. Макрофагальная регуляция иммунного ответа -В кн.: Итоги науки и техники. Сер. иммунология. Регуляторные клетки иммунной системы. М., 1978, т. 7, с. 99-123.
- Голиневич Е. М. Характеристика иммуногенной активности протективного антигена риккетсни Провацека (химической сыпнотифозной вакцины) в опытах на лабораторных животных. - В кн. Вопросы инфекционной патологии и иммунологии. М., 1976. вып. 5, с. 140-155.
- Дербин М. М., Кузьмич М. К., Гарин Н. С. Получение и изучение сибиреязвенного протективного антигена. Сообщение 3. Усовер. шенствованная методика получения химической сибиреязвенной вакцины в лабораторных условиях. - Журн. микробнол., 1977. No 2, c. 63-67.
- Дмитриев Б. А., Книрель Ю. А., Шеремет О. К. и др. Антигенные полнсахариды бактерий. V. Структура О-специфической полисахаридной цепи липополисахарида Shigella dysenteriae тип 10. Биоорганическая химня, 1977, № 9, с. 1219-1225.
- Драновская Е. А., Вершилова П. А., Чернышева М. Н., Князева Э. Н. К вопросу о структуре и биологических свойствах антигенов, выделенных из бруцелл. - Журн. микробнол., 1972, No 4, c. 85-88.
- Евдаков В. П., Гвоздецкии А. Н., Горохов А. А. Влияние гепарина, поли-4-винилпиридина и полнакриловой кислоты на миграцию кроветворных стволовых клеток. - Докл. AH CCCP, 1974, т. 214, № 4, с. 970-971.
- Езепчук Ю. В. Протективные антигены некоторых патогенных микроорганизмов. - Журн. микробнол., 1972, № 6, с. 115-120.
- Ефимов Д. Д. Получение очищенных Ви-антигенов некоторых представителей микробов кншечной группы. - Журн. микробнол., 1961, No 11, c.  $115 - 121$ .
- Колесникова В. Ю., Бордиюк Н. А., Лямперт И. М. Перекрестные иммунологические реакции между полнсахаридами стрентококков групп А. н L. - Бюлл. экспер. бнол., 1979, т. 87, № 5, c.  $433 - 436$ .
- Лапаева И. А., Захарова М. С., Переверзев Н. А. Выделение и некоторые свойства защитного антигена Bordetella pertussis. -Журн. микробнол., 1970, № 11, с. 27-32.
- Левенсон В. И., Субботина Ю. Л. Рибосомальная дизентерийная вакцина. Сообщение 2. Биологические испытания в опытах активной защиты морских свинок и мышей. - Журн. микробиол.,

1978, № 7, с. 81-86. Левенсон В. И., Чернохвостова Е. В. Образование антител 19S и 7S и иммунологическая память при иммунизации мышей Vi- и О-антигенами. - Журн. микробиол., 1967, № 6, с. 46-50. Леви М. И., Далин М. В., Накоряков В. А. и др. Влияние молекулярного веса растворимого антигена на иммуногенность. -Журн. микробиол., 1973, № 12, с. 77-83. Ляшенко В. А., Репина Г. Н., Александер С. К. Изучение молекулярной неоднородности Ви-антигена брюшнотифозных бакте-<br>рий на радиоактивно меченых препаратах. - Журн. микробиол., 1972,  $N_2$  6, c. 3-7. Ляшенко В. А., Александер С. К. Изучение иммуногенных свойств

фракций Ви-антигена с различной характеристикой - Журн. микробнол., 1974, № 4, с. 114-119.

Ляшенко В А. Полимерность молекулы антигена как фактор, определяющий характер иммуногенного действия. - Журн. микробнол., 1976, № 6, с. 3-11.

Ляшенко В. А., Александер С. К., Ванеева Л. И., Семенова Г Б. Иммуногенность полимеров И-антигена, полученных различными методами. - Бюлл. экспер. биол., 1978, № 5, с. 551-554.

Ляшенко В. А. Иммуногенные свойства смесей антигенных молекул с различной молекулярной массон (различной степенью полимерности). - Журн. микробнол., 1979, № 10, с. 8-14.

Мельникова В. А., Баснакьян И. А. Синтез важнейших макромолекулярных соединений в различных условиях культивирования микроорганизмов. - Журн. микробнол., 1973, № 4, с. 98-104.

Обрежа Г. Н. Иммунологическая толерантность у взрослых животных к белковым антигенам, подвергнутым биологической фильтрации. — Бюлл. экспер. биол., 1969, № 11, т. 68, с. 63-66.

Осипова Л. В., Кульберг А. Я. Антигенные свойства комплексов белков с полифенилаланином. - Изв. АН СССР, Сер. биология, 1969,  $\mathcal{N}_2$  1, c. 156-160.

Паутов В. Н., Лукин Е. П., Воробьев А. А. Специфическая профилактика риккетснозов. - М.: Медицина, 1969. - 199 с.

- Петров Р. В. Иммунология и иммуногенетика. М.: Медицина,  $1976. - 336$  c.
- Петров Р. В., Хаитов Р. М. Синтетические полиэлектролиты и регуляция отдельных этапов иммуногенеза. - Итоги науки и техпики. Сер. Иммунология. М., т. 7, 1978, 223-244.
- Плохинский Н. А. Биометрия. М.: Изд-во Моск. Ун-та, 1970.- $165$  c.
- Самсонова В. С., Холчев Н. В., Алилуев А. П., Шандалов Б. Я. Фракционирование препаратов Ви-антигена S. typhi методом сефадексе Г-200. - Журн. микробнол. гель-фильтрации на 1973,  $N_2$  10, c. 3-7.
- Сидорович И. Г., Захарова Л. А. Клетки-хелперы тимического происхождения (Т-хелперы). - Итоги науки и техники, Сер. иммунология. М., 1978. т. 7, с. 12-28.

Тендентник Ю. Я., Овчарова Н. М. Взаимодействие антител различного класса иммуноглобулинов со специфическими О-антигенами и гаптенами сальмонелл. - Журн. микробнол., 1978.  $N_2$  4 c. 37-41.

Торосян А. Ц. Модификации антигенов. - Успехи совр. биол., 1979, т. 87, № 2, с. 215-228.

Фонталин Л. Н., Певницкий Л. А. Иммунологическая толерант-

ность. - М.: Медицина, 1978. - 309 с.

Фукс Б. Б., Константинова И. В., Стефанович Л. Е. и др. Специфический биосинтез антител вызванный РНК из лимфатических узлов и селезенки иммушных кроликов. Докл. АН СССР, 1963 г 53 № 2.485-488.

Хазанова И. В. Исследование динамики аффинности рецепторов лимфоцитов к гаптену в процессе первичного иммунного ответа. — Бюлл. экспер. биол., 1975. т. 80. № 10 с 83—86. Хаитов Р. М., Батырбеков А. А. Коррекция иммунного ответа к эритроцитам барана у мышей разных линии с помощью электролитов. — Бюлл. экспер. бнол., 1976, т. 81, № 5, с. 582-584. Холчев Н. В., Аллилуев А. П., Краскина Н. А. и др. Получение и

свойства брюшнотнфозного Ви-антигена - В кн.: Брюшной тиф M., 1965. c. 29-44.

- Пыганков А. П., Соколов Г. П. Цитохимическое изучение рибонукленновой кислоты в экспериментах индукции синтеза антител. — Цитология, 1964, № 5, с. 614-618.
- Якименко Е. Ф., Рудинская Т. Д., Куприна Н. И., Ситковский М. В. Фосфолипидные гаптены: перекрестная реактивность карднолипина и фосфатидилинозита. - Бюлл. эспер. биол., 1978, т. 86. c.  $46 - 49$ .
- Ada G. L., Nossal G. J. V., Rye J. Anligen in immunity. III. Distribution of iodnated antigen following injection into rats via the hind foot pads. - Aust. J. exp. Biol. med. Sci., 1964, vol. 42. N 3, p. 295-304.
- Alevu Y. G., Battisto J. R. Dextran-alters induction of cell-mediated hypersensitivity. - J. Immunol., 1978, vol. 121, N 1, p. 255-258.
- Alkan S. S., Williams E. B., Nitecki W. S., Goodman J. W. Anligen recognition and the immune response. Humoral and cellular immune responses to small mono- and bifunctional antigen molecules -J. exp. Med., 1972, vol. 135, N 6, p. 1228-1246.
- Anderas P. R., Paul D., Tomita J. T., Anderson B. Preparation and specificities of antisera to s-4-linked N-acetyl-d-glucosamine oligosaccharides. — Molec. Immunol., 1979. vol. 16. N  $5<sub>1</sub>$ p. 341-345.
- Anderer F., Schlumberger H. Antigenic properties of proteins crosslinked by multidiazonium components. - Immunochemistry, 1969, vol. 6, N  $\,$ , p. 1-10.
- Andron L. A., Asher M. S. Chromatography of transfer factor and assay of functions in vitro. - In: Transfer factor. Basic properties and clinical applications/Ed. H. C. Lowrence, New York, 1976, p.  $291 - 295$ .
- Ashman R. E., Raff M. C. Direct demonstration of theta-positive antigen-biding cells, with antigen-induced movement of thymusdependent all receptors.  $-$  J. exp. Med., 1973, vol. 137, N 1, p. 69-84.
- Askonas B. A., Jaroskova L. Anligen in macrophages and antibody induction. - In: Mononuclear Phagocytes. Oxford - Edinburgh, 1970. p. 595-605.
- Alassi M. Z., Koketsu J. Immunochemistry of sperm-whale myoglobin. XXIII. Investigation of the independence of the five antigenic reactive regions by immunoabsorbent studies. - Immunochemistry,

1975, vol. 12, N 9, p. 741-744. Atassi M. Z., Li Lee C. L. Enzymic and immunochemical properties of lysozyme. XII. Delineation of the reactive side around the two central disulfides by immunochemical and conformational studies of derivatives of the two-disulfide peptide. - Immunochemistry. 1976, vol. 13, N 1, p. 7-14.

Atassi Z. M., Sakata S., Kazim L. A. Localization and verification by synthesis of five antigenic sites of bovine serum albumin. - Biochem. J., 1979, vol. 179, N 2, p. 324-331.

Ault K. A., Unanue E. R. Events after the binding of antigen to lymphocytes. - J. exp. Med., 1974. vol. 139, N 5, p. 1110-1124. Avrameas S., Hosli P., Sianislawski M. et al. A quantitative study at the single cell level of immunoglobulin antigenic determinants present on the surface of murine B and T lymphocytes. -J. Immunol., 1979, vol. 122, N 2, p. 648-559.

- Baker P. J., Steshak P. W., Amsbaugh D. F., Prescott B. Characterization of the antibody response to type III pneumococcal polysaccharide at the cellular level. I. Dose-response studies and the effect of prior immunization of the magnitude of the antibody response. - Immunology, 1971, vol. 20,  $N_2$  4, p. 469-480.
- Buker P. J., Reed N. D., Stashak P. W. et al. Regulation of the antibody response to thype III pneumococcal polysaccharide. I Nature of regulatory cells. - J. exp. Med., 1973, vol. 137, N 6 p.  $1431 - 1441$ .
- Bell C., Dray S. Plaques containing IgM and IgG antibodies of foreign heavy chain allotype by plating non-immune spleen cells which had been incubated with RNA extracts of lymphoid cells from an immunized rabbit. - Fed. Proc., 1971, vol. 30, N 2,  $p.470 - 480.$
- Bell G. I., De Lisi C. P. Antigen binding to receptors on immunocompetent cells. I. Simple models and interpretation of experiments. - Cell. Immunol., 1974, vol. 10, N 3, p. 415-431.
- Benacerraf B., Katz D. H. The histocompatibility-linked immune response genes. - Advanc. Cancer Res., 1975, vol. 21, p. 121-173. Binz H. Antigenerkennung durch M-lymphozyten. - Blut, 1978,

vol. 36, N 1, p.  $1-8$ .

- Binz H., Askonas B. A. Inhibition of mixed leukocyte culture by antiidiotypic antibodies.  $-$  Europ. J. Immunol., 1975, vol. 5, N 9,  $618 - 623.$
- Binz H., Wigzell H. Shared idiotypic determinants on B and T lymphocytes reactive against the same antigenic determinants. I. Demonstration of similar or identical idiotypes on IgG molecules and T-cell receptors with specificity for the same alloantigens. -J. exp. Med., 1975, vol. 142, N 1, p. 197-211.
- Binz H., Wigzell H. Recognition of antigens by T-lymphocytes. -Molec. Cell Biochcem., 1978, vol. 22, N 2-3, p. 93-112.
- Blanden R. V., Hapel A. J., Jackson D. C. Mode of action of Ir genes and the nature of T cell receptors for antigen. - Immunochemistry, 1976, vol. 13, N 2, p. 179-191.
- Bloom 'B. R. In vitro approaches to the mechanism of cell-mediated immune reactions. - Advanc. Immunol., 1971, vol. 13, N I.  $p. 102 - 109$
- Boak J. L., Kölsch E., Mitchison N. A. Immunological tolerance and (Basel), 1968, inhibition by hapten. - Antibiot. et Chemother. vol. 15, p. 98-107.

(Boyd W.) Бонд У. Основы иммунологии. - М.: Мир., 1969. - 647 с. Borek F. Molecular size and shape of antigens. - In: Immunogenicity/Borek F. Ed. - Amsterdam, 1972, p. 45-85. Borisas B. G., Singer S. J., Sturtevant J. M. Kinetics of binding of 2,4-dinitrophenyl and 2,4,6-trinitrophenyl haptens to homologous and heterologous rabbit antibodies. - Immunochemistry, 1975, vol. 12, N 5, p. 411-421. 'Brandstrup O., Werdelin O., Shevach E. M., Rosenthal A. S. Macrophage-lymphocyte clusters in the immune response to soluble protein antigen in vitro. VII. Genetically restructed and nonrestricted physical interactions. - J. Immunol., 1979, vol. 122, N 4, р. 1608-1613. Braude A. J., Zeiegler E. J., Douglas H., McCutchan J. A. Anthibo-
dy to cell wall glycolipid of gram-negative bacteria: induction of ay to cen wan given the and endotoxaemia. - J. infect. Dis. 1977, vol. 136, Suppl., p. 167-173.

- Braun V. Covalent lipoprotein from the outer membrane of escherichia coli. — Biochim. biophys. Acta, 1975, vol. 415, N 3, p. 355—342.
- Breatrd J., Fuks A., Feldman S. M. et al. The rale of p 23, 30-bearing human macrophages in antigen induced T-lymphocyte responses Cell. Immunol., 1979, vol. 45, N 1, p. 108-119.
- Bretscher P. A. Requirement for antigen in lipopolysaccharide-dependent induction of B cells. - Europ. J. Immunol., 1978, vol. 8 N 7, p. 534-537.
- Buchholz D. M., Chang J. L., Pray S., Teodorescu M. T-independent but not T-dependent antigens maintain surface Ig of lymphocy. tes. - Cell. Immunol., 1979, vol. 44, N 2, p.  $209 - 218$ .
- Burden A. C., Windle R., Stacey R. L. et al. Is dextran 70 a lymphocyte mitogen? - Lancet, 1977, vol. 2, N 8040, p. 688-694.
- Burger D. R., Vandenburk A. A., Dunnick W. et al. Human transfer factor-structural properties suggested by HPRP chromatography and enzimatic sensitivities. - J. Immunol., 1979, vol. 122, N 3, p.  $1091 - 1098$ .
- Bufield P., Christie G. H., Howard J. G. Alternative potentiating and inhibitory effects of GVH reaction on formation of antibodies against a thymus-independent polysaccharide (SIII). - J. Immunol., 1973, vol. 111, N 1, p. 72-81.
- Bystryn J. C., Siskind G. W., Uhr J. W. Effect of ligand valence on binding affinity of MOPS 315 cells for DNP conjugates. - J. exp. Bed., 1973, vol. 137, N 2, p. 301-314.
- Capalakrishnan P. V., Karush F. Antibody affinity. VI. Synthesis of bivalent lactosyl haptens and their interaction with anti-lactosyl antibodies. - Immunochemistry, 1974, vol. 11, N 6, p. 279-283.
- Carnaud C., Charreire J., Bach J. F. Adult thymectomy promotes the manifestation of autoreactive lymphocytes. - Cell. Immunol., 1977, vol. 28, N 2, p.  $274 - 283$ .
- Catanzaro A., Spitler L. Clinical and immunological results of transfer factor therapy in coccidioidomycosis. - In: Transfer factor. Basic properties and clinical applications/Ed. H. S. Lawrence, New York, 1976, p. 477-479.
- Cels E., Larralde C. Regulation of the binding of antigen to receptors by soluble antibodies: in vitro competition and synergism for dinitrophenylated human serum albumin and DNP-lysine. - Immunochemistry, 1978, vol. 15, N 7, p. 595-601.
- Chan E. L., Henry C. Coexistence of helper and suppressor activities

in carrier-primed spleen cells. - J. Immunol., 1976, vol. 117, N. 4, p.  $1132 - 1144$ . Chang-Hai L., Maurer P. H. Immune responses of mice to poly  $(L-Tyr-L-Glu-Ala-Gly)$ oligomers. - Immunogenetics, and its 1978, vol. 6, N 3, p. 283-291. Chiller J. M., Weigle W. O. Termination of tolerance to human gamma globulin in mice by antigen and bacterial lipopolysaccharide (endotoxin). — J. exp. Med., 1973, vol. 137, N 3, p. 740—750. Cirstea M., Suhaciu G., Cirje M. Cross immunological reactions between three haptens of the «para» group and 4-amoinoantipyrine.— Rev. roum. morphol., embryol. et physiol., 1979, vol. 16, N 2,  $103 - 108.$ Claman H. N., Miller S. D. Requirements for induction of T cell

tolerance to DNFB: efficiency of membrane-associated DNFB -J. Immunol., 1976, vol. 117, N 2, p. 480-485.

- Clement L. T., Shevach E. M. Characterization of major histonew compatibility antigens on trinitrophenyl-modified cells. - Moled. Immunol., 1979, vol. 16, Nº 1, p. 67-76.
- Cohen L., Holzman R. S., Valentine F. T., Lawrence H. S. Leucocyte dialysates require precommited, antigen-reactive cells to augment lymphocyte proliferation. - In: Transfer factor. Basic properties and clinical applications/Ed. H. S. Lawrence, New York, 1976, p. 61-66.
- Cohn M., Epstein R. T-cell inhibition of humoral responsiveness. II. Theory on the role of restrictive recognition in immune regulation. - Cell. Immunol., 1978, vol. 39, Nº 1, p. 125-153.
- Coon J., Hunter R. Properties of cojugated protein immunogens which selectively stimulate delayed-type hypersensitivity. - J. Immunol., 1975, vol. 114, N 5, p.  $1518 - 1522$ .
- Coutinho A., Möller G. B cell mitogenic properties of thymus-independent antigens. - Nature, New Biol., 1973, vol. 345, N 140, p.  $12-14$ .
- Coutinho A., Möller G. Evidence for one non-specific triggering signal not delivered by the Ig receptors. - Scand. J. Immunol., 1974, vol. 3, N 2, p.  $133 - 146$ .
- Davie J. M., Paul W. C. Receptors on immunocompetent cells. II. Specificity and nature of receptors on dinitrophenylated guinea pig albumin <sup>125</sup>I-binding lymphocytes of normal guinea pigs. -J. exp. Med., 1971, vol. 134, N 2, p. 495-516.
- Davie J. M., Paul W. E. Receptors of immunocompetent cells. IV. Direct measurement of avidity of cell. Receptors and cooperative binding of multivalent ligands. - J. exp. Med., 1972, vol. 135, N 3,  $p.643 - 65$ .
- Davie J. M., Rosenthal A. S., Paul W. E. Receptors of immunocompetent cells. III. Specificity and nature of receptors on dinitrophenylated guinea pig albumin = 1251-binding cells of immunized guinea pig. - J. exp. Med., 1971, vol. 134, N 2, p. 517-531.
- Dennert G., Tucker D. F. Selective priming of T-cells by chemically altered antigens. - J. exp. Med., 1972, vol. 136, N 3, p. 565-661.
- Diamantstein T., Beitstein-Willinger E. Relationship between biological activities of polymers. I. Immunogenicity, C<sub>3</sub> activation, mitogenicity for B cells and adjuvant properties. - Immunology, 1975, vol. 29, N 6, p. 1087-2001.
- fragments Doyen N., Lapresle C. Proprietés immunochemiques des obtenus par degradation de la serum albumine humaine avec la bromure de cyanogène. - Ann. Immunol., 1979, vol. 130, N 3, p. 323-334.

Doyle M. U., Parks D. E., Weigle W. O. Specific, transient suppression of the immune response by HGG tolerant spleen cells. -- J. Immunol., 1976, vol. 117, N 4, p. 1152-1158. Dresser D. W. The role of T cells and Adjuvant in the immune response of mice to foreign erythrocytes. - Europ. J. Immunol., 1972, vol. 2, N 1, p. 50-59. Dummond D. C., Mazahere M. R., Kremastinou J. et al. Acquisition of mixed cell migration reactivity by actively sensitised and transfer-factor treated rhesus monkeys. - In: Transfer factor. Basic properties and clinical aplications/Ed. H. S. Lawrence, New York, 1976, p. 681-687. 255

- Ehrenreich B. A., Chon Z. A. The fale of peptides pinocylosed by macrophages in vitro.  $-$  J. exp. Med., 1969, vol. 129, N  $_{1}^{1}$ p. 123-127.
- Eisen H. N., Siskind G. W. Variations in affinities of antibodies during the immune response.  $-$  Biochemistry, 1964, vol. 3, N  $_7$ p. 996-1008.
- Eisenstein T. K. Evidence for O-antigen as the antigenic determinant in «ribosomal» vaccines prepared from Salmonella. - In: The immune system and infectious diseases. Basel, 1975, p. 364-377.
- Eisenstein T. K., Angerman C. R. Immunity to experimental Salmonella infection: studies on the protective capacity, and immunogenicity of lipopolisaccaride, acetone-killed cells and ribosome-rich extracts of Salm. typhimurium in C3H/HeJ and CD-S mice. -J. Immunol., 1978, vol. 121, p. 1011-1014.
- Ekborg G., Eklind K., Garogg J. et al. Artificial disaccharide protein conjugates as mmunogens for the preparation of specific anti-Salmonella O-antisera. - Immunochemistry, 1977, vol. 14, N 2, p. 153-157.
- Elson C. J., Sullivan C. P. A suppressor mechanism controlling lymphocyte recruitment. - Immunology, 1977, vol. 33, N 3, p.  $369-$ 379.
- Engers H. D., Unanue E. R. Antigen-binding thymic lymphocytes: specific binding of soluble antigen molecules and quantitation of surface receptor sites. - J. Immunol., 1974, vol. 112, N 2, p. 293-304.
- Erb P., Feldmann M. The role of macrophages in the generation of T helper cell. III. The genetic control of the macrophage T cell interaction of helper cell induction with soluble antigens. - J. exp. Med., 1975, vol. 142, N 4, p. 460-472.
- Erb P., Meier B., Kraus D. et al. Nature of T-cell-macrophage interaction in helper cell induction in vitro. I. Evidence for genetic restriction of M-cell-macrophage interactions prior to T-cell priming. - Europ. J. Immunol., 1978, vol. 8, N 11, p. 786-792.
- Erickson A. D., Holzmann R. S., Valentine F. T. et al. In vitro comparison of transfer-factor, obtained from skin test positive and negative individuals. - In: Transfer factor. Basic properties and clinical applications/Ed. H. S. Lawrence, New York, p. 23-30.
- Fairchild S. S., Cohen J. J. B-lymphocyte precursors. I. Induction of lipo-polysaccharide-responsiveness and surface immunoglobulin expression in vitro.  $-$  J. Immunuol., 1978, vol. 121, N 4, p. 1227-1231.
- Feldmann M. Induction of immunity and tolerance to the dinitrophenyl determinant in vitro. - Nature, 1971, vol. 231, N 18, p. 21-

23. Feldmann M. Induction of immunity and tolerance in vitro by hapen-protein cojugates. III. Hapten-inhibition studies of antigen binding to B cells in immunity and tolerance.-J. exp. Med., 1972, vol. 136, N 3, p. 532-544. Fernandez C., Moller G. The immune response against two epitopes on the same thymus-indeendent polysaccharide carrier. - Immunology, 1977, vol. 33, N 3, p. 331-337. Feldmann M. Cell interaction in the immune response in vitro. V. Specific collaboration via complexes on antigen and thymus-derived cell immunoglobulin.  $-$  J. exp. Med., 1972, vol. 136, N 4, p. 737-760.

- Fernandez C., Hammerstrom L., Möller G. et al. Immunological tolerance affects only a subpopulation of the antigenspecific B lympliocytes: evidence against clonal deletion as the mechanism of tolerance induction. — Immunol. Rev., 1979, vol. 43, N 1,  $p.4-11.$
- Fidler J. M., Golub E. S. Immunologic tolerance to a hapten. III. Induction of tolerance to trinitrophenyl in B cells in various differentiation states. - J. Immunol., 1974, vol. 112, N 5, p. 1891-1899.
- Fishman M., Adler F. L. Macrophage RNA and antibody synthesis.-In: Immunity, cancer, and chemotherapy. New York, 1967, vol. 1. p. 177-194.
- Fishman M., Adler F. L., Holub M. Antibody formation initiated in vitro with RNA and RNA-antigen complexes. - n: Nucleic. acids. in immunology. Berlin. - 1968, p. 439-446.
- Forman J., Möller G. Generaton of cytotoxic lymphocytes in mixed lymphocyte reactions. I. Specificity of the Effector cells. - J. exp. Med., 1973, vol. 138, N 3, p. 672-685.
- Forni L., Coutinho A. An atiserum which recognizes LPS-reactive B cells n the mouse.— Europ. J. Immunol., 1978, vol. 8, N 1, p.  $56 - 69$ .
- Frelinger J. A. Evidence for T-suppressor cell function in a thymus independent mitogenic response to lipopolysaccharide. - In: Regulatory mechanisms in lymphocyte activaton. New. York, 1977,  $p.754 - 756.$
- Friedman H. The nature of immunogenic RNA-antigen complexes in immune and tolerant mice. - In: Nuclec acids in Immunology. Berlin, 1968, p. 505-526.
- Fuiewara M., Kariyone A. Incidental appearance of suppressor T cells in the iduction of immunologcal tolerance. - Immunology, 1978, vol. 34, N 1, 51-56.
- Furnichi K., Kato M., Nakamura T. et al. Furthef evidence for preferential production of IgG<sub>2</sub> anti-DNP antibody in guinea pigs immunized with NDP-Escherichia coli. - Immunochemistry, 1976, vol. 13, N 5, pp. 455-459.
- Gershon R. T cell control of antibody production. In: Contemporary topics in immunology/Ed. M. D. Cooper, Warner, New York, 1974, v. 3, p.  $1-35$ .
- Gershon R. The GOD-like role of the T cell. In: Generation antibody diversity. New Work, 1976, p. 105-126.
- Goebel W. F. Chemo-immunological studies on conjugated carbohydrate-proteins. XII. The immunological properties of an antificial antigen containing cellobiuronic acid. - J. exp. Med., 1938, vol. 68, N 4, p. 469.

Goidl E. A., Romano T. J., Siskind G. W., Thorbecke G. J. Changes in affinity of 19 and 7S antibodies at the cellular level in responses to hapten conjugates of varying T dependency. - Cell Immunol., 1978, vol. 35, N 2, p. 231-241. Goodman J. W. Antigenic determinants and antibody combining sites. - In: The antigens/Ed. M. Sela. New York, 1975, p. 127-190. Goodwin J. S., Bankhurst A. D., Messner R. P. Existence of a prostaglandin-producing suppressor cell. - J. exp. Med., 1977, v. 146, N 6, p. 1719-1734. Gorini G., Adorini L., Borashi D. et al. Effects of whole-body irra-

diation on antibody affinity. - Immunology, 1977, vol. 33, N 3, p. 373.

 $\mathbf{r}$ 

- Gottleb A. A. Studies on the binding of soluble antigens to a unique ribonucleoprotein fraction of macrophage cells. - Biochemistry, 1969, vol. 8, N 5, p.  $211 - 215$ .
- Greaves M. F. The expression of immunoglobulin determinants on the surface of antigen-binding lymphoid cells in mice. I. An analysis of light and heavy chain restrictions on individual cells. - Europ J. Immunol., 1971, vol. 1, N 3, p. 186-199.

Greenberg A. J., Trevor A. J., Johnson D. A. Immunochemical studies of phospholipids production of antibodies to triphosphoinositide.-Molec. Immunol., 1979, vol. 16, N 3, p. 193-196.

- Gregerson D. S., Kelly B., Levy J. G. The immune response to oxidized ferredoxin. I. Specificity of the response to the amino terminal determinant. - Immunology, 1976, vol. 31, N 3, p. 371-378.
- Ha T. Y., Waksman B. H. Role of the thymus in tolerance. X. «Suppressor» activity of antigen-stimulated rat thymocytes transferred to normal recipients. - J. Immunol., 1973, vol. 110, N 5, 1290-1298.
- Habeeb A. F. S. A., Atassi Z. M. Immunochemistry of serum albumin. IV. Immunochemical cross-reaction of fragments from the first of B. S. A. — Immunochemistry, 1977, third and the last third vol. 14, N 6, p. 449-457.
- Haber E. Antibodies of restricted heterogeneity for structural study.-Fed. Proc., 1970, vol. 29, N 1, p. 66-71.
- Hamblin A., Maini R. N., Dumonde D. C. Augmentation of lymphocyte transformation by dialysable transfer factor. - In: Transfer factor. Basic properties and clinical applications/Ed. H. S. Lawrence, New York, 1976, p. 49-52.
- Hämmerling G. J., McDevilt H. O. Antigen binding T and B lymphocytes. I. Differences in cellular speciticity and influence of metabolic activity on interaction of antigen with  $T$ - and B-cells.  $-$ J. Immunol., 1974, vol. 112, N 5, p. 1726-1733.
- Hamuro J., Wagner H., Rollinghoff M.  $\beta$  (1-3) Glucans as a probe for T cell specific immune adjuvants. II. Enhanced in vitro generation of cytotoxic T lymphocytes. - Cell. immunol., 1978, vol. 38, N 2, p. 328-335.
- Hanifin J. M., Cline M. J. Human monocytes and macrophages. Interaction with antigen and lymphocytes. - J. cell. Biol., 1970, vol. 46, N 1, p.  $97 - 103$ .
- Hanna N., Jarosch E., Leskowitz S. Altered Immunogenicity produced by change in mode of link age of hapten to carrier. - Proc. Soc. exp. Biol. (N. Y.), 1972, vol. 140? N 1, p. 89-92.

Hanna N., Leskowitz S. Cooperative effects in antibody formation produced by hapten-specific delayed sensitivity. - J. Immunol., 1973, vol. 3,  $N$  2, p. 410-415.

Heatley R. V., Stark J. M. Immunogenicity of lipid-cojugated protein in the intestine. — Immunology, 1975, vol. 29, N 1, p.  $143-149$ . (Haurowitz F.) Гауровиц Ф. Иммунохимия и биосинтез антител. Пер. с англ./Под ред. Р. С. Незлина. - М.: Мир, 1969. - 413 с. Hepper K. P., Garman R. D., Lyons M. F., Teresa G. W. Plaque-forming cell response in Balb/c mice to two preparations of LPS enteritidis. - J. Immunol., 1979, extracted from Salmonella vol. 122, N 4, p. 1290-1301.

Hoffmain M. Kappler J. W. The antigen specificity of thymus-derived helper cells. - J. Immunol., 1972, vol. 108, N 1, p. 261-268.

Hogg N. M., Greaves M. F. Antigen-binding thymus-derived lymphocytes. II. Nature of immunoglobulin determinants. - Immunology,  $1972$ , vol. 22, N 6, p. 967-980.

- Holowka D. A., Strosberg A. D., Kimball J. W., Haber E. Changes in intrinsic circular dichroism of several homogeneous anti-type. III. Pneumococcal antibodies on binding of a small hapten -Proc. nat. Acad. Sci. (Wash), 1972, vol. 69, N 11, p. 3399-3403. Hornick C. L., Karush F. Antibody affinity. III. The role of multi-
- valence. Immunochemistry, 1972, vol. 9, N 3, p. 325-340.
- Howard J. C., Christie G. H., Courtenay B. M., Leuchars E., Studies on Immunological paralysis. VI. Thymic independence of tolerance and immunity to type III pneumococcal polysaccharide. - Cell Immunol., 1971, vol. 2, N 6, p. 614-626.
- Howard J. G., Moreno C., Hale C. Vieari G. Influence of molecular structure on the tolerogenicity of bacterial dextrans. IV. Epitope size recognition and genetic resistance to  $\alpha$  (1-3) glucosyl tolerance induction by dextran B 1355. - Europ. J. Immunol., 1977, vol. 7, N 7, p. 431-436.
- Immunobiology of the Macrophage/Eds D. S. Nelson. New York, Acodemic Press, 1976.

Immunogenicity/Ed. F. Borek. 1972. Amsterdam, 1972.

- Jacherls D. Antikörpersynthese in vitro. II. Stimulierung eines zellfreien systems.  $-$  Z. med. Mikrobiol., 1966, Bd. 152, N 1, S. 20 $-$ 28.
- Jack B. S., Imanishi-Kari T., Rajewsky K. Idiotypic analysis of the response of C57 Bl/6 mice to the (4-hydroxy-3-nitrophenyl) acetyl group. - Europ. J. Immunol., 1977, vol. 8, N 10, p. 559-565.
- Lacobs D. M. Sinergy between T cell-replacing factor and bacterial lipopolysaccharide (LPS) in the primary antibody response in vitro: a model for lipopolysaccharide adjuvant action. - J. Immunol., 1979, vol. 122, N 4, p. 1421-1426.
- Janeway C. A., Cohen B. E., Ben-Sasson S., Paul W. E. The specificity of cellular immune responses in guinea pigs. T cells specific for 2.4-dinitrophenyl-O-tyrosyl residues. - J. cxp. Med., 1975, vol. 141, N 1, p.  $42-55$ .

Jann K., Westphal O. Microbial polysaccharides. - In: The antigens/ Ed. M. Sela. New York, 1975, p. 1-126.

Kabat E. A., Mayer M. M. Experimental immunochemistry. - New York. C. C. Thomas publisher, 1964. - 684 p.

Kaplan J. G., Truffa-Bachi P., Bona C. Processing of LPS by cells competent to respond: conversion to a low molecular weith form

strongly mitogenic for C3H/HeI low responders. - In: Regulatory mechonisms in lymphocyte activation. New York, 1977, p.  $417 - 419$ .

Karnovsky M. J., Unanue E. R. Mapping and migration of lymphocyte surface macromolecules. - Fed. Proc., 1973, vol. 32, N I, p. 55-59.

Katz D. H., Davie J. M., Paul W. E., Benacerraf B. Carrier function in anti-hapten antibody responses. IV. Experimental conditions for the induction of hapten-specific tolerance or for the stimulation of anti-hapten anamnestc responses by «nonimmunogenic» hapten-polypeptide conjugates. - J. exp. Med., 1971, vol. 134. N 1, p. 201-224.

- Kazim A. L., Habeed A. F. S. A., Atassi Z. M. Immunochemistry of serum albumin. VIII. Effects of chemical modification of tyrosine and arginine residues on the conformation and immunochemistry of a fragment corresponding to the last third of bovine serum albumin. - Molec. Immunol., 1979, vol. 16, N 7, p. 457-464.<br>Kettman J. Hapten inhibition of the immune response in vitro
- vitro. -Europ. J. Immunol., 1974, vol. 4, N 1, p. 49-53.
- Kirchner H., Muchmore A. N., Chused T. M., Holden H. T. Inhibition of proliferation of lymphoma cells and T lymphocytes by suppressor cells from spleens of tumor-bearing mice. - J. Immunol. 1975, vol. 114, N 1, p. 206-210.
- Kilces E. N., Tew J. G., Green E. J. Induction and maintenance of the antibody response by different forms of human serum albu-
- min. Immunol. Commun., 1975, vol. 4, N 3, p. 275—287.<br>Klaus G., Mitchell G. The influence of epitope density on the immunological properties of hapten-rotein conjugates. II. The in vivo and in vitro metabolism of heavily and lightly conjugated protein. - Immunology, 1974, vol. 27, N 4, p. 699-710.
- Klaus G., Westphal O. Microbial polysaccharides. In: The antigens/ Ed. M. Sela, New York, 1975, p. 1-126.
- Klaus G. G. B. B-cell tolerance induced by polymeric antigens. IV. Antigen-mediated inhibition of antibody forming  $cells. -$ Europ. J. Immunol., 1975, vol. 6, N 2, p. 200-215.
- Knutson D. W., Vanes L. A., Kayser B. S., Glassock R. J. Soluble oligovalent antigen-antibody complexes. II. The effects of various selective forces upon relative stability of isolated coplexes.-Immunology, 1979, vol. 37, N 2, p. 495-503.
- Kontiainen S., Mitchison N. A. Blocking antigen antibody complexes on the T-lymphocyte surface identified with defined protein antigen. - Immunology, 1975, vol. 28, N 3, p. 523-533.
- Krohn K., Uotila A., Grohn P. et al. Studies on the biological and chemical nature of a component in transfer factor with immunologically nonspecific activity. - In: Transfer factor. Basic properties and clinical applications/Ed. H. S. Lawrence, New York, 1976, p. 681-687.
- Kruger J., Gershon R. K. DNA synthetic response of thymocytes to a variety of antigens.  $-$  J. Immunol., 1972, v. 108, N 3, p. 581 $-$ 585.
- Landshieiner K. Über heterogenetisches Antigen und Hapten. XV. Mitteilung über Antigenne. - Biochem. Z., 1921, Bd 119, S. 294- $306.$
- Landshteiner K. The specificity of serological reaction. 2nd ed.  $-$ Cambridge, Harevard University Press, 1945.

Lange A., Zeiger A. R., Maurer P. H. The immunochemistry of a linear polymer and a branched copolymer containing the sequence  $Gl = Lys = Ala = Gly.$  - Immunochemistry, 1974, vol. 11, N 9, p. 549-554.

Leclers C., Audibert F., Chedid L. Influence of a synthetic adjuvant (MDP) on qualitative and quantitative changes of serum globulins. - Immunology, 1978, vol. 35, N 6, p. 963-970. Lee C. L., Pai R. C., Atassi Z. M. Enzymic and immunochemical properties of lysozyme. XV. Delineation of the reactive side around the two central disulfides by immunochemical studies of novel synthetic peptides. -- Immunochemistry, 1976, vol. 13, N 8,  $p.681 - 687$ .

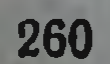

- Lee S.-T., Paraskevas F. Macrophage-T cell interactions. I. The uptake by T cells of Fc receptors released from macrophages. -Cell. Immunol., 1978, vol. 40, N 1, p. 141-153.
- Lee W. Y., Sehon A. H. Suppression of reaginic antibody formation. JV. Suppression of reaginic antibody formation in the mouse.-J. Immunol., 1976, vol. 117, N 3, p. 927-934.
- Lieberman M. M., Mc Kissock D. C. Wright G. L. Passive immunization against pseudomonas with a ribosomal vaccine-induced immune serum and immunoglobulin fractions. - Infect. Immun. 1979, vol. 23, N 2, p. 509-521.
- Lipscomb M. F., Ben-Sasson S. Z., Uhr J. W. Specific binding of T-limphocytes to macrophages. I. Kinetic of binding. - J. Immunol., 1977, vol. 118, N 5, p. 1748-1754.
- Littman B. H., David R. Transfer factor: in vitro effects on lymphoevte transformation. - In: Transfer factor. Basic properties and clinical applications/Ed. H. S. Lawrence, New York, 1976, p.  $35 - 43$ .
- Lonai P., McDevill H. O. Genetic control of the immune response. In vitro stimulation of lymphocytes by (T, G)-A-L, (H, G-)-A-L, (Phe, G)-A-L. - J. exp. Med., 1974, vol. 140, N 4, p. 977-994.
- Lonai P., Ben-Neriah Y., Steinman L., Givol D. Selective participation of immunoglobulin. V. Regon and major histocompatibility complex products in antigen binding by T cells. - Europ. J. Immunol., 1979, vol. 8, N 12, p. 827-832.
- Machida A., Kumazava Y., Mizunoc K. Regulation of anti-hapten antibody response by chemically modified carrier antigen preperentally provoking delayed-type hypersensitivity. I. Possible T-T cell interaction in the suppression of antibody response. - Immunology, 1977, vol. 33, N 2, p. 199-207.
- Makela O., Ruoslahti E., Seppala I. F. T. Affinity of IgM and IgG antibodies. - Immunochemistry, 1970, vol. 7, N 11, p. 917-932.
- Manjula B. N., Glaudemans C. P. J. Homogeneous, anti-galactan immunoglobulins. The question of specificity. - Immunoshemistry, 1976, vol. 13, N 5, p. 469-471.
- Mannick J. A. Fractionation of RNA capable of transferring transplantation immunity. - In: Nucleic. acids. in immunology, Berlin, 1968, p.  $547 - 555$ .
- Marchalonis J. J., Warr G. W., Ruben L. N. Evolutionary immunobiology and the problem of the T-cell receptor. - Develop. Comp. Immunol., 1978, vol. 2, N 2, p. 203-218.
- Maron E., Webb C., Teitelbaum D., Arnon R. Cell-mediated vs. humoral response in the cross-reaction between hen eggwhite lyso-J. Immunol., 1972, syme and bovine  $\beta$ -lactalbumin. - Europ. vol. 2, N 3, p. 294-299.

Mason S., Warnor N. L. The immunoglobulin nature of the antigen recognition site on cells mediating transplantation immunity and delayed hypersensitivty. - J. Immunol., 1970, vol. 104, N 3, p. 762-769. Mc Carthy R. E., Babcock G. F. Simultaneous stimulation and suppression of two different indicators of the cell-mediated immune response by the immunoregulator dextran sulfate. - Immunology, 1978, vol. 34, N 5, p. 927-929. Medina S., Vas S. J., Robson H. G. Effect of nonspecific stimulation on the defense mechanisms of inbred mice. - J. Immunol., 1975, vol. 114, N 8, p. 1720-1725.

- Michael D., Senyk G., Maoz A., Fichs S. Ascaris culicle collagen and mammalian collagens: cell mediated and humoral immunity relationships. - J. Immunol., 1972, vol. 109, N 1, p.  $103 - 109$
- Michel F. B., O'Hinterl D. L., Bousquet J. et al. Immuno-stimulation by a ribosomal vaccine associated with a bacterial cell wall adjuvant in humans. — Infect. Immunol., 1978, vol. 20, N 3, n 760 769.
- Miller J., Basten A., Sprent J., Chaers G. Interaction between lympho. cytes in immune response. - Cell. Immunol., 1971, vol.  $2$ , N  $2$ .  $p.469 - 482.$
- Del Milton R. C., Van Regenmortel M. H. V. Immunochemical studies of tobacco mosaic virus. III. Demonstration of five antigenic regions in the protein sub-unit. - Molec. Immunol., 1979, vol 16 N 3, p. 179-184.
- Misfeld M. L., Johnson W. Identification of protective cell surface proteins in ribosomal fractions from Salmonella typhimurium.-Infect. Immunol., 1979, vol. 24, N 3, p. 808-816.
- Mitchell G. F. Promotion of secondary anti-DNP antibody production in mice by type III pneumococcal polysaccharide (SIII) and dinitrophenylated rabbit antibody to  $SIII$ . Immunology, 1975. vol. 29, N 1, p. 39-47.
- Mitchison N. A. Recognition of antigen. New York: Acad. Press, 1968, p. 29-42.
- Mitchison N. A. The immunogenic capacity of antigen taken up by peritoneal exudate cells. - Immunology, 1969, vol. 16, N I,  $p. 1 - 14.$
- Moller G., Bullock W. W., Mäkelä O., Moller B. Affinity of T and B lymphocyte receptors for hapten determinants. - Europ. J. Immunol., 1973, vol. 3, N 2, p. 172-179.

Moon M. M., Redelman D., Wolvos T. A., Bauer D. C. Requirements for inducing tolerance of haten-specific delayed hypersensitivity: epitope density.  $-$  J. Immunol., 1977, vol. 119, N 6, p. 2005 $-2012$ . Moorhead J: W., Scott P. W. Tolerance and contact senstivity to DNFB in mice. VII. Functional demonstration of cell-associated tolerogen

suppressor in lymph node cell populations containing specific cells. - Cell. Immunol., 1977, vol. 28, N 2, p. 443-448.

Moorhead J. W., Walters C. S., Glaman H. N. Immunologic reactions to haptens on autologous carriers. I. Participation of both thymus-derived and bone marrow-derived cells in the secondary in vitro response. - J. exp. Med., 1973, vol. 137, N 2, p. 411-423. Moreno C., Hale C., Ivanyi L. The mitogenic, immunogenic and tolerogenic properties of dextrans and levans. Lack of correlation according to differences of molecular structure and size. - Immunology, 1977, vol. 33, N 2, p. 261-267. Morrison D. C., Betz S. J., Jacobs D. M. Isolation of a lipid A bound polypeptide responsible for «LPS-inintiated» mitogenesis of C3H/ HeJ spleen cells. - J. exp. Med., 1976, vol. 144, N 4, p. 840-849. Mosier D. E., Johnson B. M., Paul W. E., McMaster P. R. B. Cellular requirements for the primary in vitro antibody response to DNP-Ficoll. - J. exp. Med., 1974, vol. 139, N 5, p. 1354-1360. Mosier D. E. The role of macrophages in the specific determination of immunogenicity and tolerogencty. - In: Immunobiology of the macrophage. New York, 1976, p. 258-282. Nakashima I., Yokochi T., Kalo N. Changes in the population and functional properties of antigen-secific rosell-forming B cells in

antigen-primed mice by administration of polyclonal B-cell activator. - Immunology, 1978, vol. 35, N 1, p. 85-94.

- Naor D., Morecki S., Mitchell G. F. Differential induction of antitrinitrophenyl plaque-forming cell responses to lightly and heavily and heavily conjugated trinithrophenilated heterologous and autologous erythrocytes in mice. - Europ. J. Immunol., 1974. vol. 4,  $\overline{N}$  4, p. 311-314.
- Nelson D. S. Nonspecific immunoregulation by macrophages and their products. - In: Immunobiology of the macrophages. New York, 1976, p. 235-257.
- Neri R., Pini C., Vigari G., Boria G. Time and antigen dose-dependent dent variations of IgM antibody affinity. - Europ. Immunol. 1978, vol. 8, N 11, 823-825.
- Nossal G. J. V., Ada G. L., Austin C. M. Antigen in immunity. II. Immunogenic properties of flagella, polymerized flagellin and flagellin in the primary response. - Austr. J. exp. Biol. med. Sci., 1964, vol. 42, N 3, p. 283-293.
- Nossal G. J. V., Warner N. L., Lewis H., Sprent J. Quantitative features of a sandwich radioimmunolabeling technique for lymphocyte surface receptors. - J. exp. Med., 1972, vol. 135, N 2, p. 405-417.
- Nossal G. J. V., Pike B. L., Teale J. M. et al. Cell fractionation methods and the target cells for clonal abortion of B-lymphocytes.-Immunol. Rev., 1979, vol. 43, p. 185-216.
- Pai R. C., Atassi Z. M. Immunochemistry of sperm-whale myoglobin-XX: accurate delineation of the single reactive region in sequence 80-103 by immunochemical studies of synthetic peptdes. - Immunochemistry, 1975, vol. 12, N 4, p. 285-290.
- Paley R. S., Leskowith S., Borel Y. Effect on tolerance induction of the mode of attachment of the hapten to the carrier. - J. Immunol., 1975, vol. 115, N 5, p. 1409-1413.
- Parish C. R. Immune response to chemically modified flagellin. IV. Further studies on the realtionship between humoral and cellmediated immunity. - Cell. Immunol., 1973, vol. 6, N 1, p. 66-79.
- Patterson R., Suszko I. M., Zeiss C. et al. Comparison of immune reactivity to polyvalent monomeric and polymeric ragweed antigens. - J. Allergy, Clin. Immunol., 1978, vol. 61, N I, p. 28-35.
- Paul W. E., Katz D. H., Benacerraf B. Augmented anti-SIII antibody responses to an SIII-protein conjugate. - J. Immunol., 1971, vol. 107, N 3, p. 625-688.
- Peacock J. S., Krakauer T., Perryman L. E., Krakauer H. Antigen stimulation of lymphocytes. II. Immunogenicity of dinitrophenylpolyethylene oxide antigens. - Cell. Immunol., 1979, v. 43, N 2,

р. 382-387.

Pearson M. N., Raffel S. Macrophage-Digested antigen as induced of delayed hypersensitivity. - J. exp. Med., 1971, vol. 133, N 3, р. 494-504.

Peterzen E. A., Frey J. A., Dinowitz M., Rifkind D. Transfer of delayed hypersensitivity to mice with human immune cell extracts. -In: Transfer factor. Basis properties and clinical applications/Ed. H. S. Lawrence, New York, 1976, p. 387-395. Phillis R. A., Melchers F. Reduced responsiveness of immature B cells to the B cell mitogen, lipoprotein. - J. Immunol., 1979, vol. 122, N 4, p. 1473-1475.

- Pincus J. H., Haber E., Katz M. Antibodies to pneumococcal polysaccharides: relation between bidning and electrophoretic heieroge. neity. - Science, 1968, vol. 162, N 3854, p. 667-668.
- Proger E. M., Fainaru M., Wilson A. C. Molecular basis of the antigenic difference between two closely related lysozymes of known sequence: effect of internal substitutions. — Immunochemistry, 1974, vol. 11, N 3, p. 153-156.
- Rabellino E., Colon S., Grey H. M., Unanue E. R. Immunoglobulins on the surface of lymphocytes. I. Distribution and quantitation. - J. exp. Med., 1971, vol. 133, N 1, p. 156-167.
- Raff M C., De Petris S. Movement of lymphocyte surface antigens and receptors: the fluid nature of the lymphocyte plasma membra. ne and its immunological significance. - Fed. Proc., 1973, vol. 32, N 1, p. 48-54.
- Rajapakse D. A., Papamichail M., Holborow E. J. Immunoglobulin nature of PPD receptors on human T lymphocytes. - Nature, New Biol., 1973, vol. 245, N 144, p. 155-157.
- Reichlin M. Quantitative immunological studies on single amino acid substitution in human hemoglobin: demonstration of specific antibodies to multple sites. - Immunochemistry, 1974, vol.  $\vert \mathbf{l} \vert$ , B 1, p. 21-27.
- Reinisch C., L., Andrew S. L., Schlessman S. F. Suppressor cell regulation of immune response to tumors: abrogation by adult thymectomy. - Proc. nat. Acad. Sci. (Wash.), 1977, vol. 74, N 7, p. 2988-2992.
- Regulatory mechanisms in lymphocyte activation. New  $Y$ ork:  $-$ Acad. Press., 1977.
- Rhodes J. H., Lind I. Antigen uptake in vivo by peritoneal macrophages from mice exhibiting antgenic competition. - Immunology, 1971, vol. 20, N 5, p. 839-948.
- Richter M. Cells involved in the immune response. XIII. The nature of the cellular interactions mediating humoral immunity and immunologic tolerance. - Proc. nat. Acad. Sci. (Wash.), 1969, vol. 64, N 1, p. 75-83.
- Roelants G. E., Goodman J. W., Mc Devitt H. O. Binding of a polypeptide antigen to ribonucleic acid from macrophage He La and Escherichia coli cells.  $-$  J. Immunol., 1971, vol. 106, N 5, p.  $1222 - 1234$ .
- Romagnani S., Maggi E., Biagiotti R., Giudizi G. M. Receptors for IgM: a future of subpopulations of both T and B human lymphocytes. - Clin. exp. Immunol., 1978, vol. 32, N 2, p. 324-332. Rosenstreich D. L., Vogel S. N., Jacques A. et al. Macrophage sensi-

tivity to endotoxin: genetic control by a single codominant gene.-J. Immunol., 1978, vol. 121, N 5, p. 1664-1642. Rosenstreich D. L., Glode L. M., Wahl L. M. et al. Analysis of the cellular detects of endotoxin unresponsive C3H/HeJ mice. -- In: Microbiology/Washington, 1977, p. 314-320. Rosenthal A. S., Shevach E. M. Funciton of macrophages in antigen recognition by guinea pig T-lymphocytes. I. Requirement for histocompatible macrophages and lymphocytes. - J exp. Med., 1973, vol. 138, N 6, p. 1194-1206. Rosenthal A. S., Blake J. T., Ellner J. J. et al. Macrophage function in antigen recognition by T lymphocytes. - In: Immunobiology of macrophages. New York, 1976, p. 258-272.

- Rosenwasser L. J., Rosenthal A. S. Adherent cell function in murine T lymphocyte antigen recognition. II. Definition of genetically restricted and non-restricted macrophage functions in T cell proliferation. - J. Immunol., 1978, vol. 121, N 6, p. 2497-2501.
- Rude E., Meyer-Delius M., Gundelach M.-L. Immunological properties of synthetic sugar-polypeptide conjugates. Effect of N-lauroyl-Igucosamine residues on immunogenicity. - Europ. J. Immunol., 1971, vol. 1, N 2, p. 113-123.
- Ryan J. L., Glode L. M., Rosenstrecih D. L. Lack of responsiveness of C3H/HeJ: the cellular basis of LPS-stimulated metabolism -J. Immunol., 1979, vol. 122, N 3, p. 932-935.
- Saito T., Nakano M., Kumazawa Y. Modulation of mouse anti-trinitrophenyl plaque-forming cell affinity by adjuvants or lectins. -Jap. J. Microbiol., 1976, vol. 20, N 6, p. 543-550.
- Sakata S., Atassi M. Z. Immunochemistry of serum albumin. V. A time-dependent examination of the antibxody response to bovine serum albumin by the activity of its third domain. Molec. Immunol., 1979, vol. 16, N 7, p. 451-456.
- Salaman M. R. Specficity of transfer factor action in lymphocyte transformation. - In: Transfer factor. Basic properties and clinical applications/Ed. H. S. Lawrence, New York, p. 13-19.
- Schlegel R. A. Antigen-initiated B lymphocyte differentiation. Characterization of the primary and secondary immune responses of normal and athymic mice to the hapten - 4-hydroxy-3-iodo-s-nitrophenylacetic acid presented on the carrier polymerised bacterial flagellin. - Austr. J. exp. Biol. med. Sci., 1974, vol. 52, N 1, p.  $99 - 115$ .
- Schlossman S. F., Levine H. Desensitization to delayed hypersensitivity reactions. With specal reference to the requirement for an immunogenic molecule. - J. Immunol., 1967, vol. 99, N 1, p. 111-122.
- Schorlemer H. U., Burger R., Hylton W., Allison A. C. Induction of lysosomal enzyme release from cultured macrophages by dextran sulfate. - Clin. Immunol. Immunopath., 1977, vol. 7, N 1, p. 88-96.
- Schrader J. W. Induction of immunological tolerance to a thymusdependent antigen in the absence of thymus-derived cells. - J. exp. Med., 1974, vol. 139, N 5, p. 1303-1316.
- Schuler W., Weiler E., Kolb H. Characterization of syngeneic antiidiotypic antibody against the idiotype of BALB/C myeloma protein J558. - Europ. J. Immunol., 1977, vol. 7, N 9, p. 649-654.
- Schwarz M., Geiger B., Hoogh R. et al. The mode of interaction with macrophages of two ordered synthetic polypeptides which differ

in their thymus dependency. - Immunology, 1978 vol. 35, N 5, р. 849-855. Seeger R. C., Oppenheim J. J. Induction of delayed hypersensitivity and serum antibodies by macrophages-bound antigen. - Fed. Proc., 1971, vol. 60, N 2, p. 693. Sehon A. H., Lee W. Y. Specific immunosuppression of reaginic antibody formation. - In: International Congress of Allergology. 9th, Amsterdam, 1977, p. 85-94. Seidl P. H., Schleifer K. H. The immunochemistry of peptidoglican. Serological detection of a difference in a single N-terminal amino acid. - Molec. Immunol., 1979, vol. 16, N 6, p. 385-388.

- Sela M. Antgenicity: some molecular aspects. Science, 1969, vol. 166. N 3911, p. 1365-1374.
- Sela M. Vaccins synthetiques: un reve or une réalite. Bull. Inst. Pasteur, 1974, vol. 72, N 1, p. 73-86.
- Senyk G., Williams E. B., Nitecki D. E., Goodman J. W. The functional dissection of an antigen molecule: specificity of humoral and cellular immune responses to glucagon.  $-$  J. exp. Med., 1971, vol. 133, N 10, p. 1284-1300.
- Skidmore B. J., Morrison D. C., Chillere J. M., Weigle W. O. Immunologic properties of bacterial polysaccharide (LPS). II. The unrespons of C3H/HeJ spleen cells to L. P. S. induced milogenesis is dependent on the method used to extract LPS. - J exp Med, 1975, vol. 142, N 10, p. 1488-1499.
- Snippe H., Graven W. G., Willems P. J. Antibody formation in the mouse induced by hapten-carrier complexes. - Immunology 1975, vol. 28, N 5, p. 885-895.
- Snippe H., Johannesen L., Inman J. K., Merchant B. Specificity of murine delayed-type hypersensitivity to conjugates of large or small haptens on protein carriers bearing lipid groups.-Immunology, 1978, vol. 34, N 5, p. 947-954.
- Stavitsky A. B., Atassi Z. M., Cooch G. T. et al. In vitro responses of primed rabbit lymph node cells to myoglobin and its synthetic antigenic peptides production of macrophage inhibitory factor and antibody to myoglobin. - Immunochemistry, 1975, vol. 12, N 12,  $p.959 - 965.$
- Steel R. W., Heberling R. Y., Ecckberg J. W. et al. Prevention of herpes simplex virus type I fatal dissemination in primates with human transfer factor. - In: Transfer factor. Basic properties and clinical applications/Ed. H. S. Lawrence, New York, 1976, p. 381-386.
- Steele E. J., Jenkin C. R., Rowley P. Protective antigens of bacteria. In: The antigens/Ed. M. Sela, New York, 1977, p. 247-284.
- Sulzer B. M., Goodman G. W. Endotoxin protein: a B-cell mitogen and polyclonal activator of C3H/HeJ lymphocytes. - J. exp. Med., 1976, vol. 144, N 4, p. 821-831.
- Thalhammer J. G., Stoke W., Reyero C. Effect of the B-cell activators lipid A and dextran sulfate on the antibody response to SRBC in piglets. — Immunology, 1978, vol. 35, N 5, p. 793—805.<br>Thomas D. W., Meltz S. K., Wilner G. P. Nature of T-lymphocyte re-
- of macrophage-associated antigens. I. Response of cognition guinea pig T cells to human fibrinopeptide B. - J. Immunol., 1979, vol. 123, N 2, p. 759–764.

Thomas D. W., Shevach E. M. Nature of the antgenic complex recognized by T-lymphocytes. VI. The effect of anti-TNP antibody on T cell responses to TNP-conjugated macrophages. - J. Immunol., 1978, vol. 121, N 3, p. 1145-1151. Thomas D. W., Shevach E. M. Nature of the antigenic complex recognized by T-lymphocytes. VII. Evidence for an association between TNP-conjugated macrophage membrane components and Ia antigens. — J. Immunol., 1978, vol. 121, N 3, p. 1152—1156. Thomas D. W., Weiss E. Response of mice to injection of ribosomal fraction from group B Neisseria meningitidis - Infect. Immunol., 1971, vol. 3, N 1, p. 16-23. Thompson K., Harris M., Benjamini E. Cellular and humoral immunity:

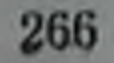

a distinction in anongenic recognition. - Nature, New Biol., 1972, vol. 238, N 79, p.  $20-21$ .

- Tittle T. V., Rittenberg M. B. Expression of IgG memory response in vitro to thymus-dependent and thymus-independent antigens.-Cell Immunol., 1978, vol. 35, N 1, p. 180-190.
- Tittle T. V., Rittenberg M. B. Expression of IgG memory response between the adherence of antigen to macropages mediated by macrophage-cytophilic antibodies and opsonic adherence antibodies. - Int. Arch. Allergy, 1970, vol. 39, N 2-3, p. 201-210.
- Tomar R. II. Transfer factor-some biochemical observation. In: Transfer factor. Basic properties and clinical applications/Ed H. S. Lawrence, New York, 1976, p. 229-233.
- Tse C. S. T., Bernstein I. L. Immunologic cross-reactivity between aromatic and aliphatic isocyanates. - J. Allergy Immunol, 1979. vol. 63, N 3, p.  $195-202$ .
- Unanue E. R., Cerottini J. C. The immunogenicity of antigen bound to the plasma membrane of macrophages. - J. exp. Med., 1970, vol. 131, N 4, p. 711-721.
- Unanue E. R., Grey H. M., Rabellino E. et al. Immunoglobulins on the surface of lymphocytes. II. The bone marrow as the main source of lymphocytes with detectable surface-bound immunoglobulins. -J. exp. Med., 1971, vol. 133, N 6, p. 1188-1198.
- Van Oss C. J., Absolom D. R., Grossberg A. L., Neumann A. W. Repulsive van der Waals forces. I. Complete dissociation of antigenantibody complexes by means of negative van der Waals forces.-Immunol. Commun., 1979, vol. 8, N I, p. 11-29.
- Van Vunakis H., Langone J. J., Riceberg L. J., Levine L. Radioimmunoassays for adriamycin and daunomycin. - Caneer Res., 1974, vol. 34, p. 2546—2552.
- Vanes L. A., Knutson D. W., Kayser B. S., Glassock R. J. Soluble oligovalent antigen-antibody complexes. I. The effect of antigen valence and combining ratio on the composition of fluoresceincarrier anti-fluorescein complexes. - Immunology, 1979, vol. 37, N 2, p. 485-493.
- Vitetta E. S., Bianco C., Nussenzwieg V., Uhr J. W. Cell surface immunoglobulin. IV. Distribution among tymocytes, bone marrow cells, and their derived populations. - J. exp. Med., 1972, vol. 136, N 1, p.  $81 - 93$ .
- Vitetta E. S., Ihr J. W. Cell surface immunoglobulin. V. Release from murine splenic lymphocytes. - J. exp. Med., 1972, vol. 136, N 4, p. 676—696.
- Voss E. W., Eschenfeld W., Root R. T. Fluorescein: a complete antigenic group?. — Immunochemistry, 1976, vol. 13, N 5, p. 447—453.

Watson J., Riblet R. Genetic control fo responses to bacterial lipopolysaccharides in mice. II. A gene that influences a membrane component involved in the activation of bone marrow-derived lymphocytes by lipopolysaccharides. - J. Immunol., 1975, vol. 114, N 5, p. 1462-1468.

Warr G. W., Deluca D., Griffin B. R. Membrane immunoglobulin is present on thymic and splenic lymphocytes of the trout salmo gairnneri. - J. Immunol., 1979, vol. 123, N 2, p. 910-917. Webb C., Teitelbaum D., Herz A. et al. Molecular requirements involved in suppression of EAE by synthetic basic copolymers of amino acids. - Immunochemistry, 1976, vol. 13, N 4, p. 333-337.

- Weiler 1. J., Weiler E., Sprenger R., Cosenza H. Idiolype suppression by maternal influence. - Europ. J. Immunol., 1977, vol. 7,  $N_g$  $p.591 - 597.$
- Wigzell H. On the relationship between cellular and humoral antibodies. — In: Contemporary topics in immunobiology/Ed. M. D. Coo. per, N. L. Warner. New York, 1974, vol. 3, p. 77-96.
- Wolff M. L., Reichlin M. Antigenic specificity. of T cell receptors for cytochrome C on guinea pig lymphocytes. — Immunochemistry 1978, vol. 15, N 5, p. 289-294.
- Yuan L., Campbell D. H. A uique low molecular weight antigen frag. ment associated oligoribonucleopeptide in lymph nodes and sple. en. - Immunochemistry, 1971, vol. 8, N 1, p.  $185 - 193$ .
- Zan-Bar J., Murphy D. B., Strober S. The relationship between surface immunoglobulin isotype and immune function of murine B lymphocytes. III. Expression of a single predominant isotype on primed and unprimed B cells. - J. Immunol., 1978, vol. 120. N 2, p. 497-506.
- Zeiger A. R., Maurer P. H. The immunochemistry of (L-Ala-D-Glu-L-Lys-D-Ala-Gly)n antibodies of restricted specificity. - Immunochemistry, 1974, vol. 11, N 9, p. 555–563.
- Zembala M., Asherson G. L., Mayhew N., Krajoi J. In vitro absorption and molecular weight of specific T-cell suppressor factor.-Nature, 1975, vol. 253, N 5486, p. 72-74.

## Дополнительный список литературы

- Михайлова А. А., Петров Р. В. Костномозговой стимулятор антителопродуцентов-САП. - В кн.: Актуальные вопросы иммунологии. Тез. докл. Всесоюзной конференции. Алма-Ата, 17-19 ноября 1981 года. - М., 1981, т. 1, с. 76-78.
- Aune T. M., Pierce C. W. Mechanism of action of macrophagederived suppressor factor produced by soluble immune response supressor - treated macrophages. - J. Immunol., 1981, vol. 127, N 1, p. 368-372.
- Greenstein J. L., Lord E. M., Horan P. et al. Functional subsets of B cell defined by quantitative differences in surface IIA. - J. Immunol., 1981, vol. 126, N 6, p. 2419-2423.
- Holt P. G., Warner L. A., Mayrhofer G. Macrophages as Effectors of T suppression. T-Lymphocyte-dependent macrophage-mediated suppression of mitogen-induced blastogenesis in the rat. - Cell. Immunol., 1981, vol. 63, N 1, p. 57-70.

Maino V. C., Norcross M. A., Perkins M. S., Smith R. T. Mechanism of thy-I mediated T cell activation: role of Fc receptors, T 200, Ia and H-2 glycoproteins in accessory cell function. - J. Immunol., 1981, vol. 126, N 5, p. 1829-1836. Muraguchi A., Kishimoto T., Miki Y. et al. Induction of IgG production by human blastoid cell line. - J. Immunol., 1981, vol. 127. N 2, p.  $412 - 416$ . Neefe J. R., Curl G. R., Woody J. N. Absolute Requirement for Adhere rent Cells in the Production of Human Interleulin 2  $(IL2)$ . Cell Immunol., 1981, vol. 63, N 1, p. 71-80. Riehman L. K., Graeff A. S., Yarchoan R., Strober W. Simultaneous induczion of antigen-specific IgA helper T cells and IgG suppres-

sor T cells in the murine peyer's patch after protein fedding.-J. Immunol., vol. 126, N 6, p. 2079-2083.

Rosenspire A. J., Rosen R., Jacobs D. M. A general interactive model for B cell activation. I. The Theory. - Cell Biophysics, 1981. vol. 3, N 1, p. 71-87.

B cell activation.-II Experimental verification. - Cell. Biophisics. 1981, vol. 3, N 1, p. 89-104.

- Still D., Gillis S. Constitututive production of interleukin 2. activity by a T cell hybridoma. - J. mmunol., 1981, vol. 126, N 5, p.  $1680 - 1683$ .
- Thomas W. R., Watkns M. C., Cox K. O., Asherson G. L. Suppression of antibody responses by cels from mice treated with picryl sulfonic acid: T cells that supress IgG antibody without inhibiting concomitant IgE responses. - J. Immunol., 1981, vol. 127, N I, p.  $217 - 220$ .
- Whitheld J. F., Boynton A. L. The role of calcium and cyclic AMP in cell proliferation. - Annals of the New York Acad. Sci., 1980. vol.  $339$ , N 1, p.  $216 - 240$ .

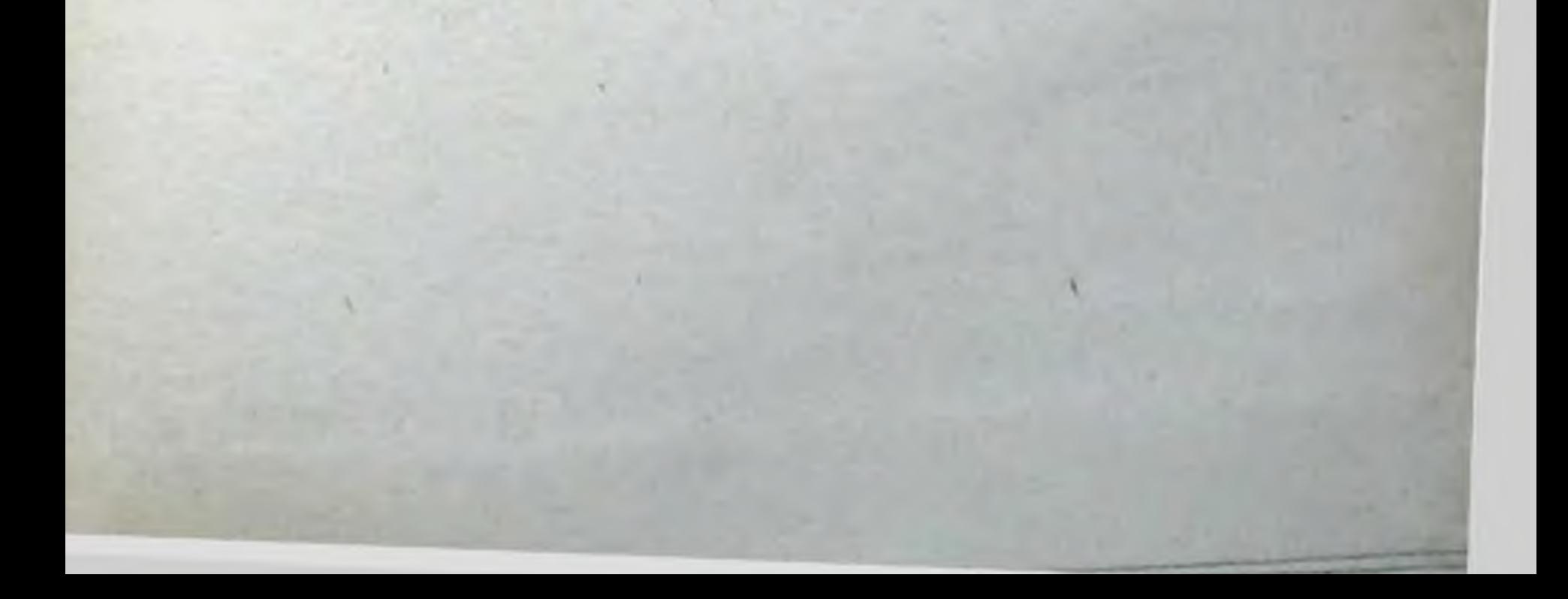

LYASHENKO V. A., VOROBYEV A. A. Molecular basis of the immunogeniaty of antigens. Moscow, Meditsina Publishers, 1982 (ill.)

The book deals with an important problem of modern immunology, the peculiarities of the structure of antigenic molecules, which make them capable of causing different forms of immune response and determine its intensity. The peculiarities of the interaction of molecules haing different structure with immunocompetent cells (these peculiarities determine the course and the end result of the body reaction to a heterologous agent) are discused. The main general properties of antigen molecules acting as immunogen or tolerogen in the body, as well as in vitro in experimental systems are characterized. The data on the mechanisms of the recognition of antigenic molecules by B- and T-lymphocyte receptors and on the interaction of lymphocytes in the presence of antigenic molecules are given.

The data and recommendations concerning the rational selection of antigenic preparations for immunization and immunotherapy, as well as the possibility of modifying antigenic molecules in the desired direction or obtaining completely synthetized molecules with specified immunogenic properties, are presented.

The book is intended for immunologists and biochemists.

The book contain 14 tables, 6 fignies, bibliography (312 titers).

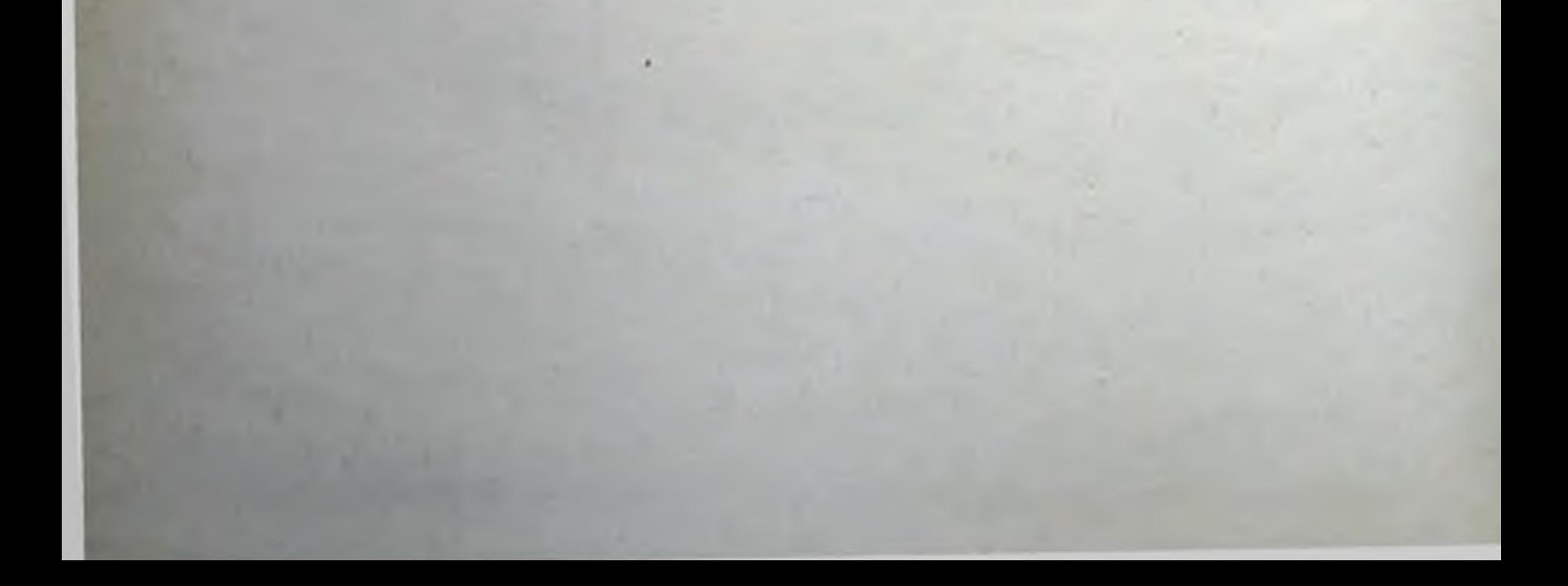

## Оглавление

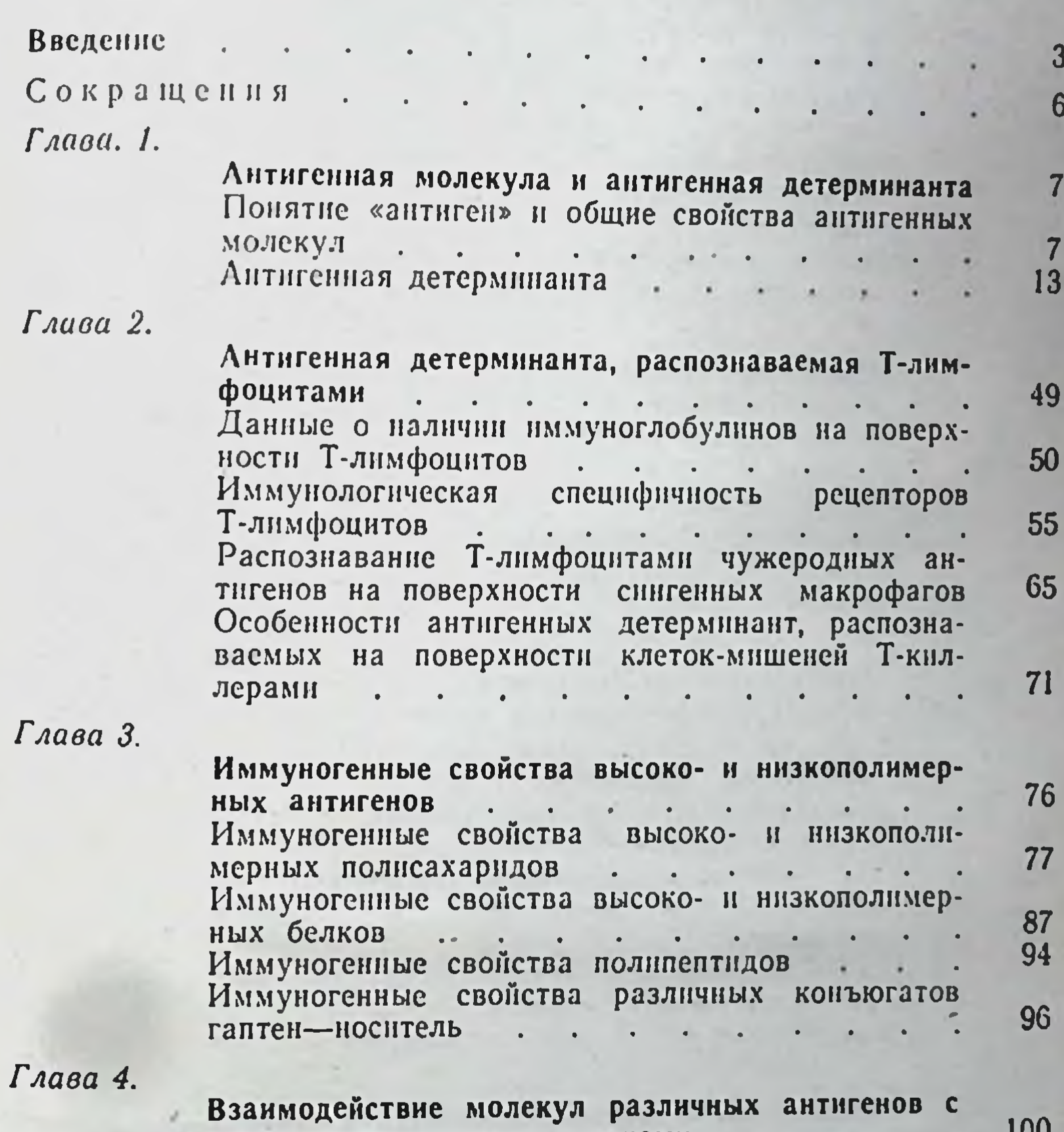

NMMANDROMIICICUIUMMII VACIN Связь между уровнем иммуногенности различных антигенных молекул и их способностью фиксироваться в лимфондных органах эксперимен-101  $\cdot$   $\cdot$ тальных животных  $\sim 10^{-10}$  $\blacksquare$ **Contract Contract Contract Contract Contract** Взаимодействие высоко- и низкомолекулярных 106 антигенов с макрофагами . . . . . . Воздействие высоко- и низкополимерных антигенов на Т- и В-лимфоциты. Т-независимость и 114 ее объяснение . . . . . . . . . . Иммунодепрессивное и толерогенное действие 124 высоко- и низкополимерных антигенов

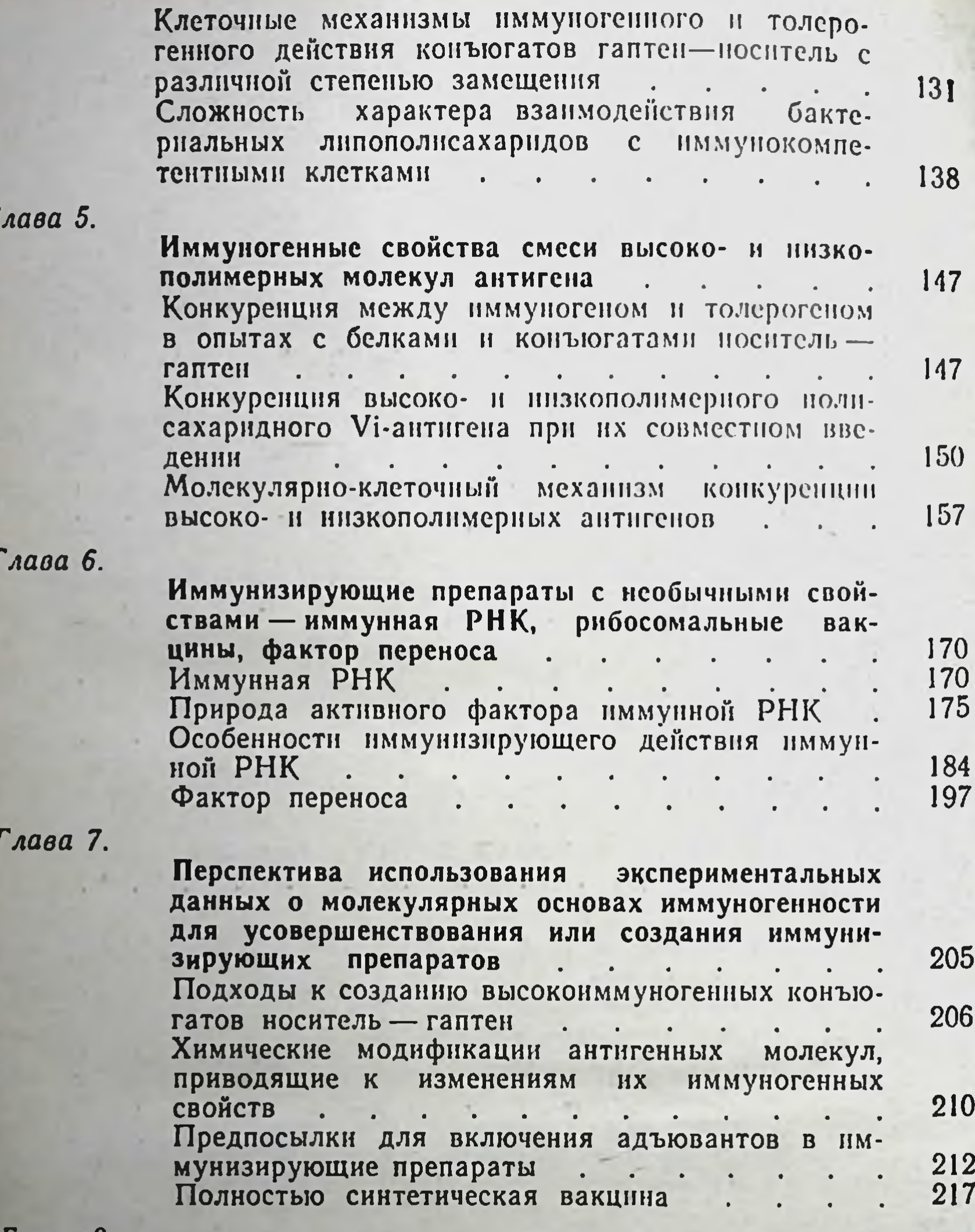

Глава 8.

**Некоторые** данные об итогах перспективах  $\mathbf{H}$ 

разработки молекулярных вакцин из природных антигенов 222  $\mathbf{r}$ Общее заключение 233 Послесловие 239  $\ddot{\phantom{a}}$  $\sim$  100  $\sim$  100  $\sim$  $\bullet$ Список литературы 249  $\sim$   $\sim$ Дополнительный список литературы 268

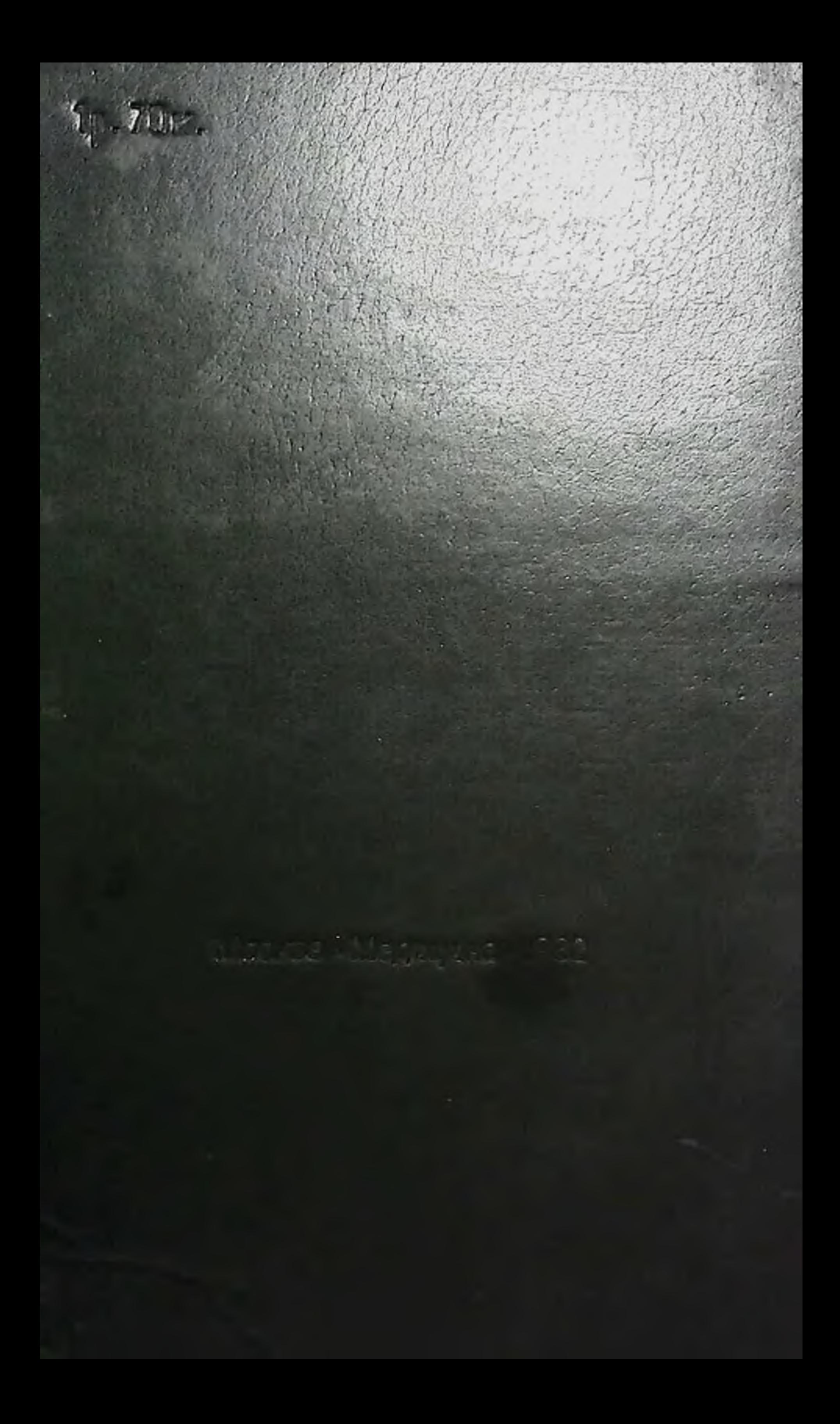